Università degli Studi di Padova Dipartimento di Scienze Statistiche Corso di Laurea Magistrale in Scienze Statistiche

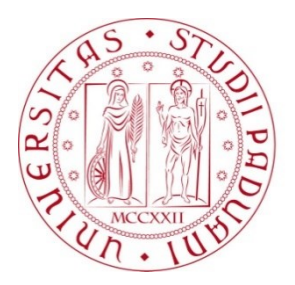

#### **Profilo di mortalità nell'ULSS 6 Euganea: studio di cluster territoriali e ruolo dei fattori sociali e ambientali**

*Relatore* Prof.ssa Giovanna Boccuzzo Dipartimento di Scienze Statistiche

*Correlatore* Dott. Pietro Belloni Dipartimento di Scienze Statistiche

> *Laureando* Enrico Bovo Matricola N. 2021413

Anno Accademico 2022/2023

# **INDICE**

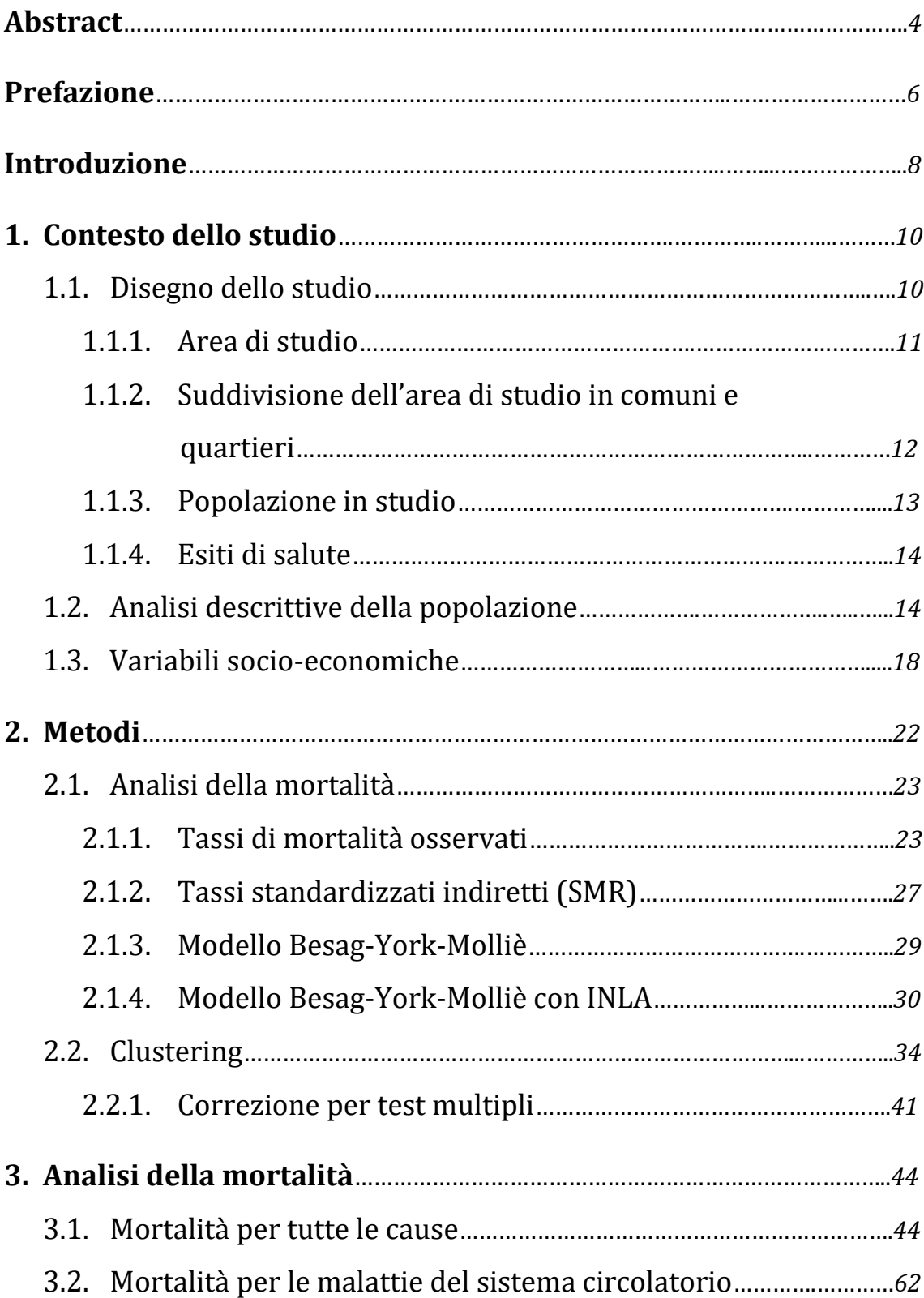

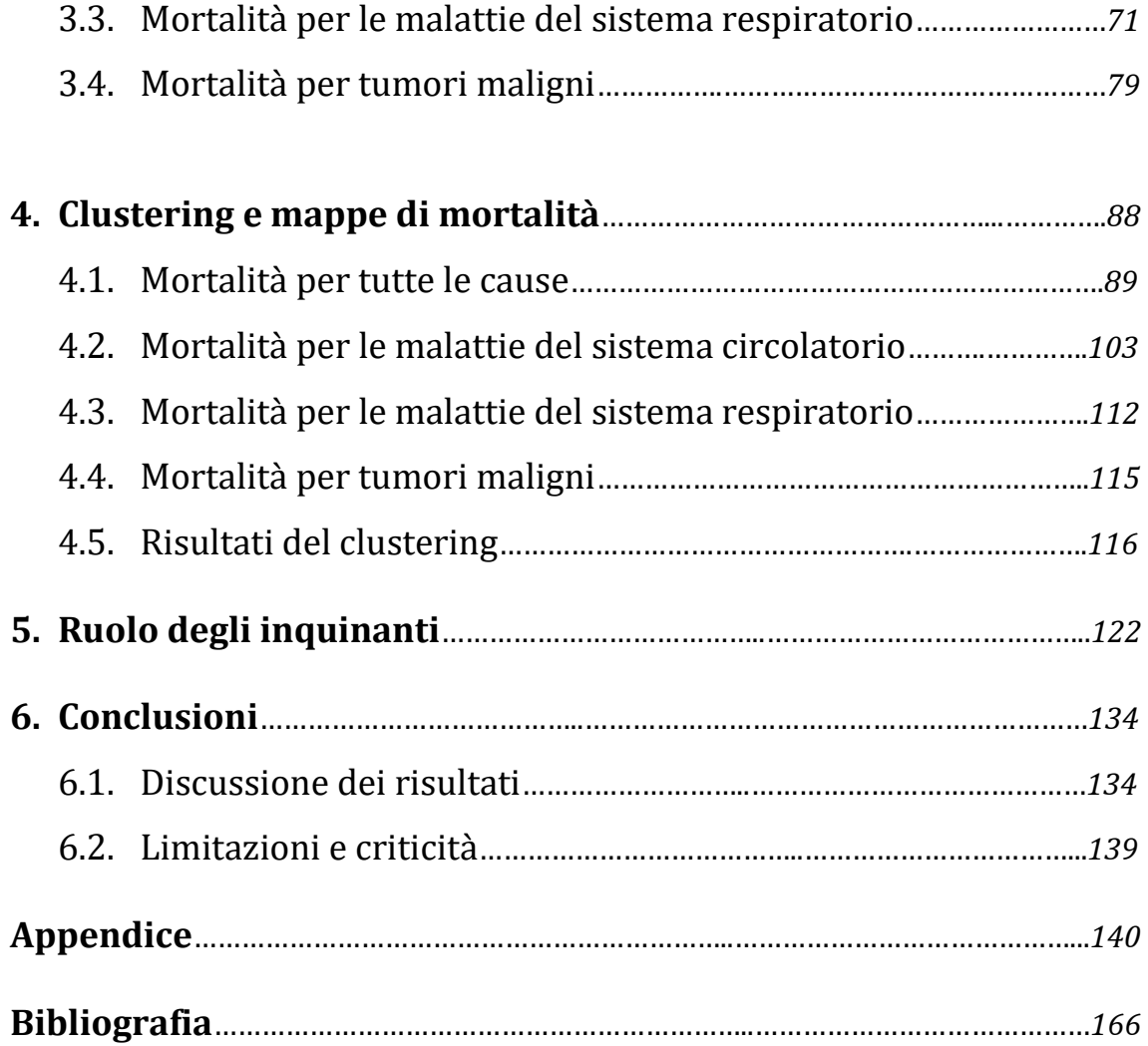

## **Abstract**

 Al fine di tutelare il benessere sociale della popolazione, è stato studiato il profilo di salute dei residenti della provincia di Padova assistiti dall'ULSS 6 Euganea nel triennio tra il 2017 e il 2019. In particolare, è stato valutato il profilo di mortalità per verificare la presenza di aree territoriali in cui è presente un eccesso di mortalità. Per raggiungere tale obiettivo non è sufficiente valutare i decessi osservati per ogni anno, ma è necessario implementare dei metodi in grado di rilevare delle singole aree in cui i decessi sono significativamente superiori rispetto all'intero territorio, per poi costruire dei cluster territoriali di più aree con eccesso di mortalità. Tramite la modellazione Besag-York-Mollié con approssimazione INLA (*Integrated Nested Laplace Approximation*) è stato possibile calcolare i tassi standardizzati indiretti di mortalità (SMR) aggiustati per struttura spaziale e introducendo delle informazioni socio-economiche per la popolazione, così da poter trovare delle aree con eccesso di mortalità. Inoltre, attraverso il metodo di clustering con approccio *model based* DClusterm e utilizzando diversi approcci per la definizione dei possibili centroidi dei cluster, sono stati rilevate delle grandi aree dove la mortalità è significativamente maggiore rispetto all'intera provincia, tenendo conto anche di informazioni relative agli inquinanti. Dallo studio è emersa la presenza di un cluster di mortalità nella zona sud-occidentale del territorio dell'ULSS 6 e di altri nelle vicinanze del comune di Padova, a seconda del sesso e della causa di morte. Questi risultati permettono di valutare i motivi degli eccessi di morte in queste zone per capire se, agendo su di essi, si potrebbe garantire una migliore qualità della vita.

# **Prefazione**

 Questo studio ha l'obiettivo di verificare l'eventuale presenza di un eccesso di mortalità in alcune zone del territorio dell'ULSS 6. Si vuole indagare poi se c'è un'associazione tra la mortalità e alcune condizioni sociali, al fine di sorvegliare la popolazione e migliorarne la qualità della vita, dando la possibilità all'ULSS 6 di prevenire il maggior numero di decessi.

 La tesi è stata svolta mediante uno stage svolto presso l'ULSS6 Euganea, ufficio di Epidemiologia ed Igiene Ambientale, grazie alla convenzione STHEP (*State of Health in Padua*) tra ULSS6 Euganea e i Dipartimenti di Scienze Statistiche e Cardio-Toraco-Vascolari e Sanità Pubblica.

## **Introduzione**

 Il profilo di salute è uno strumento necessario per conoscere la salute di una popolazione in termini di mortalità e ospedalizzazione. La conoscenza e lo studio di un profilo di salute di una certa area geografica mirano a tutelare il benessere sociale e a migliorare la qualità della vita della popolazione residente. Dopo aver indagato la presenza di problemi di salute in alcune aree geografiche rispetto al resto della popolazione, è possibile individuare dei fattori associati ad un più alto numero di decessi e ospedalizzazioni in quella determinata area. Lo studio del profilo di salute fornisce quindi la possibilità di valutare quei fattori al fine di comprendere se, agendo su di essi, garantire una qualità della vita maggiore per i residenti.

 Nel seguente studio si è costruito il profilo di mortalità dell'ULSS 6 Euganea per il triennio dal 2017 al 2019 al fine di indagare la presenza di possibili fattori che incidono sul numero di decessi. Inoltre, si è verificata la presenza di sotto-aree con una mortalità maggiore all'interno del territorio in esame.

 La riuscita dello studio permetterebbe di poter indagare ulteriormente il motivo per cui certe sotto-aree hanno una maggiore mortalità di altre e perché alcuni fattori sono associati alla mortalità stessa. Si potrebbero fare in futuro degli studi più specifici con il fine di abbassare la mortalità e rendere quindi migliore la salute pubblica, garantendo una migliore qualità della vita per tutta la popolazione residente nel territorio dell'ULSS 6.

 Inizialmente si è svolta un'analisi della mortalità per tutto il territorio tramite tassi grezzi di mortalità per sesso ed età. Successivamente si è divisa l'intera area in comuni e quartieri e si è analizzato il tasso di mortalità standardizzato indiretto (SMR) aggiustato per età per ogni sotto-area per entrambi i sessi. Questo ha mostrato quali sotto-aree presentano un aumento o una riduzione della mortalità rispetto all'intero territorio dell'ULSS 6.

 Considerando poi due variabili socio-economiche a livello territoriale (non essendo disponibili dati socio-economici individuali), l'indice di deprivazione e il prezzo di vendita degli immobili al metro quadrato, si è applicato il modello Besag-York-Mollié con approssimazione INLA (*Integrated Nested Laplace Approximation*) al fine di ricalcolare i tassi di mortalità standardizzati precedenti per comune tenendo conto sia delle condizioni sociali ed economiche della popolazione che della struttura spaziale, ovvero dell'eventuale correlazione spaziale tra le aree geografiche vicine.

 A partire dalle aree amministrative, si sono adottate procedure di clustering attraverso i modelli lineari generalizzati per l'individuazione di cluster spaziali: ciò ha permesso di definire degli aggregati di comuni o quartieri in cui la mortalità è maggiore rispetto alla media dell'intera area facente parte dell'ULSS 6 Euganea, tenendo conto ancora una volta delle condizioni socio-economiche della popolazione e della struttura spaziale.

## **CAPITOLO 1**

## **Contesto dello studio**

## **1.1 Disegno dello studio**

 Per svolgere lo studio del profilo di salute è stato necessario considerare inizialmente l'intero territorio dell'ULSS 6 Euganea e la popolazione residente. L'indagine consiste in uno studio di popolazione e in particolare in uno studio di coorte residenziale retrospettivo. I dati di base sono riferiti all'anagrafe sanitaria, relativi al triennio dal 1° gennaio 2017 al 31 dicembre 2019 per tutta la provincia di Padova, i quali hanno garantito la possibilità di studiare la popolazione collocandola geograficamente nello spazio grazie alla georeferenziazione con l'indirizzo di residenza attraverso *recordlinkage* deterministico. Sono inoltre disponibili i dati relativi ai decessi nel triennio, i quali documentano anche la causa di morte, basata sull'ICD10[1], ovvero l'ultima revisione disponibile della Classificazione Internazionale delle Malattie e dei Problemi Sanitari Correlati. Le cause di decesso che sono state prese in considerazione, oltre alla morte per tutte le cause, sono le malattie legate al sistema respiratorio, a quello circolatorio e i tumori maligni, poiché esse rappresentano le grandi cause di mortalità, le quali spiegano la quasi totalità dei decessi.

 In secondo luogo, al fine di indagare eventuali eccessi di mortalità in zone specifiche dell'intero territorio, si è divisa l'area di competenza dell'ULSS 6 in comuni e in particolare il comune di Padova è stato diviso in 6 quartieri.

 Lo studio è stato svolto presso l'ufficio di Epidemiologia ed Igiene Ambientale dell'ULSS 6 Euganea su dati pseudo-anonimizzati e resi poi completamente anonimi.

#### 1.1.1 Area di studio

L'ULSS 6 Euganea [2], Azienda nata il 1° gennaio 2017, gestisce la sanità dell'intero territorio facente parte della provincia di Padova, ad esclusione del comune di Boara Pisani. Nel dettaglio, l'ULSS 6 comprende 101 comuni della provincia padovana e ha una popolazione di circa 936.000 abitanti al 31 dicembre 2021. È costituita da 5 Distretti socio-sanitari.

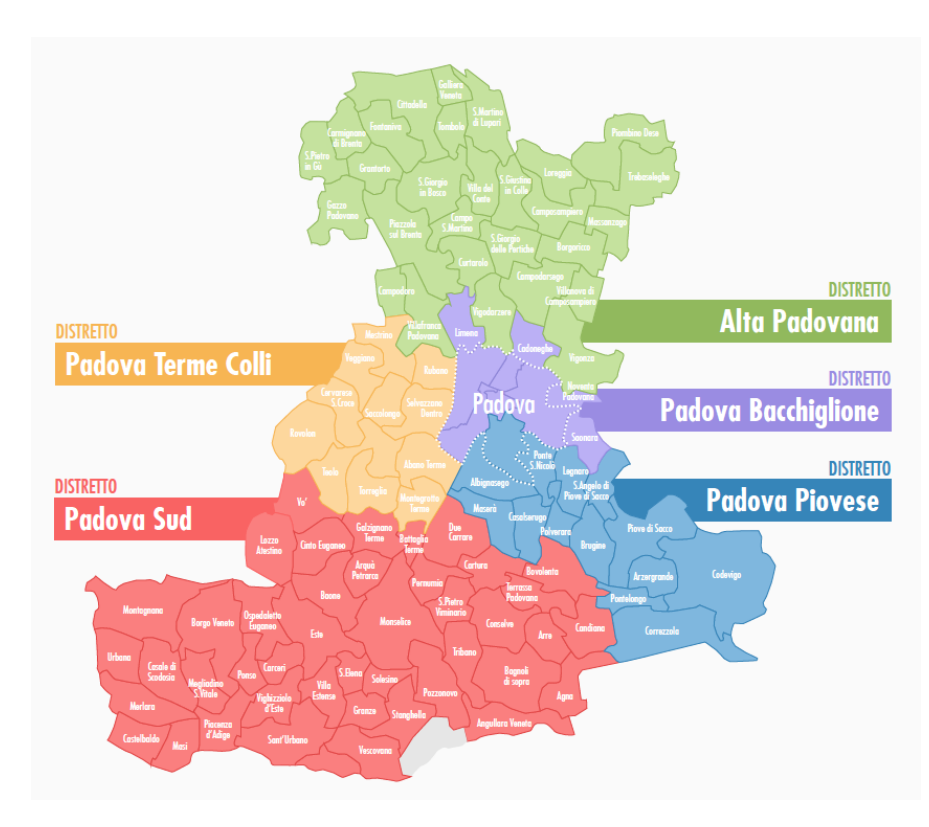

*Figura 1: Territorio e divisione in Distretti dell'ULSS 6 Euganea.*

# 1.1.2 Suddivisione dell'area di studio in comuni e quartieri

 L'area dello studio è stata suddivisa in 106 zone, le quali fanno riferimento ai 101 comuni<sup>1</sup> della provincia di Padova e ai 6 quartieri del comune di Padova. Quest'ultimo è stato diviso in 6 sotto-aree che coincidono con i 6 quartieri definiti dal Comune:

- Centro, con il centro storico
- Nord, con Arcella, S. Carlo e Pontevigodarzere
- Est, con Brenta-Venezia, Forcellini e Camin
- Sud-Est, con S. Croce, S. Osvaldo, Bassanello e Voltabarozzo
- Sud-Ovest, con Armistizio e Savonarola
- Ovest, con Brentella e Valsugana.

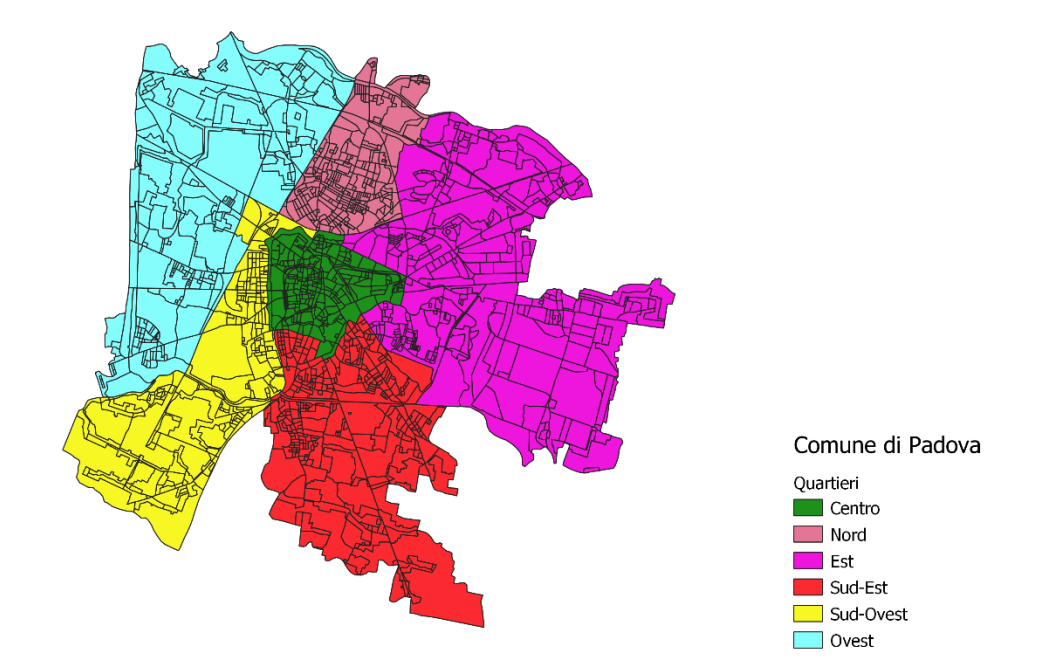

*Figura 2: Quartieri del comune di Padova.*

<sup>1</sup> È stato considerato il comune di Borgo Veneto nato dalla fusione dei comuni Megliadino San Fidenzio, Saletto e Santa Margherita d'Adige nonostante la sua istituzione sia del febbraio 2018.

Tale suddivisione ha permesso uno studio più approfondito della mortalità poiché è stato possibile calcolare i tassi di mortalità per ognuna delle 106 zone con lo scopo di confrontarle tra loro e di confrontare ogni zona con l'intero territorio, mostrando quindi eventuali differenze nel profilo di salute.

#### 1.1.3 Popolazione in studio

 Con il presente studio è stata presa in esame l'intera popolazione residente nel territorio gestito dall'ULSS 6 Euganea, mostrato nei due sotto-paragrafi precedenti. I dati forniti contengono le informazioni dell'anagrafe sanitaria degli abitanti e la loro relativa residenza collocata nello spazio per ogni anno del triennio 2017-2019. Sono stati presi in considerazione nello specifico gli anni fino al 2019, evitando il 2020 e il 2021, poiché la mortalità in questi due anni è notevolmente aumentata a causa della pandemia di SARS-CoV-2.

 Lo studio, già definito come un particolare studio di coorte, inizia il 1° gennaio 2017 e termina il 31 dicembre 2019 e considera una coorte dinamica con i soggetti che possono entrare e uscire nel triennio. L'ingresso è dettato dalla nascita di un individuo o dalla sua immigrazione nel territorio in esame, mentre la sua uscita è dovuta al decesso, alla sua emigrazione o alla fine del periodo di follow-up.

 Successivamente è stata considerata la popolazione divisa in comuni e quartieri e si è tenuto conto dei possibili trasferimenti degli individui nei tre anni tra una zona e l'altra.

#### 1.1.4 Esiti di salute

 L'obiettivo è quello di creare un profilo di salute concentrandosi sulla mortalità dato che essa costituisce il tipo di dato più accurato e chiaro da un punto di vista classificatorio. Ciò permette di avere un'idea della salute dell'intera popolazione e delle eventuali differenze di salute tra i residenti delle 106 zone prese in esame.

Si è usato l'archivio delle Schede di Morte per avere le informazioni relative ai decessi e alle cause di morte: in particolare, è stata considerata la causa primaria del decesso basata sulla classificazione ICD10 e sono stati esclusi i decessi per traumatismi. Si tengono in considerazione quindi tutti i decessi per grandi cause e poi le morti per malattie del sistema circolatorio, per malattie del sistema respiratorio e per i tumori maligni. Vengono valutate nel dettaglio queste tre cause specifiche poiché nel contesto in studio vengono valutati dei cluster territoriali di mortalità che potrebbero essere legati a fattori ambientali.

 Con queste analisi, infatti, si vuole stilare un profilo di salute che darebbe la possibilità di agire su questi fattori ambientali nel caso essi abbiano un impatto positivo sulla mortalità.

## **1.2 Analisi descrittiva della popolazione**

 La popolazione residente nel territorio assistito dall'Azienda ULSS 6 Euganea conta 970701 persone nel triennio tra il 1° gennaio 2017 e il 31 dicembre 2019. Di queste, 472287 sono di sesso maschile e le restanti 498414 sono di sesso femminile.

 La popolazione è stata suddivisa in classi di età quinquennali, ad eccezione della prima e dell'ultima, rispettivamente per chi ha 0 anni e per le persone con 90 anni o più. Nonostante la coorte nel triennio sia dinamica, con diverse entrate e uscite, viene mostrata la struttura per età solamente per il 2018, poiché la struttura rimane pressoché uguale nei tre anni. Si può osservare come il grafico si sbilanci più verso destra, con un numero maggiore di femmine che di maschi per ogni classe d'età. Inoltre, in linea con le piramidi d'età italiane, le età con il maggior numero di persone sono quelle tra i 45 e i 55 anni, sia per i maschi che per le femmine.

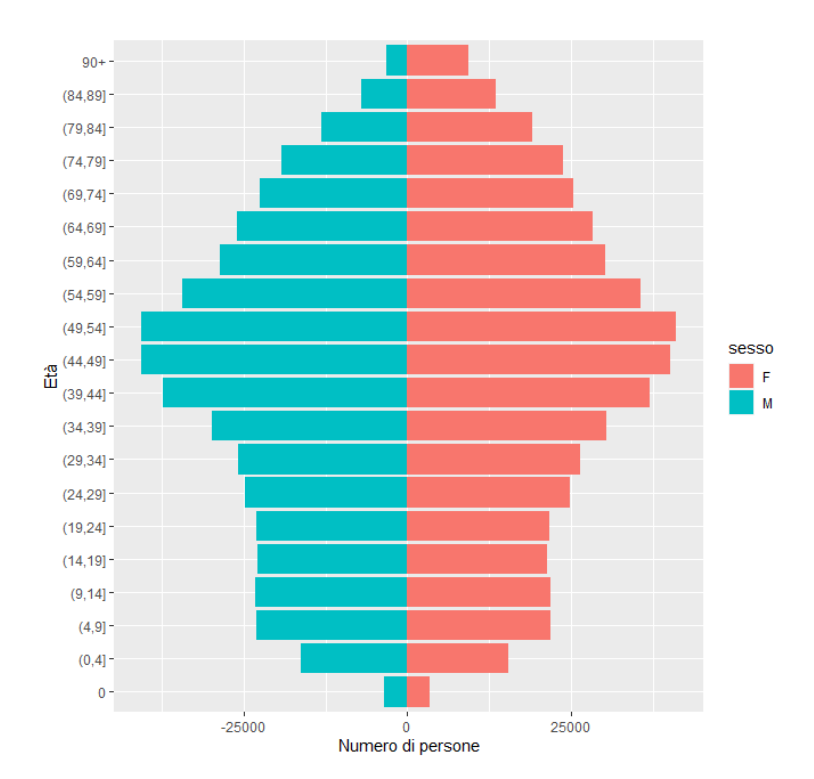

*Figura 3: Piramide dell'età per la popolazione residente nel territorio gestito dall'ULSS 6 nel 2018 divisa in maschi (a sinistra) e femmine (a destra).*

Si può osservare anche che nella popolazione il numero di anziane è maggiore del numero di anziani.

 Valutando la mortalità nella popolazione, nei tre anni si contano 11668 decessi tra i maschi e 13526 tra le femmine, con una maggioranza di decessi di persone di sesso femminile.

 Prendendo in considerazione le cause di mortalità, che si ricordano essere le malattie legate al sistema circolatorio, le malattie legate al sistema respiratorio e i tumori maligni, si illustrano le differenze di mortalità per cause per i maschi e per le femmine.

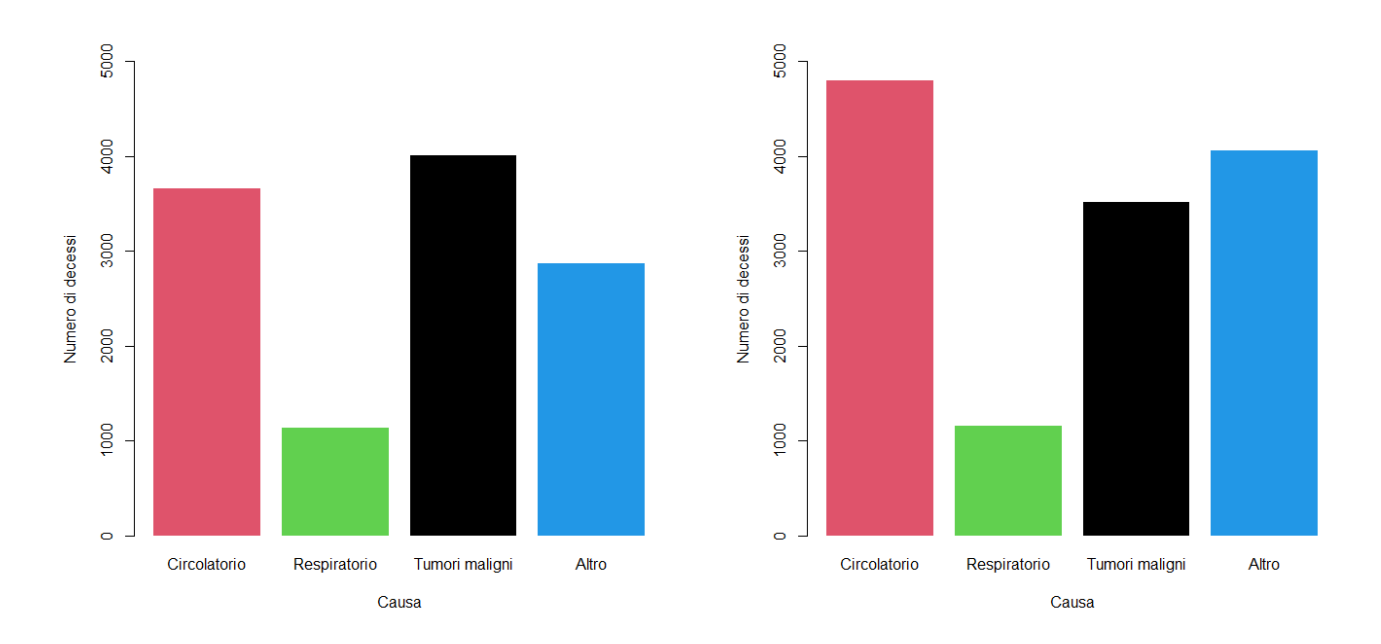

*Figura 4: Numero di decessi per causa di morte per i maschi (a sinistra) e per le femmine (a destra). Triennio 2017-2019.*

Dai grafici in Figura 4 si nota come la mortalità tra il 2017 e il 2019 per malattie legate al sistema respiratorio sia uguale in entrambi i sessi, mentre la mortalità per le altre cause differisce in base al sesso. Nella popolazione maschile ci sono più morti per tumori maligni (4004) che morti per malattie legate al sistema circolatorio (3662), mentre per la popolazione femminile avviene il contrario, dove i decessi per malattie del sistema circolatorio (4800) superano i decessi per tumori maligni

(3512). Inoltre, i decessi per le tre cause specifiche prese in esame corrispondono al 75% di tutti i decessi per grandi cause nei maschi, e al 70% di tutte le morti per qualsiasi causa nelle femmine.

 Si passa poi a valutare la divisione del numero di decessi per le diverse cause e per classi d'età nella popolazione maschile e in quella femminile.

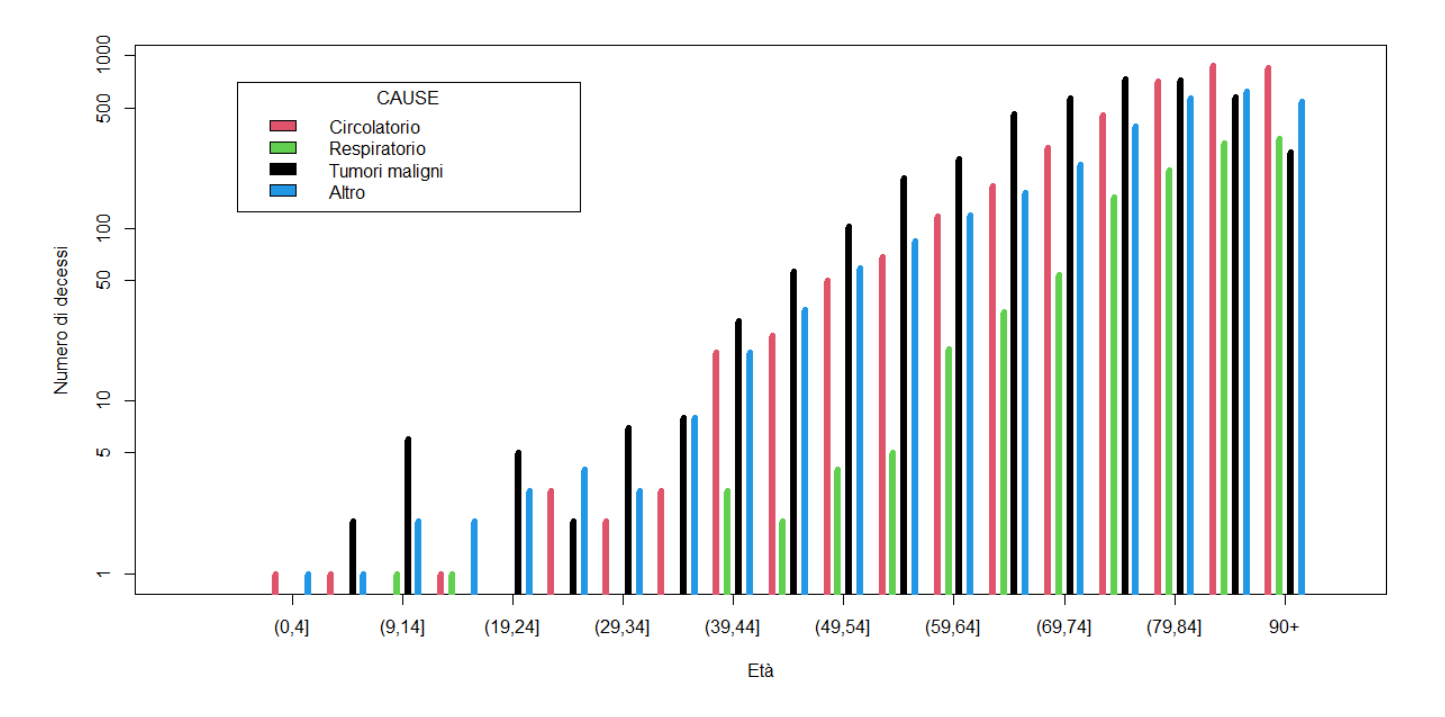

*Figura 5: Numero di decessi (in scala logaritmica) per età e per causa di mortalità nella popolazione maschile assistita dall'ULSS 6 Euganea. Triennio 2017-2019.*

Nella popolazione maschile, le morti per tumori maligni e per malattie del sistema circolatorio costituiscono la maggior parte dei decessi per ogni classe d'età fino ai 90 anni, con dei picchi più alti di più di 800 decessi per malattie del sistema circolatorio per le due classi d'età tra gli 85 e gli 89 anni e per gli individui con età pari o superiore ai 90 anni.

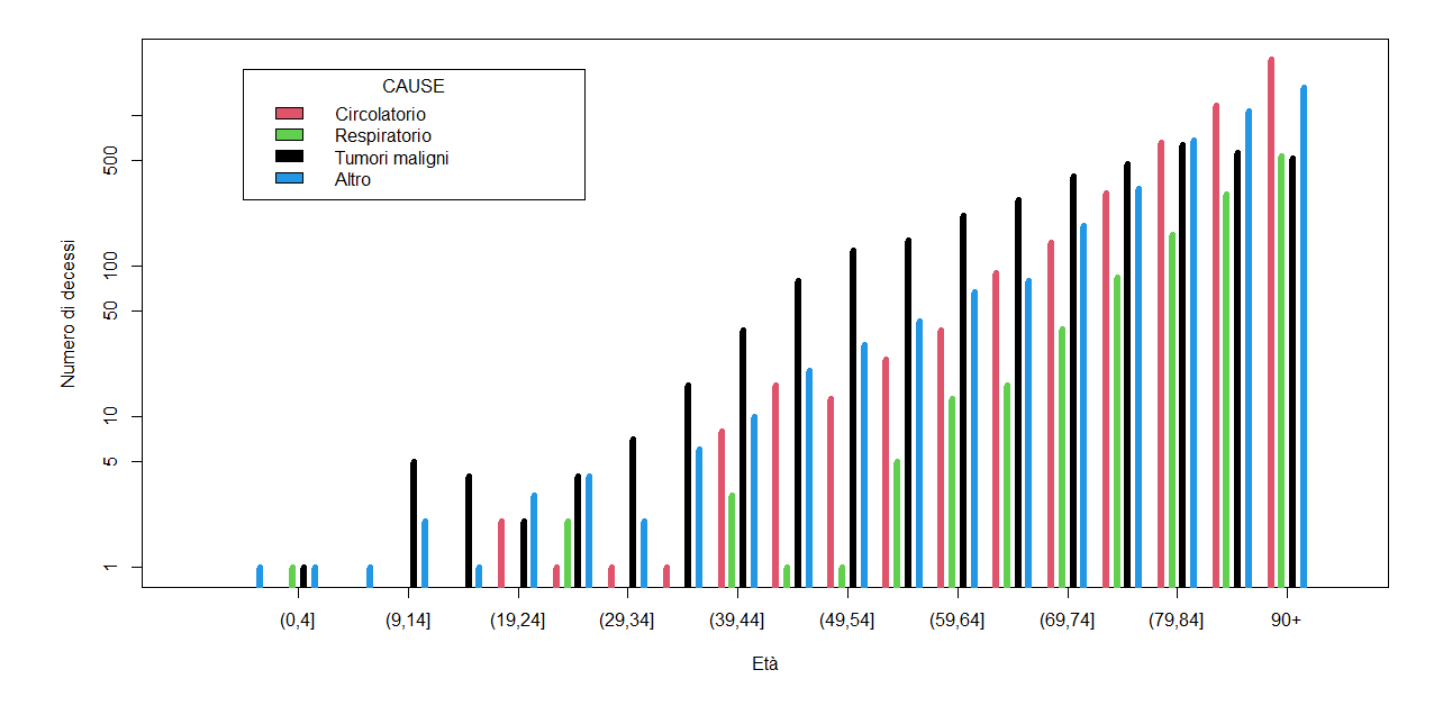

*Figura 6: Numero di decessi (in scala logaritmica) per età e per causa di mortalità nella popolazione femminile assistita dall'ULSS 6 Euganea. Triennio 2017-2019.*

La mortalità nella popolazione femminile è caratterizzata principalmente da decessi causati da tumori maligni fino ai 79 anni, dove poi inizia ad essere presente in maniera importante la mortalità per malattie legate al sistema circolatorio. I picchi più alti sono dovuti alle malattie del sistema circolatorio e ad altre cause per le femmine con età pari o superiore ai 90 anni, con rispettivamente 2339 e 1541 decessi su un totale di 13526 morti complessive nel triennio.

## **1.3 Variabili socio-economiche**

 Per avere un'analisi di mortalità migliore e più accurata si è deciso di tenere conto dell'effetto delle condizioni sociali ed economiche degli individui, in quanto dalla letteratura è noto che condizioni sfavorevoli in questi ambiti sono correlate ad un rischio maggiore di decesso. Nel presente studio sono state considerate in particolare due variabili:

l'indice di deprivazione e il prezzo di vendita di immobili al metro quadrato. Dato che è di interesse studiare le differenze tra le 106 zone in esame in termini di mortalità, le due variabili appena citate sono relative alle 106 zone. Questa scelta è dettata anche dall'assenza di dati socio-economici a livello individuale e, per questo, sono stati utilizzati degli indicatori a livello territoriale più fino possibile, ovvero le sezioni di censimento.

 L'indice di deprivazione è una misura dello svantaggio socioeconomico rispetto alle condizioni dei residenti in una certa area. È calcolato come la somma standardizzata di cinque diversi indicatori e assume valori vicino allo 0, con valori più alti che indicano maggiore deprivazione. I dati derivano dall'indice di deprivazione calcolato con riferimento regionale per ogni sezione di censimento del Veneto e sono disponibili per l'anno 2011[3] . I cinque indicatori che determinano l'indice di deprivazione sono:

1) Basso livello di istruzione nella classe di età 15-60

```
   15   60         
× 100
          Persone di età pari o superiore ai 6 anni
```
2) Condizione di disoccupazione

ℎ <sup>×</sup> <sup>100</sup>

3) Famiglia monogenitoriale con figli minorenni

Genitore solo con figli minorenni<br>Totale delle famiglie  $\times 100$ 

4) Abitazione in affitto

Abitazioni occupate in affitto *Totale delle abitazioni occupate* × 100 5) Densità abitativa per 100 m<sup>2</sup>

Popolazione totale <u>Superficie delle abitazioni occupate</u> × 100

 Per lo studio presente sono stati calcolati gli indici di deprivazione relativi alle 106 zone, ovvero comuni e quartieri, attraverso una media ponderata degli indici di ogni sezione di censimento, la quale tiene conto del numero di residenti in ogni zona. I valori relativi agli indici di deprivazione sono presenti nella Tabella A1 in Appendice.

 La seconda variabile considerata, ovvero il prezzo di vendita di immobili al metro quadro, fornisce un'indicazione circa la condizione economica media del comune e del quartiere tramite il prezzo di vendita di tutte le tipologie di immobili al metro quadro. Il prezzo è stato ottenuto come media dei prezzi al 1° gennaio dei tre anni in studio, in quanto gli andamenti dei prezzi nel triennio non hanno considerevoli aumenti o diminuzioni. I dati usati sono stati presi da *Immobiliare.it*[4] e sono visibili nella Tabella A2 dell'Appendice.

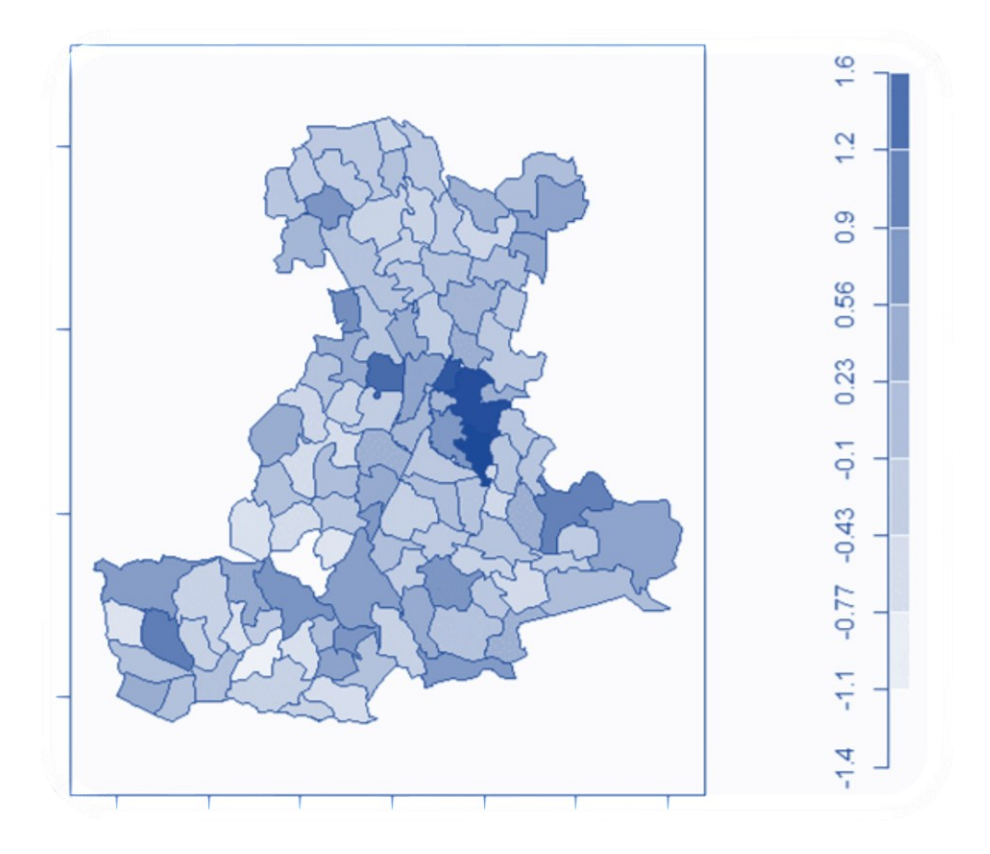

*Figura 7: Indice di deprivazione nel territorio dell'ULSS 6.*

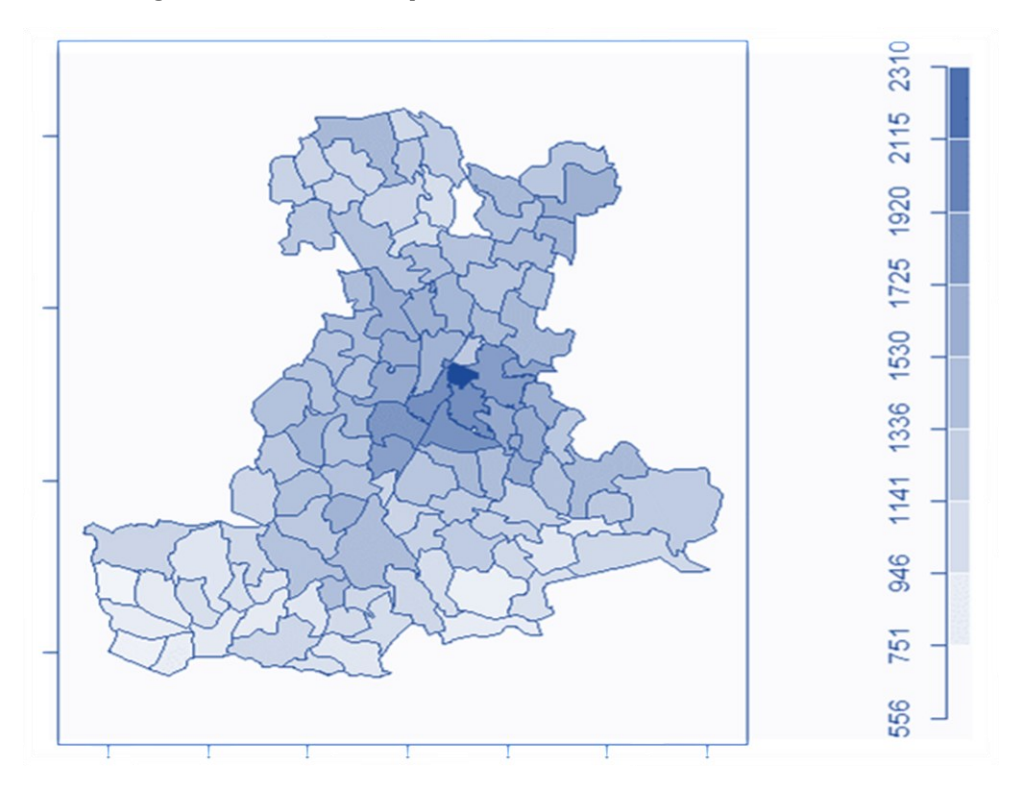

*Figura 8: Prezzo di vendita degli immobili in euro al metro quadro nel triennio 2017- 2019 nel territorio dell'ULSS 6.*

## **CAPITOLO 2**

#### **Metodi**

 Per stilare un profilo di mortalità sono stati calcolati inizialmente i tassi di mortalità osservati per sesso, i quali danno un'iniziale indicazione della mortalità nell'intera area dell'ULSS 6 Euganea e mostrano eventuali differenze tra maschi e femmine. In secondo luogo, sono stati calcolati i tassi di mortalità osservati per classi quinquennali di età per i maschi e per le femmine. Successivamente, si è proceduto con la standardizzazione indiretta dei tassi, la quale porta al calcolo degli SMR (*Standardized Mortality Rate*). Si sono così ottenuti 106 diversi tassi standardizzati aggiustati per età per i maschi e 106 per le femmine. Ognuno di essi è ottenuto tramite il rapporto dei decessi osservati nel singolo comune o quartiere e i decessi attesi, ovvero il numero di decessi che si osserverebbero nella stessa area se si applicassero ad essa i tassi specifici della popolazione totale assistita dall'ULSS 6. Al fine di arricchire e migliorare i tassi appena calcolati si è adattato un modello spaziale per il *disease risk mapping*, il quale permette di ricalcolare gli SMR tenendo conto dell'informazione relativa alle due variabili socio-economiche e alla struttura spaziale, introducendo il concetto di vicinanza tra le varie sotto-aree. Questi modelli infatti usano le informazioni dei "vicini" per migliorare le stime, al contrario degli SMR che danno solo un senso di variabilità spaziale. Inoltre i tassi standardizzati soffrono di valori anomali nel caso di aree con bassa popolazione. Nello studio si è utilizzato il modello Besag-York-Mollié con approssimazione INLA (*Integrated Nested Laplace* 

Approximation<sup>[5]</sup>. Il modello così adottato fornisce un'importante informazione su quanto aumenta, diminuisce o rimane uguale la mortalità della singola sotto-area rispetto all'intero territorio della provincia, tenendo conto della struttura spaziale e dell'effetto che hanno le covariate sul valore di SMR di ogni area geografica. Infine, si è proceduto con la creazione di cluster territoriali di mortalità attraverso una procedura con approccio *Model Based*. Partendo da un modello di Poisson per i decessi osservati per comune o quartiere e si individuano dei cluster, ovvero degli aggregati di sotto-aree, che indicano un eccesso di mortalità nella zona rispetto all'intero territorio dell'ULSS 6. Per la creazione dei cluster è stata definita una griglia di coordinate legate ai centroidi, ovvero ai possibili centri per i gruppi di sotto-aree. Inoltre per valutare la significatività dei cluster si è eseguito un controllo per test multipli attraverso la procedura di Holm.

 Tutte le analisi sono state svolte con il software R[6] , mentre le mappe e la definizione spaziale delle 106 aree sono state create tramite QGIS<sup>[7]</sup>.

## **2.1 Analisi della mortalità**

#### 2.1.1 Tassi di mortalità osservati

 Per iniziare l'analisi della mortalità si sono calcolati i tassi di mortalità osservati, ovvero dei tassi di incidenza, i quali sono largamente utilizzati in questo campo poiché riescono a dare una prima descrizione del fenomeno. La formula per il calcolo del tasso è:

$$
TO = \frac{\text{Nuovi casi in un periodo}}{\text{Massa tempo} - \text{persona a rischio}} \times K
$$

*( 2 . 1 )*

In questo contesto il periodo di interesse è il triennio tra il 2017 e il 2019, K è una costante di convenienza fissata a 100.000 e la massa tempo-persona è calcolata in anni-persona.

 Nelle analisi di mortalità è noto che i decessi solitamente sono legati a fattori quali sesso ed età: si è passati quindi definire i tassi osservati per sesso e per età. Si noti che nel presente lavoro le età sono state definite tramite classi quinquennali, ad esclusione della prima e dell'ultima, rispettivamente per individui che devono ancora compiere un anno di età e per soggetti con età pari o superiore ai 90 anni, come è consigliato dalla letteratura[8] . I nuovi tassi per sesso ed età sono ottenuti attraverso la seguente formula:

$$
TO_{i} = \frac{\text{Nuovi casi in un periodo}_{i}}{\text{Massa tempo} - \text{persona a rischio}_{i}} \times K
$$
\n(2.2)

dove *i* indica la determinata classe di età o il sesso.

Contestualizzando, in entrambe le formule si trova al numeratore il numero dei decessi nel triennio 2017-2019 e al denominatore la massa tempo-persona. Quest'ultima è stata gestita accuratamente poiché in questo studio è presente una coorte dinamica in cui ogni individuo della popolazione può entrare o uscire in qualsiasi momento.

 Visto che i dati forniti dall'anagrafe sono relativi al 1° gennaio di ogni anno è stato necessario eseguire delle approssimazioni: in particolare sono stati assegnati 6 mesi-persona ad ogni individuo che entra o esce dalla coorte. Questo equivale a dire che, se una persona è presente solo al 1° gennaio 2018, le vengono assegnati 6 mesi per il 2018 e 6 mesi per il 2017. Ciò è necessario poiché non si conosce il mese esatto di entrata e di uscita nella coorte. Inoltre, siccome lo studio inizia il 1° gennaio 2017 e si conclude il 31 dicembre 2019, per tali approssimazioni si è consultata anche l'anagrafe al 1° gennaio 2020 per capire se assegnare 6 o 12 mesi a chi è presente il 1° gennaio 2019. Si è poi tenuto conto dei decessi nel conteggio dei mesi-persona: per gli individui deceduti si sono contati puntualmente i mesi in cui rimangono nella coorte (in eccesso) in un determinato anno. Tramite le schede di morte infatti è possibile ottenere l'informazione relativa alla data di morte e quindi, ad esempio, ad una persona che decede nel mese di marzo del 2018 verranno assegnati 3 mesi nella coorte per quell'anno.

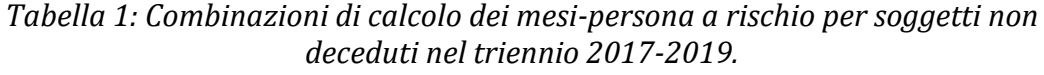

**Anno**

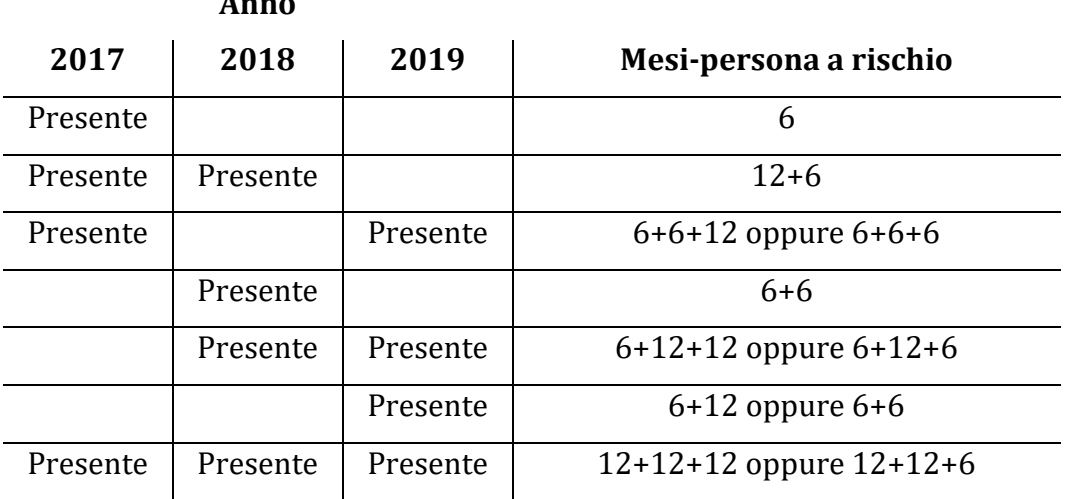

*Tabella 2: Combinazioni di calcolo dei mesi-persona a rischio per soggetti deceduti nel triennio 2017-2019. N è pari al numero di mesi nell'anno del decesso.*

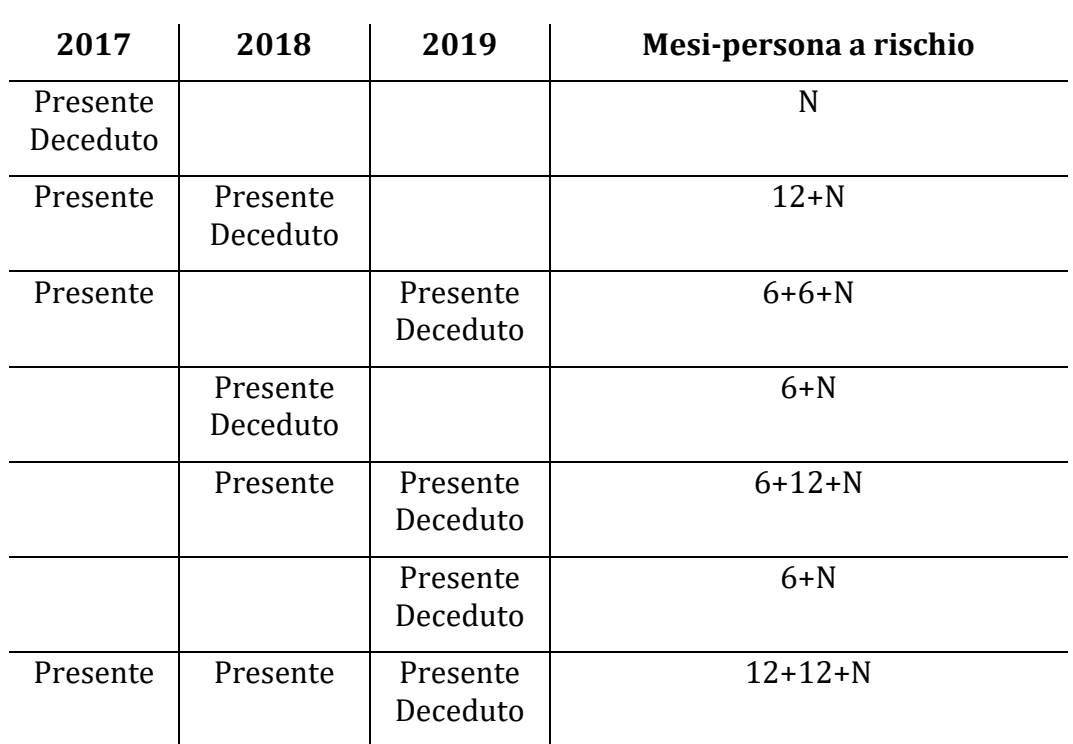

**Anno**

Al termine di queste considerazioni, la massa tempo-persona è stata convertita in anni-persona e si è proceduto con il calcolo applicando la formula 2.2. Inoltre, sono stati calcolati gli intervalli di confidenza esatti al 95% per i tassi basati sull'assunzione che la variabile conteggio dei decessi, adesso definita come Y, sia distribuita come una Poisson<sup>[9]</sup>. Si considerano inizialmente

$$
P[Y \ge y \mid \mu = L(y)] = \frac{\alpha}{2}
$$
\n(2.3)

e

$$
P[Y \le y \mid \mu = U(y)] = \frac{\alpha}{2}
$$
\n(2.4)

dove  $\mu$  è il parametro di interesse e  $L(y)$  e  $U(y)$  sono l'estremo inferiore e superiore dell'intervallo di confidenza. Risolvendo le due formule si ottiene la soluzione esatta dell'intervallo di confidenza che ha come estremi

$$
L_p(y) = \frac{1}{2} (\chi^2)_{2y}^{-1} \left(\frac{\alpha}{2}\right) , \quad U_p(y) = \frac{1}{2} (\chi^2)_{y+1}^{-1} \left(1 - \frac{\alpha}{2}\right)
$$

dove  $(\chi^2)^{-1}_n(p)$  è il quantile p-esimo della distribuzione  $\chi^2$  con n gradi di libertà.

#### 2.1.2 Tassi standardizzati indiretti (SMR)

 È importante poi eseguire una standardizzazione dei tassi e in questo lavoro si è usata quella indiretta: i tassi così ottenuti sono tassi di mortalità standardizzati chiamati SMR. Questi nuovi tassi esprimono il rapporto tra il numero di casi osservati e il numero di casi attesi, ovvero il numero di casi che si osserverebbero nella popolazione in analisi se si applicassero i tassi specifici della popolazione standard, che in questo contesto è la popolazione dell'intero territorio gestito dall'ULSS 6 Euganea. Si è proceduto considerando le 106 aree e calcolando per ognuna di esse il valore di SMR per entrambi i sessi aggiustato per età, tramite la formula:

$$
SMR_i = \frac{o_i}{E_i}, \text{con } i = 1,...,n
$$

*( 2 . 5 )*

dove *i* indica l'area,  $O_i$  è il numero di casi osservati per l'area i-esima e  $E_i$  è il numero di casi attesi per l'area i-esima, ovvero il numero di casi che si osserverebbero nella popolazione in analisi se si applicassero ad ogni classe i tassi specifici della popolazione standard. I casi attesi sono definiti come

$$
E_i = \sum_{j=1}^{m} n_j r_j^{(s)}
$$
 (2.6)

dove  $n_j$  è la popolazione allo strato j-esimo e  $r^{(s)}_j$  è il tasso specifico nello strato j-esimo della popolazione standard. Qui lo strato coincide con la classe di età. Si sono poi calcolati gli intervalli di confidenza con l'approssimazione di Byar che, pur essendo semplice, fornisce risultati esatti basati sulla distribuzione di Poisson<sup>[10]</sup>. I due estremi, inferiore L e superiore U, derivano dalle formule:

$$
L = \frac{0}{E} \times (1 - 1/(90)Z/(3\sqrt{0}))^{3}
$$
\n
$$
U = \frac{0 + 1}{E} \times (1 - 1/(9(0 + 1))Z/(3\sqrt{0 + 1}))^{3}
$$
\n(2.8)

dove Z è il quantile, in questo caso al 95%, della distribuzione normale mentre O sono i casi osservati ed E quelli attesi. Dal punto di vista interpretativo bisogna confrontare il valore dell'SMR con il valore di soglia 1 e osservare se quest'ultimo cade o meno all'interno dell'intervallo di confidenza.

In particolare:

- $\circ$  se SMR<sub>i</sub> > 1 e l'intervallo di confidenza non contiene l'1, allora l'area i-esima presenta un eccesso di mortalità significativo rispetto all'intero territorio e il valore di SMR indica quanti decessi osservati ci sono in più rispetto ai decessi attesi,
- $\circ$  se SMR<sub>i</sub> < 1 e l'intervallo di confidenza non contiene l'1, allora l'area i-esima presenta un difetto di mortalità significativo rispetto all'intero territorio e il valore di SMR indica quanti decessi osservati ci sono in meno rispetto ai decessi attesi,
- $\circ$  se SMR<sub>i</sub> = 1, allora non ci sono differenze tra la mortalità dell'area i-esima e quella dell'intero territorio,
- $\circ$  se SMR<sub>i</sub> > 1 *o* SMR<sub>i</sub> < 1 e l'intervallo di confidenza contiene l'1, allora non si possono fare affermazioni in merito al confronto tra la mortalità dell'area i-esima e quella dell'intero territorio.

#### 2.1.3 Modello Besag-York-Mollié

 Al fine di migliorare l'analisi si è deciso di ricalcolare gli SMR per ognuna delle 106 zone in esame utilizzando i modelli per il *disease risk mapping*. Per fare ciò si è seguito l'approccio *Small Area Disease Risk Estimation*. Mentre gli SMR possono dare solo un senso di variabilità spaziale e soffrono di valori anomali nel caso di aree con bassa popolazione, questa classe di modelli è preferibile in quanto permette di incorporare le covariate e usa le informazioni dei 'vicini' per migliorare le stime. Un generico modello prende la seguente forma:

$$
O_i \sim Poi(\vartheta_i E_i)
$$
  

$$
log(\vartheta_i) = \alpha + u_i + v_i, \text{ con } i = 1,...,n
$$
 (2.9)

dove *i* indica l'i-esima area,  $\alpha$  è il livello di rischio medio,  $u_i$  è l'effetto casuale della struttura spaziale e  $v_i$  è l'effetto casuale non strutturato il quale modella il rumore incorrelato. In questo lavoro si è scelto di applicare il modello Besag-York-Mollié (BYM), il quale aggiunge la condizione per cui  $u_i$  è un CAR (*conditional* AR, inizialmente introdotto da Besag nel 1974[11]) che liscia i dati in accordo con la struttura di adiacenza data dalla matrice dei vicini. Il modello BYM è stato sviluppato da Besag e coautori nel 1991[12] e approfondito successivamente da diversi autori. La performance del modello Besag-York-Mollié sui dati simulati è discussa da Schündeln<sup>[13]</sup> mentre alcune recenti applicazioni in epidemiologia degne di nota sono state presentate da Morales<sup>[14]</sup> e Quick[15] nel 2021. La matrice di adiacenza è una matrice quadrata binaria che ha come indici di righe e colonne i nomi delle aree geografiche: in posizione (i,j) della matrice è presente un 1 solo se esistono uno o più punti confinanti tra l'area i e l'area j, altrimenti si trova uno 0. Vengono considerate le zone vicine in quanto si ipotizza che aree geografiche vicine abbiano caratteristiche simili ed eventualmente possano condizionarsi vicendevolmente in termini di mortalità. Si può scrivere quindi che

$$
u_i|u_{-i} \sim N(\bar{u}_{\delta_i}, \ \frac{\sigma_u^2}{n_{\delta_i}})
$$

dove  $u_{-i}$  è  $u$  senza la i-esima area,  $\bar{u}_{\delta_i} = \sum_{j \in \delta_j} u_j / n_{\delta_i}$ ,  $\delta_i$  è il set di vicini e  $n_{\delta_i}$  è il numero di vicini dell'area i-esima. Inoltre, viene definito che

$$
v_i \sim N(0 \,, \sigma_v^2 \,).
$$

#### 2.1.4 Modello Besag-York-Mollié con INLA

 Per adattare il modello è necessaria una procedura numerica come il MCMC (*Markov Chain Monte Carlo*) ma in questo contesto non viene utilizzata in quanto dà problemi di tempo e convergenza <a>[16]</a>.

Viene preferita quindi INLA (*Integrated Nested Laplace Approximation*) che fa un'approssimazione dell'inferenza Bayesiana su modelli Gaussiani latenti; in particolare combina l'approssimazione analitica e

*( 2 . 10 )*

l'integrazione numerica per ottenere le distribuzioni a posteriori approssimate dei parametri. INLA è stata introdotta inizialmente da Rue nel 2009[17] e discussa in seguito da Bakka[18] e da Rue[19]. Sviluppi importanti sull'aspetto computazionale sono stati proposti da Martins e coautori[20] .

In generale per introdurre INLA si definiscono  $O_i$  i dati osservati assunti da famiglia esponenziale di media  $\mu_i$  pari a  $g^{-1}(\eta_i)$  in cui

 $\overline{u}$ .

$$
\eta_i = \alpha + \sum_{k=1}^{n_{\beta}} \beta_k z_{ki} + \sum_{j=1}^{n_f} f^{(j)}(u_{ji})
$$
\n(2.12)

dove  $\alpha$  è l'intercetta,  $\beta_k z_{ki}$  esprime l'effetto lineare delle covariate  $z_{ki}$ sui decessi osservati e  $f^{(j)}(u_{ji})$  sono funzioni non lineari o di lisciamento definite tramite  $u_{ii}$ . Siano poi x un campo Gaussiano,  $\vartheta$  un vettore di iperparametri e Q una matrice di precisione con

$$
Q_{ij} = \begin{cases} n_{\delta_i} \text{ se } i = j \\ -1 \text{ se } i \sim j \\ 0 \text{ alternative} \end{cases}
$$

La generica formulazione del modello è dunque:

$$
O_i | x, \vartheta \sim \pi (O_i | x_i, \vartheta)
$$

$$
x | \vartheta \sim N(0, Q(\vartheta)^{-1})
$$

$$
\vartheta \sim \pi(\vartheta).
$$

*( 2 . 13 )*

Dal modello definito è possibile stimare il nuovo SMR, tenendo conto dell'effetto delle covariate e della struttura spaziale. Il generico modello è:

$$
O_i \sim Poi(\vartheta_i E_i)
$$
  

$$
log(\vartheta_i) = \beta_0 + \beta_1 z_i + u_i + v_i, \text{con } i = 1,...,n.
$$
 (2.14)

Considerando una generica k-esima area i casi attesi sono fissati come  $E_k$  e gli osservati sono

$$
O_k = \sum_{j=1}^m o_{jk}
$$

*( 2 . 15 )*

dove  $o_{jk} = \begin{cases} 1$  se è deceduto nell'area k 0 se non è deceduto nell'area  $k$ e *j = 1,…,m* sono i residenti nell'area k. Per la k-esima area si ha che  $O_k \sim Poi(\vartheta_k E_k)$  e si vuole stimare  $\vartheta_k$ . La funzione di verosimiglianza è

$$
L(\vartheta_k) \propto \prod_{j=1}^m (\vartheta_k E_k)^{o_{jk}} e^{-(\vartheta_k E_k)}
$$
\n(2.16)

da cui la log-verosimiglianza è

$$
l(\vartheta_k) \propto \log(\vartheta_k) \sum_{j=1}^{m} o_{jk} - \vartheta_k E_k
$$
\n(2.17)

la cui derivata risulta

$$
l'(\vartheta_k) = \frac{\sum_{j=1}^{m} o_{jk}}{\vartheta_k} - E_k \,.
$$
\n(2.18)

Lo stimatore di massima verosimiglianza è pari a

$$
\widehat{\vartheta_k} = \frac{\sum_{j=1}^m o_{jk}}{E_k} = \frac{o_k}{E_k}.
$$
\n(2.19)

Infine, la stima che deriva dal modello 2.14

$$
\widehat{\vartheta}_l = e^{\widehat{\beta}_0 + \widehat{\beta}_1 z_i + u_i + v_i}
$$
\n(2.20)

corrisponde al nuovo SMR, ovvero al rapporto tra casi osservati e casi attesi, aggiustato con le covariate e la struttura spaziale.

 Dato che vengono adattati più modelli considerando una alla volta le covariate, la loro possibile interazione ed eventuali trasformate di tali variabili, è utile definire come avviene la selezione del migliore modello. Si è adottato il criterio informativo della devianza (DIC), una generalizzazione di modellizzazione gerarchica del criterio informativo di Akaike (AIC) e dello Schwarz Criterion (BIC), particolarmente utile nei problemi di scelta di modelli bayesiani. Analogamente all'AIC e al BIC, il DIC è una approssimazione asintotica che migliora ampliando la dimensione del campione di dati. La devianza su cui ci si basa è

$$
D(\theta) = -2log(p(y|\theta)) + C
$$

*( 2 . 21 )*

*( 2 . 20 )*

dove y rappresenta i dati,  $\theta$  i parametri incogniti del modello,  $p(y|\theta)$  la funzione di verosimiglianza e C una costante trascurabile nei calcoli di confronto tra modelli. Il valore atteso

$$
\overline{D}=E_{\theta}[D(\theta)]
$$

*( 2 . 22 )*

è una misura di quanto il modello si adatta ai dati: maggiore è il valore atteso, peggiore è l'adattamento e quindi la bontà del modello. Il numero di parametri efficace del modello è calcolato come

$$
p_D = \overline{D} - D(\overline{\theta})
$$
\n(2.23)

dove  $\bar{\theta}$  è il valore atteso di  $\theta$ . Maggiore è il valore atteso, più 'facile' è per il modello adattarsi ai dati. Il DIC è calcolato come

$$
DIC = p_D + \overline{D} .
$$
\n(2.24)

Modelli con valore di DIC piccolo dovrebbero essere preferiti a quelli con DIC grande. I modelli sono penalizzati mediante il valore di  $\overline{D}$ , il quale favorisce un buon adattamento ai dati, ma anche mediante il numero di parametri efficace  $p<sub>p</sub>$ . Poiché  $\overline{D}$  diminuisce all'aumentare del numero di parametri, il termine  $p<sub>D</sub>$  compensa per questo effetto favorendo modelli con un numero piccolo di parametri.

# **2.2 Clustering**

 È di interesse creare dei cluster territoriali per l'eccesso di mortalità rispetto alla popolazione dell'intera area assistita dall'ULSS 6 Euganea, valutando anche l'eventuale effetto che le variabili socio-economiche apportano sulla mortalità per i cluster identificati. Una scelta comune per il *disease mapping* tramite delle informazioni individuali e aggregate, come in questo studio, è l'uso di modelli lineari generalizzati, come presentato da McCullagh e Nelder nel 1989[21], e in particolare del modello di Poisson. Per la rilevazione di cluster territoriali, tuttavia, il metodo più utilizzato è quello delle *spatial scan statistic* (SSS), presentate inizialmente da Naus nel 1965[22] e formalizzate poi da Kulldorff nel 1999[23]. L'idea delle SSS è quella di comparare il rischio relativo dentro al cluster e quello fuori dal cluster. In particolare, viene eseguito un test attraverso il test di log-rapporto di verosimiglianza, il quale viene ripetuto più volte per diversi possibili cluster cambiando le aree che lo costituiscono. Nel corso del tempo sono state formalizzate diverse versioni delle SSS, ma in questo studio si è deciso di utilizzare il metodo DClusterm basato sul lavoro di Gomez-Rubio e coautori del 2019[24], poiché permette di rilevare dei cluster unendo le SSS ai modelli

lineari generalizzati, e consentendo di considerare delle variabili a livello di area.

 Si definisce inizialmente una griglia di coordinate legate ai centroidi, ovvero ai possibili centri per i gruppi; attorno a questi punti poi vengono generate delle variabili di cluster fittizie. Nella modellazione in questo studio i centroidi vengono determinati a priori in tre modi diversi:

- ENDOGENOUS TOP-DOWN: i centroidi sono i centri dei comuni e/o quartieri che hanno presentato un SMR stimato superiore al valore 1 e che hanno un intervallo che non contiene tale valore, nel modello Besag-York-Mollié.
- ESOGENOUS TOP-DOWN: i centroidi sono i centri dei comuni e/o quartieri che presentano delle industrie o fabbriche che potrebbero avere un effetto sulla risposta. Si sono considerati gli stabilimenti a rischio di incidenti rilevanti connessi con sostanze pericolose indicati nell'inventario pubblicato dall'Istituto Superiore per la Protezione e la Ricerca ambientale (ISPRA)[25] .L'elenco utilizzato è mostrato nella Tabella 3.
- BOTTOM-UP: i centroidi sono i centri di tutti i comuni e dei quartieri della mappa.

In questo studio vengono presi in considerazione solamente i cluster che mostrano un eccesso di mortalità e si è posto che ogni cluster viene creato solo se è costituito da almeno tre zone e se è presente al massimo il 15% della popolazione totale al suo interno. La scelta delle tre zone è dovuta dal fatto che si vogliono tenere dei cluster sufficientemente grandi, escludendo quelli composti da una sola zona o da due zone vicine. La percentuale di popolazione è fissata al 15%, ma in questo metodo tale valore è abbastanza rigido in quanto, anche facendolo variare tra valori vicini allo 0% e valori più alti, i risultati sono sempre
### congruenti. Nell'analisi poi si escludono tutti i cluster duplicati o sovrapposti.

| Codice         | <b>Ragione Sociale</b>           | Attività                        |              | <b>Comune Stabilimento</b> |
|----------------|----------------------------------|---------------------------------|--------------|----------------------------|
| <b>Univoco</b> |                                  |                                 | Stabilimento |                            |
| <b>DF004</b>   | AIR LIQUIDE ITALIA PRODUZIONE    | Produzione di prodotti          | Padova       | Padova (Est)               |
|                | SRL                              | farmaceutici                    |              |                            |
| DF010          | <b>CLODIAGAS SRL</b>             | Stoccaggio di GPL               | Padova       | Correzzola                 |
| <b>DF030</b>   | METAL CLEANING S.P.A.            | Stoccaggio e distribuzione      | Padova       | Padova (Sud-Est)           |
|                |                                  | all'ingrosso e al dettaglio (ad |              |                            |
|                |                                  | esclusione del GPL)             |              |                            |
| DF031          | NORDITALIA RESINE SRL            | Fabbricazione di plastica e     | Padova       | Campodarsego               |
|                |                                  | gomma                           |              |                            |
| DF047          | LUNDBECK PHARMACEUTICALS         | Produzione di prodotti          | Padova       | Padova (Est)               |
|                | <b>ITALY SPA</b>                 | farmaceutici                    |              |                            |
| <b>NF018</b>   | LIQUIGAS SPA                     | Stoccaggio di GPL               | Padova       | Selvazzano Dentro          |
| <b>NF035</b>   | <b>AUTOSPED S.R.L</b>            | Altra attività                  | Padova       | Santa Giustina in Colle    |
| <b>NF151</b>   | STIFERITE S.P.A. CON SOCIO UNICO | Impianti chimici                | Padova       | Padova (Est)               |
|                | SOGGETTA ALL'ATTIVITA' DI        |                                 |              |                            |
|                | DIREZIONE E COORDINAMENTO DI     |                                 |              |                            |
|                | F. STIMAMIGLIO & C. SPA          |                                 |              |                            |
| <b>NF157</b>   | LIQUIGAS S.P.A.                  | Stoccaggio di GPL               | Padova       | Campodoro                  |
| <b>NF172</b>   | <b>B&amp;C SRL</b>               | Stoccaggio e distribuzione      | Padova       | Abignasego                 |
|                |                                  | all'ingrosso e al dettaglio (ad |              |                            |
|                |                                  | esclusione del GPL)             |              |                            |
| <b>NF193</b>   | <b>COSTANTIN S.P.A.</b>          | Stoccaggio di GPL               | Padova       | <b>Borgo Veneto</b>        |
| <b>NF229</b>   | <b>CENTRO LOGISTICO</b>          | Produzione e stoccaggio di      | Padova       | Padova (Est)               |
|                | DISTRIBUZIONE MERCI PADOVA       | pesticidi, biocidi e fungicidi  |              |                            |
|                | <b>SRL</b>                       |                                 |              |                            |

*Tabella 3: Stabilimenti a rischio di incidenti rilevanti connessi con sostanze pericolose indicati nell'inventario pubblicato da ISPRA.*

 Usando tre diversi approcci per la definizione dei centroidi si passa successivamente a fare un confronto per ottenere dei risultati. Dopo aver osservato se i tre approcci portano a risultati coerenti tra loro, se lo stesso cluster con due approcci diversi risulta essere di dimensioni

diverse, si tiene conto di quello territorialmente più vasto. Questo perché, in ottica di sanità pubblica, si preferisce considerare il caso peggiore in cui risulta esserci un eccesso di mortalità in più zone del territorio.

Si adatta inizialmente un modello di Poisson

$$
O_i \sim Poi(\mu_i) \quad \text{con } \mu_i = \vartheta_i E_i
$$

$$
log(\mu_i) = log(E_i) + \alpha + \beta x_i
$$
\n(2.25)

dove *i* indica l'i-esima zona,  $O_i$  e  $E_i$  sono rispettivamente il numero di casi osservati e attesi,  $\mu_i$  è la media della distribuzione di Poisson,  $\alpha$ rappresenta l'intercetta del modello e  $\beta$  è l'effetto della covariata di interesse  $x_i$ . Poi, log $(E_i)$  è l'offset che tiene in considerazione l'intera popolazione tramite i casi attesi e  $\vartheta_i$  è il rischio che misura quanto i casi osservati si discostano da quelli attesi, interpretabile quindi come SMR. Una volta stimato il suddetto modello si includono le covariate relative ai cluster in un secondo modello di Poisson

$$
O_i \sim Poi(\mu_i) \quad \text{con } \mu_i = \vartheta_i E_i
$$

$$
log(\mu_i) = log(E_i) + \hat{\alpha} + \hat{\beta} x_i + \gamma_j c_i^{(j)}
$$
(2.26)

dove ora log $(E_i) + \hat{\alpha} + \hat{\beta} x_i$  rappresenta l'intercetta,  $\gamma_j$ indica la misura del rischio, ovvero l'incremento della mortalità, nel cluster j-esimo e  $c_i^{(j)}$ è una variabile dummy per cui

$$
c_i^{(j)} = \begin{cases} 1 \text{ se l'area } i - \text{esima appartiene al cluster } j \\ 0 \text{ altrimenti} \end{cases}.
$$

*( 2 . 27 )*

Il clustering in questo caso consiste in un processo iterativo che parte dai centroidi e mira a costruire dei cluster attorno ad essi. In particolare, viene aggiunta ogni volta una zona vicina a quella già considerata, vengono adattati i due modelli e la zona entra a far parte del cluster se il cluster così formato risulta significativo. Questo procedimento viene ripetuto aggiungendo sempre le zone vicine fino a quando non ci sono più zone con effetto "significativo" sul cluster. Per definire la significatività del cluster si definisce una statistica test basata sulla differenza tra le devianze dei due modelli, la quale ha distribuzione approssimata Chi-Quadro con un grado di libertà, dato dalla differenza dei gradi di libertà dei due modelli *m0* dalla formula 2.25 e *m1* dalla formula 2.26:

devianza(m1) – devianza(m0) 
$$
\sim \chi_1^2
$$
. (2.28)

La quantità che misura l'incremento della mortalità del j-esimo cluster rispetto all'intera popolazione è ottenuta dal modello in 2.26 come  $e^{\hat{\mathcal{V}}_j}$ , di cui si può anche calcolare l'intervallo di confidenza. In primis si calcola l'intervallo di confidenza per  $\hat{\gamma}_i$  come

$$
\widehat{\gamma}_j \pm z_{1-\alpha/2} \ se(\widehat{\gamma}_j)
$$
\n(2.29)

dove  $z_{1-\alpha/2}$  è il quantile  $1-\alpha/2$  della distribuzione normale standard, e s $e(\widehat{\gamma_j})$  è la deviazione standard dello stimatore  $\widehat{\gamma_j}.$  In seguito, si calcola l'intervallo di confidenza per l'incremento della mortalità come

$$
e^{\hat{\gamma_j}\pm z_{1-\alpha/2}se(\hat{\gamma_j})}.
$$

Si ottiene quindi la stima dell'incremento di mortalità del j-esimo cluster rispetto alla popolazione dell'ULSS 6 Euganea e un suo intervallo di confidenza. Per interpretare i valori risultanti, si può affermare che

• se  $e^{\hat{y}} = 1$ , non è presente un incremento della mortalità nel jesimo cluster rispetto a quella della popolazione totale,

- se  $e^{\hat{y}}$  > 1 e l'intervallo di confidenza contiene l'1, allora non si può dire nulla sul confronto tra la mortalità del cluster j-esimo e quella totale,
- se  $e^{\hat{y}} > 1$  e il suo I.C. non contiene tale valore, il j-esimo cluster mostra un incremento della mortalità rispetto all'intera popolazione pari a e $^{\widehat{\gamma_{j}}}$ .

 Si adattano diversi modelli di Poisson e si sceglie il migliore in termini di AIC. Per valutare l'effetto delle covariate è necessario applicare inizialmente una procedura di clustering con un modello baseline, ovvero un modello di Poisson senza covariate, e ripetere poi il clustering basato su un modello di Poisson che tiene conto delle covariate. Confrontando poi i cluster trovati in entrambi i modelli si è in grado di trovare quali di essi sono legati alle covariate e quali no. Ad esempio, si supponga che con il modello baseline sono risultati più cluster. Poi si introducono nel modello 3 covariate e tutte risultano significative: questo porta a delle intercette diverse (nel modello *m1* dalla formula 2.26) che possono quindi portare a dei cluster diversi. Si ripete quindi il clustering con il modello con le covariate. Se un cluster non è più presente significa che è stato spiegato dall'effetto delle covariate e se un cluster è più piccolo significa che le covariate ne spiegano solo una piccola parte. Oltre al numero di zone che compongono il cluster, per tenere conto dell'effetto delle covariate, si valuta anche la differenza del p.value e dell'incremento di mortalità tra il cluster e l'intero territorio adattando prima il modello baseline e poi quello che tiene in considerazione le covariate. Così facendo si può notare se le variabili, che in questa analisi sono quelle socio-economiche, vanno ad influire sulla significatività del cluster o se apportano un incremento o una diminuzione della mortalità del cluster rispetto a quella della

popolazione dell'intero territorio gestito dall'ULSS 6 Euganea. Inoltre, in generale si ha che il modello nullo è espresso come

$$
O_i \sim Poi(\mu_{0i}) \quad \text{con } \mu_{0i} = \vartheta_{0i} E_i
$$

$$
\log(\mu_{0i}) = \log(E_i) + \alpha_0
$$

e poi

$$
\log(\mu_{0i}) = \log(E_i) + \widehat{\alpha_0} + \gamma_{0j} c_i^{(j)}.
$$

Il modello con le covariate è invece espresso nella formulazione:

$$
O_i \sim Poi(\mu_i) \quad \text{con } \mu_i = \vartheta_i E_i
$$

$$
log(\mu_i) = log(E_i) + \alpha + \beta x_i
$$

e poi

$$
\log(\mu_i) = \log(E_i) + \hat{\alpha} + \hat{\beta}x_i + \gamma_j c_i^{(j)}
$$

Paragonando  $\mu_i$  e  $\mu_{0i}$  si evince che

$$
\frac{\mu_i}{\mu_{0i}} = \frac{\exp\left\{\log(E_i) + \hat{\alpha} + \hat{\beta}x_i + \gamma_j c_i^{(j)}\right\}}{\exp\left\{\log(E_i) + \hat{\alpha}_0 + \gamma_{0j} c_i^{(j)}\right\}} \n= \exp\left\{\hat{\alpha} - \hat{\alpha}_0 + \hat{\beta}x_i + (\gamma_j - \gamma_{0j})c_i^{(j)}\right\}
$$
\n(2.30)

.

e sapendo che  $\mu_i = \vartheta_i E_i$ , risulta che

$$
\frac{\vartheta_i}{\vartheta_{0i}} = \begin{cases} e^{\hat{\alpha} - \hat{\alpha_0} + \hat{\beta} x_i + (\gamma_j - \gamma_{0j})} & \text{se l'area i appartiene al cluster } j \\ e^{\hat{\alpha} - \hat{\alpha_0} + \hat{\beta} x_i} & \text{se l'area i non appartiene al cluster } j \end{cases}
$$

il quale mostra il contributo delle covariate sul rapporto  $\vartheta_i/\vartheta_{0i}$ , trattabile come rapporto tra gli SMR aggiustati per la zona i-esima e considerando se essa è presente o meno nel cluster j-esimo.

 È necessaria un'importante valutazione per la significatività dei cluster: ognuno di essi ha un proprio p.value associato ottenuto confrontando la statistica test in formula 2.28 con un Chi-Quadro con un grado di libertà. In questo contesto, tuttavia, non è opportuno confrontare tale p.value con un valore di livello di significatività α prefissato, poiché si stanno testando molte ipotesi allo stesso tempo. Si apporta quindi una correzione per molteplicità dei test poiché, senza di essa, il modello è maggiormente predisposto a dichiarare erroneamente dei gruppi di aree come cluster.

### 2.2.1 Correzione per test multipli

 Per valutare la significatività dei cluster si è adoperata la correzione di molteplicità di Holm-Bonferroni poiché si stanno testando molte ipotesi nulle. La singola ipotesi nulla è che l'area che contiene il centroide non faccia parte di un cluster. Il numero di ipotesi da testare è quindi pari al numero di centroidi definiti e si arriva quindi ad un massimo di 106 ipotesi nulle quando si utilizza l'approccio bottom-up in cui si prova a costruire un cluster partendo da ognuna delle 106 zone. Inizialmente si ordinano i p.value dal minore al maggiore. Poi ci si chiede se il primo, e quindi il più piccolo, è minore del rapporto tra il livello di significatività che si desidera (qui è stato utilizzato il 5%) e il numero di ipotesi da verificare. Se la risposta è affermativa si rifiuta la prima ipotesi nulla e si va al prossimo step, altrimenti si esce accettando l'ipotesi nulla che l'area non appartiene a nessun cluster e concludendo che nessuno dei cluster è significativo. La procedura di Holm-Bonferroni è costituita dai seguenti passaggi:

• Ordinare i p.value dal più piccolo al più grande  $p_1$  <  $p_2$  <  $p_3$  < ... <  $p_m$  con m numero di ipotesi nulle  $H0_1$  ...  $H0_m$ e fissare  $\alpha$ 

- STEP 1  $p_1 < \frac{\alpha}{m}$  $\boldsymbol{m}$ ? - SI: rifiutare H0<sup>1</sup> e andare allo step2 Il cluster 1 è significativo
- STEP 2  $p_2 < \frac{\alpha}{m}$  $m-1$ - SI: rifiutare H0<sub>2</sub> e andare allo step3 Cluster 1 e cluster 2 significativi
	- $-$  NO: accettare H $0<sub>2</sub>$  e stop

 $- NO: accettare H0<sub>1</sub>$ e stop

- STEP k  $p_k < \frac{\alpha}{m+1}$  $m+1-k$ - SI: rifiutare  $H0_k$ e andare allo step(k+1) Cluster fino al cluster k sono significativi  $- NO: accettare H0<sub>k</sub> e stop$
- STEP m  $p_m < \alpha$  ? - SI: rifiutare  $H0_m$  Tutti i cluster sono significativi  $-$  NO: accettare  $H0<sub>m</sub>$

 Per tutte la analisi in questo studio è stato utilizzato il software R. Il calcolo dei tassi e dei rispettivi intervalli di confidenza è avvenuto utilizzando la libreria *epitools* (*Epidemiology tools*).

Per il calcolo degli intervalli di confidenza del tasso di mortalità standardizzato si è utilizzata la libreria *epiR* (*Tools for the Analysis of Epidemiological Data*). Il modello Besag-York-Mollié è stato adattato tramite l'uso della libreria *INLA*. Per le analisi di clustering invece è stata utilizzata la libreria *DClusterm*.

## **Capitolo 3**

## **Analisi della mortalità**

 In questo Capitolo vengono riportate le analisi svolte basandosi sulla metodologia illustrata nel Capitolo 2. Inizialmente si calcolano i tassi di mortalità osservati su tutta la popolazione per sesso e per età e successivamente si considera la divisione per sotto-aree per poter calcolare i tassi di mortalità standardizzati (SMR) per sesso e aggiustati per età, confrontando la mortalità nella singola area rispetto a quella dell'intero territorio gestito dall'ULSS 6 Euganea. Si adatta infine il modello Besag-York-Mollié al fine di ricalcolare gli SMR tenendo conto delle variabili socio-economiche e della struttura spaziale. Tali analisi sono svolte per la mortalità per tutte le cause e in seguito per cause specifiche, quali le malattie legate al sistema circolatorio, i tumori maligni e le malattie legate al sistema respiratorio. Si ricorda inoltre che con tutte le cause si intende qualsiasi causa di morte ad esclusione dei traumatismi.

## **3.1 Mortalità per tutte le cause**

 In primis vengono considerati tutti gli individui vivi e quelli deceduti per qualsiasi causa all'interno del territorio dell'ULSS 6 nel triennio 2017-2019. Così facendo si considera una popolazione totale di 970701 soggetti, di cui 472287 maschi e 498414 femmine. Nel triennio per il sesso maschile si contano 11668 decessi, mentre per le femmine 13526; tramite il calcolo della massa-persona è possibile quindi definire i tassi osservati di mortalità come tassi di incidenza osservando che nei maschi ci sono 8.7 decessi per 1000 persone anno e nelle femmine 9.6 decessi per 1000 persone anno.

 Successivamente si tiene conto dell'età dei soggetti e vengono calcolati i tassi specifici per età, presenti nelle Tabelle 4 e 5. Mentre nelle prime classi di età ci sono pochi decessi nel triennio e quindi i tassi hanno andamenti differenti nei due sessi, dalla classe dei trentenni il tasso di mortalità cresce col crescere dell'età per entrambi i sessi e, in particolare, i tassi risultano maggiori per i maschi che per le femmine.

| Età      | <b>Decessi</b> | Anni-persona | Tasso (x100000) | Intervallo di confidenza al 95% |
|----------|----------------|--------------|-----------------|---------------------------------|
| 0        | 0              | 9866.500     | 0.000           | (0, 37.388)                     |
| (0, 4]   | $\overline{2}$ | 46245.750    | 4.325           | (0.524, 15.622)                 |
| (4, 9]   | 4              | 66442.583    | 6.020           | (1.640, 15.414)                 |
| (9, 14]  | 9              | 67893.167    | 13.256          | (6.062, 25.164)                 |
| (14, 19] | 4              | 66708.333    | 5.996           | (1.634, 15.353)                 |
| (19, 24) | 8              | 65825.083    | 12.153          | (5.247, 23.947)                 |
| (24, 29) | 9              | 67344.167    | 13.364          | (6.111, 25.369)                 |
| (29, 34) | 12             | 70683.083    | 16.977          | (8.772, 29.656)                 |
| (34, 39) | 19             | 83758.917    | 22.684          | (13.657, 35.424)                |
| (39, 44] | 70             | 106678.583   | 65.618          | (51.152, 82.904)                |
| (44, 49] | 116            | 117932.667   | 98.361          | (81.278, 117.975)               |
| (49, 54] | 216            | 118823.000   | 181.783         | (158.347, 207.710)              |
| (54, 59] | 354            | 101441.833   | 348.968         | (313.559, 387.282)              |
| (59, 64] | 509            | 84390.333    | 603.150         | 551.883, 657.897)               |
| (64, 69] | 834            | 76348.917    | 1092.353        | (1019.466, 1169.076)            |
| (69, 74] | 1151           | 66394.917    | 1733.566        | (1634.851, 1836.685)            |
| (74, 79) | 1725           | 56270.833    | 3065.531        | (2922.558, 3213.690)            |
| (79, 84] | 2231           | 37679.083    | 5921.057        | (5677.885, 6171.966)            |
| (84, 89) | 2392           | 19369.417    | 12349.365       | (11859.379, 12854.397)          |
| >89      | 2003           | 7938.583     | 25231.202       | (24138.224, 26360.914)          |

*Tabella 4: Tassi di mortalità specifici per classi età e relativi intervalli di confidenza al 95%. Maschi. Triennio 2017-2019*

| Età      | <b>Decessi</b> | Anni-persona | Tasso (x100000) | Intervallo di confidenza al 95% |
|----------|----------------|--------------|-----------------|---------------------------------|
| 0        | 1              | 9355.583     | 10.689          | (0.270, 59.554)                 |
| (0, 4]   | 3              | 43882.000    | 6.837           | (1.410, 19.979)                 |
| (4, 9]   | $\mathbf{1}$   | 63157.417    | 1.583           | (0.040, 8.822)                  |
| (9, 14]  | 7              | 63601.750    | 11.006          | (4.425, 22.677)                 |
| (14, 19) | 5              | 62637.500    | 7.982           | (2.592, 18.628)                 |
| (19, 24) | 7              | 61772.583    | 11.332          | (4.556, 23.348)                 |
| (24, 29) | 11             | 66962.250    | 16.427          | (8.200, 29.393)                 |
| (29, 34) | 10             | 73143.083    | 13.672          | (6.556, 25.143)                 |
| (34, 39) | 23             | 86003.167    | 26.743          | (16.953, 40.128)                |
| (39, 44) | 58             | 106388.667   | 54.517          | (41.397, 70.476)                |
| (44,49)  | 116            | 116818.583   | 99.299          | (82.053, 119.100)               |
| (49, 54) | 171            | 120108.667   | 142.371         | (121.831, 165.382)              |
| (54, 59) | 220            | 104010.583   | 211.517         | (184.488, 241.391)              |
| (59, 64] | 332            | 88812.000    | 373.823         | (334.689, 416.277)              |
| (64, 69] | 459            | 83274.583    | 551.189         | (501.911, 603.996)              |
| (69, 74] | 761            | 75040.583    | 1014.118        | (943.337, 1088.803)             |
| (74, 79) | 1195           | 69803.750    | 1711.942        | (1616.243, 1811.828)            |
| (79, 84] | 2134           | 55998.000    | 3810.850        | (3650.862, 3976.045)            |
| (84, 89) | 3085           | 37889.333    | 8142.133        | (7857.326, 8434.626)            |
| >89      | 4927           | 23873.833    | 20637.658       | (20065.377, 21222.120)          |

*Tabella 5: Tassi di mortalità specifici per classi età e relativi intervalli di confidenza al 95%. Femmine. Triennio 2017-2019*

 È importante valutare poi la mortalità per tutte le cause nelle 106 zone in cui è stato diviso il territorio e per fare ciò si è usata la standardizzazione indiretta che porta al calcolo dei tassi di mortalità standardizzati (SMR). In questo contesto si sono calcolati gli SMR per entrambi i sessi e aggiustati per età. Tutti i valori sono consultabili nelle Tabelle A3 e A4 dell'appendice. Si ricorda inoltre che ogni tasso esprime il rapporto tra il numero di casi osservati per una certa area e il numero di casi attesi per la stessa area, ovvero il numero di casi che si osserverebbero se si applicassero i tassi specifici della popolazione standard, ovvero dell'intera popolazione assistita dall'ULSS 6. Ricordando che il valore soglia per gli SMR è 1, è possibile definire che un SMR maggiore di 1 con un intervallo di confidenza che non

comprende il valore 1 indica un eccesso di mortalità del  $(SMR - 1)x100$ , mentre un SMR inferiore a 1 con intervallo di confidenza che non comprende 1 indica una riduzione della mortalità del  $(1 - \text{SMR})\chi$ 100. In particolare, per i maschi, i comuni di Anguillara, Monselice, Montagnana, Piove di Sacco, Stanghella e il Quartiere Est di Padova mostrano un eccesso di mortalità rispetto alla popolazione totale. Al contrario, Baone, Due Carrare e Limena mostrano una diminuzione della mortalità rispetto all'intero territorio gestito dall'ULSS 6 Euganea. Per le femmine, invece, i comuni con un eccesso di mortalità sono Borgo Veneto, Castelbaldo, Conselve, Este, Merlara, Monselice, Montagnana, Noventa Padovana, Piove di Sacco, Rubano, Sant'Urbano, Vescovana e i Quartieri Centro e Sud-Ovest di Padova. Quelli con un difetto di mortalità sono Cervarese Santa Croce, Limena, Vigonza e i Quartieri Nord e Sud-Est di Padova.

 Si può notare come sia per i maschi che per le femmine è presente una zona della provincia, quella sud-occidentale, in cui ci sono diversi comuni con un eccesso di mortalità i termini di SMR. Inoltre, se per i maschi è presente solo Padova Est, nella popolazione di sesso femminile ci sono diverse zone limitrofe al comune di Padova o quartieri del comune stesso che presentano un eccesso di mortalità.

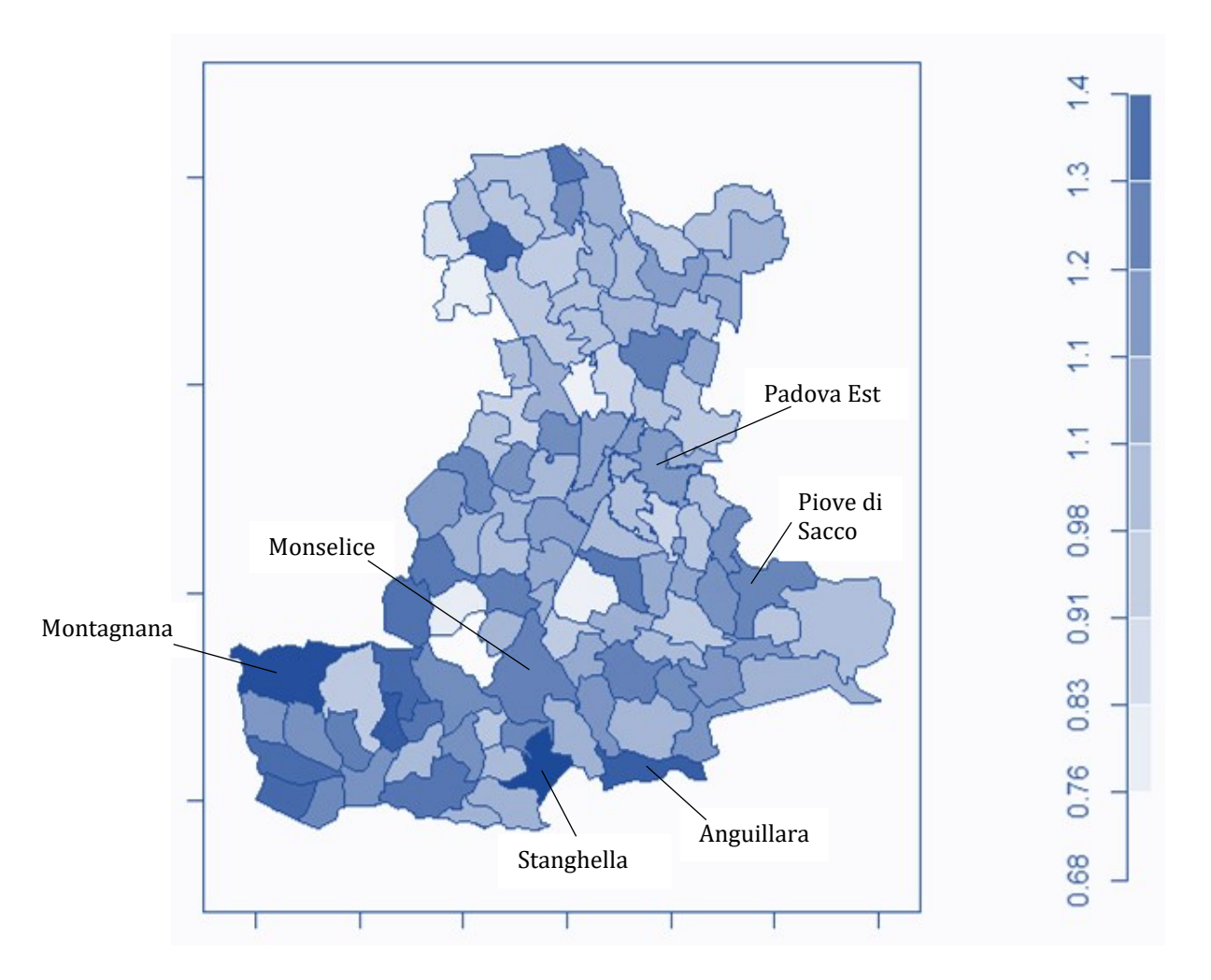

*Figura 9: Valori di SMR nel territorio gestito dall'ULSS 6. Maschi, grandi cause. Triennio 2017-2019. Sono riportati i nomi delle zone in cui è presente un eccesso significativo di mortalità.*

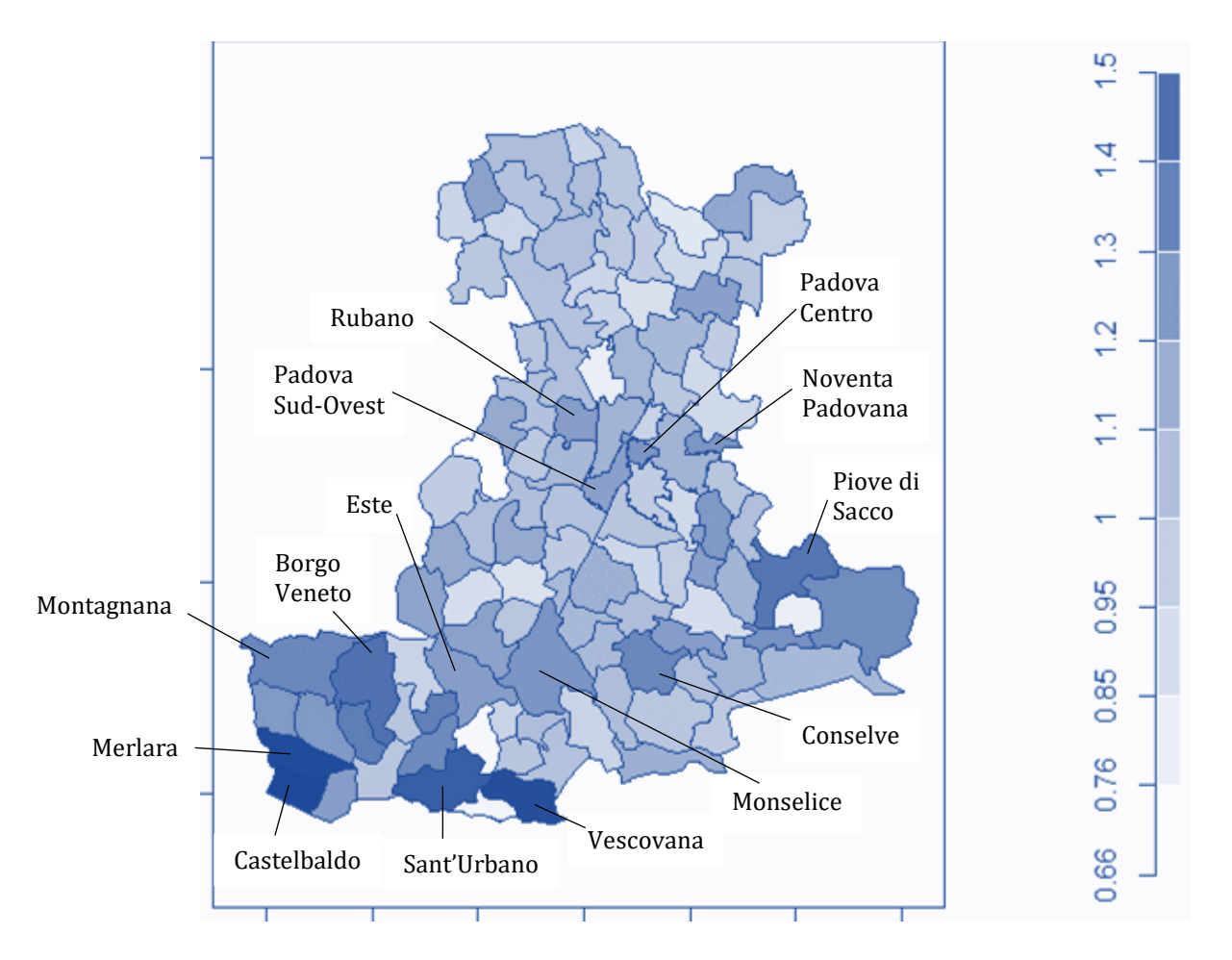

*Figura 10: Valori di SMR nel territorio gestito dall'ULSS 6. Femmine, grandi cause. Triennio 2017-2019. Sono riportati i nomi delle zone in cui è presente un eccesso significativo di mortalità.*

 I tassi standardizzati tengono conto però solo del sesso e dell'età degli individui. Al fine di migliorare le analisi si sono introdotte le informazioni socio-economiche dei comuni e dei quartieri, ovvero l'indice di deprivazione e il prezzo di vendita degli immobili al metro quadro, che in questo lavoro è stato considerato in scala logaritmica. Queste due variabili forniscono un'idea sulla popolazione residente di un determinato comune o quartiere in termini economici e di dinamiche sociali. Per valutare inizialmente le due variabili che si vogliono introdurre nelle analisi è stata controllata una eventuale correlazione tra di esse.

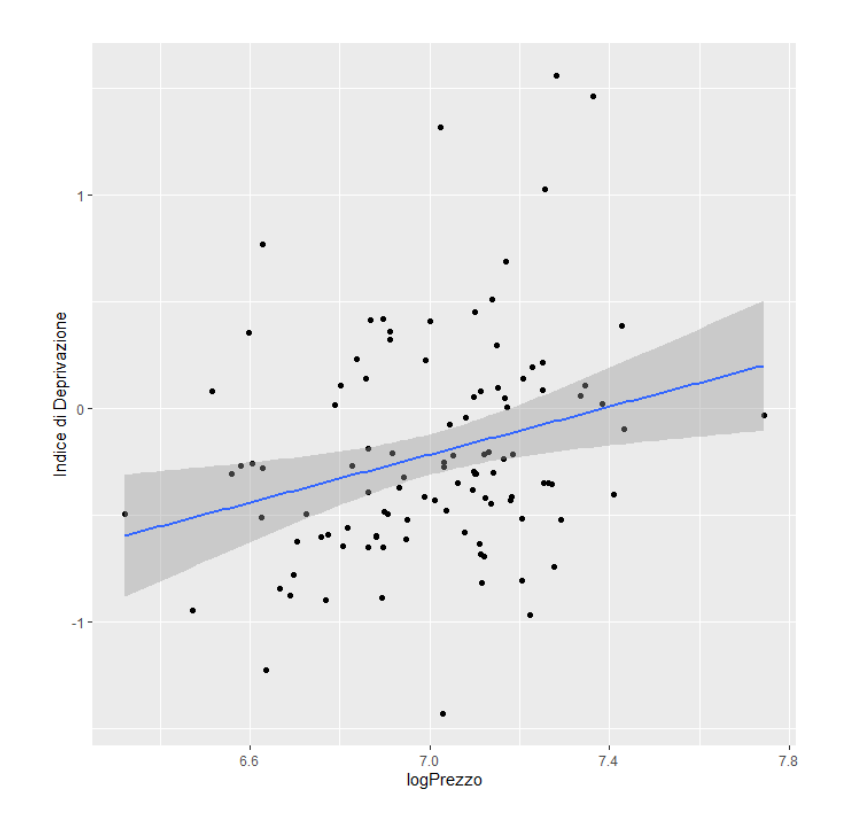

*Figura 11: Andamento dell'indice di deprivazione in base al logaritmo del prezzo di vendita degli immobili. (€/m2)*

Dal grafico si può notare che non è presente una forte correlazione lineare tra le due variabili: la correlazione stimata infatti è pari a 0.27. Siccome la correlazione tra le due variabili è bassa, vengono comunque valutate entrambe.

 A questo punto è possibile adattare il modello di Besag-York-Mollié (BYM) per il *disease risk mapping.* Come già spiegato nel paragrafo 2.1.4, questo modello permette di calcolare dei valori interpretabili come gli SMR aggiustati per le variabili esplicative (in questo studio, quelle socioeconomiche) e per la struttura spaziale, tramite il concetto di vicinanza. Sono stati adattati quindi sei modelli diversi per entrambi i sessi e in ognuno di essi è stata inserita l'intercetta. In particolare, i modelli sono:

- 1. Modello nullo
- 2. Modello con prezzo degli immobili al metro quadro
- 3. Modello con il logaritmo del prezzo degli immobili al metro quadro
- 4. Modello con l'indice di deprivazione
- 5. Modello con entrambe le variabili esplicative
- 6. Modello con entrambe le variabili e la loro interazione

Si sono valutati singolarmente i modelli e si è passati a selezionare il migliore tramite il criterio informativo della devianza DIC. Quest'ultimo lo si è utilizzato per stimare il nuovo valore di SMR aggiustato.

#### **Mortalità complessiva - Maschi**

 Si stima il primo modello nullo, il quale mostra un'intercetta stimata pari a 0.03, con un intervallo di credibilità al 95% pari a (0.011, 0.05). In seguito, si passa ad adattare il secondo modello che tiene conto del prezzo di vendita degli immobili al metro quadro. La distribuzione a posteriori del coefficiente  $\beta_1$  della covariata del prezzo di vendita degli immobili mostra come essa sia completamente schiacciata verso il valore 0.

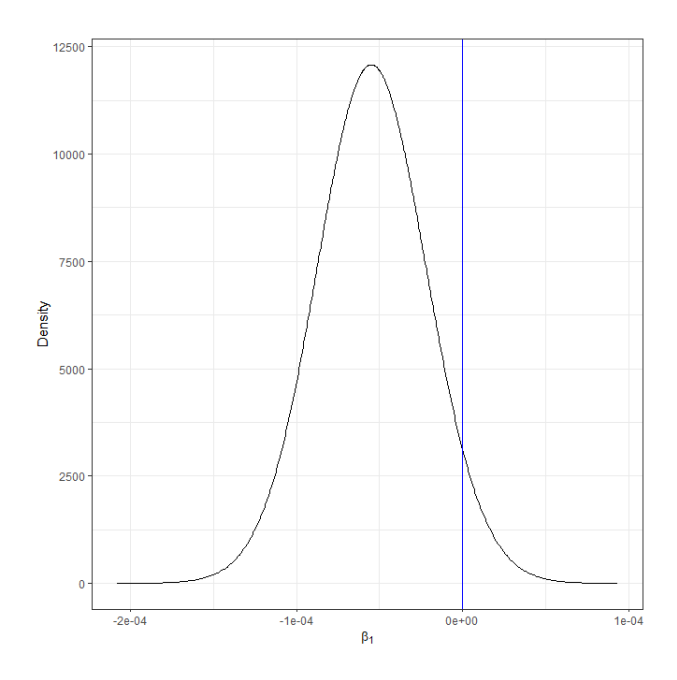

*Figura 12: Distribuzione a posteriori del coefficiente relativo al prezzo di vendita degli immobili al metro quadro nel Modello 2. Maschi, grandi cause.*

Si riadatta il modello considerando la stessa variabile ma questa volta in scala logaritmica, al fine di valutare in maniera migliore il coefficiente, il quale ci si aspetta sia maggiore rispetto a prima. Il coefficiente relativo ad essa però mostra una distribuzione vicina allo 0, il quale è contenuto nell'intervallo di credibilità al 95%, mostrando quindi un effetto pressoché nullo della variabile.

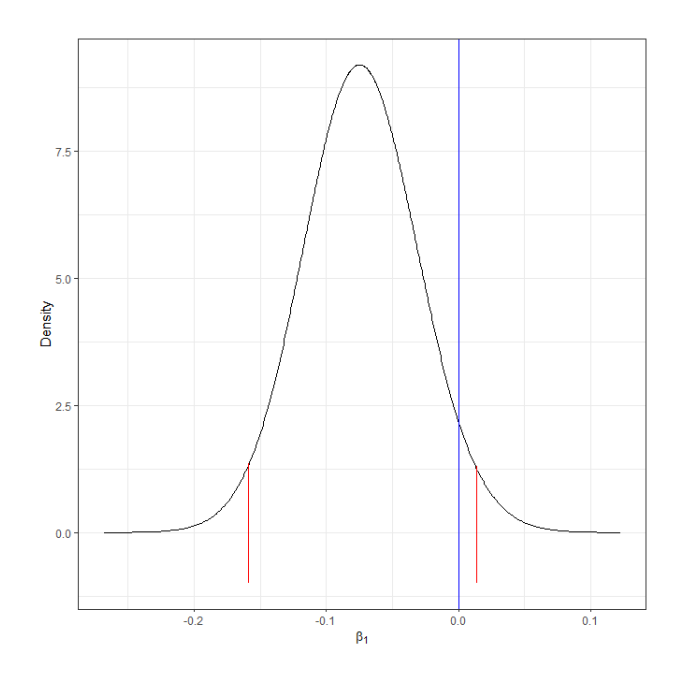

*Figura 13: Distribuzione a posteriori del coefficiente relativo al logaritmo del prezzo di vendita degli immobili al metro quadro con relativo intervallo di credibilità al 95% nel Modello 3. Maschi, grandi cause.*

Il quarto modello considera invece l'indice di deprivazione. La media a posteriori del coefficiente  $\beta_1$  è pari a 0.037 con intervallo di credibilità al 95% di (0.005, 0.069), indicando un effetto positivo sulla risposta.

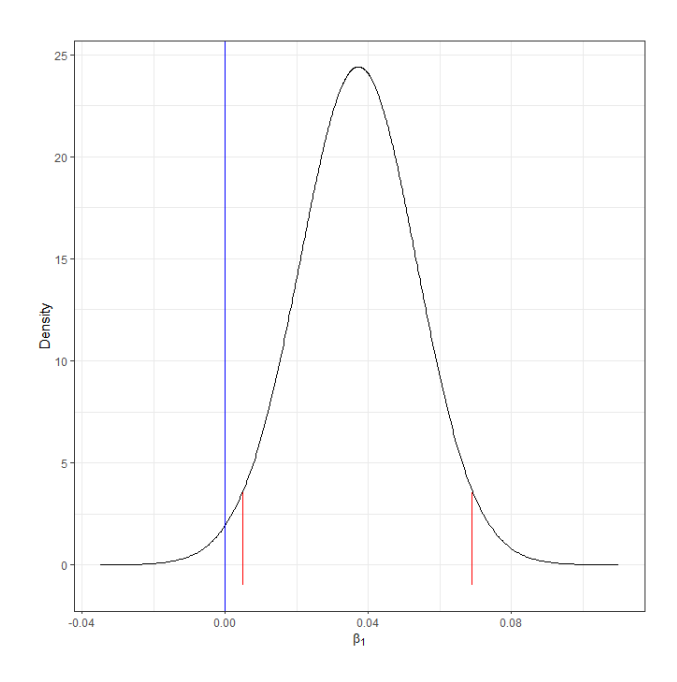

*Figura 14: Distribuzione a posteriori del coefficiente relativo all'indice di deprivazione con relativo intervallo di credibilità al 95% nel Modello 4. Maschi, grandi cause.*

Il successivo modello tiene in considerazione il logaritmo del prezzo di vendita degli immobili e l'indice di deprivazione, entrambi in maniera additiva. Da questo risulta che la media a posteriori del coefficiente  $\beta_1$ relativo al logaritmo del prezzo è pari a -0.115 con intervallo di credibilità pari a (-0.199, -0.030) mentre la media a posteriori del coefficiente  $\beta_2$  relativo all'indice di deprivazione è pari a 0.051 con intervallo di credibilità pari a (0.018, 0.083). Il logaritmo del prezzo ha quindi un effetto negativo sulla risposta pari a 0.88: all'aumentare del logaritmo del prezzo, la mortalità diminuisce. Il contrario accade con l'indice di deprivazione con un effetto pari a 1.05: all'aumentare di esso, aumenta la mortalità.

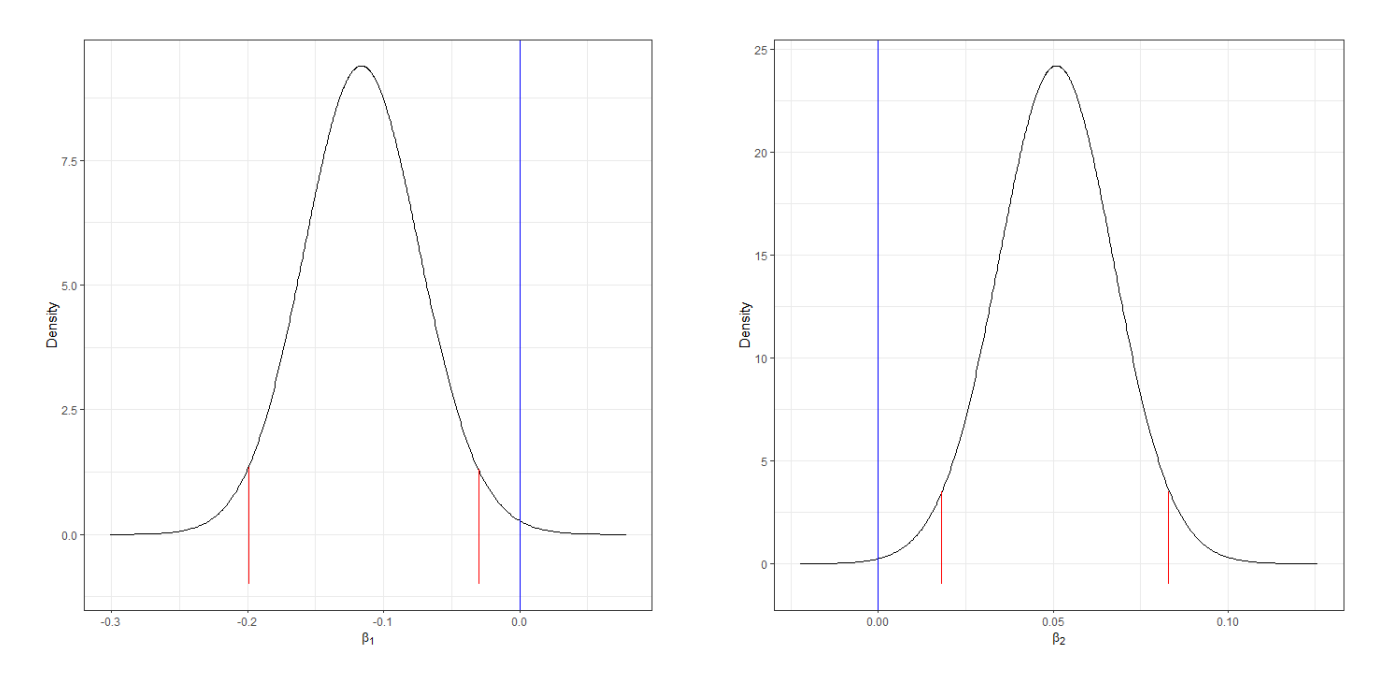

*Figura 15: Distribuzioni a posteriori dei coefficienti relativi al logaritmo del prezzo di vendita degli immobili (a sinistra) e all'indice di deprivazione (a destra) con relativi intervalli di credibilità al 95% nel Modello 5. Maschi, grandi cause.*

Il sesto e ultimo modello considera le due variabili socio-economiche e introduce l'interazione tra le due. Questo porta il logaritmo del prezzo di vendita ad avere un effetto sulla risposta, mentre l'indice di deprivazione e l'interazione non hanno alcun effetto sulla mortalità per tutte le cause.

 Adattando i sei modelli alla popolazione maschile si evince che il modello migliore è il Modello 5, come si può vedere dal valore più basso di DIC nella Tabella 7, il quale tiene conto delle due variabili socioeconomiche in maniera additiva e senza la loro interazione.

| <b>Modello</b> | <b>Variabili</b>                                        | <b>DIC</b> |
|----------------|---------------------------------------------------------|------------|
| $\mathbf{1}$   |                                                         | 772.84     |
| 2              | Prezzo                                                  | 774.24     |
| 3              | Log(Prezzo)                                             | 774.64     |
| 4              | Indice di Deprivazione                                  | 772.17     |
| 5              | $Log(Prezzo) +$<br>Indice di Deprivazione               | 770.37     |
| 6              | $Log(Prezzo) +$<br>Indice di Deprivazione + Interazione | 771.28     |

*Tabella 6: Modelli BYM con relativi DIC per la selezione del modello.*

Si considera quindi il modello con logaritmo del prezzo e indice di deprivazione per procedere con le analisi. Attraverso il modello è possibile stimare i nuovi SMR aggiustati e i relativi intervalli di credibilità, dati rispettivamente dalla media a posteriori e dall'intervallo di credibilità al 95% di  $\theta_i$  dove i indica l'i-esima area, con i che va da 1 a 106.

*Tabella 7: Distribuzioni a posteriori per i primi quattro (su 106) tassi aggiustati tramite il modello BYM con logaritmo del prezzo di vendita degli immobili e indice di deprivazione. Maschi, grandi cause.*

| <b>SMR</b>           | Media a    | <b>Deviazione</b> | Quantile | Quantile | Quantile |
|----------------------|------------|-------------------|----------|----------|----------|
| predetti             | posteriori | standard          | 0.025    | 0.5      | 0.975    |
| $\widehat{\theta_1}$ | 0.960      | 0.030             | 0.904    | 0.959    | 1.023    |
| $\widehat{\theta_2}$ | 1.076      | 0.029             | 1.020    | 1.076    | 1.135    |
| $\widehat{\theta_3}$ | 1.106      | 0.029             | 1.047    | 1.106    | 1.164    |
| $\widehat{\theta_4}$ | 1.032      | 0.025             | 0.987    | 1.030    | 1.088    |

Al fine di dare un'interpretazione ai risultati si fa riferimento alla formulazione del modello:

$$
O_i \sim Poi(\vartheta_i E_i)
$$

 $log(\vartheta_i) = \beta_0 + \beta_1 log(prezzo)_i + \beta_2 ind\_deprivaz_i + u_i + v_i$ 

dove *i* indica l'i-esima area con *i= 1,…,106.*

Per ognuna delle 106 zone quindi si ha che

$$
\widehat{\vartheta}_t = \frac{o_i}{E_i} = e^{\widehat{\beta_0} + \widehat{\beta_1} * \log(prezzo)_i + \widehat{\beta_2} * \text{ind\_deriv}az_i + \widehat{u_i} + \widehat{v_i}}.
$$

Tutte le stime dei parametri sono fornite nell'output del modello e le più interessanti sono  $\widehat{\beta_0} = 0.849$ ,  $\widehat{\beta_1} = -0.115$  e  $\widehat{\beta_2} = 0.051$ . Ne deriva che, per la zona i-esima, il valore di  $\widehat{\vartheta}_{\iota}$ , ovvero l'SMR, diminuisce dell'11% all'aumentare di un'unità del logaritmo del prezzo delle abitazioni, sotto condizione che l'indice di deprivazione rimanga costante. Questo significa che un comune più ricco porta ad indicare un minore tasso di mortalità. Ad esempio, con un indice di deprivazione pari a 0, un comune con un prezzo medio di vendita degli immobili di 500€/m<sup>2</sup> ha un valore di SMR di 1.14, mentre un comune con un prezzo medio di 1500€/m<sup>2</sup> ha un valore di SMR pari a 1.01. Questo vuol dire che passando da 500 $\epsilon/m^2$ a 1500€/m2, la mortalità si riduce di circa 11%.

Inoltre, per la zona i-esima, il valore di  $\widehat{\vartheta}_{\iota}$  aumenta del 5% all'aumentare di un'unità dell'indice di deprivazione, sotto condizione che il prezzo di vendita degli immobili rimanga costante. Un'area più deprivata quindi è indice di una mortalità maggiore.

 Comparando gli SMR che erano stati già calcolati con quelli nuovi ottenuti dal modello BYM si può notare come, aggiustando per struttura spaziale e variabili socio-economiche, avvenga un lisciamento sull'intero territorio. I grafici sottostanti nella Figura 16, i quali hanno una colorazione basata sulla stessa scala di valori, mostrano che i nuovi SMR ricalcolati hanno valori molto simili in tutto il territorio dell'ULSS 6 Euganea.

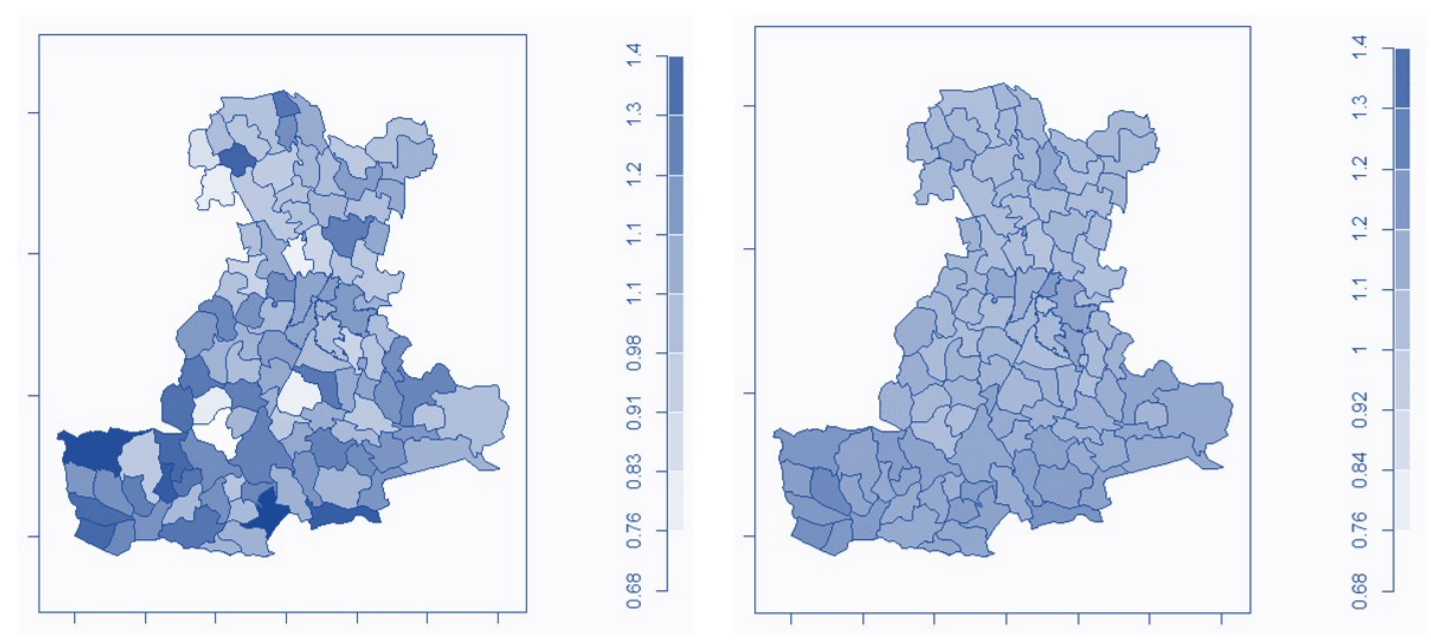

*Figura 16: SMR (a sinistra) e SMR aggiustati (a destra) tramite modello BYM per il territorio gestito dall'ULSS 6. Maschi, grandi cause.*

Si mostrano poi solo le zone in cui è presente un SMR aggiustato maggiore di 1 con il relativo intervallo di credibilità al 95% superiore al valore di soglia, in Figura 17. Per i maschi quindi, utilizzando anche le informazioni relative alle condizioni socio-economiche dei comuni e dei quartieri, risulta esserci un'area con eccesso di mortalità per tutte le cause rispetto all'intera popolazione nella zona sud e sud occidentale del territorio dell'ULSS 6 Euganea. Ciò verrà indagato ulteriormente nell'analisi successiva tramite clustering.

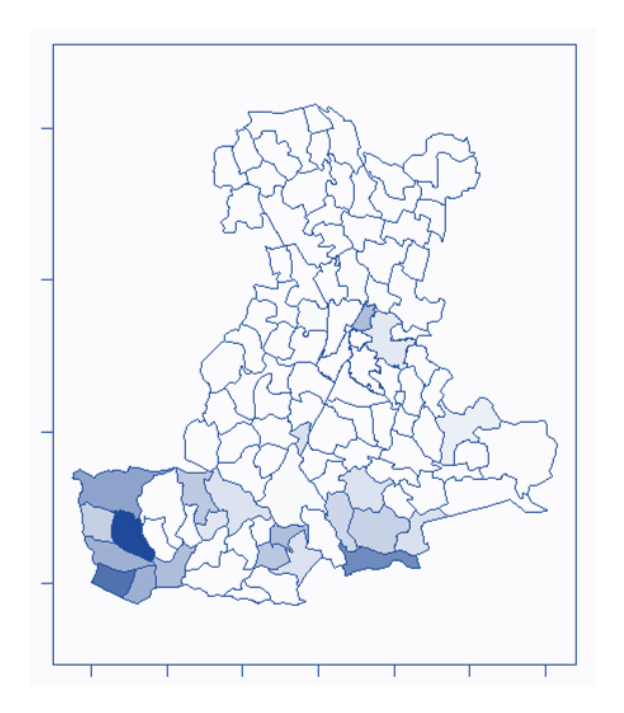

*Figura 17: SMR aggiustati nel territorio gestito dall'ULSS 6. Maschi, grandi cause. Sono colorati solo i comuni e i quartieri in cui il valore di SMR e l'intervallo di credibilità sono superiori al valore soglia 1.*

#### **Mortalità complessiva - Femmine**

 Si sono adattati gli stessi sei modelli per la popolazione femminile ed è emerso che il modello migliore è quello nullo, in quanto le variabili socio-economiche non hanno un effetto nella mortalità per le femmine. Ciò viene confermato anche da un valore di DIC più basso per il modello nullo rispetto agli altri modelli. Come fatto in precedenza, si stimano i nuovi tassi aggiustati e i relativi intervalli, dati rispettivamente dalla media a posteriori e dall'intervallo di credibilità al 95% di  $\theta_i.$ 

| <b>Modello</b> | <b>Variabili</b>                                        | <b>DIC</b> |
|----------------|---------------------------------------------------------|------------|
| 1              |                                                         | 811.91     |
| 2              | Prezzo                                                  | 812.03     |
| 3              | Log(Prezzo)                                             | 812.35     |
| 4              | Indice di Deprivazione                                  | 813.14     |
| 5              | $Log(Prezzo) +$<br>Indice di Deprivazione               | 813.54     |
| 6              | $Log(Prezzo) +$<br>Indice di Deprivazione + Interazione | 814.96     |

*Tabella 8: Modelli BYM con relativi DIC per la selezione del modello.*

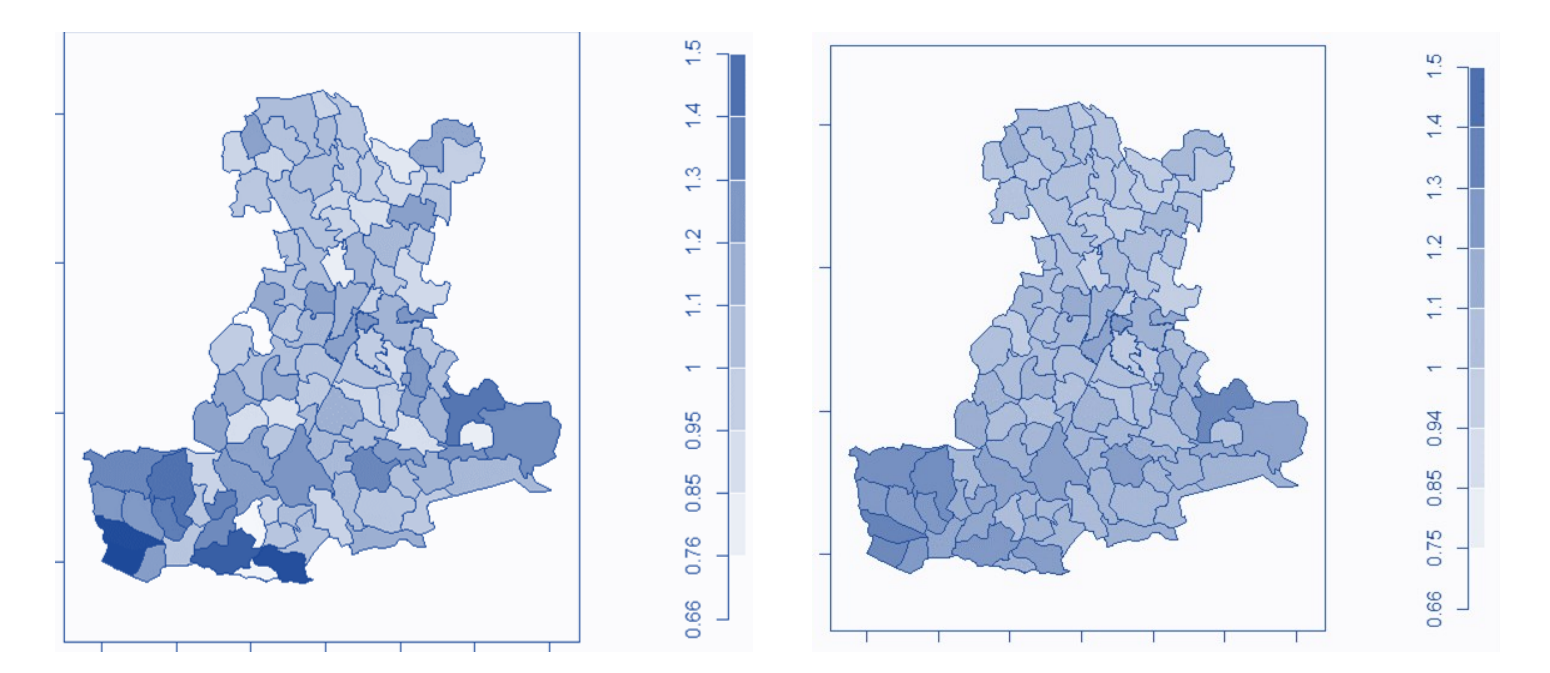

*Figura 18: SMR (a sinistra) e SMR aggiustati (a destra) tramite modello BYM per il territorio gestito dall'ULSS 6. Femmine, grandi cause.*

Anche in questo caso avviene un lisciamento dei valori di SMR sull'intero territorio, anche se in maniera minore rispetto a quanto accaduto con la popolazione maschile. In questo caso non sono state le variabili socioeconomiche a lisciare i valori, in quanto non sono comprese nel modello selezionato, ma la struttura spaziale. Come fatto in precedenza si mostrano in Figura 19 i comuni e i quartieri che vedono un valore di SMR aggiustato e relativo intervallo di credibilità superiori a 1. Anche in questo caso la maggior parte delle zone con un eccesso di mortalità per tutte le cause si concentrano nella zona sud e sud occidentale del territorio dell'ULSS 6 Euganea. Inoltre per la popolazione femminile compaiono anche altri comuni come Piove di Sacco e due quartieri di Padova. Si andrà successivamente a controllare la presenza di eventuali cluster di mortalità in queste aree.

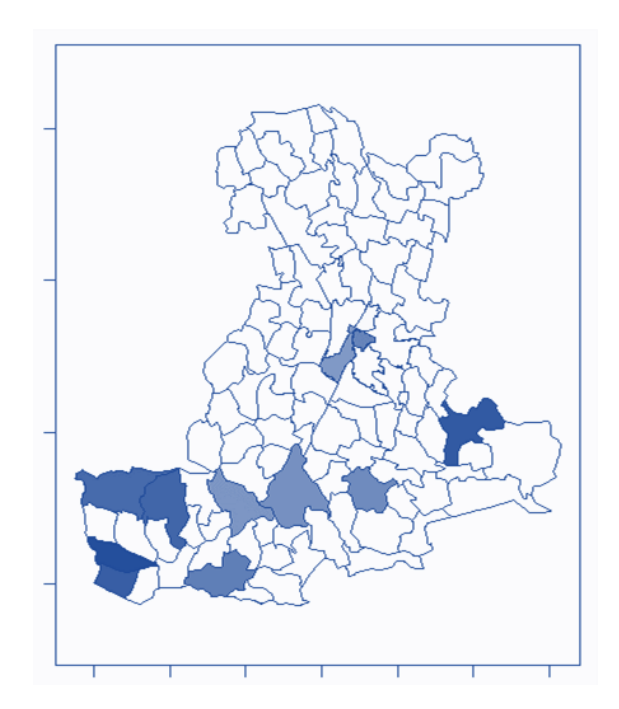

*Figura 19: SMR aggiustati nel territorio gestito dall'ULSS 6. Femmine, grandi cause. Sono colorati solo i comuni e i quartieri in cui il valore di SMR e l'intervallo di credibilità sono superiori al valore soglia 1.*

 L'analisi della mortalità per qualsiasi causa ha portato alla luce principalmente due conclusioni: il primo è che è presente un eccesso di mortalità per tutte le cause nella zona sud e sud-occidentale del territorio per entrambi i sessi, la seconda è che sono comparse delle differenze negli effetti delle variabili socio-economiche tra i maschi e le femmine. Mentre per la popolazione maschile le due variabili socioeconomiche considerate sono risultate associate alla mortalità per tutte le cause, così non è stato per la popolazione di sesso femminile. Questo potrebbe essere dato dal fatto che sono presenti nella società delle differenze sociali ed economiche tra i maschi e le femmine, che in questo contesto non sono note. Inoltre, potrebbe essere presente della suscettibilità biologica legata al genere.

# **3.2 Mortalità per le malattie del sistema circolatorio**

 Viene considerata poi la popolazione composta solamente dalle persone vive e da quelle decedute a causa di malattie legate al sistema circolatorio nel triennio 2017-2019 e residenti nel territorio dell'ULSS 6 Euganea. La popolazione così considerata è composta da 953969 persone, di cui 464281 maschi e 489688 femmine. Nei tre anni, inoltre, ci sono stati 3662 decessi di sesso maschile e 4800 decessi di persone di sesso femminile.

 Andando a valutare i tassi osservati di mortalità, risulta che nei maschi ci sono 2.8 decessi per 1000 persone anno e nelle femmine 3.4 decessi per 1000 persone anno.

 Tenendo conto dell'età dei soggetti, vengono calcolati i tassi specifici per età. Fino ai 40 anni i decessi sono pochi in entrambi i sessi e i tassi assumono dei valori bassi. Per le classi d'età successive invece si può notare che i tassi sono più alti per la popolazione maschile rispetto a quelli per la popolazione femminile.

| Età      | <b>Decessi</b> | Anni-persona | Tasso (x100000) | Intervallo di confidenza al 95% |
|----------|----------------|--------------|-----------------|---------------------------------|
| 0        | 0              | 9865.500     | 0.000           | (0, 37.392)                     |
| (0, 4]   | $\mathbf{1}$   | 46245.583    | 2.162           | (0.055, 12.048)                 |
| (4, 9]   | $\mathbf{1}$   | 66436.333    | 1.505           | (0.038, 8.386)                  |
| (9, 14]  | 0              | 67882.500    | 0.000           | (0, 5.434)                      |
| (14, 19) | $\mathbf{1}$   | 66705.167    | 1.499           | (0.038, 8.353)                  |
| (19, 24) | 0              | 65815        | 0.000           | (0, 5.605)                      |
| (24, 29) | 3              | 67329.083    | 4.456           | (0.919, 13.022)                 |
| (29, 34] | $\overline{2}$ | 70673.667    | 2.830           | (0.343, 10.223)                 |
| (34, 39) | 3              | 83730.500    | 3.583           | (0.739, 10.471)                 |
| (39, 44] | 19             | 106577.083   | 17.827          | (10.733, 27.840)                |
| (44, 49] | 24             | 117787.083   | 20.376          | (13.055, 30.317)                |
| (49,54)  | 50             | 118553.500   | 42.175          | (31.303, 55.603)                |
| (54, 59] | 69             | 100954.250   | 68.348          | (53.179, 86.499)                |
| (59, 64] | 117            | 83741.333    | 139.716         | (115.549, 167.446)              |
| (64,69)  | 176            | 75300        | 233.732         | (200.475, 270.929)              |
| (69, 74] | 296            | 65007.917    | 455.329         | (404.930, 510.268)              |
| (74, 79) | 453            | 54253.583    | 834.968         | (759.838, 915.516)              |
| (79, 84) | 715            | 35237.667    | 2029.079        | (1883.056, 2183.418)            |
| (84, 89) | 876            | 17119.417    | 5116.997        | (4783.710, 5467.382)            |
| >89      | 856            | 6485.333     | 13199.013       | (12329.503, 14113.666)          |

*Tabella 9: Tassi di mortalità specifici per classi età e relativi intervalli di confidenza al 95%. Maschi. Triennio 2017-2019. Cause legate al circolatorio.*

| Età      | <b>Decessi</b> | Anni-persona | Tasso (x100000) | Intervallo di confidenza al 95% |
|----------|----------------|--------------|-----------------|---------------------------------|
| 0        | 0              | 9354         | 0.000           | (0, 39.436)                     |
| (0, 4]   | 0              | 43879        | 0.000           | (0, 8.407)                      |
| (4, 9]   | 0              | 63149        | 0.000           | (0, 5.842)                      |
| (9, 14]  | 0              | 63593        | 0.000           | (0, 5.801)                      |
| (14, 19] | 0              | 62630        | 0.000           | (0, 5.890)                      |
| (19, 24] | 2              | 61767.833    | 3.238           | (0.392, 11.697)                 |
| (24,29)  | $\mathbf{1}$   | 66948.250    | 1.494           | (0.038, 8.322)                  |
| (29,34)  | $\mathbf{1}$   | 73124        | 1.368           | (0.035, 7.619)                  |
| (34,39)  | $\mathbf{1}$   | 85963.083    | 1.163           | (0.029, 6.481)                  |
| (39, 44] | 8              | 106308.250   | 7.525           | (3.249, 14.828)                 |
| (44,49]  | 16             | 116638.250   | 13.718          | (7.841, 22.277)                 |
| (49,54)  | 13             | 119838.583   | 10.848          | (5.776, 18.550)                 |
| (54,59)  | 24             | 103689.417   | 23.146          | (14.830, 34.439)                |
| (59, 64] | 37             | 88351.333    | 41.878          | (29.486, 57.724)                |
| (64,69)  | 90             | 82673.917    | 108.861         | (87.537, 133.809)               |
| (69,74)  | 143            | 74090.667    | 193.007         | (162.670, 227.359)              |
| (74,79]  | 305            | 68347.083    | 446.252         | (397.570, 499.250)              |
| (79, 84] | 661            | 53655.917    | 1231.924        | (1139.787, 1329.525)            |
| (84, 89) | 1159           | 34826.250    | 3327.949        | (3139.089, 3525.203)            |
| >89      | 2339           | 20439.917    | 11443.295       | (10984.196, 11916.653)          |

*Tabella 10: Tassi di mortalità specifici per classi età e relativi intervalli di confidenza al 95%. Femmine. Triennio 2017-2019. Cause legate al circolatorio.*

 Si suddivide successivamente l'intero territorio in 106 zone e si calcolano gli SMR per entrambi i sessi e aggiustati per età. I valori di tutti gli SMR sono presenti nelle Tabelle A5 e A6 dell'appendice. Per i maschi risultano esserci degli SMR significativamente superiori a 1, indicando un eccesso di moralità, nei comuni di Merlara, Monselice, Montagnana, Ospedaletto Euganeo e Stanghella, mentre i comuni di Borgoricco, Limena e Ponte San Nicolò mostrano una diminuzione significativa di mortalità per cause legate al sistema circolatorio rispetto all'intero territorio dell'ULSS 6. Nella popolazione femminile invece, i comuni che presentano un eccesso di mortalità sono Castelbaldo, Conselve, Este, Merlara, Monselice, Montagnana, Vescovana e il quartiere Sud Ovest di Padova; quelli che presentano una diminuzione della mortalità rispetto all'intero territorio sono Arzergrande, Cadoneghe, Cinto Euganeo,

Curtarolo e i quartieri Nord e Sud Est di Padova. Si noti come diversi comuni presentano un eccesso di mortalità per entrambi i sessi.

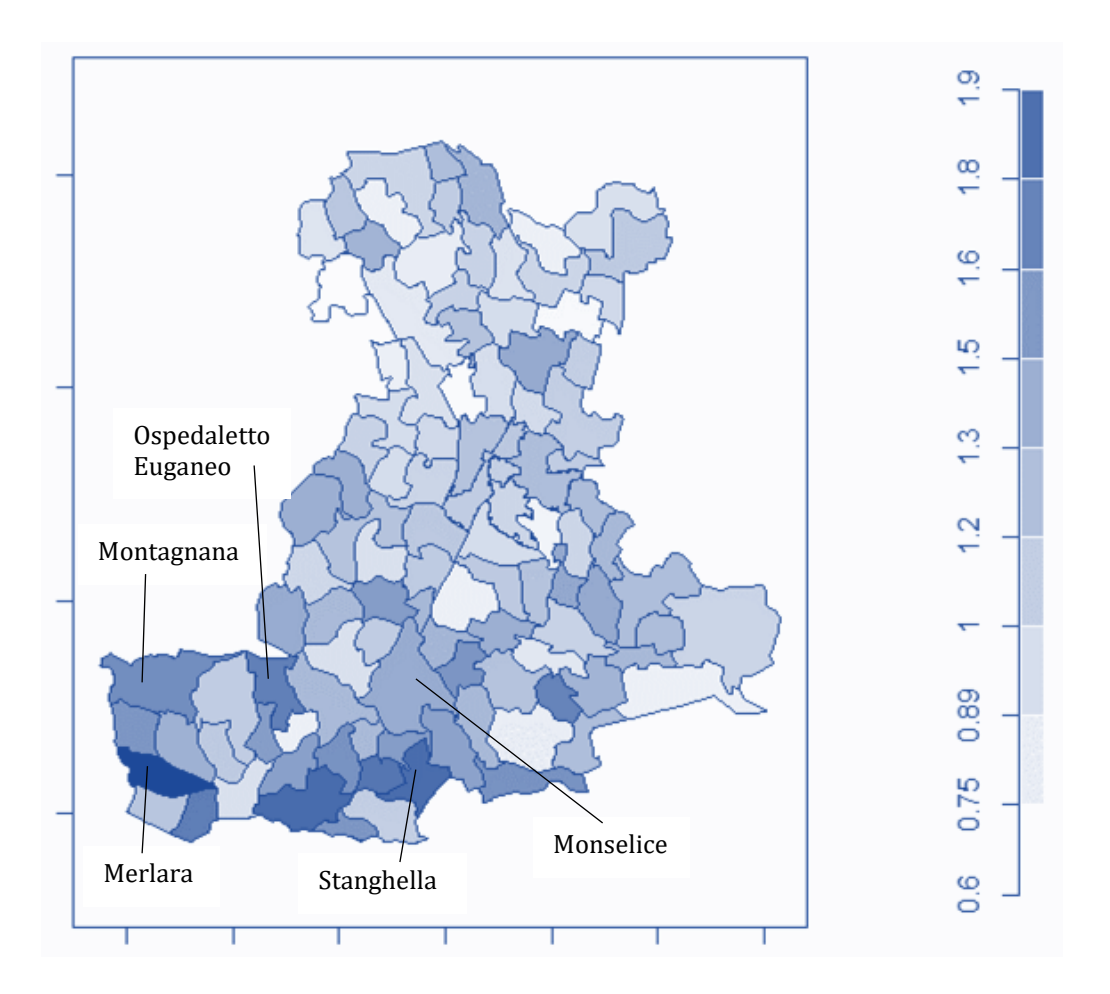

*Figura 20: Valori di SMR nel territorio gestito dall'ULSS 6. Maschi, cause legate al sistema circolatorio. Triennio 2017-2019. Sono riportati i nomi delle zone in cui è presente un eccesso significativo di mortalità.*

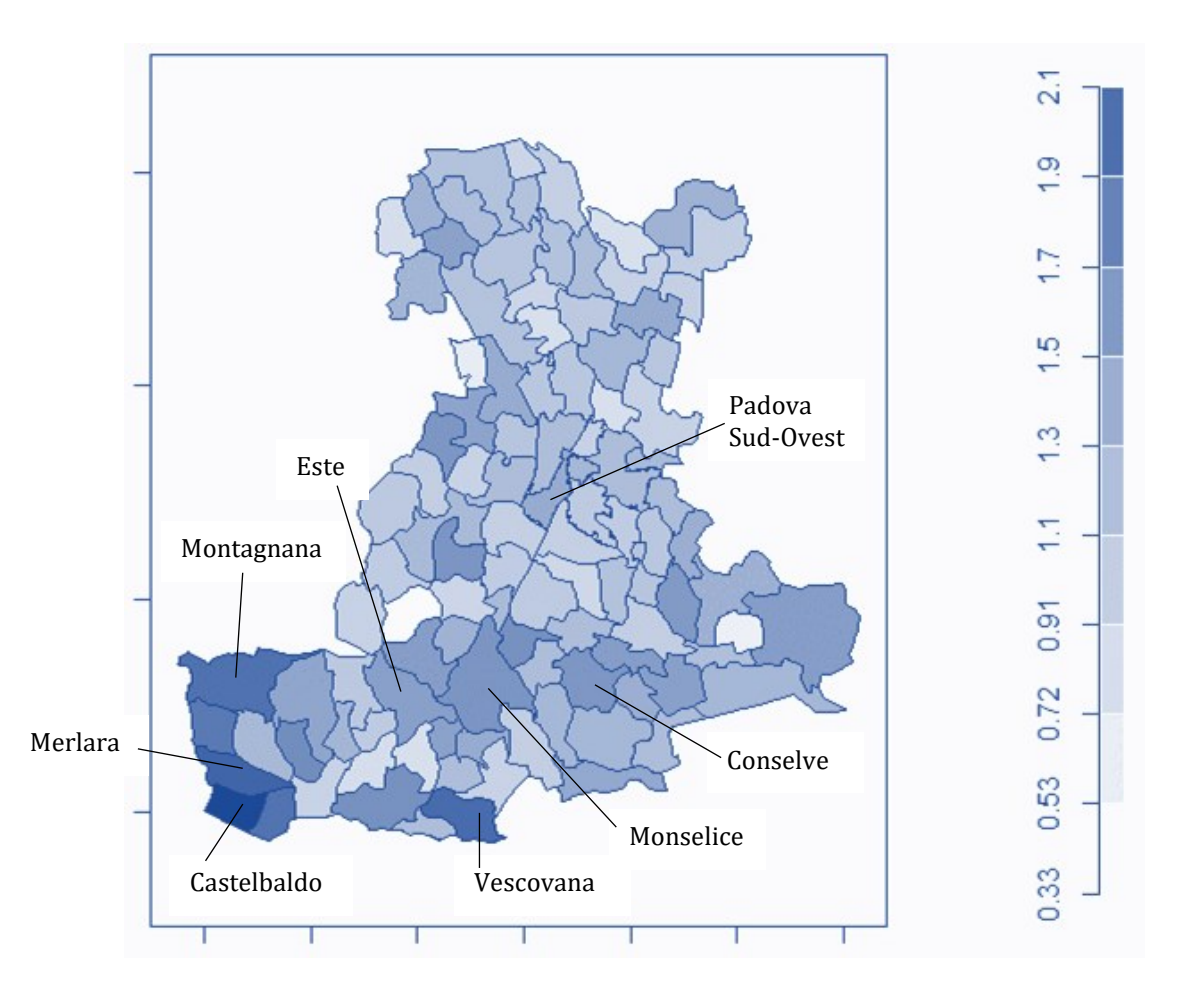

*Figura 21: Valori di SMR nel territorio gestito dall'ULSS 6. Femmine, cause legate al sistema circolatorio. Triennio 2017-2019. Sono riportati i nomi delle zone in cui è presente un eccesso significativo di mortalità.*

 Vengono introdotte a questo punto le informazioni socio-economiche per le 106 zone e si calcolano gli SMR aggiustati per tali variabili attraverso il modello Besag-York-Mollié.

#### **Mortalità per cause legate al sistema circolatorio - Maschi**

 Adattando diversi modelli per tenere conto delle due variabili socioeconomiche, il logaritmo del prezzo di vendita degli immobili e l'indice di deprivazione, è risultato che il migliore modello per la mortalità dovuta a malattie legate al sistema circolatorio nella popolazione

maschile è quello che tiene conto dell'effetto del prezzo degli immobili. In particolare, la media a posteriori del logaritmo del prezzo è -0.154 con intervallo di credibilità pari a (-0.300, -0.005), indicando un effetto negativo del logaritmo del prezzo sulla mortalità, con un effetto pari a 0.86, ovvero, all'aumentare unitario del logaritmo del prezzo la mortalità per cause legate al sistema circolatorio diminuisce del 14%.

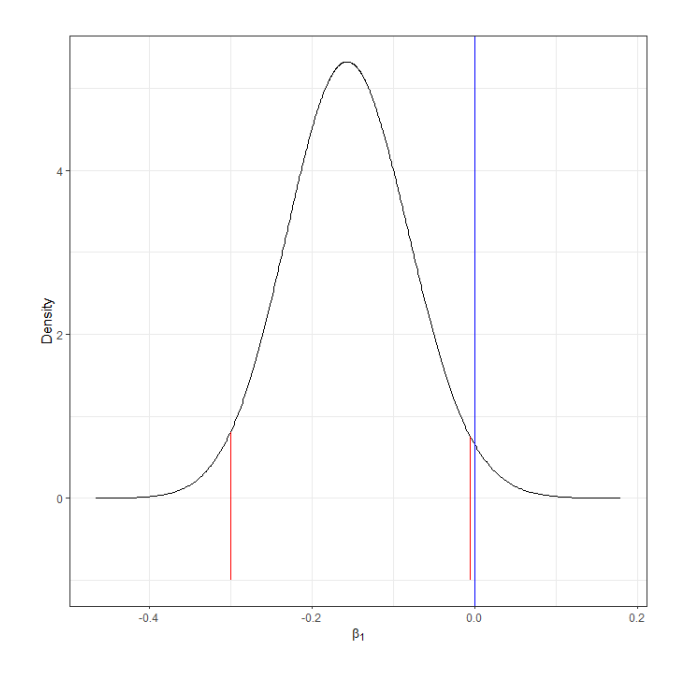

*Figura 22: Distribuzione a posteriori del coefficiente relativo al logaritmo del prezzo con relativo intervallo di credibilità al 95%. Maschi, cause legate al sistema circolatorio.*

 Attraverso il modello Besag-York-Mollié vengono stimati gli SMR aggiustati tenendo conto dell'effetto del logaritmo del prezzo di vendita degli immobili sulla mortalità e della struttura spaziale. Dalla Figura 23 si può vedere che avviene un lisciamento degli SMR sull'intero territorio.

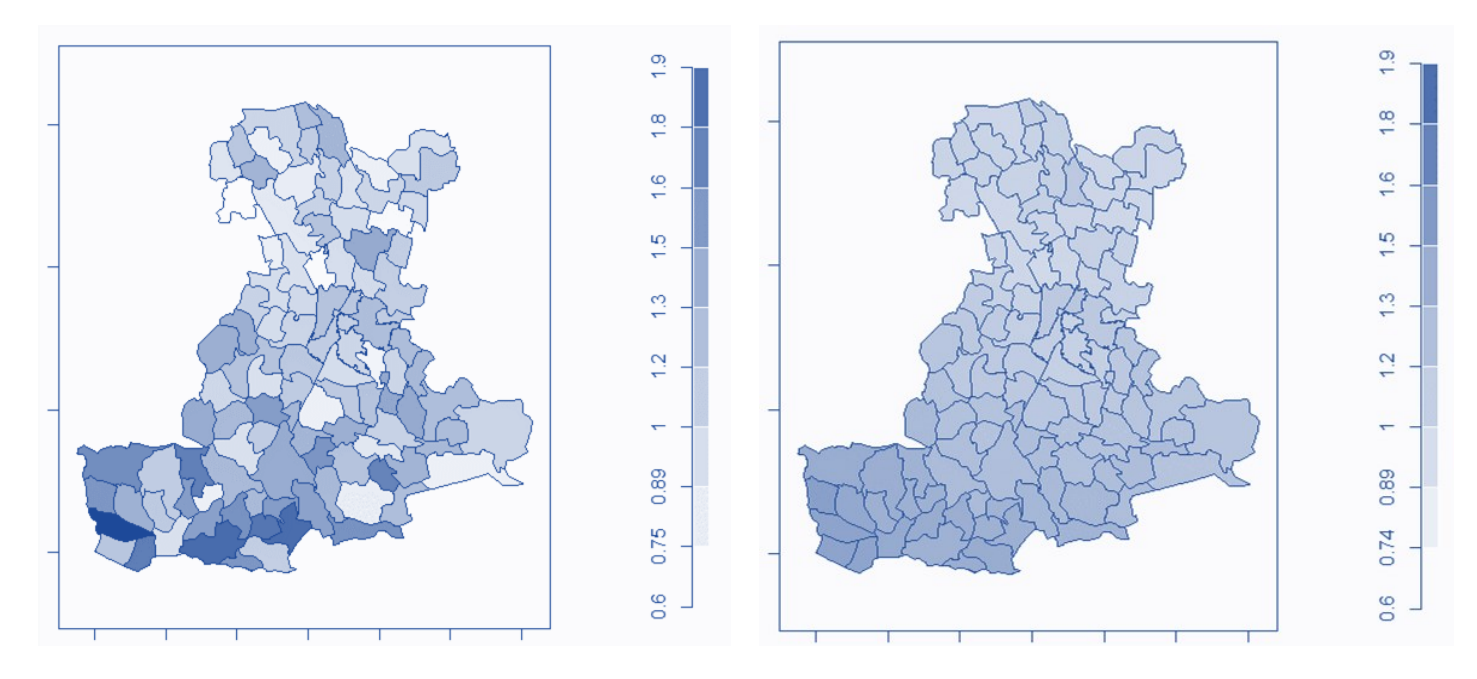

*Figura 23: SMR (a sinistra) e SMR aggiustati (a destra) tramite modello BYM per il territorio gestito dall'ULSS 6. Maschi, cause legate al sistema circolatorio.*

Vengono presentati poi i comuni che mostrano un valore di SMR aggiustato e relativo intervallo di credibilità superiori a 1: la zona che risulta avere un eccesso di mortalità per cause legate al sistema circolatorio nella popolazione maschile è quella che occupa la parte sudoccidentale della provincia padovana. Verrà poi controllata, quindi, la presenza di eventuali cluster di mortalità in queste aree.

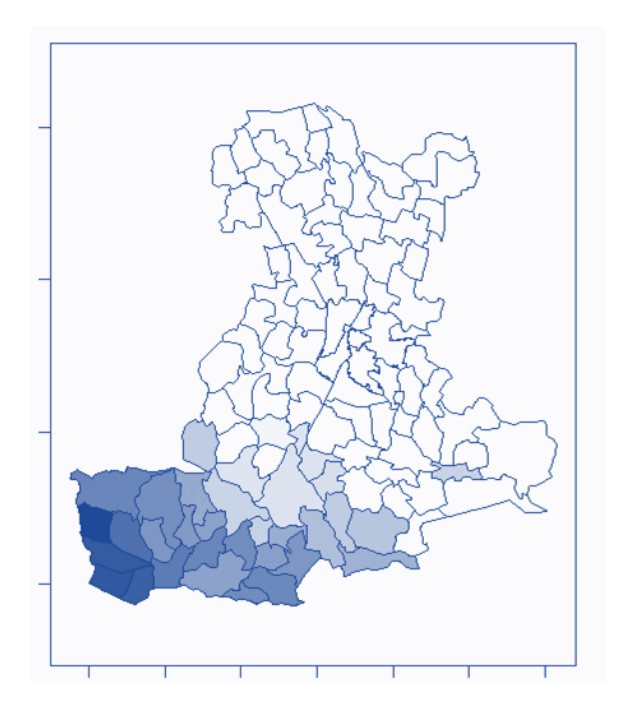

*Figura 24: SMR aggiustati nel territorio gestito dall'ULSS 6. Maschi, cause legate al sistema circolatorio. Sono colorati solo i comuni e i quartieri in cui il valore di SMR e l'intervallo di credibilità sono superiori al valore soglia 1.*

#### **Mortalità per cause legate al sistema circolatorio - Femmine**

 Per la popolazione di sesso femminile, il modello migliore risulta essere quello in cui le variabili socio-economiche sono assenti, ovvero il modello vuoto, come accade quando si prendono in considerazione le grandi cause. Adattando il modello di Besag-York-Mollié, vengono stimati gli SMR aggiustati che tengono conto dell'informazione relativa alla struttura spaziale. Questi ultimi lisciano i valori degli SMR su tutto il territorio e, in particolare, si può notare in Figura 26 che le zone in cui è presente un eccesso di mortalità significativo sono ancora una volta quelle che occupano la parte sud-occidentale del territorio. La mortalità dovuta a malattie legate al sistema circolatorio nelle femmine è quindi maggiore in comuni come Montagnana, Urbana, Merlara e Castelbaldo, ma anche nei comuni di Monselice ed Este, anche se questi ultimi presentano un valore di SMR minore. Si studierà in seguito la presenza di eventuali cluster in queste zone.

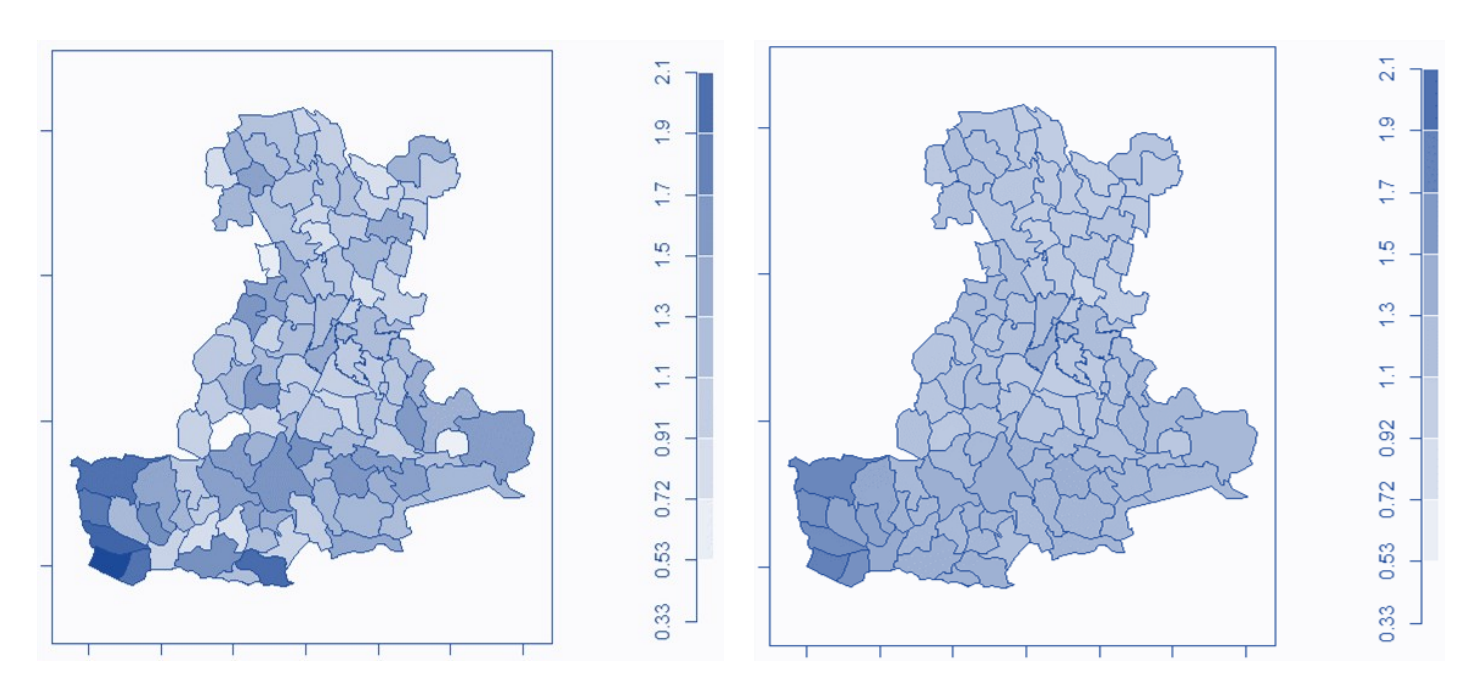

*Figura 25: SMR (a sinistra) e SMR aggiustati (a destra) tramite modello BYM per il territorio gestito dall'ULSS 6. Femmine, cause legate al sistema circolatorio.*

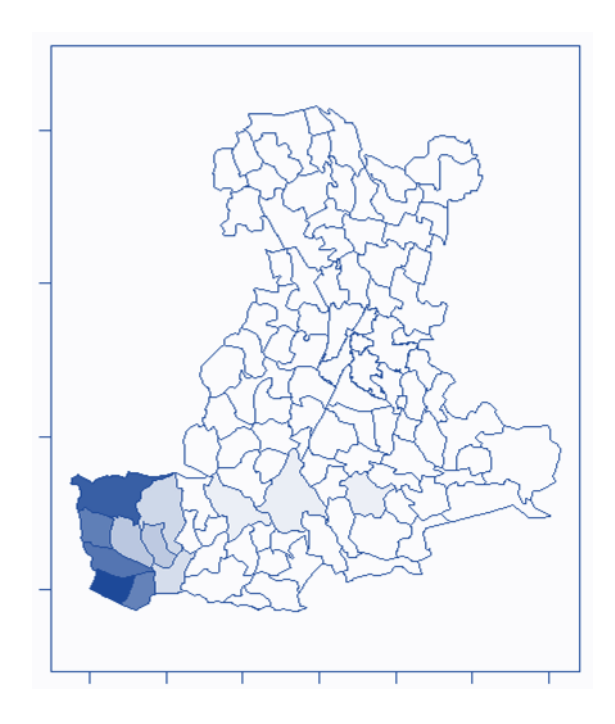

*Figura 26: SMR aggiustati nel territorio gestito dall'ULSS 6. Femmine, cause legate al sistema circolatorio. Sono colorati solo i comuni e i quartieri in cui il valore di SMR e l'intervallo di credibilità sono superiori al valore soglia 1.*

# **3.3 Mortalità per le malattie del sistema respiratorio**

 La popolazione residente nel territorio dell'ULSS 6 tra il 2017 e il 2019, considerando solo le persone vive e quelle decedute per malattie legate al sistema respiratorio, è composta da 947800 persone, di cui 461755 sono maschi e 486045 sono femmine. Nello specifico, sono presenti nei tre anni 1136 decessi nei maschi e 1157 decessi nelle femmine.

 I tassi di mortalità osservati sono di 0.86 decessi per 1000 persone anno per il sesso maschile e 0.83 decessi ogni 1000 persone anno per il sesso femminile, indicando inizialmente una mortalità simile per i due sessi.

 Tenendo conto dell'età della popolazione, vengono calcolati i tassi specifici per età: per entrambi i sessi la mortalità è bassa fino ai 60 anni, e si nota che per i maschi sopra i 60 anni la mortalità è più alta rispetto alle femmine con età superiore ai 60 anni.

 Si calcolano poi gli SMR per le 106 zone per la popolazione maschile e femminile. Ne risulta che per la popolazione maschile, i comuni di Abano e Campodarsego e il quartiere Sud-Ovest di Padova presentano un eccesso di mortalità rispetto alla mortalità media maschile del territorio, mentre per le femmine, i comuni con eccesso di mortalità per cause legate al sistema respiratorio sono Carmignano di Brenta e San Giorgio in Bosco e il quartiere Centro di Padova. Inoltre, nella popolazione femminile, è presente una riduzione della mortalità nel comune di Vigonza rispetto all'intero territorio dell'ULSS 6. I risultati sono osservabili nelle Tabelle A7 e A8 dell'Appendice.
| Età      | <b>Decessi</b> | Anni-persona | Tasso (x100000) | Intervallo di confidenza al 95% |
|----------|----------------|--------------|-----------------|---------------------------------|
| 0        | 0              | 9865.5       | 0.000           | (0, 37.392)                     |
| (0, 4]   | 0              | 46244        | 0.000           | (0, 7.977)                      |
| (4, 9]   | 0              | 66435.5      | 0.000           | (0, 5.553)                      |
| (9, 14]  | $\mathbf{1}$   | 67881.75     | 1.473           | (0.037, 8.208)                  |
| (14, 19] | 1              | 66704.25     | 1.499           | (0.038, 8.353)                  |
| (19, 24) | 0              | 65814        | 0.000           | (0, 5.605)                      |
| (24, 29) | 0              | 67326        | 0.000           | (0, 5.479)                      |
| (29, 34] | 0              | 70669        | 0.000           | (0, 5.220)                      |
| (34,39)  | 0              | 83720.5      | 0.000           | (0, 4.406)                      |
| (39, 44] | 3              | 106557.917   | 2.815           | (0.581, 8.228)                  |
| (44, 49] | $\overline{2}$ | 117746.833   | 1.699           | (0.206, 6.136)                  |
| (49, 54] | 4              | 118483.583   | 3.376           | (0.920, 8.644)                  |
| (54, 59) | 5              | 100870.083   | 4.957           | (1.609, 11.568)                 |
| (59, 64] | 20             | 83567.75     | 23.934          | (14.619, 36.962)                |
| (64, 69] | 33             | 75077.25     | 43.955          | (30.256, 61.729)                |
| (69, 74] | 54             | 64645.833    | 83.532          | (62.752, 108.991)               |
| (74, 79) | 151            | 53726.583    | 281.053         | (238.013, 329.626)              |
| (79, 84] | 219            | 34485.083    | 635.057         | (553.728, 724.969)              |
| (84, 89) | 313            | 16280.917    | 1922.496        | (1715.391, 2147.716)            |
| >89      | 330            | 5831.333     | 5659.083        | (5064.912, 6303.806)            |

*Tabella 11: Tassi di mortalità specifici per classi età e relativi intervalli di confidenza al 95%. Maschi. Triennio 2017-2019. Cause legate al respiratorio.*

| Età          | <b>Decessi</b> | Anni-persona | Tasso (x100000) | Intervallo di confidenza al 95% |
|--------------|----------------|--------------|-----------------|---------------------------------|
| $\mathbf{0}$ | 0              | 9354         | 0.000           | (0, 39.436)                     |
| (0, 4]       | $\mathbf{1}$   | 43879.333    | 2.279           | (0.058, 12.698)                 |
| (4, 9]       | 0              | 63149        | 0.000           | (0, 5.842)                      |
| (9, 14]      | 0              | 63593        | 0.000           | (0, 5.801)                      |
| (14, 19)     | 0              | 62630        | 0.000           | (0, 5.890)                      |
| (19, 24)     | 0              | 61766        | 0.000           | (0, 5.972)                      |
| (24, 29)     | $\overline{2}$ | 66949.5      | 2.987           | (0.362, 10.791)                 |
| (29, 34)     | 0              | 73121.5      | 0.000           | (0, 5.045)                      |
| (34, 39)     | 0              | 85961.5      | 0.000           | (0, 4.291)                      |
| (39, 44]     | 3              | 106300.25    | 2.822           | (0.582, 8.248)                  |
| (44, 49]     | $\mathbf{1}$   | 116614       | 0.858           | (0.022, 4.778)                  |
| (49, 54)     | $\mathbf{1}$   | 119814.667   | 0.835           | (0.021, 4.650)                  |
| (54, 59)     | 5              | 103660.917   | 4.823           | (1.566, 11.256)                 |
| (59, 64]     | 13             | 88302.583    | 14.722          | (7.839, 25.175)                 |
| (64, 69]     | 16             | 82548.75     | 19.382          | (11.079, 31.460)                |
| (69, 74)     | 38             | 73924.917    | 51.404          | (36.376, 70.555)                |
| (74, 79)     | 84             | 67951.417    | 123.618         | (98.602, 153.047)               |
| (79, 84]     | 162            | 52811.167    | 306.753         | (261.335, 357.796)              |
| (84, 89)     | 299            | 33367.417    | 896.084         | (797.382, 1003.628)             |
| >89          | 532            | 18129.25     | 2934.484        | (2690.391, 3194.776)            |

*Tabella 12: Tassi di mortalità specifici per classi età e relativi intervalli di confidenza al 95%. Femmine. Triennio 2017-2019. Cause legate al respiratorio.*

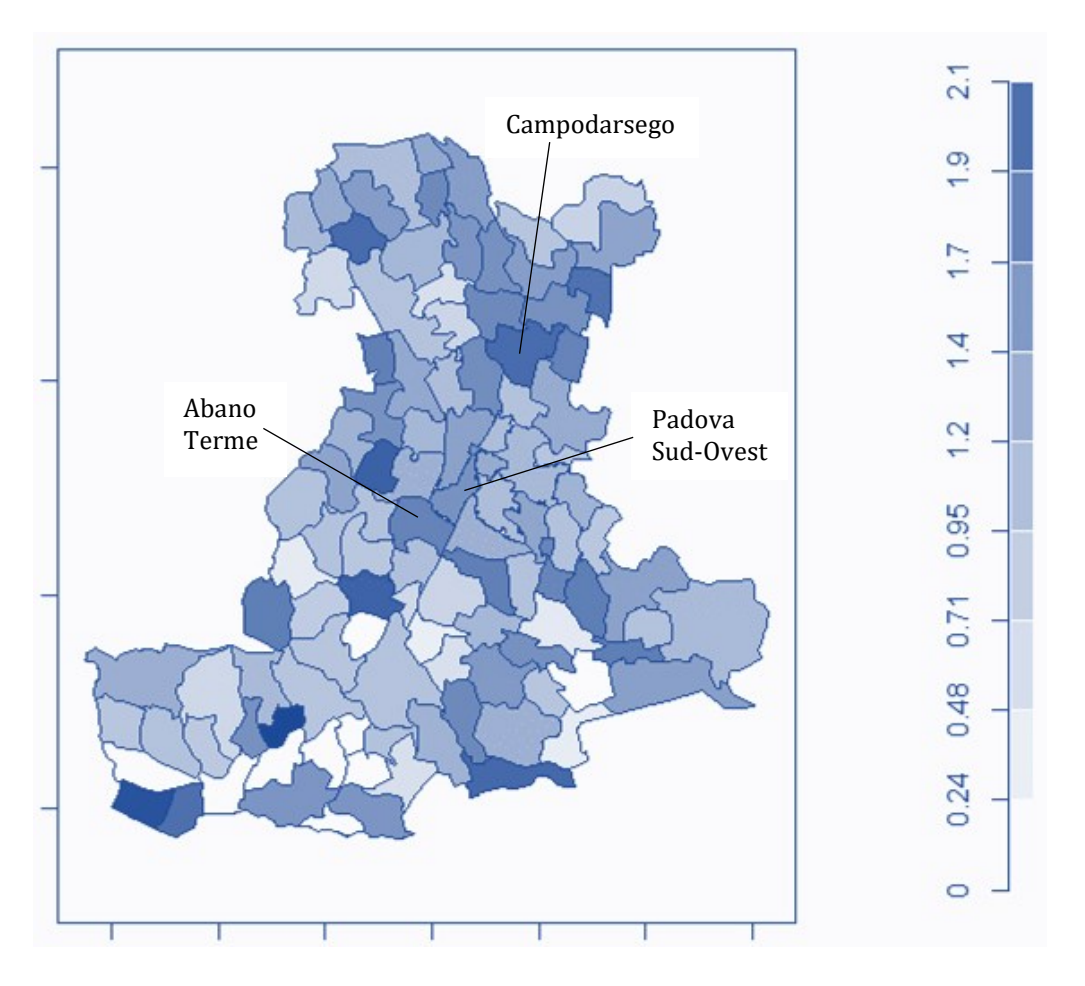

*Figura 27: Valori di SMR nel territorio gestito dall'ULSS 6. Maschi, cause legate al sistema respiratorio. Triennio 2017-2019. Sono riportati i nomi delle zone in cui è presente un eccesso significativo di mortalità.*

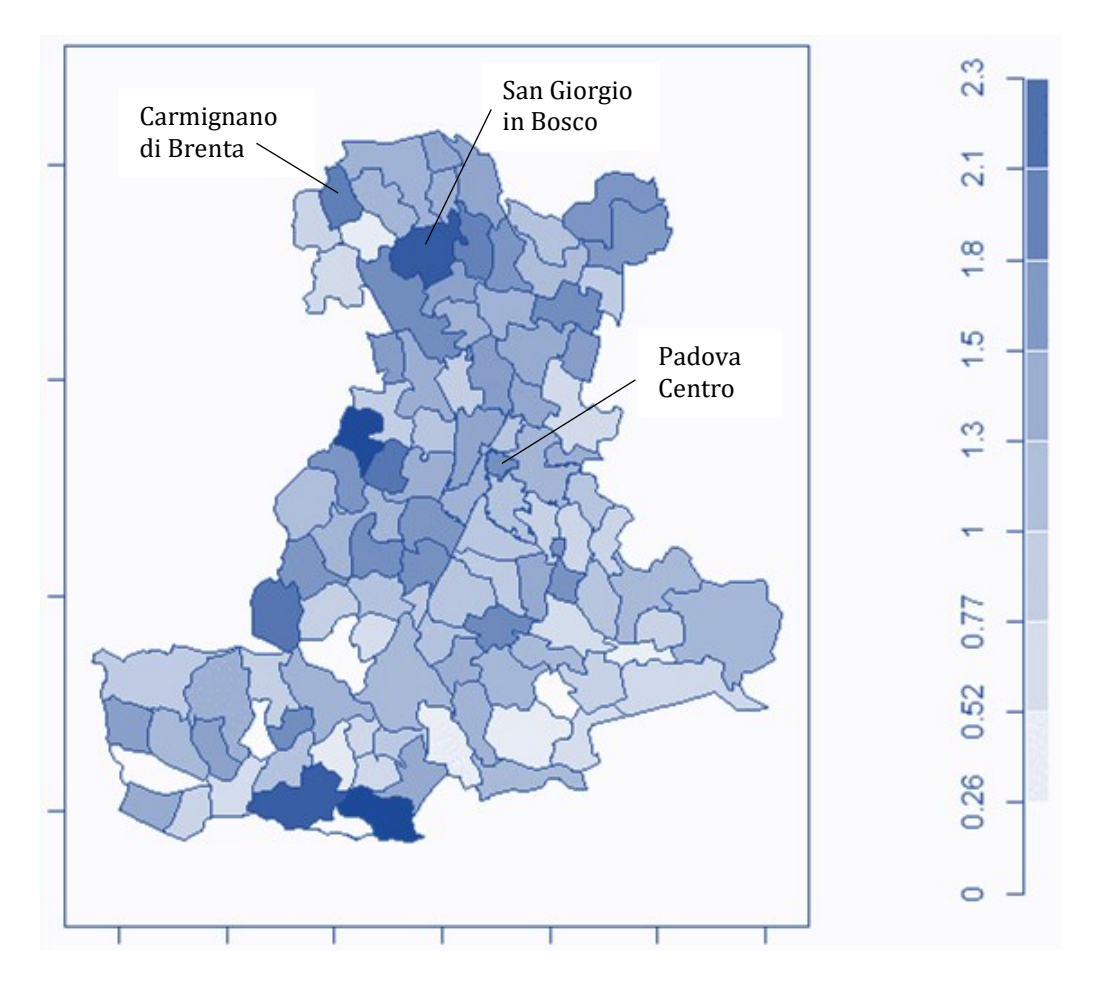

*Figura 28: Valori di SMR nel territorio gestito dall'ULSS 6. Femmine, cause legate al sistema respiratorio. Triennio 2017-2019. Sono riportati i nomi delle zone in cui è presente un eccesso significativo di mortalità.*

#### **Mortalità per cause legate al sistema respiratorio - Maschi**

 Si ricalcolano gli SMR aggiustandoli per la struttura spaziale e valutando se le variabili socio-economiche hanno un qualche tipo di effetto sulla mortalità per le diverse zone. Dalle analisi si evince che il migliore modello, valutandolo tramite DIC e significatività delle variabili, è quello vuoto. Adattando il modello di Besag-York-Mollié vengono calcolati i nuovi SMR aggiustati per la struttura spaziale: oltre a subire un netto lisciamento, non ci sono più zone che presentano un eccesso significativo di mortalità per cause legate al sistema respiratorio. Si valuterà in seguito la presenza di eventuali cluster territoriali che non sono emersi da questa modellazione.

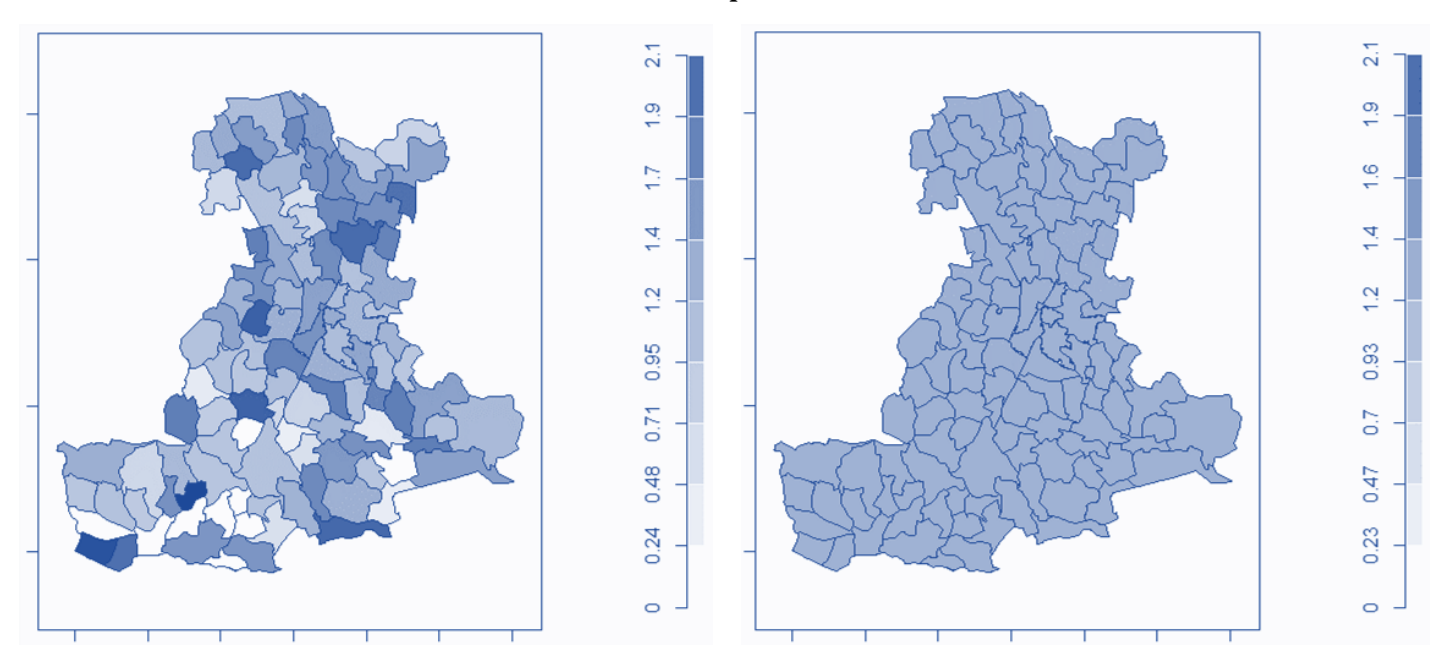

*Figura 29: SMR (a sinistra) e SMR aggiustati (a destra) tramite modello BYM per il territorio gestito dall'ULSS 6. Maschi, cause legate al sistema respiratorio.*

## **Mortalità per cause legate al sistema respiratorio - Femmine**

 Il miglior modello in questa analisi per la popolazione femminile risulta essere quello che tiene conto di entrambe le variabili socioeconomiche, ovvero il logaritmo del prezzo di vendita degli immobili e l'indice di deprivazione. A differenza di quanto accadeva per le grandi cause e per le cause legate al sistema circolatorio, ora il logaritmo del prezzo di vendita ha un effetto positivo sulla mortalità, mentre l'indice di deprivazione ha un effetto negativo. Questo si traduce nell'affermare che, in generale, i comuni e i quartieri meno deprivati e più "ricchi" vedono una mortalità maggiore per cause legate al sistema respiratorio. In particolare, l'effetto medio del logaritmo del prezzo degli immobili sulla mortalità è di 0.348, mentre quello dell'indice di deprivazione è di

-0.114. Ciò implica che la mortalità aumenta del 41.6% all'aumentare di un'unità del logaritmo del prezzo delle abitazioni, sotto condizione che l'indice di deprivazione rimanga costante. Ad esempio, a parità di intercetta e indice di deprivazione, un comune con un prezzo di vendita degli immobili di 500€/m<sup>2</sup> ha un valore di SMR pari a 8.69, mentre uno con un prezzo di 1500€/m<sup>2</sup> ha un valore di SMR pari a 12.74, ovvero presenta un incremento del circa 42%. Inoltre, la mortalità diminuisce del 12% all'aumentare di un'unità dell'indice di deprivazione, sotto condizione che il prezzo di vendita degli immobili rimanga costante.

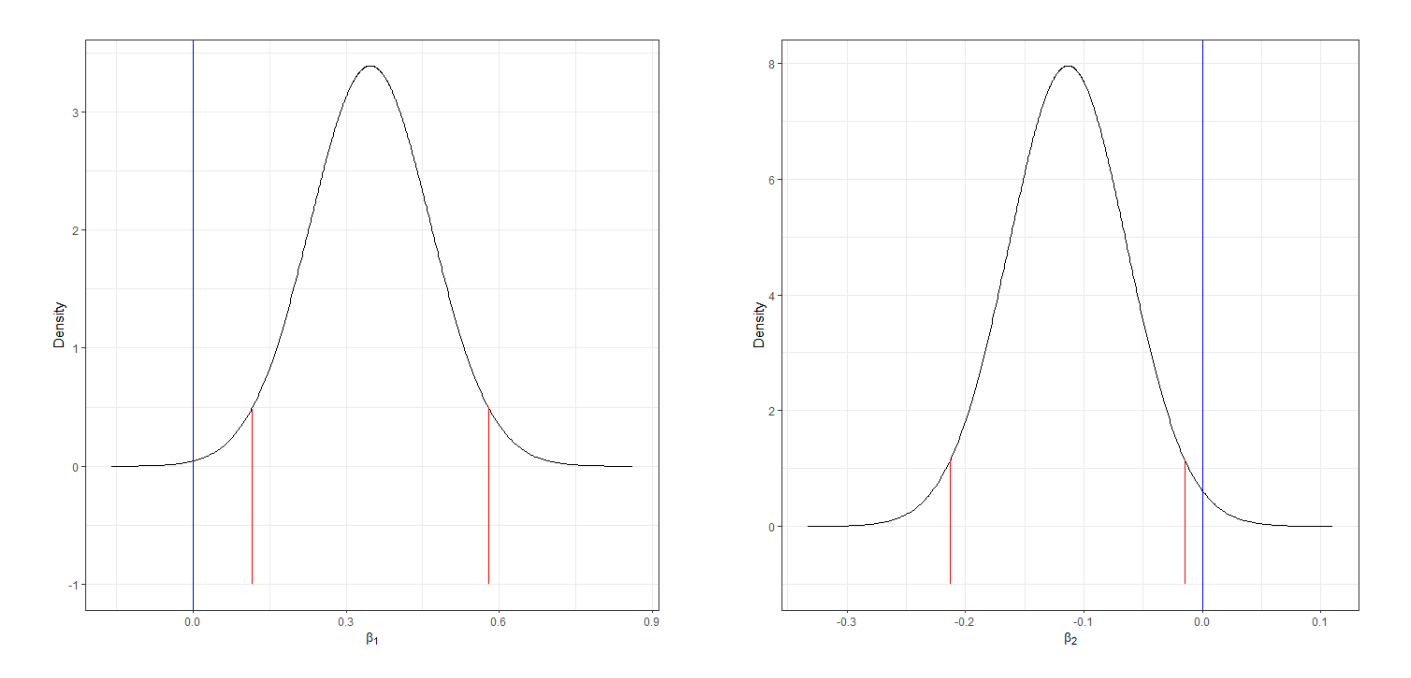

*Figura 30: Distribuzioni a posteriori dei coefficienti relativi al logaritmo del prezzo di vendita degli immobili (a sinistra) e all'indice di deprivazione (a destra) con relativi intervalli di credibilità al 95%. Femmine, cause legate al sistema respiratorio.*

 Tramite il modello scelto, vengono stimati i nuovi SMR aggiustati per le due variabili socio-economiche e per la struttura spaziale. Questi ultimi mostrano un lisciamento dei valori grezzi di SMR sull'intero territorio. Successivamente, si rilevano 16 zone tra comuni e quartieri che presentano un SMR aggiustato significativo, indicano un eccesso di mortalità per cause legate a malattie del sistema respiratorio. Questi occupano la parte centrale e settentrionale del territorio dell'ULSS 6 Euganea.

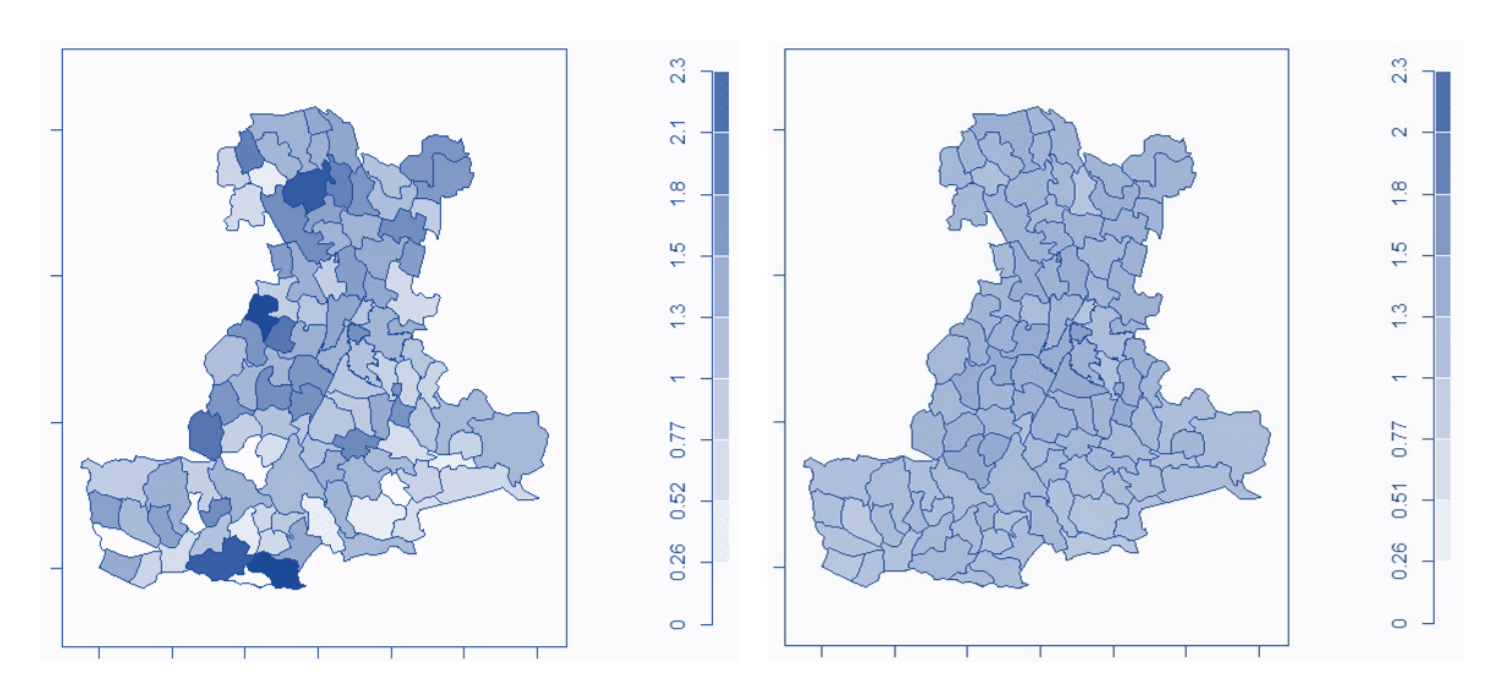

*Figura 31: SMR (a sinistra) e SMR aggiustati (a destra) tramite modello BYM per il territorio gestito dall'ULSS 6. Femmine, cause legate al sistema respiratorio.*

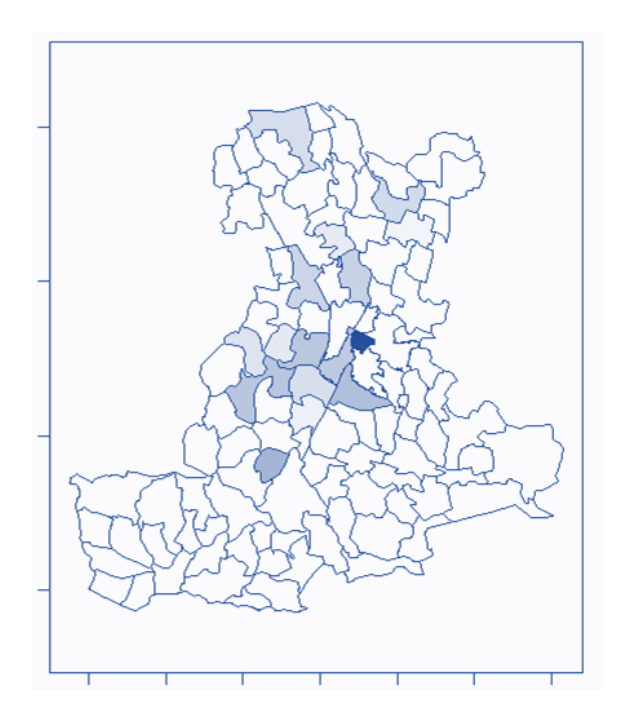

*Figura 32: SMR aggiustati nel territorio gestito dall'ULSS 6. Femmine, cause legate al sistema respiratorio. Sono colorati solo i comuni e i quartieri in cui il valore di SMR e l'intervallo di credibilità sono superiori al valore soglia 1.*

# **3.4 Mortalità per tumori maligni**

 Nel triennio, la popolazione composta da persone vive e decedute a causa di tumori maligni è costituita da 464623 maschi e 488400 femmine, per un totale di 953023 persone. In particolare, si contano 4004 decessi nei maschi e 3512 decessi nelle femmine.

 I tassi di mortalità osservati sono di 3 decessi per 1000 persone anno per i maschi e 2.5 decessi ogni 1000 persone anno per le femmine, indicando inizialmente una mortalità simile per i due sessi.

 Si calcolano poi i tassi specifici per età e si nota che, per le età superiori ai 65 anni, i tassi sono molto più alti nella popolazione maschile che in quella femminile.

| Età      | <b>Decessi</b> | Anni-persona | Tasso (x100000) | Intervallo di confidenza al 95% |
|----------|----------------|--------------|-----------------|---------------------------------|
| 0        | 0              | 9865.5       | 0.000           | (0, 37.392)                     |
| (0, 4]   | 0              | 46244        | 0.000           | (0, 7.977)                      |
| (4, 9]   | $\overline{2}$ | 66440.167    | 3.010           | (0.365, 10.874)                 |
| (9, 14]  | 6              | 67886.917    | 8.838           | (3.243, 19.237)                 |
| (14, 19] | 0              | 66705        | 0.000           | (0, 5.530)                      |
| (19, 24) | 5              | 65820.333    | 7.596           | (2.467, 17.728)                 |
| (24, 29) | $\overline{2}$ | 67332.25     | 2.970           | (0.360, 10.730)                 |
| (29, 34) | $\overline{7}$ | 70676.083    | 9.904           | (3.982, 20.407)                 |
| (34, 39) | 8              | 83739.25     | 9.553           | (4.125, 18.824)                 |
| (39, 44] | 29             | 106614.0833  | 27.201          | (18.217, 39.065)                |
| (44, 49] | 56             | 117836.833   | 47.523          | (35.899, 61.713)                |
| (49, 54) | 103            | 118647.667   | 86.812          | (70.858, 105.284)               |
| (54, 59) | 195            | 101180.583   | 192.725         | (166.623, 221.756)              |
| (59, 64] | 253            | 83966.917    | 301.309         | (265.322, 340.816)              |
| (64, 69] | 464            | 75769.75     | 612.382         | (557.922, 670.720)              |
| (69, 74] | 566            | 65420.333    | 865.174         | (795.357, 939.479)              |
| (74, 79) | 730            | 54666.75     | 1335.364        | (1240.239, 1435.850)            |
| (79, 84] | 724            | 35277.833    | 2052.280        | (1905.492, 2207.376)            |
| (84, 89) | 578            | 16641.583    | 3473.227        | (3195.810, 3768.279)            |
| >89      | 276            | 5797.667     | 4760.536        | (4215.418, 5356.584)            |

*Tabella 13: Tassi di mortalità specifici per classi età e relativi intervalli di confidenza al 95%. Maschi. Triennio 2017-2019. Tumori maligni .*

 Successivamente vengono calcolati i tassi di mortalità standardizzati indiretti, considerando le 106 zone del territorio dell'ULSS 6 Euganea. Per la popolazione maschile, i comuni di Maserà, Monselice, Ospedaletto Euganeo, Vo' e il quartiere Nord di Padova mostrano un eccesso di mortalità rispetto alla popolazione totale, mentre per le femmine ad avere un eccesso di mortalità sono i comuni di Carceri, Due Carrare, Legnaro, Merlara, San Pietro in Gu e il quartiere Centro di Padova. I valori degli SMR sono consultabili nelle Tabelle A9 e A10 dell'Appendice.

| Età      | <b>Decessi</b> | Anni-persona | Tasso (x100000) | Intervallo di confidenza al 95% |
|----------|----------------|--------------|-----------------|---------------------------------|
| 0        | 0              | 9355         | 0.000           | (0, 39.432)                     |
| (0, 4]   | $\mathbf{1}$   | 43879.833    | 2.279           | (0.058, 12.698)                 |
| (4, 9]   | 0              | 63152        | 0.000           | (0, 5.841)                      |
| (9, 14]  | 5              | 63599.75     | 7.862           | (2.553, 18.346)                 |
| (14, 19] | 4              | 62635.917    | 6.386           | (1.740, 16.351)                 |
| (19, 24) | 2              | 61768.667    | 3.238           | (0.392, 11.696)                 |
| [24, 29] | 4              | 66954.667    | 5.974           | (1.628, 15.296)                 |
| (29,34)  | 7              | 73136.083    | 9.571           | (3.848, 19.720)                 |
| (34, 39) | 16             | 85994        | 18.606          | (10.635, 30.215)                |
| (39, 44] | 37             | 106351.333   | 34.790          | (24.496, 47.953)                |
| (44, 49] | 79             | 116749.917   | 67.666          | (53.572, 84.332)                |
| (49,54)  | 127            | 120035.833   | 105.802         | (88.202, 125.884)               |
| (54,59)  | 148            | 103889.333   | 142.459         | (120.433, 167.348)              |
| (59, 64] | 215            | 88624.583    | 242.596         | (211.250, 277.283)              |
| (64, 69] | 274            | 82953.083    | 330.307         | (292.351, 371.823)              |
| (69, 74] | 396            | 74448        | 531.915         | (480.801, 586.974)              |
| (74,79]  | 479            | 68574.75     | 698.508         | (637.347, 763.954)              |
| (79,84]  | 635            | 53510        | 1186.694        | (1096.177, 1282.692)            |
| (84, 89) | 568            | 33756.083    | 1682.660        | (1547.108, 1826.907)            |
| >89      | 515            | 18118.333    | 2842.425        | (2602.204, 3098.857)            |

*Tabella 14: Tassi di mortalità specifici per classi età e relativi intervalli di confidenza al 95%. Femmine. Triennio 2017-2019. Tumori maligni.*

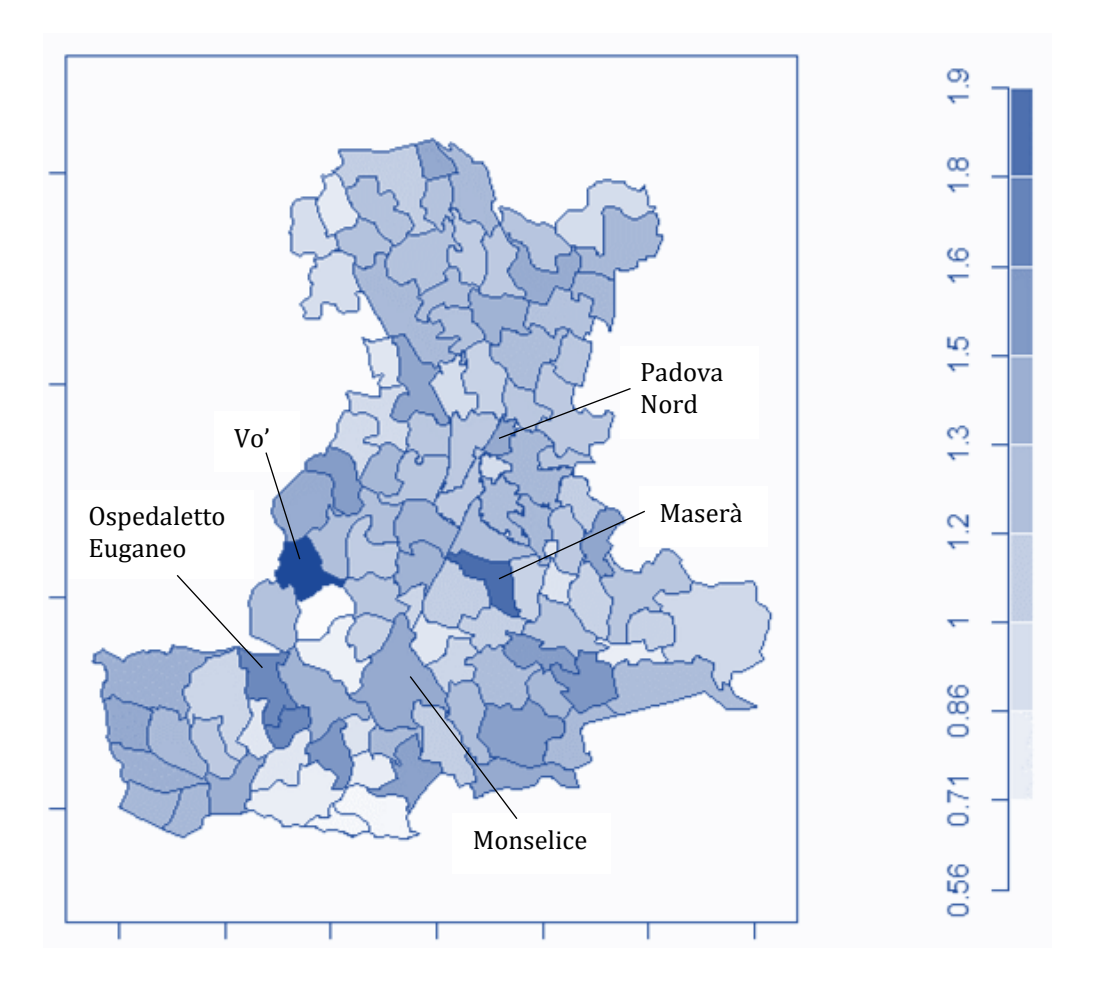

*Figura 33: Valori di SMR nel territorio gestito dall'ULSS 6. Maschi, tumori maligni. Triennio 2017-2019. Sono riportati i nomi delle zone in cui è presente un eccesso significativo di mortalità.*

 Si considerano ora le due variabili socio-economiche e si valuta se esse abbiano effetto sulla mortalità, aggiustando così gli SMR.

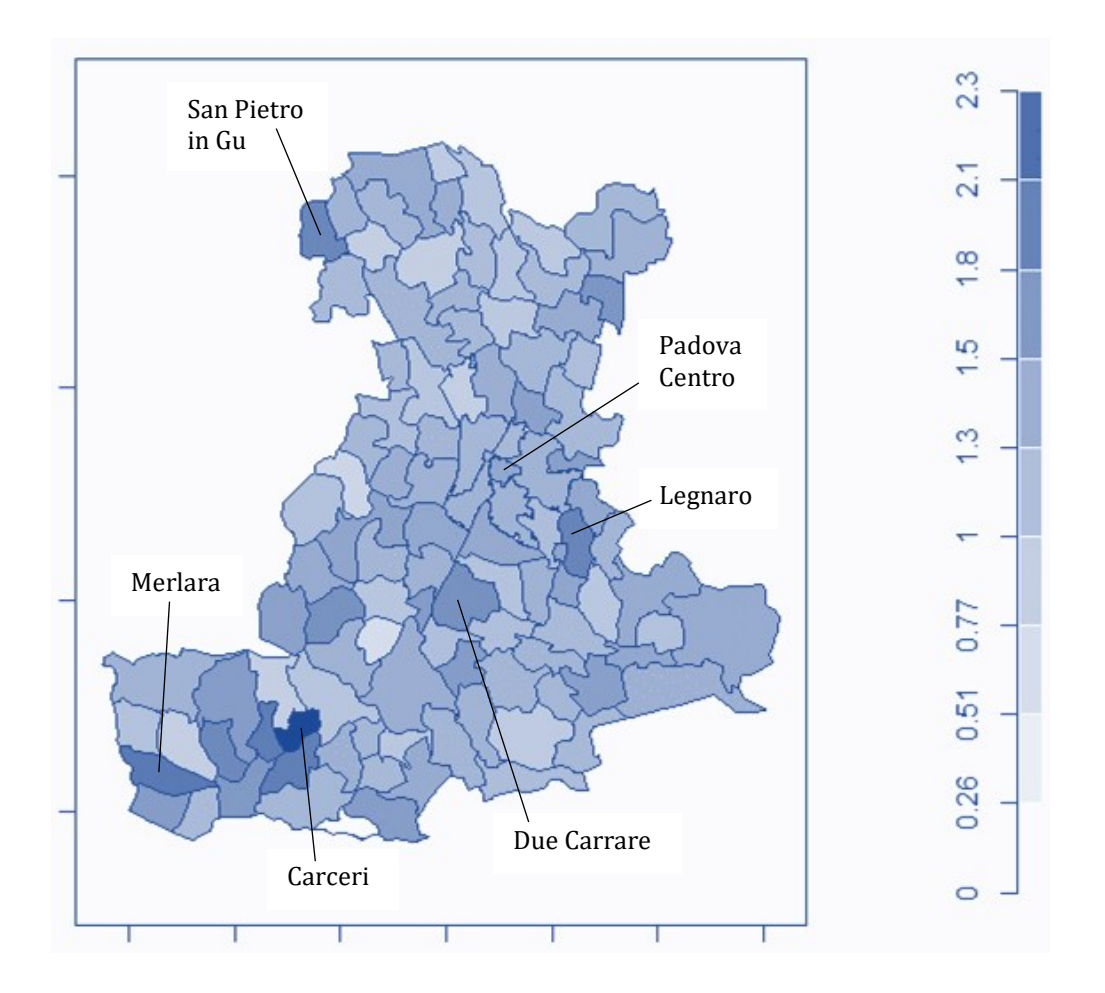

*Figura 34: Valori di SMR nel territorio gestito dall'ULSS 6. Femmine, tumori maligni. Triennio 2017-2019. Sono riportati i nomi delle zone in cui è presente un eccesso significativo di mortalità.*

#### **Mortalità per tumori maligni - Maschi**

 Per la mortalità per tumori maligni nella popolazione maschile, il migliore modello è quello che tiene in considerazione l'effetto dell'indice di deprivazione. In particolare, l'indice di deprivazione dei comuni e dei quartieri ha un effetto positivo di 0.062 sulla mortalità: all'aumentare unitario dell'indice di deprivazione, la mortalità aumenta del 6.4%. Utilizzando questo modello, vengono ricalcolati gli SMR aggiustati per l'indice di deprivazione e tenendo conto della struttura spaziale. I nuovi valori di SMR così ottenuti lisciano gli SMR precedenti su tutto il

territorio. Inoltre, molti comuni e quartieri presentano un SMR significativo, indicando un eccesso di mortalità rispetto alla popolazione dell'intero territorio. È da notare che le zone con un eccesso di mortalità più alto sono quelle del comune di Padova.

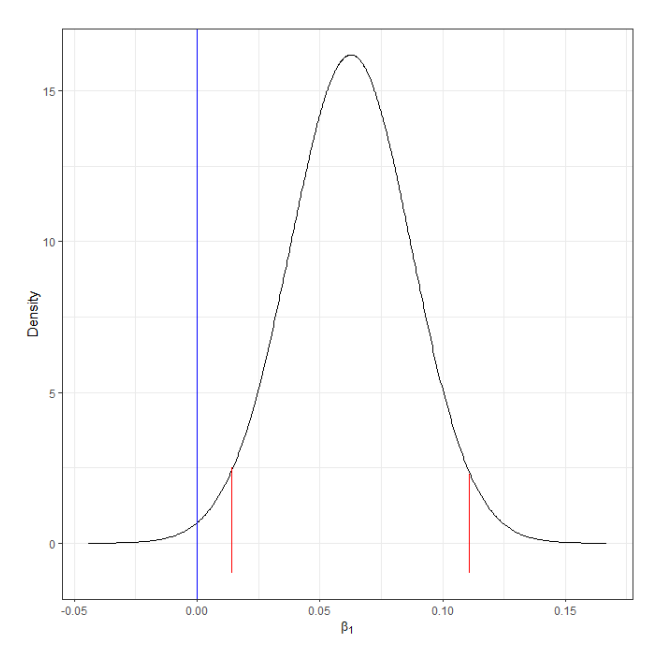

*Figura 35: Distribuzioni a posteriori del coefficiente relativo all'indice di deprivazione con relativo intervallo di credibilità al 95%. Maschi, tumori maligni.*

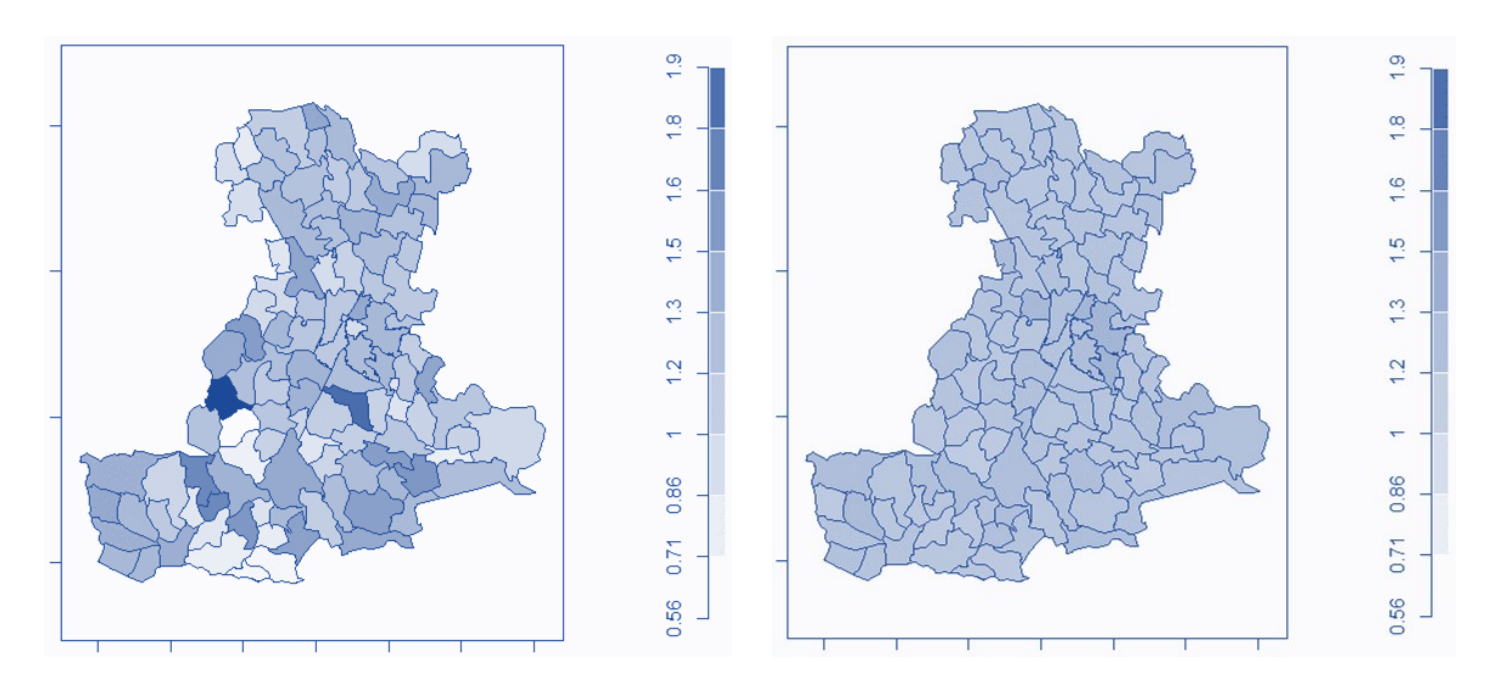

*Figura 36: SMR (a sinistra) e SMR aggiustati (a destra) tramite modello BYM per il territorio gestito dall'ULSS 6. Maschi, tumori maligni.*

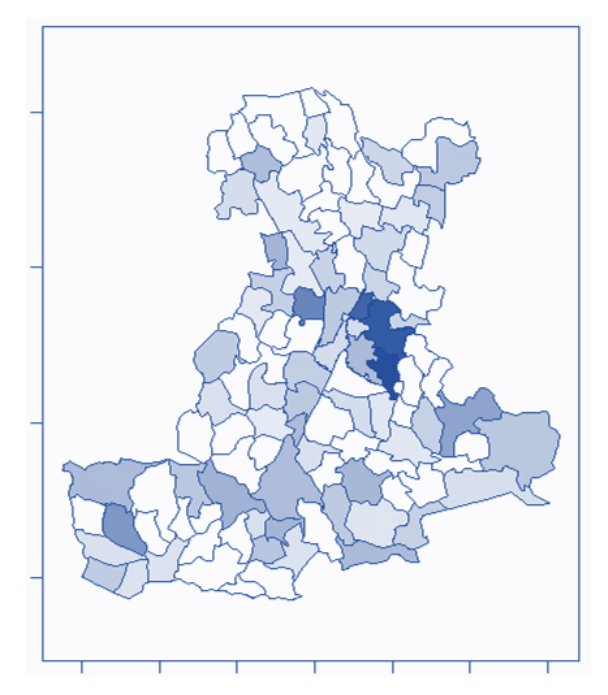

*Figura 37: SMR aggiustati nel territorio gestito dall'ULSS 6. Maschi, tumori maligni. Sono colorati solo i comuni e i quartieri in cui il valore di SMR e l'intervallo di credibilità sono superiori al valore soglia 1.*

## **Mortalità per tumori maligni – Femmine**

 Considerando la popolazione femminile, vengono valutati i diversi modelli e il migliore risulta essere quello che presenta l'effetto additivo di entrambe le variabili socio-economiche, ovvero il logaritmo del prezzo di vendita degli immobili e l'indice di deprivazione. Nonostante l'intervallo di credibilità al 95% per il coefficiente dell'indice di deprivazione in Figura 38 contenga lo 0, la curva è abbastanza spostata a sinistra, per cui si può ritenere che la variabile abbia un effetto sulla mortalità. Si può affermare che, all'aumentare unitario del logaritmo del prezzo di vendita degli immobili, la mortalità aumenta del 14.7%, mentre all'aumentare unitario del valore di indice di deprivazione, la mortalità diminuisce del 5%.

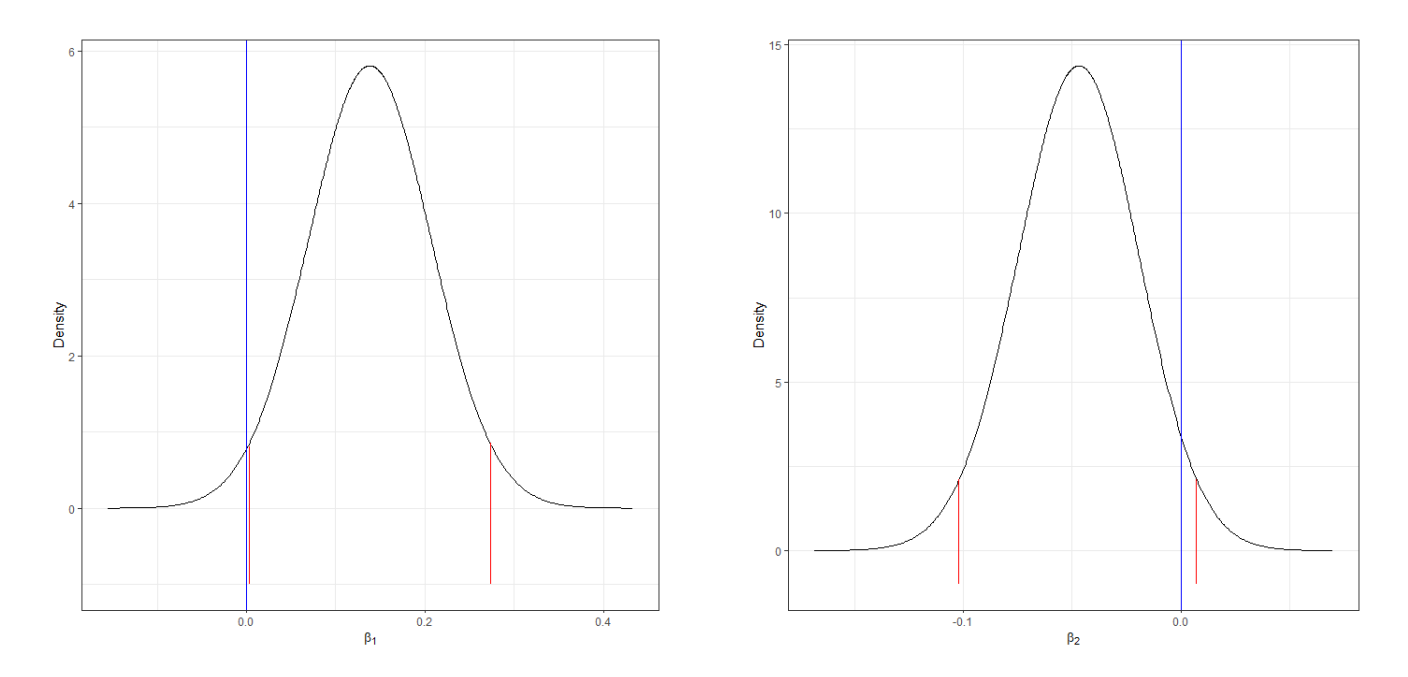

*Figura 38: Distribuzioni a posteriori dei coefficienti relativi al logaritmo del prezzo di vendita degli immobili (a sinistra) e all'indice di deprivazione (a destra) con relativi intervalli di credibilità al 95%. Femmine, tumori maligni.*

 Vengono calcolati gli SMR aggiustati per le due variabili socioeconomiche e considerando la struttura spaziale. Anche in questa analisi, ciò porta ad un effetto di lisciamento dei valori di SMR nell'intero territorio. Osservando poi quali sono i comuni e i quartieri che presentano un valore di SMR aggiustato sopra l'1 con intervallo di credibilità che non contiene l'1, si può notare come molte zone mostrano un eccesso di mortalità nella zona centrale e settentrionale del territorio dell'ULSS 6 Euganea. Si valuterà poi la presenza di eventuali cluster territoriali in queste zone.

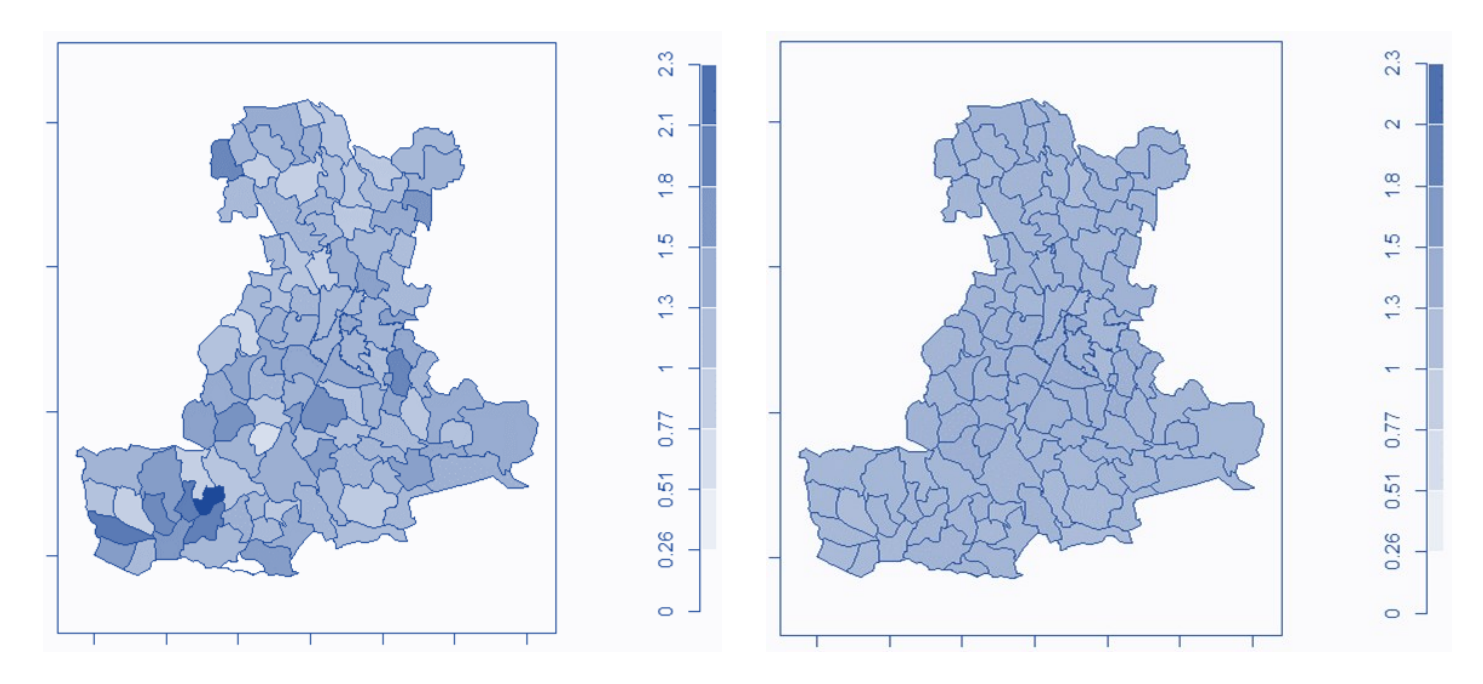

*Figura 39: SMR (a sinistra) e SMR aggiustati (a destra) tramite modello BYM per il territorio gestito dall'ULSS 6. Femmine, tumori maligni.*

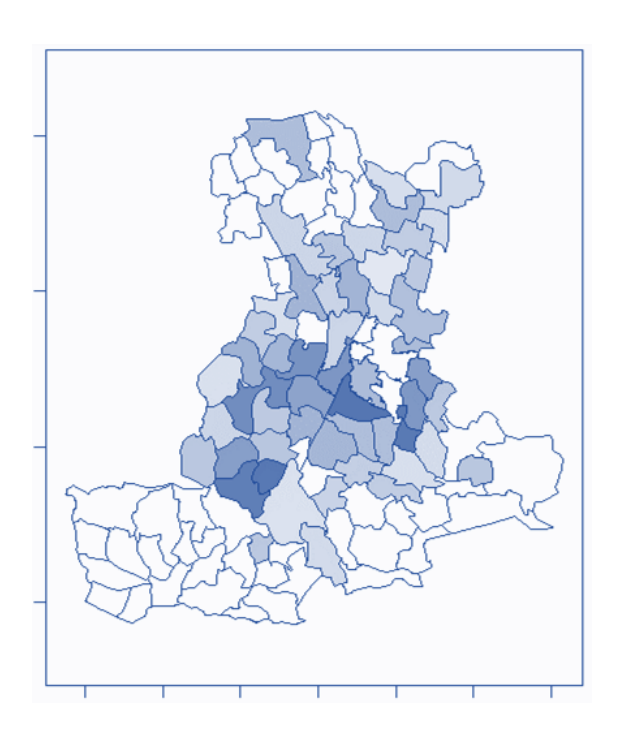

*Figura 40: SMR aggiustati nel territorio gestito dall'ULSS 6. Femmine, tumori maligni. Sono colorati solo i comuni e i quartieri in cui il valore di SMR e l'intervallo di credibilità sono superiori al valore soglia 1.*

# **Capitolo 4**

# **Clustering e mappe di mortalità**

 Questo Capitolo è dedicato alla creazione di cluster territoriali per l'eccesso di mortalità rispetto all'intero territorio assistito dall'ULSS 6 Euganea tramite l'approccio *model based*. Come spiegato nel Capitolo 2, in questa analisi si stimerà il modello senza covariate per avere una baseline e successivamente quello con la presenza di covariate per entrambi i sessi. Inoltre, si utilizzeranno tre diversi approcci per la definizione dei centroidi: endogenous top-down, esogenous top-down e bottom-up. Il primo pone come possibili centroidi i comuni e i quartieri con SMR aggiustato, derivante dal modello Besag-York-Mollié, e con intervallo di credibilità associato superiori a 1; il secondo approccio definisce a priori come centroidi i comuni e i quartieri con industrie o fabbriche a rischio di incidenti connessi con sostanze pericolose indicati da ISPRA. L'ultimo approccio mira a considerare come centroidi tutti i 106 comuni e quartieri. Si ricorda anche che un cluster è definito tale se è formato da almeno tre zone e se è presente al suo interno almeno il 15% della popolazione totale. La significatività dei cluster è valutata tramite la procedura Holm-Bonferroni per la correzione di molteplicità per i test multipli.

# **4.1 Mortalità per tutte le cause**

#### **Mortalità complessiva - Maschi**

 In primis si stimano il modello nullo e quello con la presenza di covariate per la popolazione maschile. Dopo aver adattato vari modelli con diverse combinazioni di covariate, il modello migliore in termini di AIC è quello che tiene conto in maniera additiva del logaritmo del prezzo di vendita degli immobili al metro quadro e dell'indice di deprivazione, senza la loro interazione, come succedeva nell'analisi precedente tramite il modello Besag-York-Mollié. In particolare, il modello scelto mostra un effetto positivo significativo per la variabile indice di deprivazione sul tasso di mortalità aggiustato e un effetto negativo significativo per il logaritmo del prezzo.

|                        | Stima    | Deviazione std. | p.value |
|------------------------|----------|-----------------|---------|
| Intercetta             | 0.933    | 0.277           | 0.0007  |
| log(prezzo)            | $-0.128$ | 0.039           | 0.0009  |
| Indice di deprivazione | 0.056    | 0.015           | 0.0002  |

*Tabella 15: Coefficienti del modello per la creazione dei cluster. Maschi, grandi cause.*

Si passa quindi alla creazione dei cluster, prima con il modello baseline e poi col modello selezionato, attraverso i tre approcci con la diversa definizione dei centroidi.

# APPROCCIO ENDOGENOUS TOP-DOWN

 Con il primo approccio si definiscono come centroidi i comuni di Casale di Scodosia e Anguillara e il Quartiere Est di Padova, visibili in Figura 41.

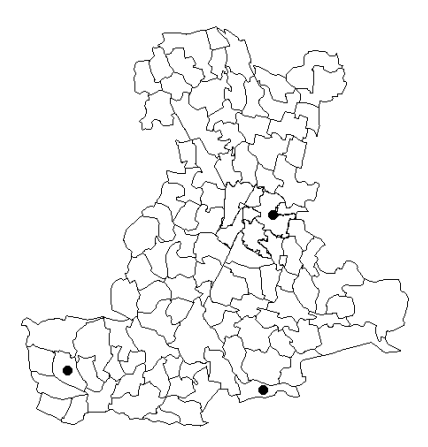

*Figura 41: Centroidi per l'approccio top-down basati sui risultati del modello BYM. Maschi, grandi cause.*

Adattando il modello nullo è risultato significativo un cluster che comprende la zona sud-occidentale della provincia di Padova: a causa della mancanza di informazioni relative alle variabili, il cluster mostra un valore dell'incremento della mortalità basato sui dati grezzi di casi osservati e attesi. In particolare, risulta che il cluster presenta una mortalità del 10.4% (5.4% - 15.6%) maggiore rispetto alla mortalità dell'intero territorio gestito dall'ULSS 6 Euganea.

*Tabella 16: Informazioni relative al cluster risultante dall'approccio top-down con definizione dei centroidi basati sui risultati del modello BYM.*

*Modello baseline. Maschi, grandi cause.*

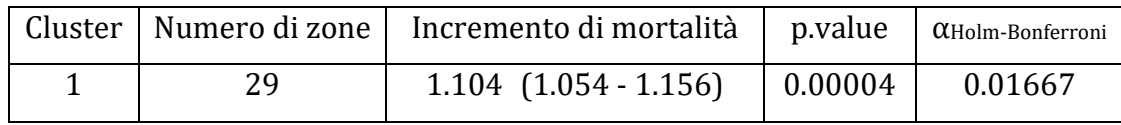

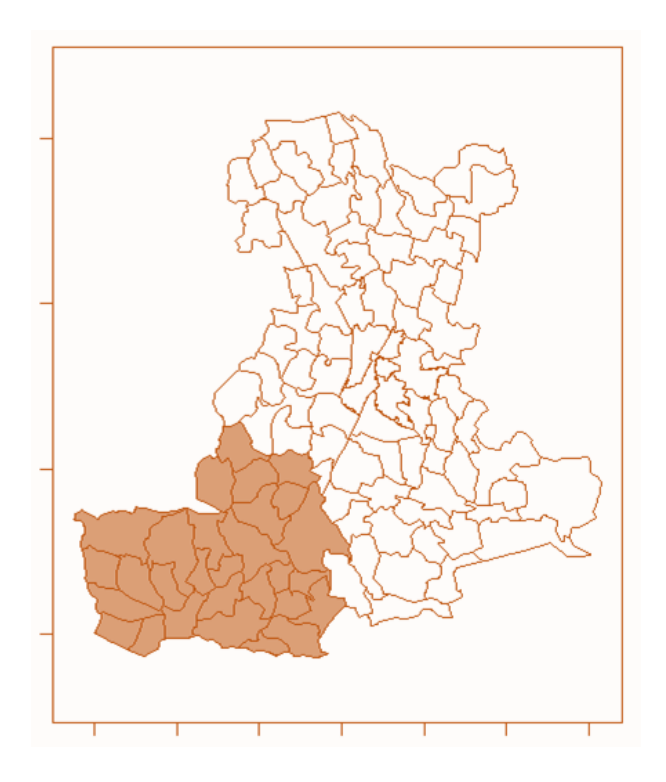

*Figura 42: Cluster risultante dall'approccio top-down con definizione dei centroidi basati sui risultati del modello BYM. Modello baseline. Maschi, grandi cause.*

 Si ripete l'analisi ma basandosi questa volta sul modello che include le variabili socio-economiche come covariate. Il cluster risultante ha la stessa grandezza di quello trovato col modello baseline, tuttavia, l'inserimento delle due covariate ha portato ad una diminuzione della significatività e ad una piccola diminuzione del valore dell'incremento di mortalità del cluster. La mortalità nel cluster è ora del 7.9% (3% - 13.1%) maggiore rispetto alla mortalità generale nell'intero territorio.

*Tabella 17: Informazioni relative al cluster risultante dall'approccio top-down con definizione dei centroidi basati sui risultati del modello BYM.*

|    | Cluster   Numero di zone   Incremento di mortalità   p.value   $\alpha_{\text{Holm-Bonferroni}}$ |         |
|----|--------------------------------------------------------------------------------------------------|---------|
| 29 | $1.079$ $(1.030 - 1.131)$ $(0.00149)$                                                            | 0.01667 |

*Modello con covariate. Maschi, grandi cause.*

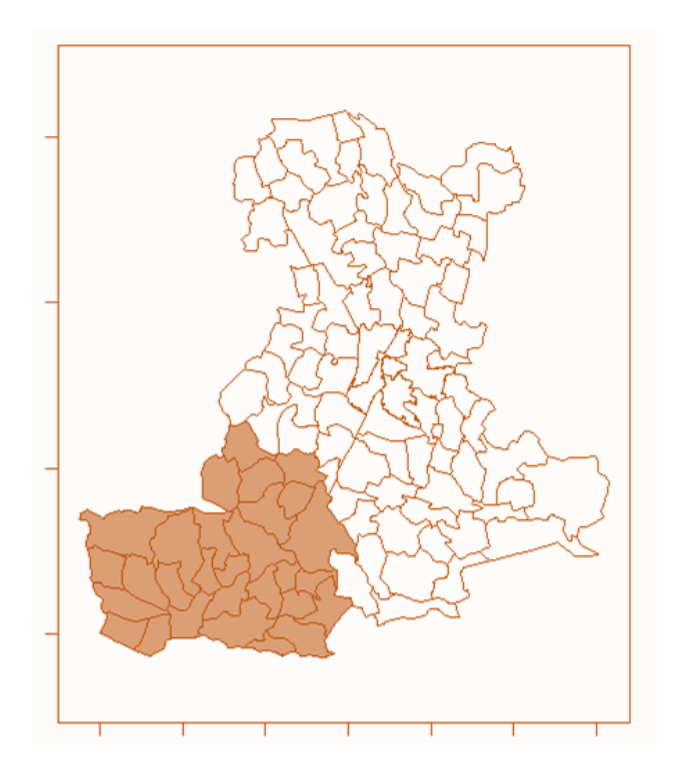

*Figura 43: Cluster risultante dall'approccio top-down con definizione dei centroidi basati sui risultati del modello BYM. Modello con covariate. Maschi, grandi cause.*

# APPROCCIO ESOGENOUS TOP-DOWN

 Il secondo approccio fissa i centroidi sui comuni e sui quartieri che presentano degli stabilimenti a rischio di incidenti rilevanti connessi con sostanze pericolose presenti nell'inventario pubblicato dall'Istituto Superiore per la Protezione e la Ricerca ambientale. Anche in questo caso il modello baseline porta alla definizione di un cluster significativo, uguale a quello dell'approccio precedente.

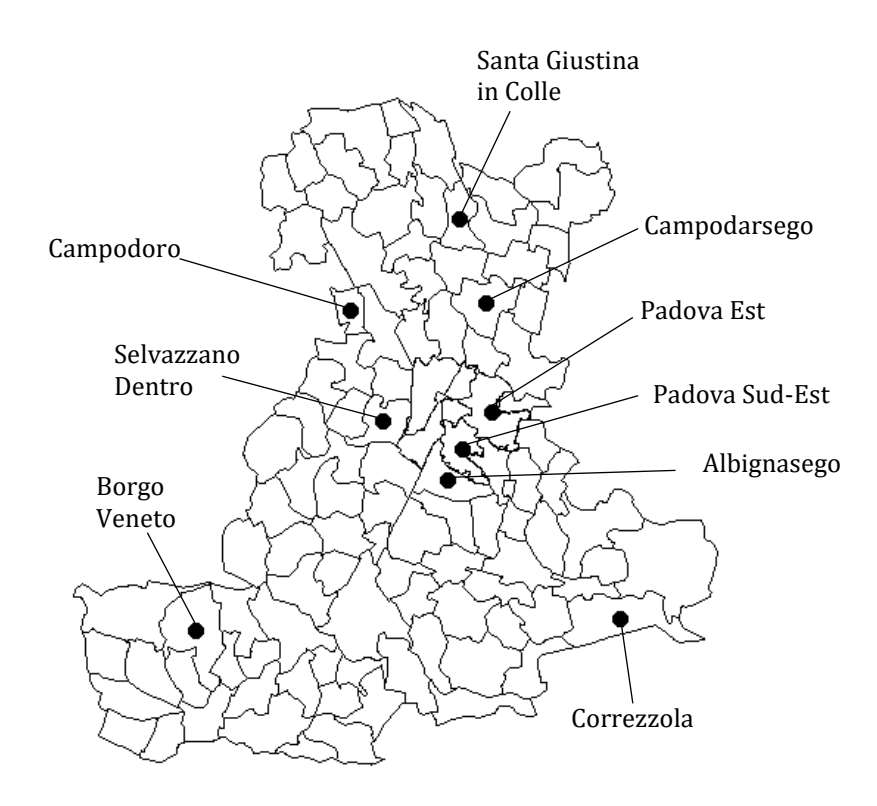

*Figura 44: Centroidi per l'approccio top-down basati sugli stabilimenti a rischio di incidenti connessi con sostanze pericolose.*

*Tabella 18: Informazioni relative al cluster risultante dall'approccio top-down con informazione esterna. Modello baseline. Maschi, grandi cause.*

|    | Cluster   Numero di zone   Incremento di mortalità   p.value   $\alpha_{\text{Holm-Bonferroni}}$ |                |         |
|----|--------------------------------------------------------------------------------------------------|----------------|---------|
| າດ | $1.104$ $(1.054 - 1.156)$                                                                        | $\mid 0.00004$ | 0.00556 |

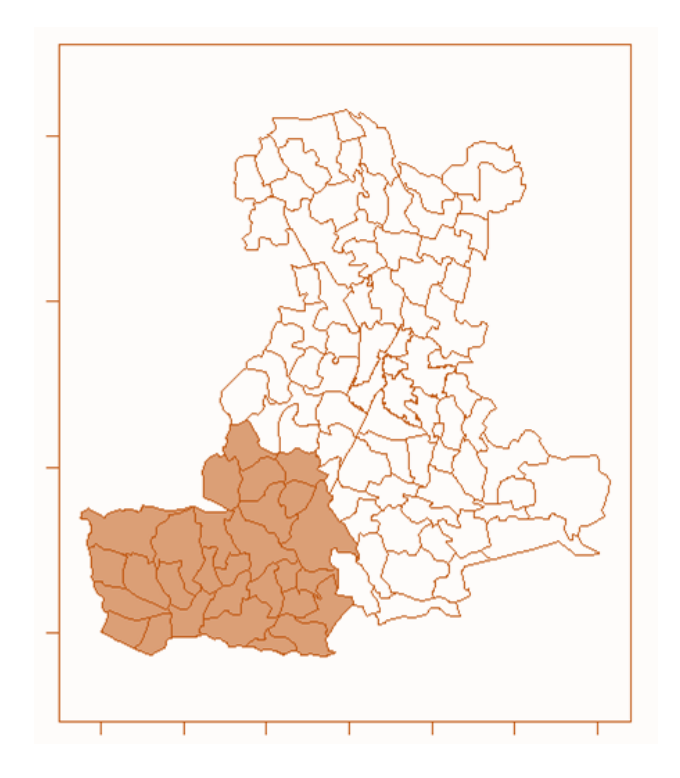

*Figura 45: Cluster risultante dall'approccio top-down con informazione esterna. Modello baseline. Maschi, grandi cause.*

Passando poi a stimare il modello con covariate, il risultato è analogo a quanto avvenuto con l'approccio precedente: il cluster è meno significativo, ma pur sempre significativo, e ha un valore dell'incremento della mortalità di poco minore rispetto a quello del cluster derivante dal modello baseline.

*Tabella 19: Informazioni relative al cluster risultante dall'approccio top-down con informazione esterna. Modello con covariate. Maschi, grandi cause.*

|    | Cluster   Numero di zone   Incremento di mortalità   p.value   $\alpha_{\text{Holm-Bonferroni}}$ |         |
|----|--------------------------------------------------------------------------------------------------|---------|
| 29 | $1.079$ $(1.030 - 1.131)$ 0.00149                                                                | 0.00556 |

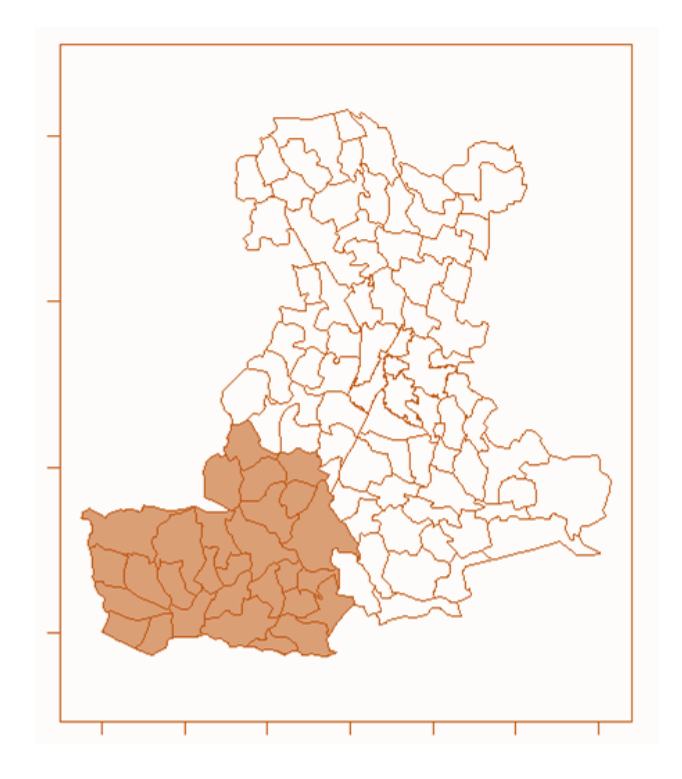

*Figura 46: Cluster risultante dall'approccio top-down con informazione esterna. Modello con covariate. Maschi, grandi cause.*

# APPROCCIO BOTTOM-UP

 Il terzo e ultimo approccio definisce come centroidi tutti i 106 comuni e quartieri del territorio gestito dall'ULSS 6.

Si procede quindi alla creazione del cluster basato sul modello baseline senza le covariate: il cluster è simile a quello risultato nei due approcci precedenti ed è più piccolo, con 25 zone contro 29.

*Tabella 20: Informazioni relative al cluster risultante dall'approccio bottom-up. Modello baseline. Maschi, grandi cause.*

|  | Cluster   Numero di zone   Incremento di mortalità   p.value   $\alpha$ Holm-Bonferroni |         |
|--|-----------------------------------------------------------------------------------------|---------|
|  | $1.111$ $(1.058 - 1.166)$   0.00003                                                     | 0.00047 |

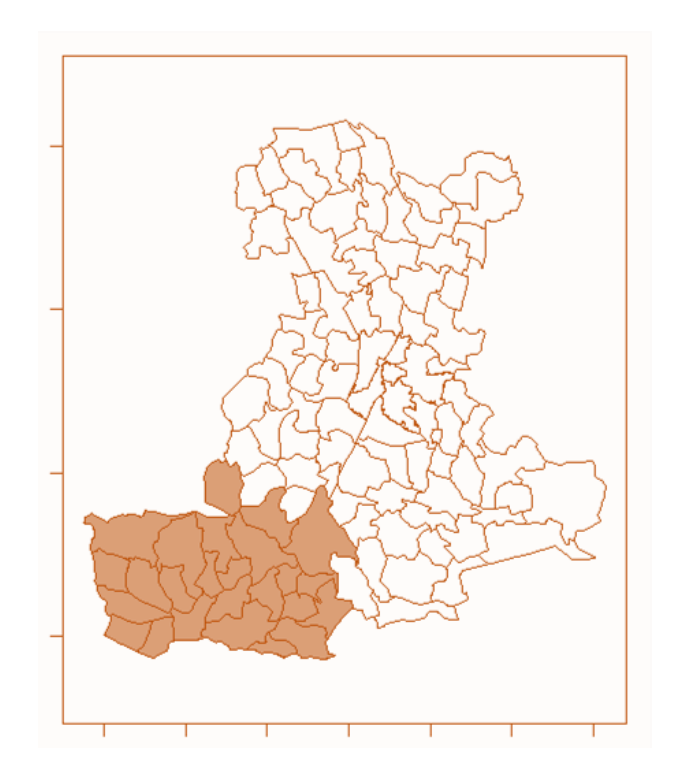

*Figura 47: Cluster risultante dall'approccio bottom-up. Modello baseline. Maschi, grandi cause.*

Procedendo a creare dei cluster con il modello con le covariate, tuttavia risulta che non risultano cluster territoriali significativi. Il metodo porta a definire un cluster simile ai due precedenti ma, attraverso la correzione per test multipli, non viene definito significativo. Questo indica che è stato spiegato dall'effetto delle covariate. È da tenere presente, tuttavia, che con quest'approccio si stanno testando in contemporanea 106 ipotesi, portando a dover confrontare il p.value di ogni cluster con un valore iniziale di α<sub>Holm-Bonferroni</sub> pari a α/106 ovvero un valore di α molto piccolo. Infatti, il p.value del cluster risultante è pari a 0.00141, che tuttavia è maggiore di 0.00047, portando quindi a considerare il cluster non significativo.

 Da queste analisi si può concludere quindi che il cluster significativo per l'eccesso di mortalità per grandi cause occupa la zona sudoccidentale del territorio gestito dall'ULSS 6 Euganea, il quale non comporta la significatività delle variabili socio-economiche, le quali risultano quindi avere un effetto significativo a livello di singolo comune e quartiere ma non a livello di cluster.

In particolare, risulta che il cluster, composto da 29 zone, presenta un incremento della mortalità rispetto a quella dell'intera popolazione maschile di circa 7.9%. È da notare inoltre che il cluster che viene creato sembra confermare quanto emerso dall'analisi della mortalità attraverso il modello Besag-York-Mollié, portando alle stesse zone di eccesso di mortalità per i maschi.

## **Mortalità complessiva - Femmine**

 Passando alla popolazione residente femminile si ripete l'analisi partendo dal modello baseline nullo e valutando se migliora aggiungendo le informazioni legate alle condizioni socio-economiche dei comuni e dei quartieri. Come successo con il modello di Besag-York-Mollié, il modello migliore rimane quello nullo, in quanto le due variabili non risultano avere un effetto significativo sui decessi osservati. Si creano quindi i cluster territoriali utilizzando il modello baseline.

## APPROCCIO ENDOGENOUS TOP-DOWN

 Con il primo approccio si definiscono come centroidi i comuni di Merlara, Monselice, Piove di Sacco e il Quartiere Centro di Padova.

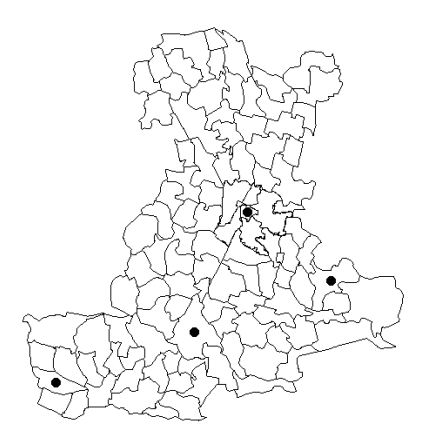

*Figura 48: Centroidi per l'approccio top-down basati sui risultati del modello BYM. Femmine, grandi cause.*

A partire da questi ultimi viene formato un cluster nella zona sudoccidentale della provincia, il quale è molto significativo e mostra un incremento della mortalità rispetto alla popolazione generale del 23%  $(13.8\% - 32.8\%).$ 

*Tabella 21: Informazioni relative al cluster risultante dall'approccio top-down con definizione dei centroidi basati sui risultati del modello BYM.*

*Modello baseline. Femmine, grandi cause.*

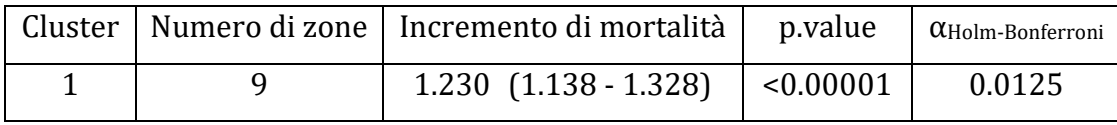

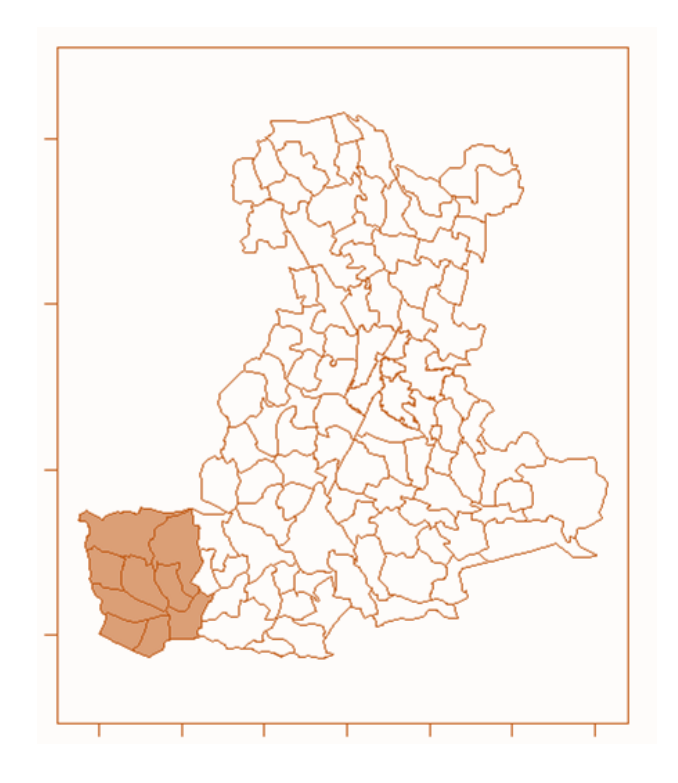

*Figura 49: Cluster risultante dall'approccio top-down con definizione dei centroidi basati sui risultati del modello BYM. Modello baseline. Femmine, grandi cause.*

# APPROCCIO ESOGENOUS TOP-DOWN

 Il secondo approccio si basa sugli stessi stabilimenti a rischio di incidente definiti in precedenza e visibili in Figura 44. Vengono creati tre cluster diversi significativi: uno, il più significativo, sempre nell'area sud-occidentale della provincia padovana, mentre gli altri due si trovano nell'area sud-orientale del territorio e nella zona del Quartiere Est di Padova.

*Tabella 22: Informazioni relative ai cluster risultanti dall'approccio top-down con informazione esterna. Modello baseline. Femmine, grandi cause.*

| Cluster | Numero di zone | Incremento di mortalità   | p.value   | $\alpha$ Holm-Bonferroni |
|---------|----------------|---------------------------|-----------|--------------------------|
|         | 18             | $1.143$ $(1.084 - 1.206)$ | < 0.00001 | 0.00556                  |
|         |                | $1.153$ $(1.071 - 1.242)$ | 0.00021   | 0.00625                  |
|         |                | $1.093$ $(1.042 - 1.146)$ | 0.00031   | 0.00714                  |

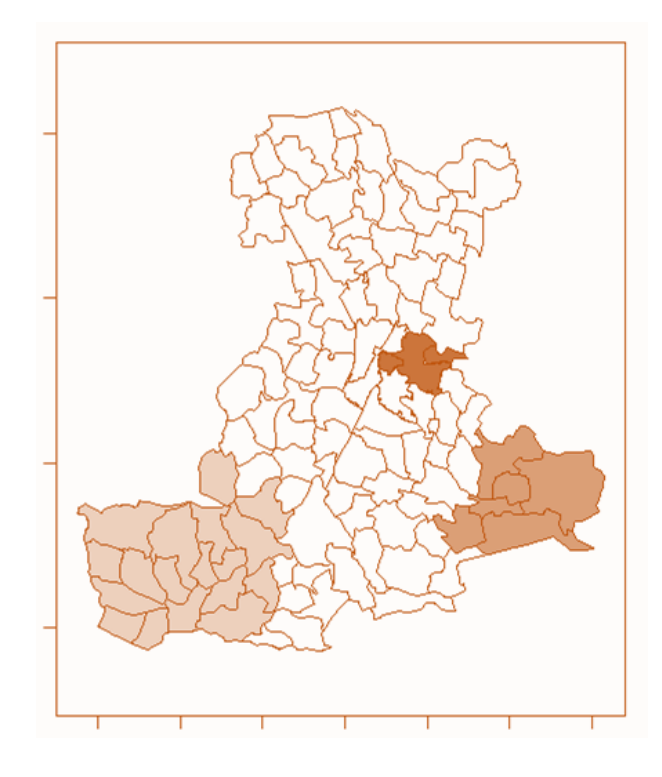

*Figura 50: Cluster risultanti dall'approccio top-down con informazione esterna. Modello baseline. Femmine, grandi cause.*

Si può notare come il primo cluster, ancora molto significativo, ora è formato da 18 zone e non più da solamente 9 ma ha un valore di incremento di mortalità minore di quello precedente. Inoltre, anche per gli altri due cluster c'è un incremento della mortalità rispetto alla popolazione femminile di tutta l'area gestita dall'ULSS 6 Euganea. Nel primo cluster sud-occidentale è presente un aumento della mortalità del 14.3% rispetto alla mortalità generale, nel secondo cluster sud-orientale è del 15.3% e nel cluster presso il comune di Padova è presente un incremento del 9.3%.

# APPROCCIO BOTTOM-UP

 Utilizzando l'approccio che pone tutti i comuni e i quartieri del territorio come centroidi i cluster risultanti sono sempre gli stessi tre: il primo torna ad essere più piccolo, con 13 zone, e con un valore di incremento della mortalità in linea con l'approccio endogenous topdown. Il secondo cluster, che occupa l'area sud-orientale della provincia, ha una zona in meno rispetto all'approccio precedente, ma un valore di incremento della mortalità rispetto all'intero territorio quasi uguale. Il terzo invece coincide con quello trovato prima.

*Tabella 23: Informazioni relative ai cluster risultanti dall'approccio bottom-up. Modello baseline. Femmine, grandi cause.*

| Cluster |    | Numero di zone   Incremento di mortalità | p.value   | $\alpha$ Holm-Bonferroni |
|---------|----|------------------------------------------|-----------|--------------------------|
|         | 13 | $1.223$ $(1.141 - 1.312)$                | < 0.00001 | 0.00047                  |
|         |    | $1.161$ $(1.076 - 1.252)$                | 0.00017   | 0.00048                  |
|         |    | $1.093$ $(1.042 - 1.146)$                | 0.00031   | 0.00048                  |

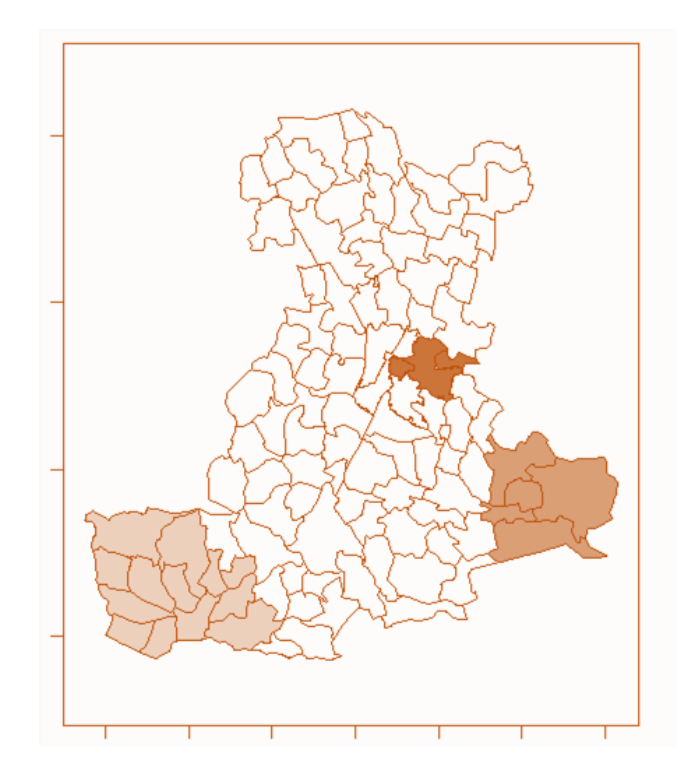

*Figura 51: Cluster risultanti dall'approccio bottom-up. Modello baseline. Femmine, grandi cause.*

 Da questa analisi, quindi, sembrano comparire tre cluster territoriali, i quali vengono creati tenendo conto solo del numero di casi osservati e di casi attesi. Questo perché le condizioni socio-economiche dei comuni e dei quartieri non sono associate al tasso di mortalità standardizzato nella popolazione di sesso femminile, né per le singole zone, né a livello di cluster. Il cluster sud-occidentale, composto da 13 zone, mostra un aumento di mortalità del 22.3% rispetto alla popolazione femminile dell'ULSS 6 Euganea. Il cluster sud-orientale con 6 zone presenta un incremento di mortalità pari al 16.1% e il terzo cluster, che comprende parte del comune padovano, vede una mortalità del 9.3% superiore rispetto alla restante popolazione femminile. Questi risultati sembrano confermare quanto visto nell'analisi della mortalità tramite il modello Besag-York-Mollié.

# **4.2 Mortalità per le malattie del sistema circolatorio**

## **Mortalità per cause legate al sistema circolatorio - Maschi**

 Il miglior modello tra i diversi modelli stimati è quello che comprende l'effetto del logaritmo del prezzo di vendita degli immobili sulla mortalità, in linea con quanto emerso nella modellazione di Besag-York-Mollié. In particolare, il logaritmo del prezzo ha un effetto negativo sulla mortalità dovuta a malattie del sistema circolatorio nella popolazione maschile.

*Tabella 24: Coefficienti del modello per la creazione dei cluster. Maschi, cause legate al sistema circolatorio.*

|             | Stima    | Deviazione std.   p.value |         |
|-------------|----------|---------------------------|---------|
| Intercetta  | 1.555    | 0.472                     | 0.00099 |
| log(prezzo) | $-0.214$ | 0.066                     | 0.00119 |

Tramite questo modello e il modello nullo, che funge da baseline, vengono creati i cluster attraverso i tre approcci.

## APPROCCIO ENDOGENOUS TOP-DOWN

 Basandosi sui risultati del modello Besag-York-Mollié, sono stati fissati come centroidi i comuni di Castelbaldo, Masi, Merlara, Urbana, Pontelongo e Vescovana e si è proceduto a ricercare eventuali cluster basati sul modello nullo e sul modello che considera l'effetto del logaritmo del prezzo di vendita delle abitazioni.

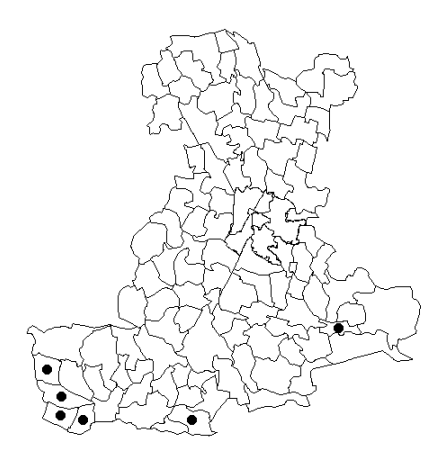

*Figura 52: Centroidi per l'approccio top-down basati sui risultati del modello BYM. Maschi, cause legate al sistema circolatorio.*

Con questo primo approccio viene creato un cluster che risulta significativo e che non viene modificato anche se viene inserita l'informazione relativa al prezzo delle abitazioni per ognuna delle 106 zone: questo significa che la variabile socio-economica considerata ha un effetto sulla mortalità a livello di singola zona ma non di cluster. Ne risulta quindi un cluster che presenta un incremento di mortalità rispetto alla totalità della popolazione maschile del 17.4%.

*Tabella 25: Informazioni relative ai cluster risultanti dall'approccio top-down con definizione dei centroidi basati sui risultati del modello BYM. Maschi, cause legate al sistema circolatorio.*

|             | Cluster | Numero di zone | Incremento di mortalità   | p.value   | $\alpha$ Holm-Bonferroni |
|-------------|---------|----------------|---------------------------|-----------|--------------------------|
| Modello     |         | 34             | $1.237$ $(1.150 - 1.331)$ | < 0.00001 | 0.00833                  |
| baseline    |         |                |                           |           |                          |
| Modello con |         | 34             | $1.174$ $(1.091 - 1.263)$ | 0.00003   | 0.00833                  |
| covariata   |         |                |                           |           |                          |

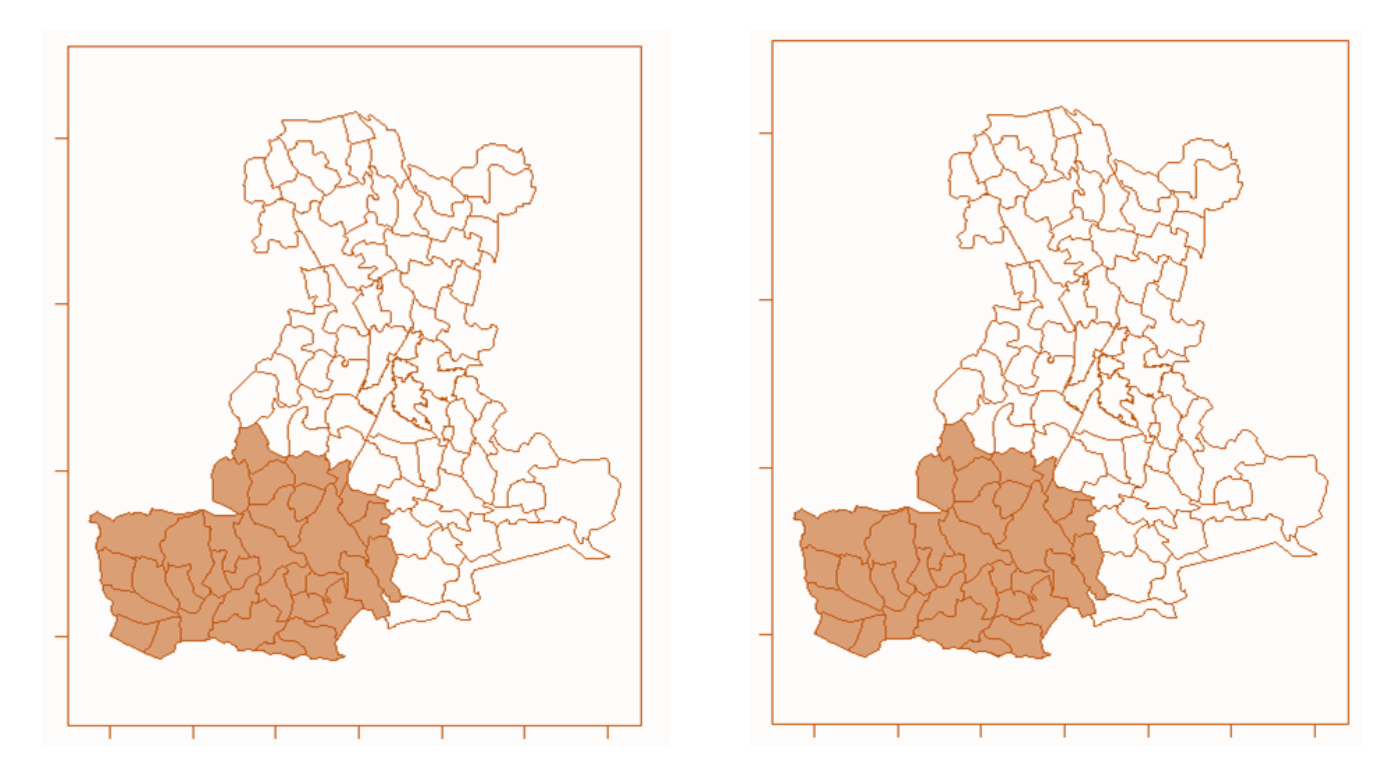

*Figura 53: Cluster risultante dall'approccio top-down con definizione dei centroidi basati sui risultati del modello BYM, con modello baseline (a sinistra) e modello con covariata (a destra). Maschi, cause legate al sistema circolatorio.*

## APPROCCIO ESOGENOUS TOP-DOWN

 Si fissano adesso i centroidi sui comuni e sui quartieri che presentano degli stabilimenti a rischio di incidenti rilevanti connessi con sostanze pericolose. Adattando il modello baseline e quello che tiene conto del logaritmo del prezzo, il risultato è di un cluster significativo composto da 29 zone, il cui rischio viene leggermente abbassato dall'inserimento della covariata. Sebbene sia più piccolo, il cluster risultante occupa la stessa zona sud-occidentale del territorio che si era già trovata con l'approccio precedente.

|             | Cluster | Numero di zone | Incremento di mortalità   | p.value   | $\alpha$ Holm-Bonferroni |
|-------------|---------|----------------|---------------------------|-----------|--------------------------|
| Modello     |         | 29             | $1.242$ $(1.148 - 1.342)$ | < 0.00001 | 0.00556                  |
| baseline    |         |                |                           |           |                          |
| Modello con |         | 29             | $1.179$ $(1.090 - 1.274)$ | 0.00006   | 0.00556                  |
| covariata   |         |                |                           |           |                          |

*Tabella 26: Informazioni relative ai cluster risultanti dall'approccio top-down con informazione esterna. Maschi, cause legate al sistema circolatorio.*

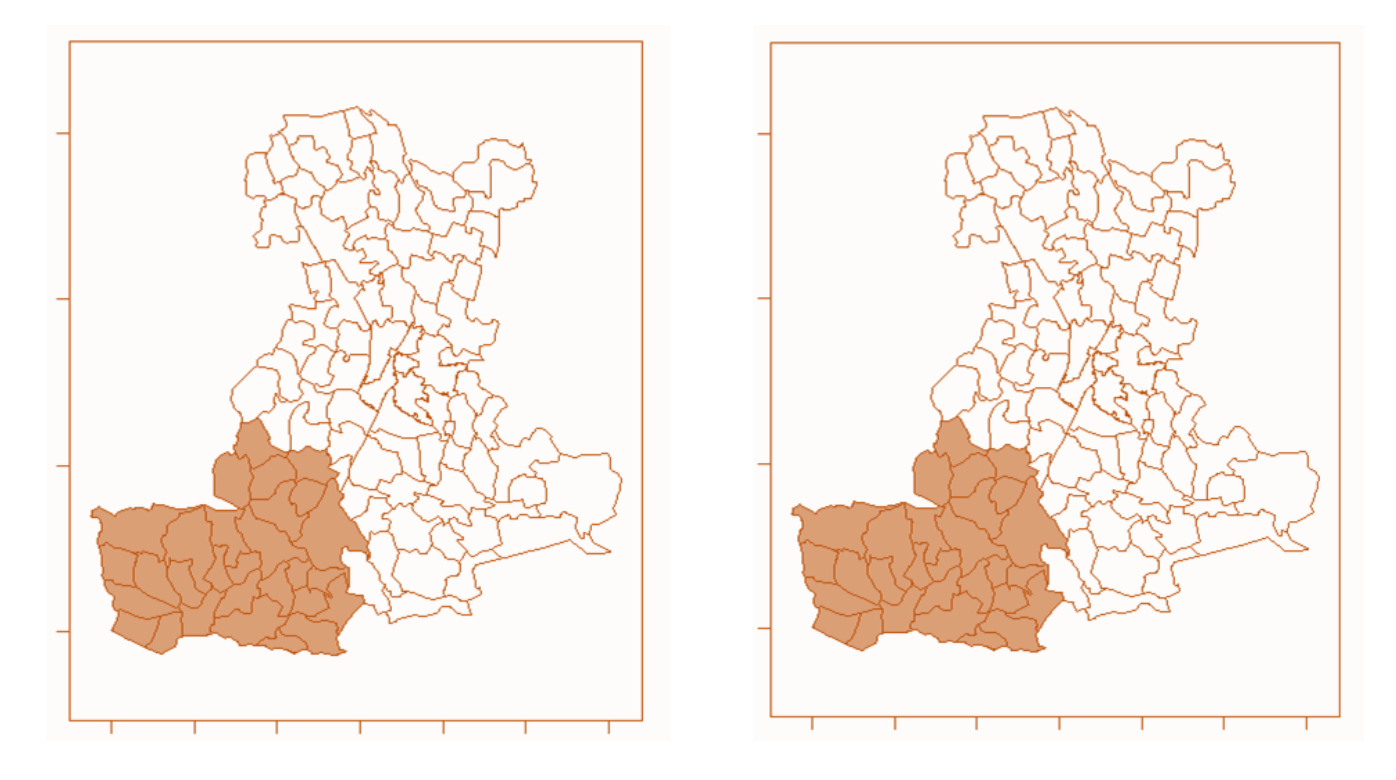

*Figura 54: Cluster risultante dall'approccio top-down con informazione esterna, con modello baseline (a sinistra) e modello con covariata (a destra). Maschi, cause legate al sistema circolatorio.*

# APPROCCIO BOTTOM-UP

 Fissando infine i centroidi su tutti i comuni e i quartieri si fanno crescere eventuali cluster. Sia col modello nullo che con quello con il logaritmo del prezzo delle abitazioni, il cluster risultante occupa ancora la parte sud-occidentale della provincia e torna ad essere composto da

34 zone, con dei livelli di incremento di mortalità rispetto all'intera popolazione maschile in linea con gli altri approcci.

|             | Cluster | Numero di zone | Incremento di mortalità   | p.value   | αHolm-Bonferroni |  |
|-------------|---------|----------------|---------------------------|-----------|------------------|--|
| Modello     |         | 34             | $1.250$ $(1.163 - 1.343)$ | < 0.00001 | 0.00047          |  |
| baseline    |         |                |                           |           |                  |  |
| Modello con |         | 34             | $1.183$ $(1.100 - 1.271)$ | 0.00001   | 0.00047          |  |
| covariata   |         |                |                           |           |                  |  |

*Tabella 27: Informazioni relative ai cluster risultanti dall'approccio bottom-up. Maschi, cause legate al sistema circolatorio.*

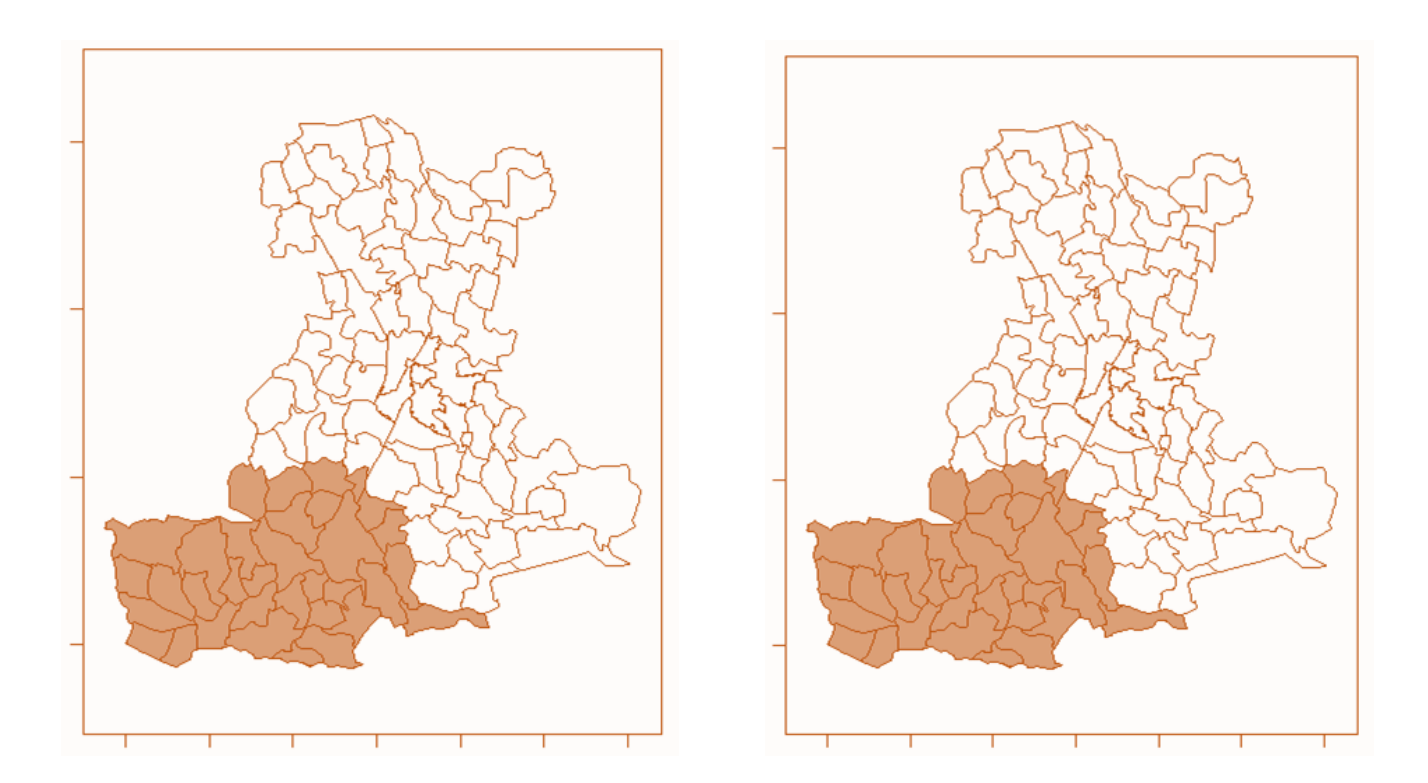

*Figura 55: Cluster risultanti dall'approccio bottom-up, con modello baseline (a sinistra) e con covariata (a destra). Maschi, cause legate al sistema circolatorio.*

 Dalle analisi per la mortalità causata da malattie legate al sistema circolatorio nella popolazione maschile è emerso, quindi, che è presente un cluster composto da 34 zone nella parte sud-occidentale
del territorio dell'ULSS 6 in cui la mortalità è del 18.3% superiore rispetto alla mortalità dell'intera popolazione.

### **Mortalità per cause legate al sistema circolatorio - Femmine**

 Stimando i vari modelli, il modello migliore è quello vuoto con l'assenza delle covariate socio-economiche, come accadeva nella modellazione di Besag-York-Mollié. Si passa quindi ad utilizzare solamente questo modello per studiare la presenza di eventuali cluster con i tre diversi approcci.

### APPROCCIO ENDOGENOUS TOP-DOWN

 Vengono fissati i centroidi nei comuni di Montagnana, Urbana, Merlara, Castelbaldo, Monselice, Este, Conselve e Megliadino San Vitale, i quali mostravano un valore di SMR aggiustato significativo dalle analisi della mortalità tramite il modello BYM.

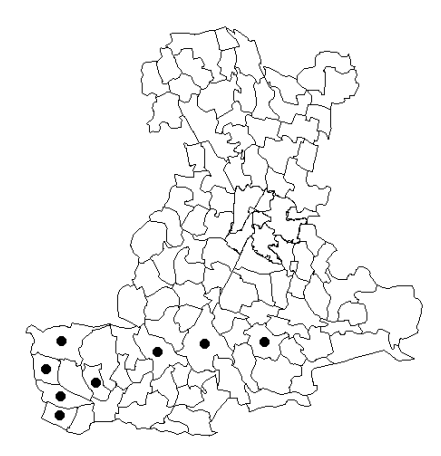

*Figura 56: Centroidi per l'approccio top-down basati sui risultati del modello BYM. Femmine, cause legate al sistema circolatorio.*

Con questo primo approccio, viene rilevato un cluster di mortalità per cause legate al sistema circolatorio che comprende 26 zone nella parte sud-occidentale del territorio e con un rischio di mortalità pari a 1.263. Questo indica che la mortalità all'intero del cluster è del 26.3% maggiore rispetto a quella dell'intera popolazione femminile dell'ULSS 6.

*Tabella 28: Informazioni relative al cluster risultante dall'approccio top-down con definizione dei centroidi basati sui risultati del modello BYM. Femmine, cause legate al sistema circolatorio.*

|          | Cluster |    | Numero di zone   Incremento di mortalità | p.value          | $\alpha$ Holm-Bonferroni |
|----------|---------|----|------------------------------------------|------------------|--------------------------|
| Modello  |         | 26 | $1.263$ $(1.178 - 1.355)$                | $ $ <0.00001 $ $ | 0.00625                  |
| baseline |         |    |                                          |                  |                          |

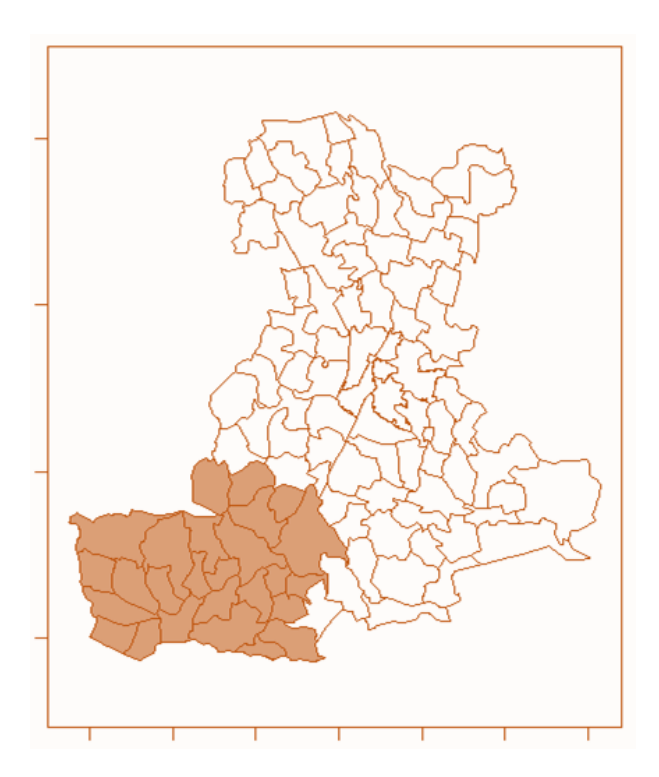

*Figura 57: Cluster risultante dall'approccio top-down con definizione dei centroidi basati sui risultati del modello BYM con modello baseline. Femmine, cause legate al sistema circolatorio.*

### APPROCCIO ESOGENOUS TOP-DOWN

 Con il secondo approccio viene rilevato un cluster di mortalità simile a quello trovato precedentemente. In particolare, è composto sempre da 26 zone, anche se ora comprende Vescovana e non più Vò Euganeo, e ha un rischio di mortalità rispetto all'intera popolazione del 2% inferiore a quello del cluster ottenuto prima.

*Tabella 29: Informazioni relative al cluster risultante dall'approccio top-down con informazione esterna. Femmine, cause legate al sistema circolatorio.*

|          | Cluster |    | Numero di zone   Incremento di mortalità | p.value   | $\alpha$ Holm-Bonferroni |
|----------|---------|----|------------------------------------------|-----------|--------------------------|
| Modello  |         | 26 | $1.242$ $(1.158 - 1.333)$                | < 0.00001 | 0.00556                  |
| baseline |         |    |                                          |           |                          |

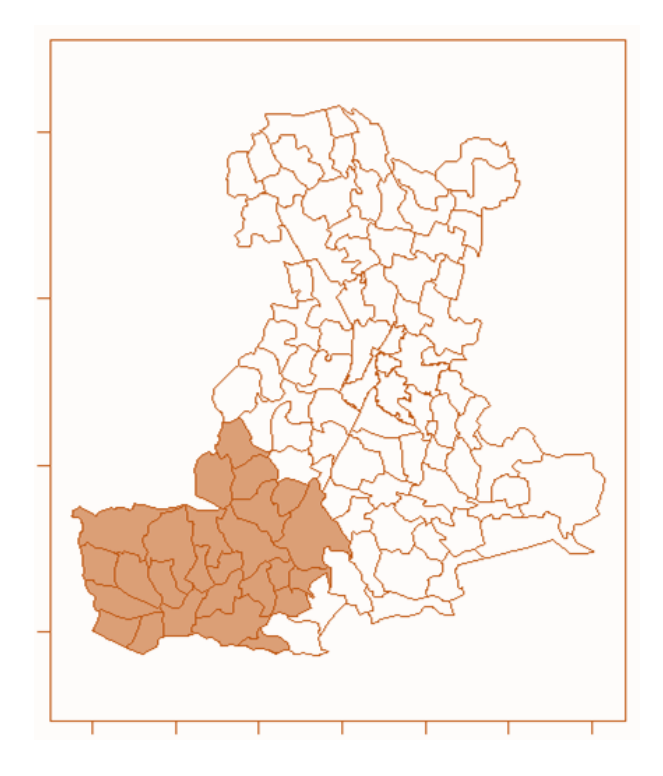

*Figura 58: Cluster risultante dall'approccio top-down con informazione esterna con modello baseline. Femmine, cause legate al sistema circolatorio.*

### APPROCCIO BOTTOM-UP

 Fissando infine i centroidi su tutti i comuni e i quartieri, viene a formarsi un cluster molto simile a quelli rilevati nei due approcci topdown, con l'unica differenza che è composto da 25 zone, ovvero una in meno rispetto a prima. L'incremento della mortalità torna ad essere uguale a quella del cluster ottenuto con l'approccio che fissa i centroidi sulla base del modello Besag-York-Mollié.

*Tabella 30: Informazioni relative al cluster risultante dall'approccio bottom-up. Femmine, cause legate al sistema circolatorio.*

|          | Cluster | Numero di zone | Incremento di mortalità   | p.value   | $\alpha$ Holm-Bonferroni |
|----------|---------|----------------|---------------------------|-----------|--------------------------|
| Modello  |         | 25             | $1.263$ $(1.178 - 1.355)$ | < 0.00001 | 0.00047                  |
| baseline |         |                |                           |           |                          |

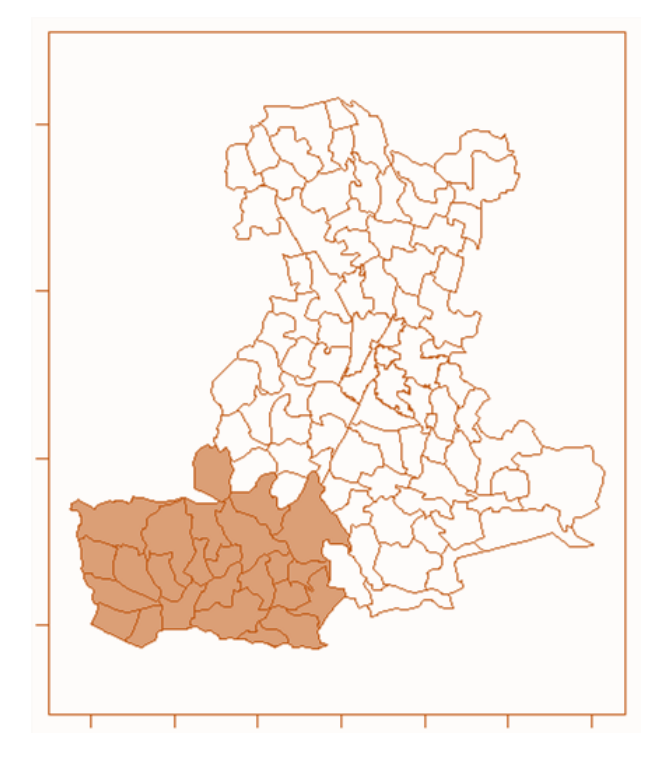

*Figura 59: Cluster risultanti dall'approccio bottom-up con modello baseline. Femmine, cause legate al sistema circolatorio.*

# **4.3 Mortalità per le malattie del sistema respiratorio**

#### **Mortalità per cause legate al sistema respiratorio - Maschi**

 Il modello migliore, come accadeva nell'analisi con il modello Besag-York-Mollié, è quello vuoto, il quale non presenta l'effetto delle variabili socio-economiche. Inoltre, dato che col modello BYM non erano stati rilevati comuni o quartieri con un SMR significativo, il primo approccio top-down non viene svolto per l'analisi della popolazione maschile.

#### APPROCCIO ESOGENOUS TOP-DOWN

 Vengono fissati i centroidi sui comuni e sui quartieri che presentano degli stabilimenti a rischio di incidenti rilevanti connessi con sostanze pericolose. Adattando il modello vuoto, vengono definiti due cluster composti da 5 e 7 zone, rispettivamente, nella parte centrosettentrionale del territorio. Il primo cluster presenta un eccesso di mortalità per cause legate al sistema respiratorio del 45.3% rispetto all'intera popolazione maschile, mentre il secondo presenta un eccesso del 22.7%.

*Tabella 31: Informazioni relative ai cluster risultanti dall'approccio top-down con informazione esterna. Modello vuoto. Maschi, cause legate al sistema respiratorio.*

| Cluster | Numero di zone   Incremento di mortalità   p.value |                | $\alpha$ Holm-Bonferroni |
|---------|----------------------------------------------------|----------------|--------------------------|
|         | $1.453$ $(1.164 - 1.815)$ 0.00188                  |                | 0.00556                  |
|         | $1.227$ $(1.079 - 1.395)$                          | $\mid$ 0.00248 | 0.00625                  |

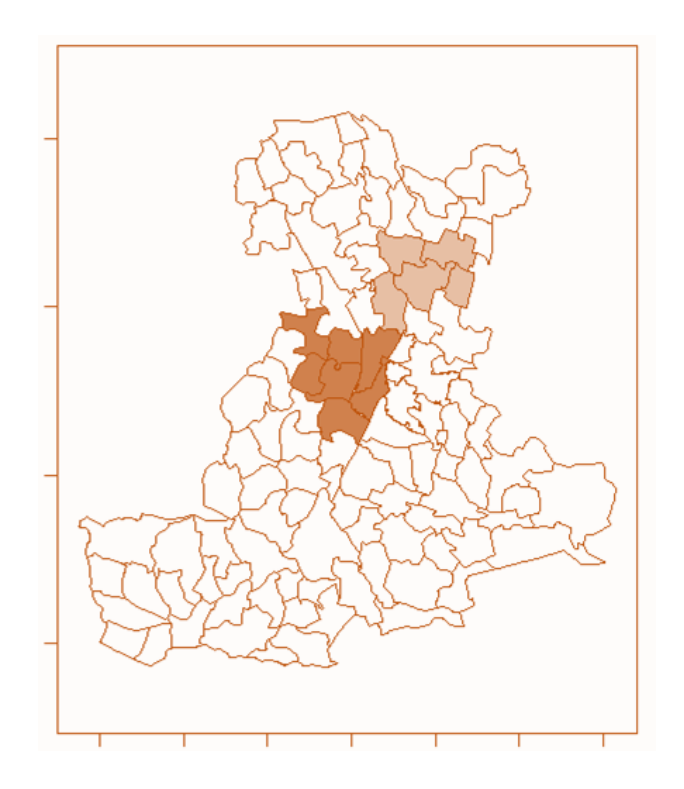

*Figura 60: Cluster risultante dall'approccio top-down con informazione esterna con modello vuoto. Maschi, cause legate al sistema respiratorio.*

### APPROCCIO BOTTOM-UP

 Fissando i centroidi su tutte le 106 zone, invece, non compare nessun cluster significativo. I p.value, pur essendo inferiori a 0.05, non sono inferiori al livello di correzione dei test multipli, portando quindi a rigettare la presenza significativa dei cluster. Questo potrebbe essere dovuto dal fatto che le zone sono molte, e un cluster per risultare significativo dovrebbe avere un p.value inferiore a 0.00047.

#### **Mortalità per cause legate al sistema respiratorio - Femmine**

 Per la popolazione femminile, il modello migliore risultante è quello che tiene conto dell'informazione delle variabili socio-economiche, ovvero del logaritmo del prezzo di vendita degli immobili e dell'indice di deprivazione, così come accadeva con la modellazione di Besag-York-Mollié.

|                        | Stima    | Deviazione std. | p.value |
|------------------------|----------|-----------------|---------|
| Intercetta             | $-2.425$ | 0.833           | 0.00361 |
| log(prezzo)            | 0.346    | 0.116           | 0.00286 |
| Indice di deprivazione | $-0.118$ | 0.049           | 0.01560 |

*Tabella 32: Coefficienti del modello per la creazione dei cluster. Femmine, cause legate al sistema respiratorio.*

Si utilizzano quindi il modello baseline e quello con le covariate per valutare se sono presenti dei cluster e se essi siano condizionati dall'effetto delle due variabili socio-economiche.

### APPROCCIO ENDOGENOUS TOP-DOWN

 Utilizzando l'informazione ricavata dal modello Besag-York-Mollié, vengono fissati i centroidi nei comuni di Cittadella, Arquà Petrarca, Teolo, Camposampiero, Vigodarzere e Cervarese Santa Croce, e nel quartiere Centro di Padova.

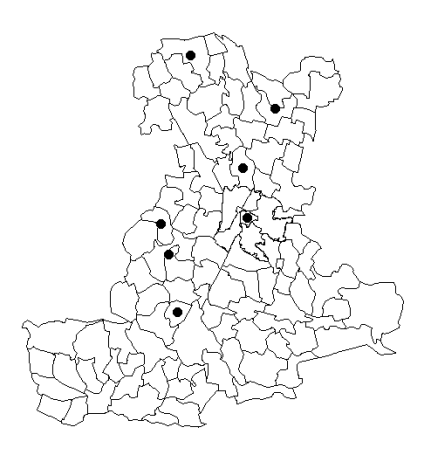

*Figura 61: Centroidi per l'approccio top-down basati sui risultati del modello BYM. Femmine, cause legate al sistema respiratorio.*

Con questo primo approccio non vengono rilevati cluster che presentano un eccesso di mortalità rispetto alla popolazione femminile dell'intero territorio, né basandosi sul modello baseline, né su quello con la presenza delle variabili socio-economiche.

#### APPROCCIO ESOGENOUS TOP-DOWN

 Si passa quindi al secondo approccio e, anche in questo caso, apportando la correzione per i test multipli, non risulta significativo nessun cluster.

#### APPROCCIO BOTTOM-UP

 Anche fissando i centroidi su tutti i comuni e i quartieri, non risulta esserci nessun cluster significativo per l'eccesso della mortalità rispetto alla mortalità dell'intera popolazione.

### **4.4 Mortalità per tumori maligni**

 In questo contesto il modello migliore per i maschi è risultato quello che presenta l'indice di deprivazione, mentre per le femmine il migliore è quello che tiene conto dell'effetto dell'indice di deprivazione e del logaritmo del prezzo di vendita degli immobili, come accadeva nell'analisi con il modello Besag-York-Mollié.

 Vengono ricercati eventuali cluster territoriali per la mortalità per tumori maligni nella popolazione maschile e in quella femminile. Utilizzando i tre approcci, endogenous top-down, esogenous top-down e bottom-up, non viene rilevato nessun cluster significativo per nessuno dei due sessi, né con il modello vuoto, né con quello che presenta le variabili socio-economiche. Ciò significa che non ci sono cluster in cui è presente un eccesso di mortalità rispetto alla popolazione totale dell'ULSS 6 Euganea. Questo risultato potrebbe essere dovuto dal fatto che molti dei comuni e dei quartieri del territorio hanno presentato un SMR aggiustato significativamente alto nella modellazione Besag-York-Mollié, e tali zone sono distribuite in maniera omogenea nel territorio, senza avere un'area definita, come accadeva con le grandi cause.

### **4.5 Risultati del clustering**

 Lo svolgimento delle analisi del clustering per la popolazione maschile e quella femminile e per le diverse cause di decesso, ha portato alla definizione di diversi cluster.

 Per la popolazione maschile viene rilevato un cluster nella zona sudoccidentale della provincia in cui la mortalità per tutte le cause è superiore del 7.9% (3% - 13.1%) rispetto alla mortalità per le stesse cause in tutto il territorio. Questo cluster, dipendentemente dall'approccio con cui si sono fissati i centroidi, è centrato in comuni quali Borgo Veneto, Casale di Scodosia o Piacenza d'Adige. In tutti e tre i casi, il centro del cluster si trova nei pressi di Borgo Veneto, dove è presente una possibile fonte inquinante data da uno stabilimento a rischio di incidenti rilevanti connessi con sostanze pericolose<sup>[13]</sup>, presente nella Tabella 3 e nella Figura 44. Per la popolazione femminile vengono rilevati 3 cluster: il primo, centrato tra Borgo Veneto e Castelbaldo (a seconda degli approcci) e sviluppato nella zona sudoccidentale della provincia, mostra un incremento della mortalità del 14.3% (8.4% - 20.6%) rispetto a quella dell'intera popolazione; il secondo, con centro nel quartiere Est di Padova, mostra un incremento di mortalità del 15.3% (7.1% - 24.2%); il terzo, nella zona sud-orientale del territorio e centrato tra Correzzola e Arzergrande (a seconda degli approcci), ha un incremento di mortalità per grandi cause del 9.3% (4.2% - 14.6%). Come con la popolazione dei maschi, il centro dei cluster si trova nei pressi di stabilimenti a rischio di incidenti rilevanti connessi con sostanze pericolose.

 Studiando le cause legate al sistema circolatorio nella popolazione maschile, compare un cluster nella zona sud-occidentale del territorio, il quale ha il centro tra Borgo Veneto, Masi e Sant'Urbano (a seconda degli approcci) e un incremento di mortalità del 18.3% (10% - 27.1%). Anche in questo caso il centro è nelle zone presso Borgo Veneto, dove è presente uno degli stabilimenti sopracitati. Anche nella popolazione femminile il cluster occupa l'area sud-occidentale della provincia ed è centrato nei pressi di Borgo Veneto, in particolare tra Borgo Veneto, Megliadino San Vitale e Piacenza d'Adige. Questo cluster mostra un incremento della mortalità rispetto a quella di tutto il territorio per le femmine pari a 26.3% (17.8% - 35.5%).

 Considerando le cause legate al sistema respiratorio, compaiono 2 cluster solamente per la popolazione di sesso maschile. Nello specifico, i cluster, centrati a Campodarsego e Selvazzano, mostrano degli incrementi di mortalità rispetto a quella per le stesse cause dei maschi dell'intero territorio rispettivamente pari a 45.3% (16.4% - 81.5%) e 22.7% (7.9% - 39.5%).

 Per quanto riguarda i decessi legati ai tumori specifici, non compaiono cluster di mortalità per nessuno dei due sessi.

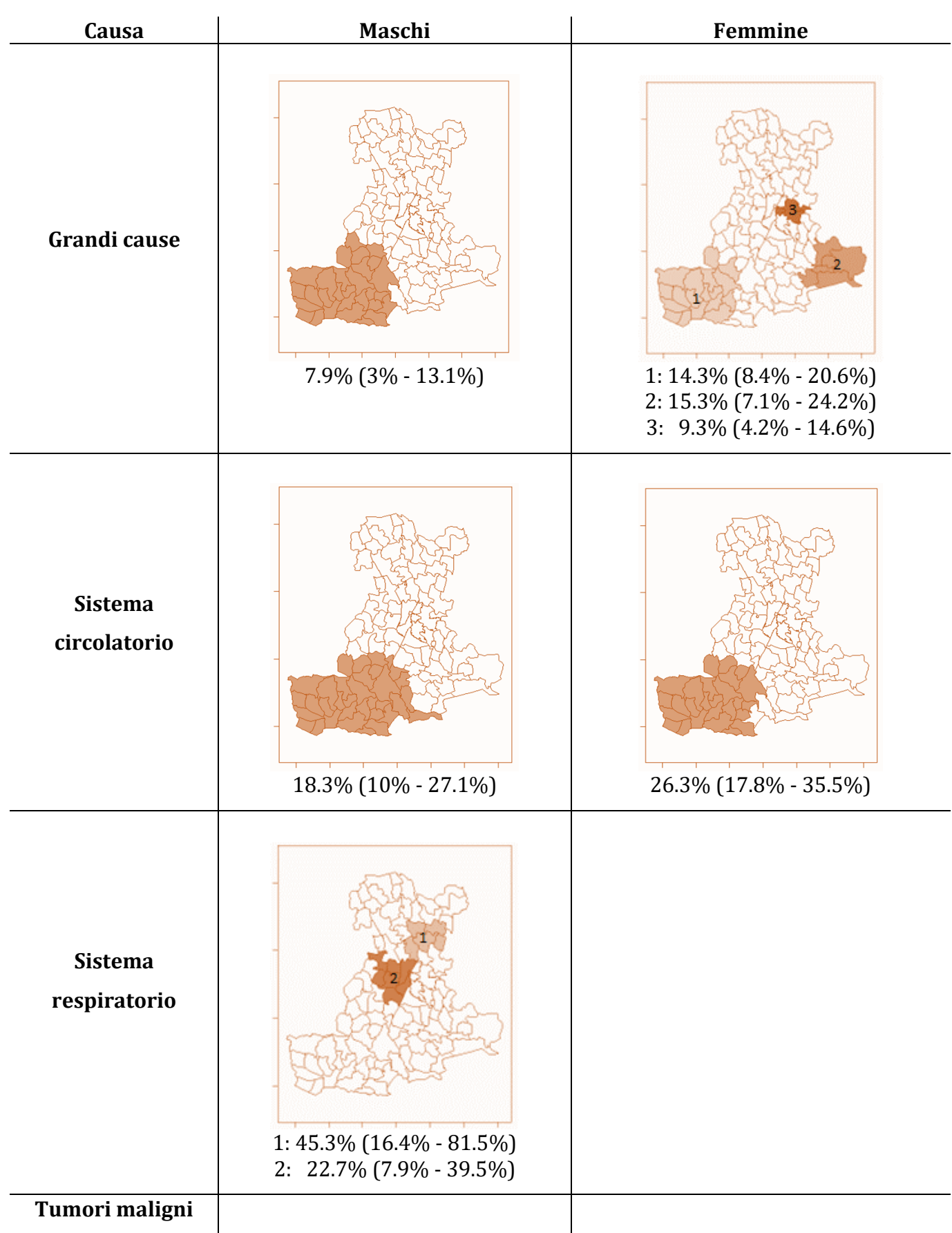

Tabella 33: Cluster risultanti dall'analisi per ogni causa di mortalità e per sesso.

 Alla luce delle analisi svolte, dunque, ci sono degli eccessi di mortalità dovuta alle grandi cause e a quelle legate al sistema circolatorio nella zona sud-occidentale del territorio gestito dall'ULSS 6 Euganea, sia per i maschi che per le femmine. L'ipotesi che questa zona presentasse degli incrementi di mortalità rispetto a quella dell'intero territorio era già stata formata con il calcolo degli SMR inziali, e l'evidenza era ancora più forte con il calcolo degli SMR aggiustati per struttura spaziale attraverso il modello di Besag-York-Mollié. Il clustering, con l'aggiunta dell'effetto delle variabili socio-economiche dove possibile, ha portato a confermare tale ipotesi mostrando una certa sistematicità nella presenza di un cluster che occupa tutta l'area sud-occidentale della provincia padovana, fino ai confini con le province di Rovigo e Verona. Anche tramite l'uso di diversi approcci per la definizione dei possibili centroidi, il modello ha portato sempre a questo cluster, che varia a seconda degli approcci, tra i 25 e i 34 comuni. Nel contesto della sanità pubblica si considera il caso peggiore in cui risulta esserci un eccesso di mortalità in più zone del territorio, portando quindi a preferire il cluster più grande, composto da 34 zone.

 Attraverso le analisi di clustering, sono comparsi anche due cluster di mortalità per grandi cause per le femmine nella zona sud-occidentale della provincia e nei pressi del comune di Padova. Inoltre, sempre nel comune di Padova e nelle vicinanze, sono stati rilevati altri due cluster di mortalità per cause legate al sistema respiratorio nella popolazione maschile. Già dai primi SMR calcolati, si notava qualche comune tra questi con un numero di decessi osservati significativamente maggiore di quelli attesi. Il clustering conferma quanto visto, ma c'è la necessità di valutare ulteriormente, anche con altre variabili, questi risultati, in quanto non sono sistematici come lo è il cluster sud-occidentale.

 Per quanto riguarda la mortalità legata ai tumori maligni, non sono emersi cluster con un eccesso di mortalità rispetto a quella dell'intero territorio gestito dall'ULSS 6 Euganea. Questo risultato è motivato dal fatto che, dagli SMR grezzi e da quelli ottenuti tramite la modellazione Besag-York-Mollié, diversi comuni e quartieri mostravano un eccesso di mortalità, ma in maniera omogenea su tutto il territorio, rendendo difficile la creazione di un particolare cluster di più zone vicine.

 Un aspetto interessante è quello che riguarda la presenza, all'intero dei cluster o come centro del cluster, dei comuni o quartieri con degli stabilimenti a rischio di incidenti rilevanti connessi con sostanze pericolose, riportati nell'inventario pubblicato da ISPRA. Anche attraverso l'uso dell'approccio bottom-up, che fissa tutte le 106 zone come possibili centroidi, i cluster che si vengono a formare contengono alcuni dei comuni dove risiedono gli stabilimenti. Ciò non consente di definire una relazione causale di nessun tipo, tuttavia, potrebbe non essere casuale, ma dovuto dalla presenza di fonti inquinanti nel territorio. È opportuno chiedersi quindi se la presenza di inquinanti sia legata in qualche modo alla mortalità per le diverse cause, e ciò verrà studiato nel successivo Capitolo.

### **Capitolo 5**

### **Ruolo degli inquinanti**

 Al fine di valutare la mortalità per diverse cause nel territorio dell'ULSS 6 Euganea, sono stati creati dei cluster territoriali e si è valutato se questi venissero influenzati in qualche modo dall'indice di deprivazione e il logaritmo del prezzo di vendita degli immobili per ogni zona. Sono state adoperate queste due variabili per tenere conto dei fattori sociali.

 In questo Capitolo si vuole valutare se la mortalità è associata a fattori ambientali: ci si chiede infatti se una mortalità maggiore sia legata all'inquinamento o alla presenza di determinate sostanze nell'aria. Per eseguire questo studio sono stati utilizzati i dati disponibili nell'Inventario Regionale delle Emissioni in Atmosfera INEMAR per il Veneto del 2017[26] . In particolare, i dati forniscono le informazioni relative alle emissioni di macroinquinanti e microinquinanti in atmosfera misurate in tonnellate e relative all'anno 2017, ovvero lo stesso anno che si considera come iniziale in questo studio di mortalità. I dati presenti sono divisi in macrosettori emissivi, tuttavia in questo contesto si è deciso di accorpare tutti i dati e tenere come unica divisione quella relativa ai comuni. Inoltre, non avendo un'informazione a livello di quartiere o zona di censimento, si è assunto che le emissioni nei 6 quartieri di Padova fossero omogenee.

 Queste analisi mostrano un punto di partenza per uno studio completo della mortalità che verrà svolto in futuro. In questa tesi, infatti, vengono utilizzati dei dati migliorabili e che presentano alcune criticità.

La prima consiste nell'informazione che viene fornita dai dati, ovvero la quantità di inquinanti emessa in un anno. A questa si potrebbe unire in futuro l'informazione relativa alla temperatura atmosferica e alle condizioni metereologiche, per arrivare ad ottenere la qualità dell'aria per ogni comune e quartiere. La seconda criticità è dovuta dalla caratteristica temporale: in questo studio vengono utilizzati i dati relativi al 2017, il primo del triennio considerato. Sarebbe opportuno approfondire l'evoluzione delle emissioni nel tempo, in quanto si sta assumendo che le emissioni siano costanti e che un territorio inquinato nel 2017 lo fosse anche negli anni precedenti. È logico pensare, infatti, che una persona che presenta un decesso in un determinato anno non sia influenzata solamente dai fattori ambientali dell'anno corrente, ma anche dallo stato dell'ambiente negli anni precedenti.

 Tuttavia, per un'analisi preliminare, i dati dell'inventario sono già molto informativi e presentano le emissioni dei seguenti macroinquinanti:

- metano  $(CH<sub>4</sub>)$ ,
- monossido di carbonio (CO),
- $\bullet$  biossido di carbonio, o anidride carbonica (CO<sub>2</sub>),
- composti organici volatili (COV),
- protossido di azoto  $(N_2O)$ ,
- ammoniaca  $(NH_3)$ ,
- $\bullet$  ossidi di azoto  $(NO<sub>x</sub>)$ ,
- polveri totali sospese (PTS),
- polveri fini aventi diametro aerodinamico inferiore a 10 µm (PM10),
- polveri fini aventi diametro aerodinamico inferiore a 2.5 µm (PM2.5),
- $\bullet$  biossido di zolfo (SO<sub>2</sub>).

Inoltre, vengono forniti anche i livelli di microinquinanti emessi, i quali sono:

- arsenico (As),
- cadmio (Cd),
- nichel (Ni),
- piombo (Pb),
- benzo(a)pirene (BaP).

 Si ripetono le analisi eseguite nel Capitolo 4 integrando questi fattori ambientali con il fine di osservare se essi risultino avere un effetto significativo sulla mortalità a livello di comune o quartiere e per valutare se i cluster subiscano dei cambiamenti. Per fare ciò, si inizia stimando un modello di Poisson, come descritto nel paragrafo 2.2 (formula 2.25), che ha come risposta i decessi osservati per ogni zona. Successivamente, si esegue una selezione automatica delle variabili associate alla mortalità, adoperando una selezione *stepwise* ibrida, ovvero con procedura sia *forward* che *backward* basata sul criterio dell'AIC. Questa seleziona in maniera automatica gli inquinanti, tra tutti quelli forniti dall'inventario, per ogni causa di morte e per entrambi i sessi. Ottenuto il modello migliore, si eseguirà la procedura di clustering sia con il modello baseline e con quello appena ricavato. Verranno adottati in questo Capitolo solamente due approcci per il clustering, ovvero l'esogenous top-down, il quale fissa come possibili centroidi i comuni e quartieri che presentano degli stabilimenti a rischio di incidenti

rilevanti connessi con sostanze pericolose, e il bottom-up, che considera tutti i comuni e quartieri come possibili centroidi.

#### **Mortalità complessiva - Maschi**

 Considerando l'intera popolazione maschile dell'ULSS 6 Euganea nel triennio, composta sia dalle persone vive che da quelle decedute, si è scelto come migliore modello quello che presenta come covariate il logaritmo del prezzo di vendita degli immobili, con un coefficiente pari a -0.137, l'indice di deprivazione con un coefficiente di 0.058 e le emissioni di metano (CH4), con un coefficiente di -0.00005. Quest'ultimo indica che, all'aumentare di una tonnellata di metano emessa nell'aria in un anno, la mortalità si riduce dello 0.005%.

 Tramite l'approccio DClusterm descritto nel paragrafo 2.2, viene evidenziato un cluster significativo composto da 29 zone, come accadeva nei casi precedenti, ma con un incremento della mortalità rispetto a quella dell'intero territorio più basso, pari al 6.8%. Mentre il cluster basato sul modello baseline aveva un incremento di mortalità del 10.4% (5.4% - 15.6%), aggiungendo i fattori sociali tale incremento si riduceva al 7.9% (3% - 13.1%) e ora, con il contributo dato dall'effetto delle emissioni di metano, l'incremento di mortalità si abbassa ulteriormente a 6.8% (2% - 11.9%). Questo significa che è presente un cluster di mortalità per tutte le cause nella popolazione maschile, in cui la mortalità è del 6.8% maggiore rispetto a quella dell'intero territorio dell'ULSS 6 Euganea nel triennio tra il 2017 e il 2019. Inoltre, le informazioni relative alle condizioni socio-economiche e alle emissioni di metano permettono di avere una stima del rischio al netto di queste.

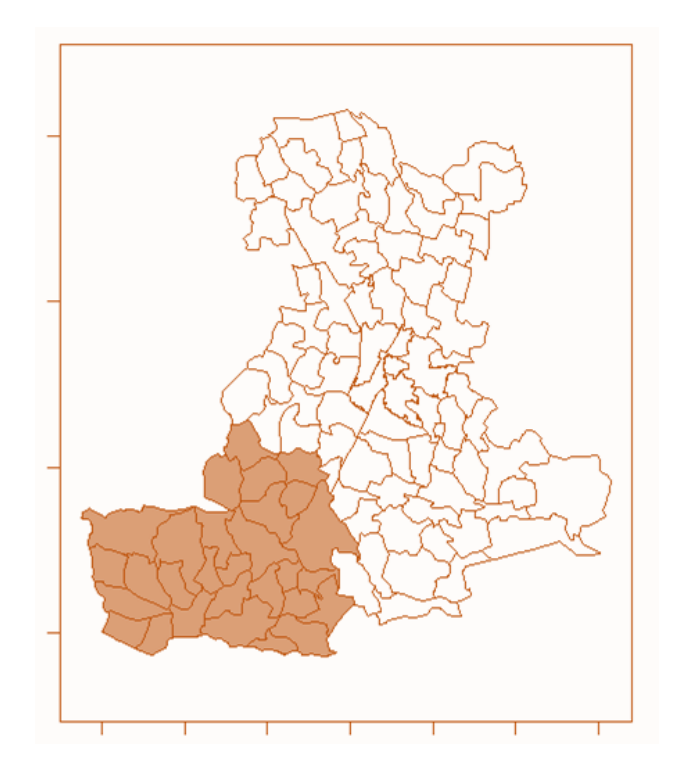

*Figura 62: Cluster territoriale di mortalità per tutte le cause. Maschi.*

### **Mortalità complessiva - Femmine**

 Nella popolazione femminile, costituita da persone vive e decedute per tutte le cause nel triennio, il modello migliore per la mortalità non presentava le variabili socio-economiche. Inserendo in questa analisi le emissioni delle diverse sostanze, risulta che il protossido di azoto  $(N_2O)$ , il metano (CH4), l'ammoniaca (NH3), il monossido di carbonio (CO), le polveri totali sospese (PTS) e il cadmio hanno un effetto significativo sulla mortalità per la singola zona. In particolare, i coefficienti rispettivi sono di 0.008 per il protossido di azoto, -0.00005 per il metano, -0.0006 per l'ammoniaca, -0.0002 per il monossido di carbonio, 0.005 per le polveri sospese e -0.09 per il cadmio. Questo significa che, ad esempio, all'aumentare di una tonnellata emessa in un anno di protossido di azoto, la mortalità aumenta dello 0.8%, mentre, all'aumentare di una

tonnellata di metano, la mortalità diminuisce dello 0.005%. Si rilevano così gli stessi tre cluster significativi che vengono rilevati con il modello baseline, tuttavia avviene una diminuzione dei rischi. In particolare, il cluster sud-occidentale, che presentava un incremento di mortalità del 14.3% (8.4% - 20.6%) rispetto all'intera popolazione femminile, ora ha un incremento di mortalità dell'11.8% (6% - 11.9%), il cluster sudorientale è passato dall'avere un eccesso di mortalità del 15.3% (7.1% - 24.2%) ad un eccesso dell'11.7% (3.8% - 20.2%), e il terzo cluster, nella zona del comune di Padova, ha un aumento di mortalità dell'8.9% (3.9% - 14.2%), mentre con il modello baseline era del 9.3% (4.2% - 14.6%).

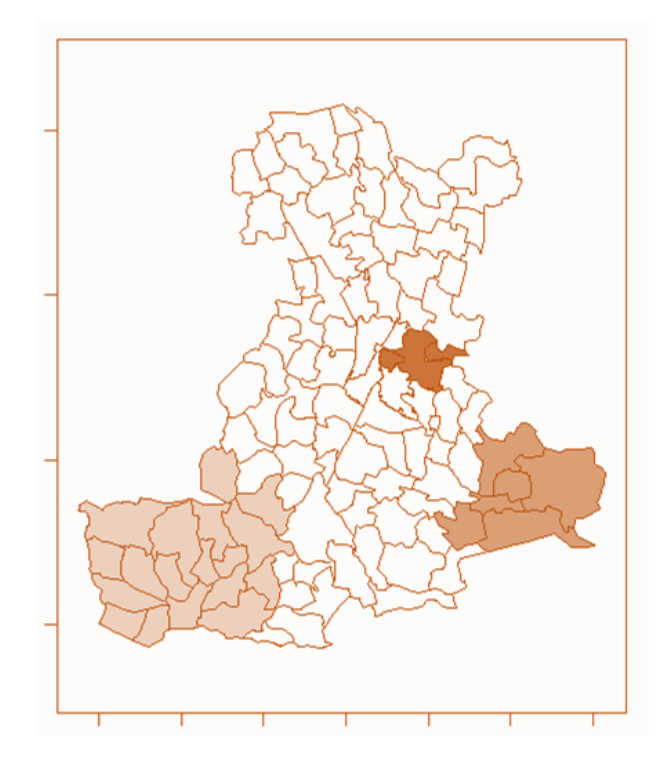

*Figura 63: Cluster territoriali di mortalità per tutte le cause. Femmine.*

### **Mortalità per cause legate al sistema circolatorio - Maschi**

 Il migliore modello tra quelli stimati per la mortalità maschile dovuta alle malattie legate al sistema circolatorio è quello che tiene in considerazione l'effetto del logaritmo del prezzo di vendita degli immobili e delle emissioni di metano  $(CH<sub>4</sub>)$  e di biossido di zolfo  $(SO<sub>2</sub>)$ . In particolare, i coefficienti di tale variabili sono pari a -0.359, -0.0001 e 0.004. L'aumento di una tonnellata di biossido di zolfo in un anno porta ad un aumento della mortalità dello 0.4%. Comprendendo l'informazione relativa agli inquinanti, il cluster di mortalità rilevato in precedenza, formato da 34 zone, è ora costituito da 33 zone e mostra un incremento di mortalità rispetto a quella dell'intero territorio dell'ULSS 6 minore rispetto a quanto accadeva prima. Nello specifico, l'effetto degli inquinanti ha spiegato la mortalità del comune di Battaglia Terme, il quale ora non è più compreso nel cluster. Inoltre, con il modello baseline l'incremento di mortalità era del 25% (16.3% - 34.3%), con il modello che presentava solamente l'effetto del logaritmo del prezzo di vendita degli immobili lo stesso incremento era del 18.3% (10% - 27.1%), e infine, con il modello che considera i due macroinquinanti, l'aumento della mortalità rispetto a quella dell'intero territorio viene ridotto al 15.3% (7.1% - 24.1%).

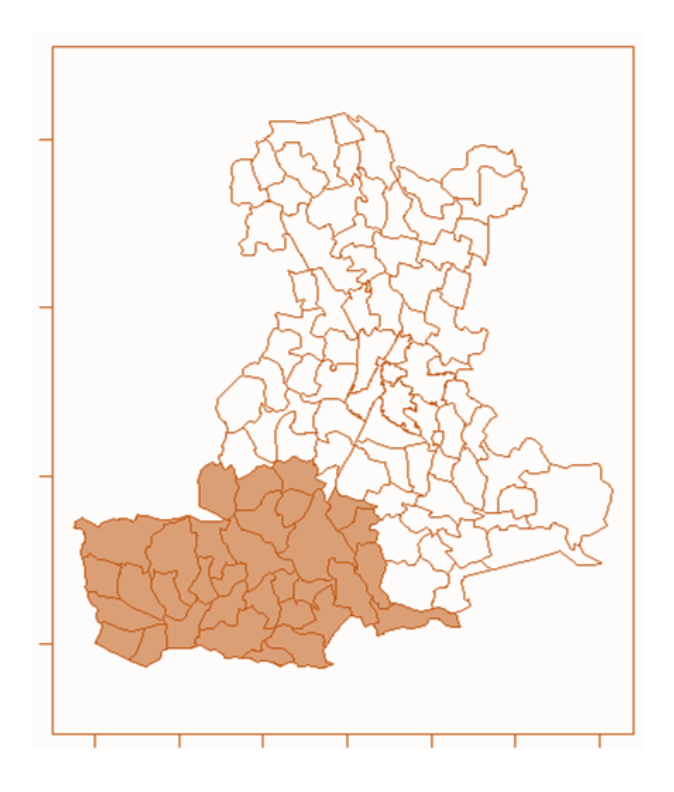

*Figura 64: Cluster territoriale di mortalità per cause legate al sistema circolatorio. Maschi.*

#### **Mortalità per cause legate al sistema circolatorio - Femmine**

 Considerando il modello baseline, il cluster risultante per la mortalità dovuta a malattie legate al sistema circolatorio nelle femmine è composto da 26 zone e presenta un incremento della mortalità del 26.3% (17.8% - 35.5%) rispetto a quella dell'intera provincia. Nel Capitolo 4 si era mostrato che le due variabili socio-economiche non avevano effetto sulla mortalità per cause legate al circolatorio. Andando ad inserire l'effetto degli inquinanti, invece, compaiono significative le emissioni di protossido di azoto (N2O), di nichel, di ammoniaca (NH3), di cadmio e di arsenico. I coefficienti relativi a queste variabili sono pari a 0.014, -0.043, -0.001, -0.099 e 0.184. Ad esempio, un aumento di una tonnellata emessa di protossido di azoto porta ad un incremento della mortalità dell'1.4%, mentre un aumento di una tonnellata in un anno di

Nichel porta ad una diminuzione della mortalità del 4.3%. Questo modello porta ad ottenere un cluster formato da 18 zone, con un incremento di mortalità rispetto a quella dell'intero territorio del 23.7% (13.7% - 34.7%). Le emissioni di macroinquinanti e microinquinanti nell'aria hanno spiegato gran parte della mortalità in alcuni comuni, portando ad avere un cluster più piccolo, visibile in Figura 65.

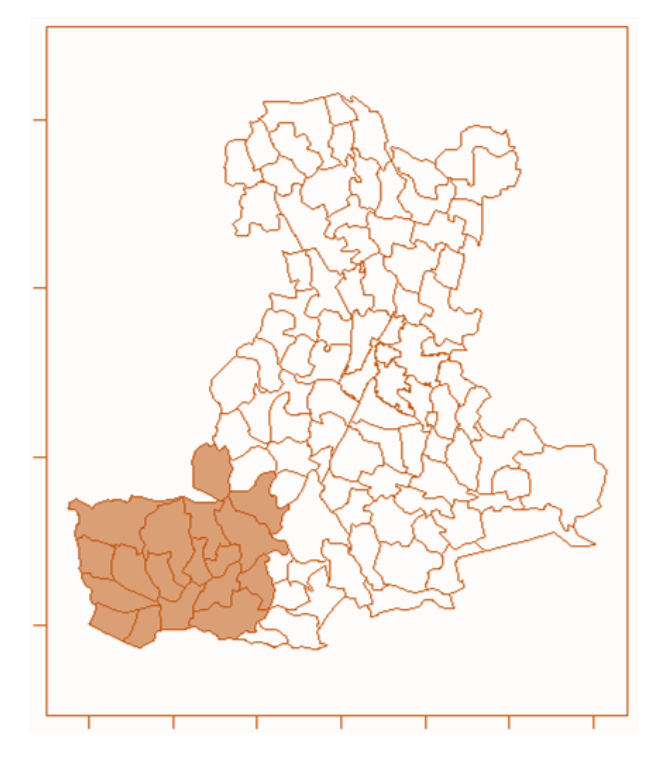

*Figura 65: Cluster territoriale di mortalità per cause legate al sistema circolatorio. Femmine.*

### **Mortalità per cause legate al sistema respiratorio - Maschi**

 Nella popolazione maschile che comprende le persone vive e quelle decedute per cause legate al sistema respiratorio, la mortalità non è influenzata né da fattori sociali né da quelli ambientali. Il miglior modello tra quelli stimati infatti è quello baseline, che non comprende nessuna variabile. Con esso, risultano significativi due cluster di 5 e 7

zone, con degli eccessi di mortalità rispetto all'intero territorio rispettivamente di 45.3% (16.4% - 81.5%) e 22.7% (7.9% - 39.5%).

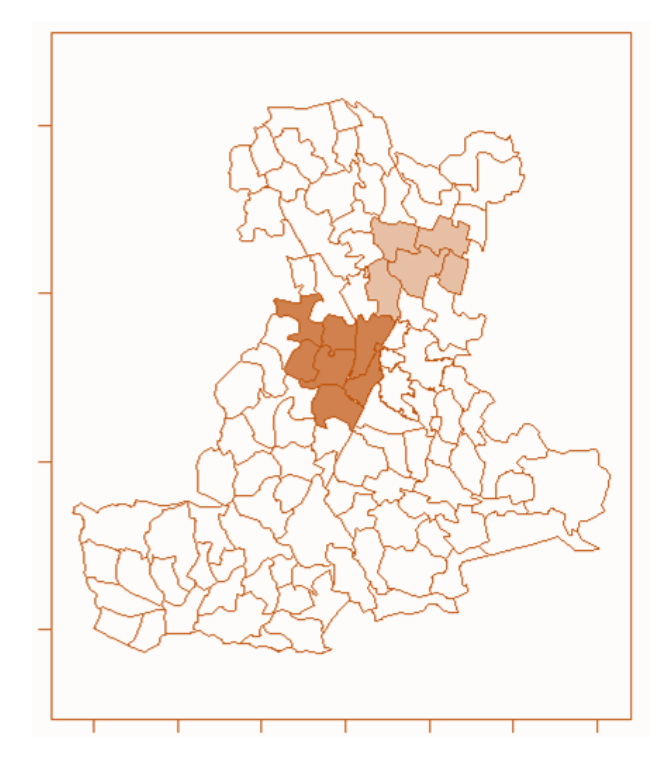

*Figura 66: Cluster territoriali di mortalità per cause legate al sistema respiratorio. Maschi.*

### **Mortalità per cause legate al sistema respiratorio - Femmine**

 Considerando la mortalità per malattie legate al sistema respiratorio nella popolazione femminile, sono risultati significativi gli effetti sulla mortalità delle due variabili socio-economiche, indice di deprivazione e logaritmo del prezzo di vendita degli immobili, e delle emissioni di metano (CH4) e nichel.Nello specifico, i coefficienti relativi a tali variabili sono pari a -0.109, 0.460, 0.0002 e -0.028. Sia con il modello baseline che con quello che presenta l'effetto delle variabili, tuttavia, non viene rilevato nessun cluster di mortalità per cause legate al sistema respiratorio in tutta il territorio dell'ULSS 6 Euganea nel triennio tra il 2017 e il 2019.

### **Mortalità per tumori maligni**

 L'analisi della mortalità per tumori maligni nell'ULSS 6 Euganea ha portato a stimare come migliore modello quello che presenta l'effetto dell'indice di deprivazione per la popolazione maschile, mentre il modello migliore per la popolazione femminile è quello che mostra la presenza degli effetti dell'indice di deprivazione e del logaritmo del prezzo di vendita degli immobili. Inoltre, le emissioni non hanno mostrato nessun legame significativo con la mortalità per queste cause. Applicando le tecniche di clustering per il modello baseline e quello con l'effetto delle variabili socio-economiche, non è comparso nessun cluster significativo, né per i maschi, né per le femmine. Questo indica che la mortalità dovuta ai tumori maligni è omogenea in tutto il territorio nel triennio tra il 2017 e il 2019, senza avere delle zone più a rischio.

### **Capitolo 6**

### **Conclusioni**

### **6.1 Discussione dei risultati**

 Con il presente studio si è creato un profilo di mortalità per la popolazione residente nel territorio dell'ULSS 6 Euganea nel triennio tra il 2017 e il 2019. In particolare, l'obiettivo è quello di studiare l'eventuale presenza di comuni o cluster di più comuni con un eccesso di mortalità rispetto all'intera popolazione. Inoltre, un altro scopo è capire se dei fattori sociali e ambientali influenzano la mortalità della popolazione in studio.

 Al fine di creare il profilo di mortalità, si sono indagate diverse cause di morte e, nello specifico, quelle che compongono le principali cause per la mortalità nel territorio, ovvero le malattie legate al sistema circolatorio, le malattie legate al sistema respiratorio e i tumori maligni.

 Considerando separatamente i maschi e le femmine della popolazione, si sono calcolati i tassi di mortalità osservati e, successivamente, i tassi specifici per età. Grazie a questi ultimi, è stato possibile ottenere i tassi standardizzati indiretti (SMR) per ognuno dei 106 comuni e quartieri del territorio dell'ULSS 6 nella provincia di Padova. Gli SMR danno un'iniziale valutazione della mortalità, in quanto esprimono il numero di decessi che si osserverebbero per ogni zona se si applicassero i tassi specifici dell'intera popolazione assistita dall'ULSS 6.

 Attraverso questa prima analisi e considerando tutte le cause di mortalità, è emerso che per i maschi è presente un eccesso di mortalità significativo nei comuni di Anguillara, Monselice, Montagnana, Piove di Sacco, Stanghella e il Quartiere Est di Padova, mentre per le femmine, nei comuni di Borgo Veneto, Castelbaldo, Conselve, Este, Merlara, Monselice, Montagnana, Noventa Padovana, Piove di Sacco, Rubano, Sant'Urbano, Vescovana e i Quartieri Centro e Sud-Ovest di Padova. Considerando le grandi cause, quindi, si individuano due aree territoriali in cui c'è un eccesso di mortalità: l'area sud-occidentale della provincia e i territori che comprendono il comune di Padova e le zone limitrofe.

 Prendendo poi in considerazione la mortalità dovuta a malattie legate al sistema circolatorio, ovvero la causa maggiore di mortalità nel triennio per la popolazione dell'ULSS 6, è risultato che, per i maschi, i comuni con un eccesso di mortalità significativo sono Merlara, Monselice, Montagnana, Ospedaletto Euganeo e Stanghella, mentre nella popolazione femminile, sono Castelbaldo, Conselve, Este, Merlara, Monselice, Montagnana, Vescovana e il quartiere Sud Ovest di Padova. Come emerso dalle analisi per le grandi cause, le due zone da indagare maggiormente sono quelle che occupano la parte sud-occidentale della provincia e i territori limitrofi al comune di Padova.

 Valutando la mortalità dovuta alle malattie legate al sistema respiratorio, invece, le zone che mostrano un eccesso di mortalità significativo rispetto all'intero territorio sono diverse da quelle accennate precedentemente. In particolare, i comuni di Abano, Campodarsego e il quartiere Sud-Ovest di Padova presentano un eccesso di mortalità per la popolazione maschile, mentre per le femmine, le zone sono Carmignano di Brenta, San Giorgio in Bosco e il

quartiere Centro di Padova. Le malattie legate al sistema respiratorio, quindi, sembrano portare al decesso le persone residenti perlopiù nei pressi del comune di Padova e nella zona settentrionale della provincia.

 Studiando la mortalità dovuta ai tumori maligni, non compaiono zone specifiche con eccesso di mortalità, bensì le zone sono sparse per il territorio: nei maschi si verifica un eccesso di mortalità significativo nei comuni di Maserà, Monselice, Ospedaletto Euganeo, Vo' e il quartiere Nord di Padova, mentre per le femmine nei comuni di Carceri, Due Carrare, Legnaro, Merlara, San Pietro in Gu e il quartiere Centro di Padova.

 Al fine di migliorare questi tassi di mortalità, i quali tengono conto solamente dei decessi osservati nella popolazione, si è usata la modellazione Besag-York-Mollié con approssimazione INLA al fine di ristimare i tassi tenendo conto della struttura spaziale del territorio e di eventuali fattori sociali ed economici. Da queste analisi è emerso che, per la mortalità dovuta a grandi cause e quella legata al sistema circolatorio, il logaritmo del prezzo di vendita degli immobili per ogni zona ha un effetto negativo sulla mortalità maschile, ovvero maggiore è il prezzo e minore sarà la mortalità. Inoltre, per le grandi cause, l'indice di deprivazione di ogni zona ha un effetto positivo sulla mortalità maschile. Questo indica che, per la popolazione maschile, aree più "ricche" e meno deprivate hanno una minore mortalità dovuta alle grandi cause e a cause legate al sistema circolatorio. Per le femmine invece, tali variabili socio-economiche non risultano avere un effetto sulla mortalità per queste cause. Tale differenza potrebbe essere dovuta dalla presenza di differenze sociali ed economiche non note in questo contesto tra i maschi e le femmine nel territorio padovano o potrebbe essere presente della suscettibilità biologica legata al genere. Un aumento dell'indice di deprivazione, ovvero un aumento della deprivazione generale, porta ad un aumento della mortalità maschile dovuta ai tumori maligni. Gli effetti di queste due variabili si invertono quando si va a studiare la mortalità femminile per tumori maligni e per malattie legate al sistema respiratorio: all'aumentare del logaritmo del prezzo di vendita degli immobili e dell'indice di deprivazione, la mortalità aumenta.

 I nuovi SMR aggiustati portano a definire delle zone diverse per l'eccesso della mortalità dovuta alle varie cause ma le grandi aree sembrano essere le stesse riportate precedentemente. Si utilizzano queste informazioni, congiuntamente a quelle sugli stabilimenti a rischio di incidenti rilevanti connessi con sostanze pericolose, con il fine di costruire eventuali cluster territoriali di mortalità per le diverse cause nella popolazione maschile e in quella femminile tramite l'approccio *model based* DClusterm*.* Per rendere ulteriormente precisi i cluster, sono stati introdotti anche dei fattori ambientali, ovvero le emissioni di macroinquinanti e microinquinanti prodotte nei vari comuni e quartieri nel 2017. In particolare, per spiegare la mortalità sono risultati significativi alcuni macroinquinanti come il metano, il protossido di azoto, le polveri totali sospese, il monossido di carbonio e l'ammoniaca, e alcuni microinquinanti come il nichel, il cadmio e l'arsenico.

 Da queste analisi è emerso che, nella popolazione maschile, è presente un cluster nella parte sud-occidentale della provincia in cui la mortalità per tutte le cause è del 6.8% (2% - 11.9%) maggiore rispetto a quella dell'intero territorio dell'ULSS 6 Euganea nel triennio tra il 2017 e il 2019. Un cluster simile, nella stessa area, viene rilevato per la mortalità dovuta al sistema circolatorio: in questo caso l'incremento

della mortalità rispetto all'intero territorio è del 15.3% (7.1% - 24.1%). Per le cause legate al sistema respiratorio, invece, vengono rilevati due cluster nella parte occidentale e settentrionale al comune di Padova, i quali mostrano rispettivamente un incremento della mortalità del 45.3% (16.4% - 81.5%) e del 22.7% (7.9% - 39.5%). Infine, non viene rilevato nessun cluster per la mortalità dovuta ai tumori maligni.

 Nella popolazione femminile sono risultati tre cluster con un incremento significativo di mortalità per grandi cause: un cluster sudoccidentale con un rischio dell'11.8% (6% - 11.9%), un cluster sudorientale con un rischio dell'11.7% (3.8% - 20.2%), e un cluster nella zona del comune di Padova con un rischio dell'8.9% (3.9% - 14.2%). Il cluster sud-occidentale presenta anche un incremento di mortalità dovuta a malattie legate al sistema circolatorio del 23.7% (13.7% - 34.7%). Per quanto riguarda la mortalità legata al sistema respiratorio e ai tumori maligni, non sono comparsi cluster con un eccesso di mortalità significativo rispetto all'intera popolazione femminile.

 Questo studio ha portato alla luce delle zone del territorio gestito dall'ULSS 6 Euganea in cui la mortalità nel triennio tra il 2017 e il 2019 è significativamente maggiore, e inoltre, ha mostrato come alcuni fattori sociali e ambientali vadano ad influenzare la mortalità in alcuni territori della provincia padovana. Le presenti analisi verranno approfondite con degli studi futuri, in cui si potranno andare a risolvere alcune criticità e limitazioni, portando a sviluppare un profilo di mortalità ancora più preciso.

### **6.2 Limitazioni e criticità**

 In questo studio sono presenti alcune limitazioni dovute ai dati. Questi sono stati presi da dei flussi amministrativi sanitari e, in quanto tali, sono degli ottimi dati che mostrano, tuttavia, delle informazioni limitate. Ad esempio, un'idea per migliorare lo studio potrebbe essere quella di considerare non solo la residenza ma anche il domicilio e il luogo di lavoro o studio dei soggetti nella coorte; tuttavia, questo non è realizzabile in quanto non si hanno informazioni a livello individuale. Per lo stesso motivo, sono state prese delle variabili socio-economiche che fungono da *proxy*, in quanto, non avendo delle informazioni sugli individui, se ne sono utilizzate di simili ma a livello comunale o di quartiere.

 Al fine di migliorare le analisi, potrebbero essere prese in considerazione delle informazioni migliori per la qualità dell'aria, non solo attraverso le emissioni totali di inquinanti, bensì con l'aggiunta delle condizioni metereologiche e della temperatura atmosferica. Inoltre, non è detto che la selezione degli inquinanti del 2017 sia adatta, in quanto si sta assumendo che l'inquinamento sia costante nel tempo: si potrebbe selezionare una finestra temporale più ampia o degli anni molto antecedenti, in quanto si suppone che una persona vada incontro al decesso dopo aver avuto una lunga esposizione ad un fattore di rischio.

*139*

## **Appendice**

| Comune                | <b>Indice di Deprivazione</b> | Comune                     | <b>Indice di Deprivazione</b> |
|-----------------------|-------------------------------|----------------------------|-------------------------------|
| Abano Terme           | 0.02239                       | Montagnana                 | 0.32303                       |
| Agna                  | 0.01839                       | Montegrotto Terme          | 0.10953                       |
| Albignasego           | $-0.40216$                    | Noventa Padovana           | 0.05882                       |
| Anguillara Veneta     | 0.35578                       | Ospedaletto Euganeo        | 0.14167                       |
| Arquà Petrarca        | $-0.96888$                    | PD Centro                  | $-0.03205$                    |
| Arre                  | $-0.39119$                    | PD Est                     | 1.4622                        |
| Arzergrande           | $-0.4773$                     | PD Nord                    | 1.31859                       |
| Bagnoli di Sopra      | $-0.3073$                     | PD Ovest                   | 0.19251                       |
| Baone                 | $-1.43194$                    | PD Sud-Est                 | 0.38786                       |
| Barbona               | $-0.60439$                    | PD Sud-Ovest               | $-0.09378$                    |
| Battaglia Terme       | 0.3621                        | Pernumia                   | $-0.20807$                    |
| <b>Borgo Veneto</b>   | $-0.62153$                    | Piacenza d'Adige           | $-0.27941$                    |
| Borgoricco            | $-0.23636$                    | Piazzola sul Brenta        | $-0.29314$                    |
| <b>Bovolenta</b>      | $-0.32226$                    | Piombino Dese              | $-0.21842$                    |
| <b>Brugine</b>        | 0.05369                       | Piove di Sacco             | 0.68789                       |
| Cadoneghe             | 0.04743                       | Polverara                  | $-0.74083$                    |
| Campodarsego          | $-0.55803$                    | Ponso                      | $-0.90049$                    |
| Campodoro             | $-0.04455$                    | Pontelongo                 | 1.56335                       |
| Camposampiero         | 0.51173                       | Ponte San Nicolò           | $-0.51253$                    |
| Campo San Martino     | $-0.68562$                    | Pozzonovo                  | $-0.59543$                    |
| Candiana              | $-0.77837$                    | Rovolon                    | 0.0791                        |
| Carceri               | $-0.49682$                    | Rubano                     | 1.02833                       |
| Carmignano di Brenta  | $-0.49383$                    | Saccolongo                 | $-0.63636$                    |
| Cartura               | $-0.4301$                     | San Giorgio delle Pertiche | $-0.30811$                    |
| Casale di Scodosia    | 0.76819                       | San Giorgio in Bosco       | $-0.64934$                    |
| Casalserugo           | $-0.30148$                    | San Martino di Lupari      | $-0.41422$                    |
| Castelbaldo           | 0.08267                       | San Pietro in Gu           | $-0.37189$                    |
| Cervarese Santa Croce | $-0.69289$                    | San Pietro Viminario       | $-0.51972$                    |
| Cinto Euganeo         | $-0.81787$                    | Santa Giustina in Colle    | $-0.35134$                    |
| Cittadella            | $-0.42789$                    | Sant'Angelo di Piove di    | $-0.20304$                    |
|                       |                               | Sacco                      |                               |
| Codevigo              | 0.22605                       | Sant'Elena                 | $-0.60246$                    |
| Conselve              | 0.40758                       | Sant'Urbano                | $-0.49668$                    |

*Tabella A 1: Indice di deprivazione per comune e quartiere.*

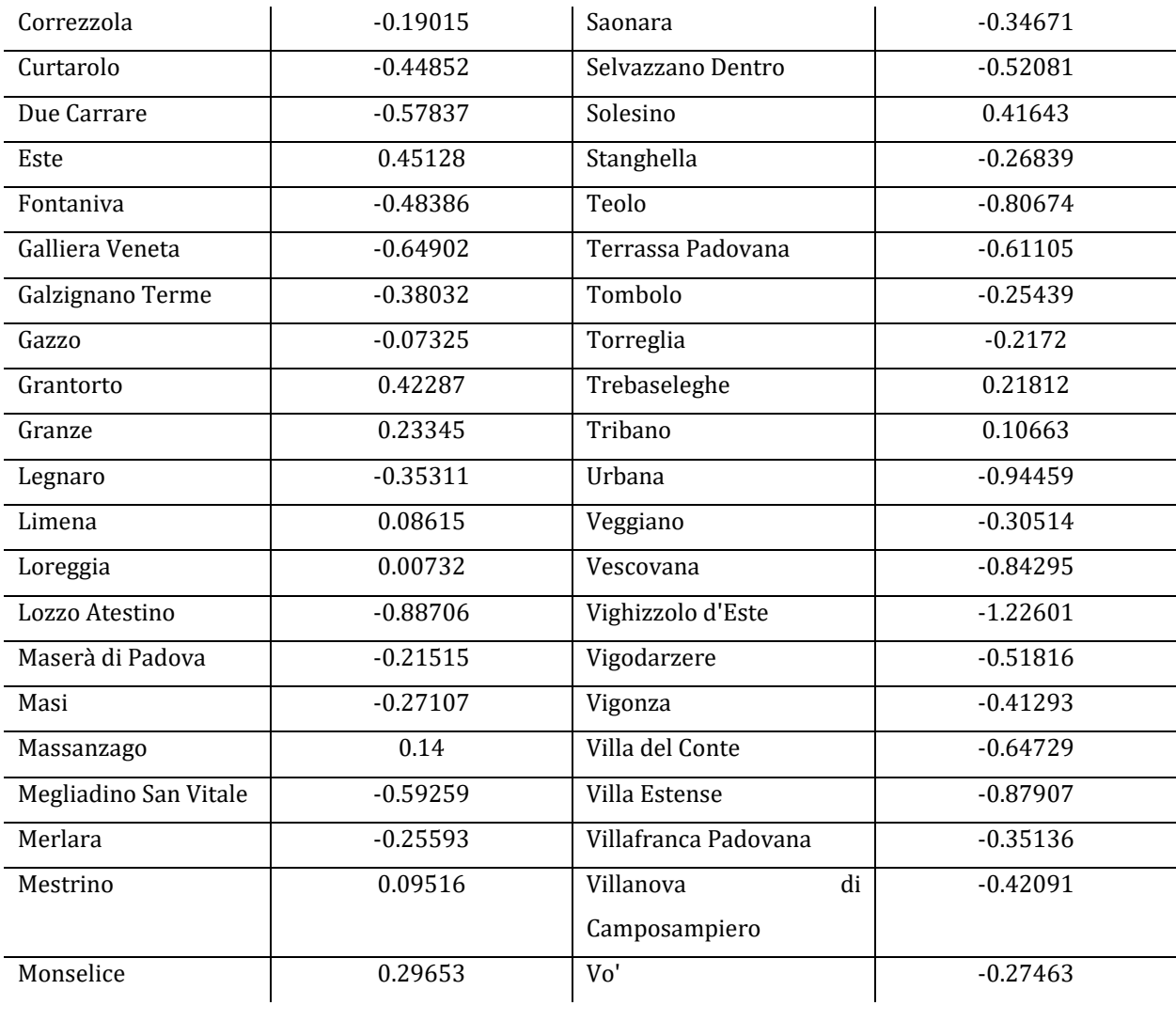

| Comune                | Prezzo di vendita ( $\epsilon/m^2$ ) | Comune                  | Prezzo di vendita ( $\epsilon/m^2$ ) |
|-----------------------|--------------------------------------|-------------------------|--------------------------------------|
| Abano Terme           | 1611                                 | Montagnana              | 1003                                 |
| Agna                  | 887                                  | Montegrotto Terme       | 1549                                 |
| Albignasego           | 1651                                 | Noventa Padovana        | 1534                                 |
| Anguillara Veneta     | 733                                  | Ospedaletto             | 952                                  |
|                       |                                      | Euganeo                 |                                      |
| Arquà Petrarca        | 1372                                 | PD Centro               | 2310                                 |
| Arre                  | 955                                  | PD Est                  | 1578                                 |
| Arzergrande           | 1138                                 | PD Nord                 | 1124                                 |
| Bagnoli di Sopra      | 706                                  | PD Ovest                | 1377                                 |
| Baone                 | 1130                                 | PD Sud-Est              | 1683                                 |
| Barbona               | 860                                  | PD Sud-Ovest            | 1691                                 |
| Battaglia Terme       | 1004                                 | Pernumia                | 1009                                 |
| <b>Borgo Veneto</b>   | 815                                  | Piacenza d'Adige        | 755                                  |
| Borgoricco            | 1291                                 | Piazzola sul Brenta     | 1208                                 |
| Bovolenta             | 1036                                 | Piombino Dese           | 1156                                 |
| <b>Brugine</b>        | 1210                                 | Piove di Sacco          | 1299                                 |
| Cadoneghe             | 1296                                 | Polverara               | 1445                                 |
| Campo San Martino     | 913                                  | Ponso                   | 870                                  |
| Campodarsego          | 1188                                 | Ponte San Nicolò        | 1454                                 |
| Campodoro             | 1260                                 | Pontelongo              | 754                                  |
| Camposampiero         | 1228                                 | Pozzonovo               | 974                                  |
| Candiana              | 809                                  | Rovolon                 | 1229                                 |
| Carceri               | 832                                  | Rubano                  | 1418                                 |
| Carmignano di Brenta  | 999                                  | Saccolongo              | 1225                                 |
| Cartura               | 1109                                 | San Giorgio<br>delle    | 1213                                 |
|                       |                                      | Pertiche                |                                      |
| Casale di Scodosia    | 756                                  | San Giorgio in Bosco    | 987                                  |
| Casalserugo           | 1263                                 | Martino<br>San<br>di    | 1084                                 |
|                       |                                      | Lupari                  |                                      |
| Castelbaldo           | 676                                  | San Pietro in Gu        | 1024                                 |
| Cervarese Santa Croce | 1236                                 | San Pietro Viminario    | 1043                                 |
| Cinto Euganeo         | 1232                                 | Giustina<br>Santa<br>in | 1167                                 |
|                       |                                      | Colle                   |                                      |
| Cittadella            | 1313                                 | Sant'Angelo di Piove    | 1251                                 |
|                       |                                      | di Sacco                |                                      |

*Tabella A 2: Prezzo di vendita (in euro) degli immobili al metro quadrato per comune e quartiere.*

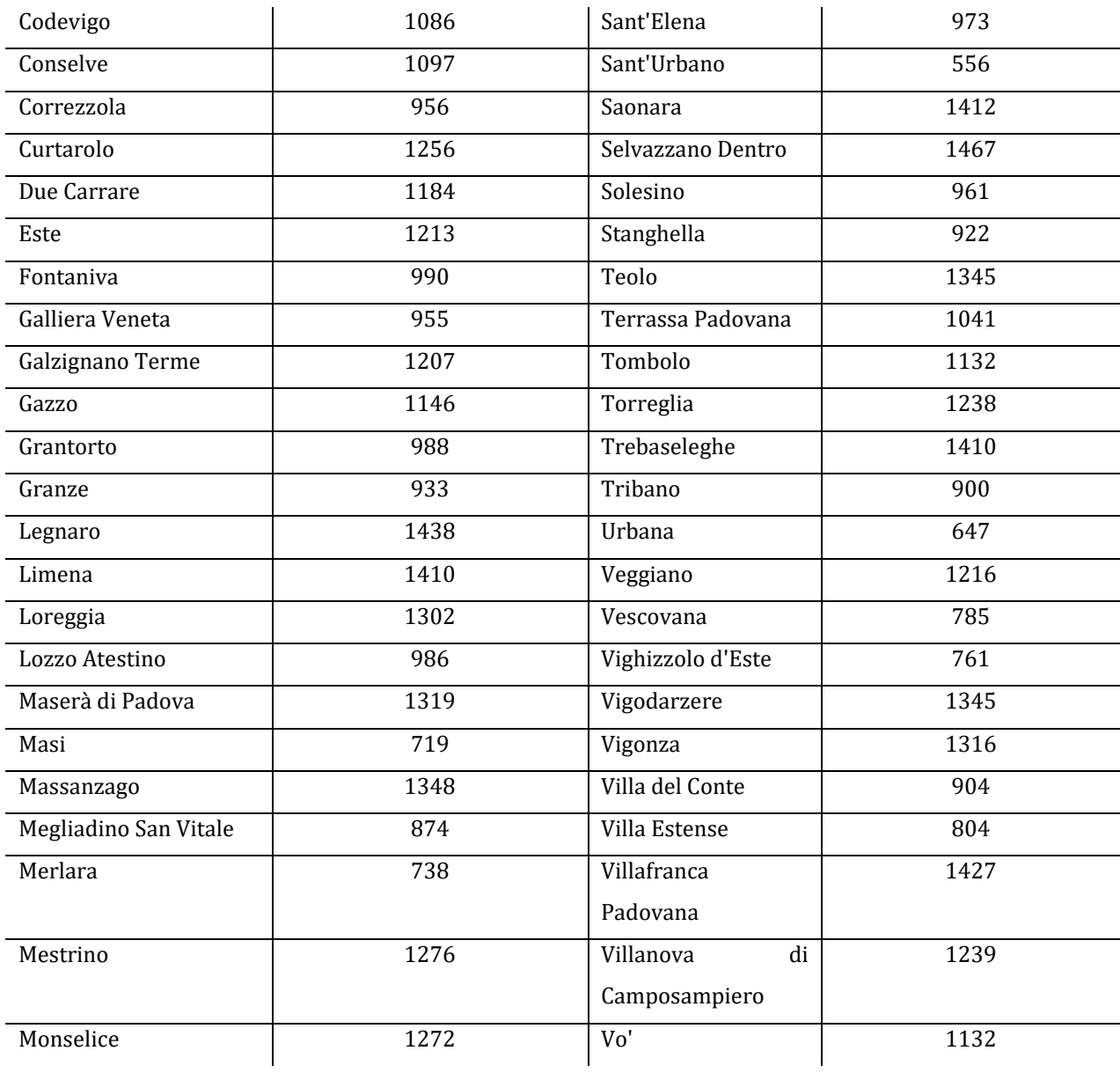
## *Tabella A 3: SMR e relativi intervalli di confidenza al 95% aggiustati per età. Maschi. Triennio 2017-2019. Grandi cause. In arancione sono indicati i comuni con un eccesso di mortalità rispetto all'intero territorio e in verde quelli con un difetto di mortalità.*

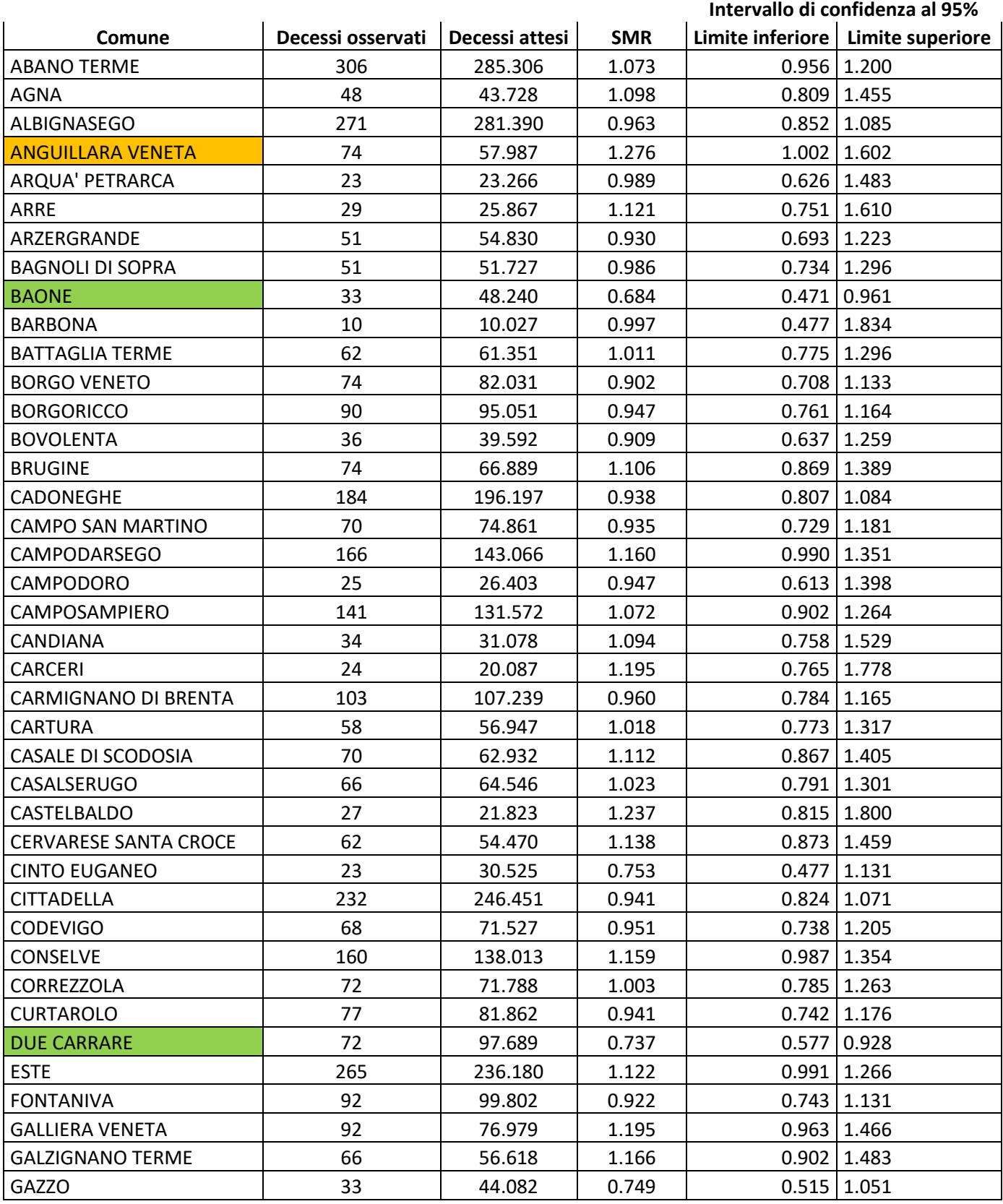

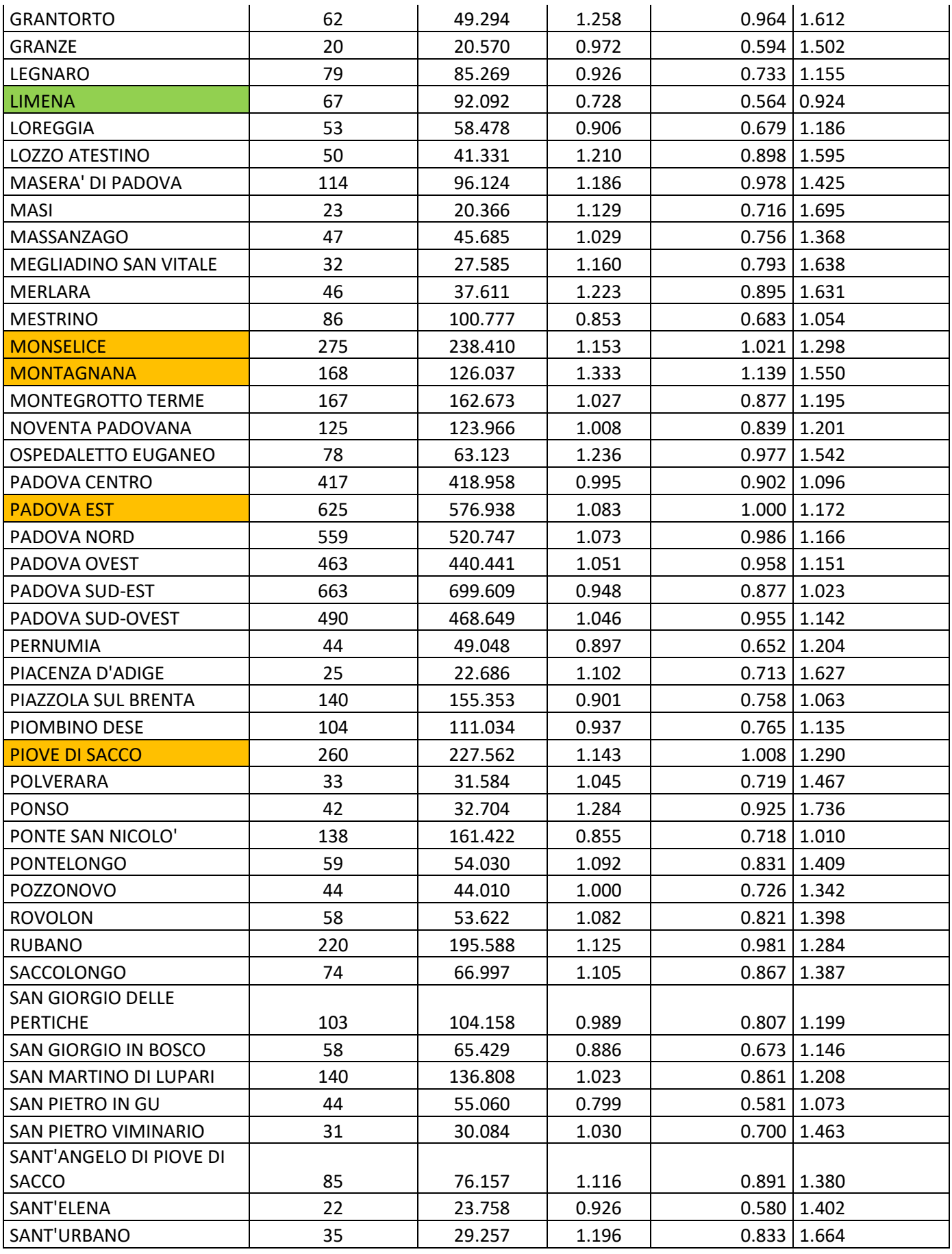

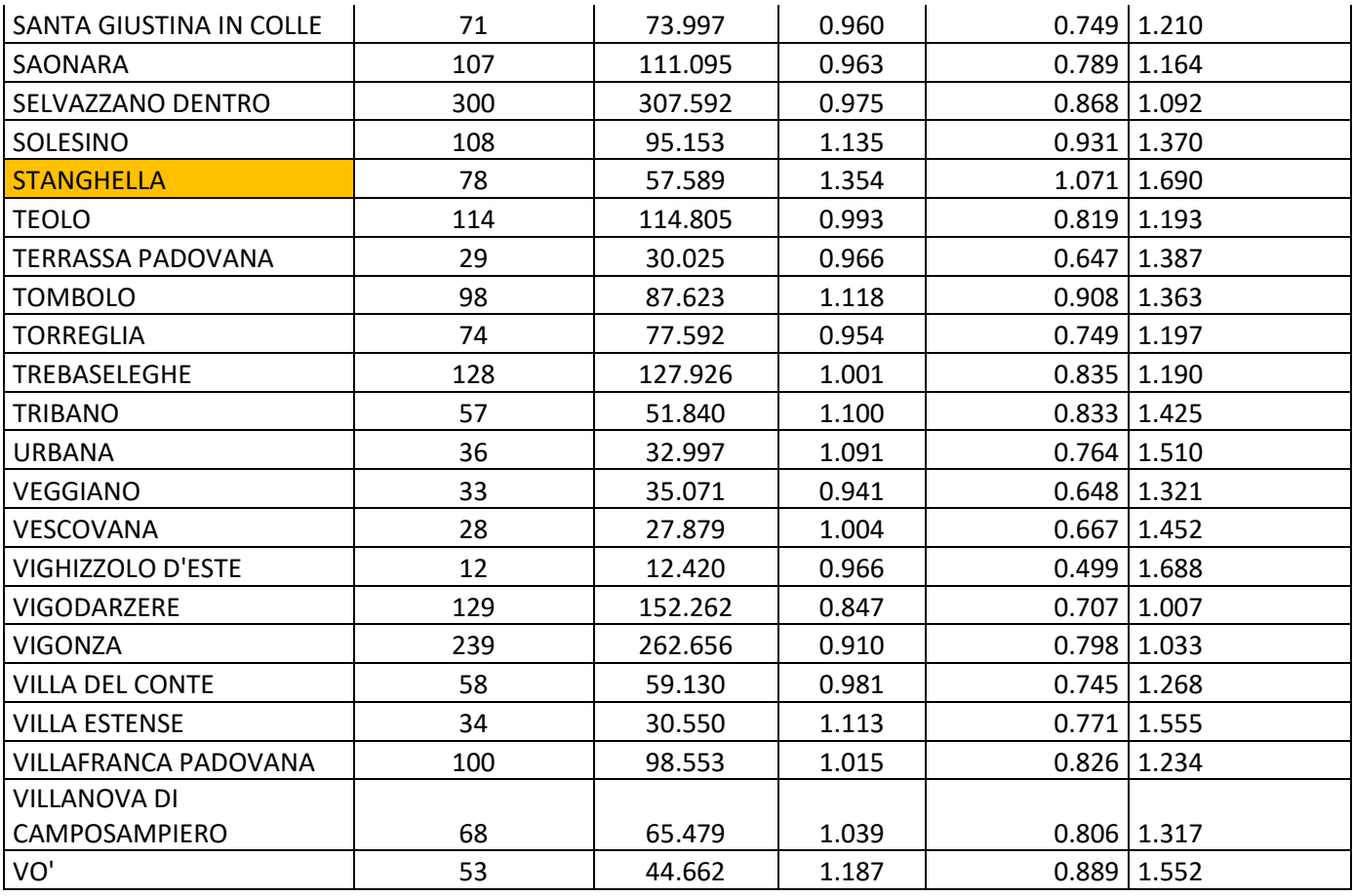

*Tabella A 4: SMR e relativi intervalli di confidenza al 95% aggiustati per età. Femmine. Triennio 2017-2019. Grandi cause. In arancione sono indicati i comuni con un eccesso di mortalità rispetto all'intero territorio e in verde quelli con un difetto di mortalità.*

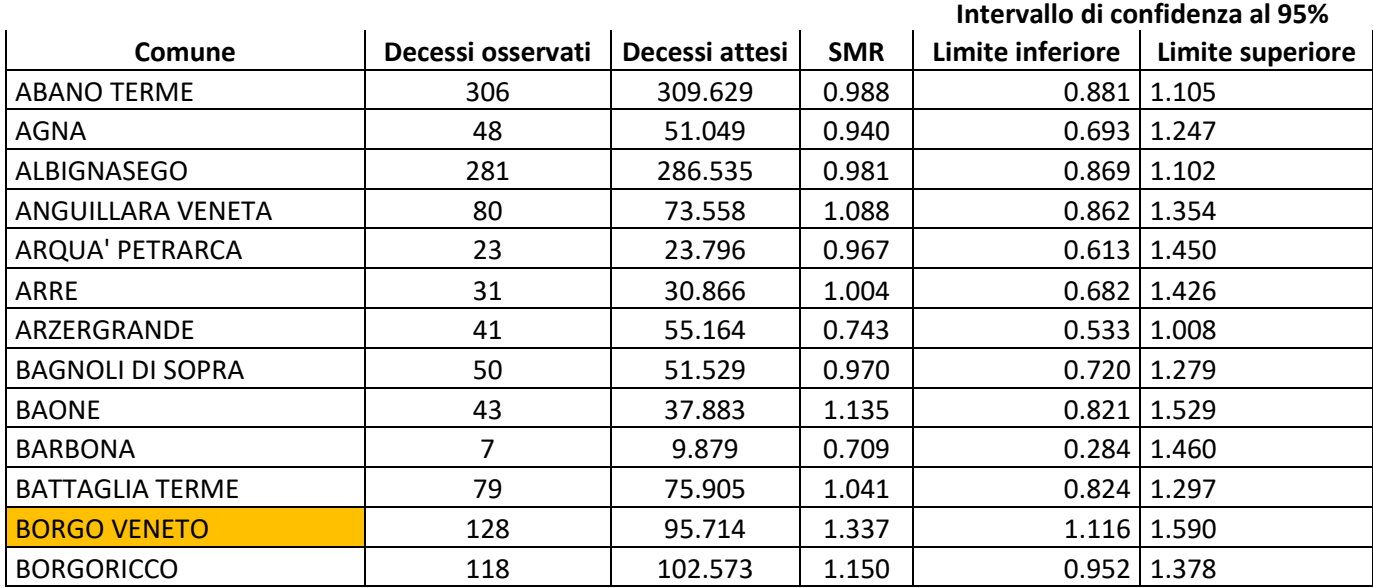

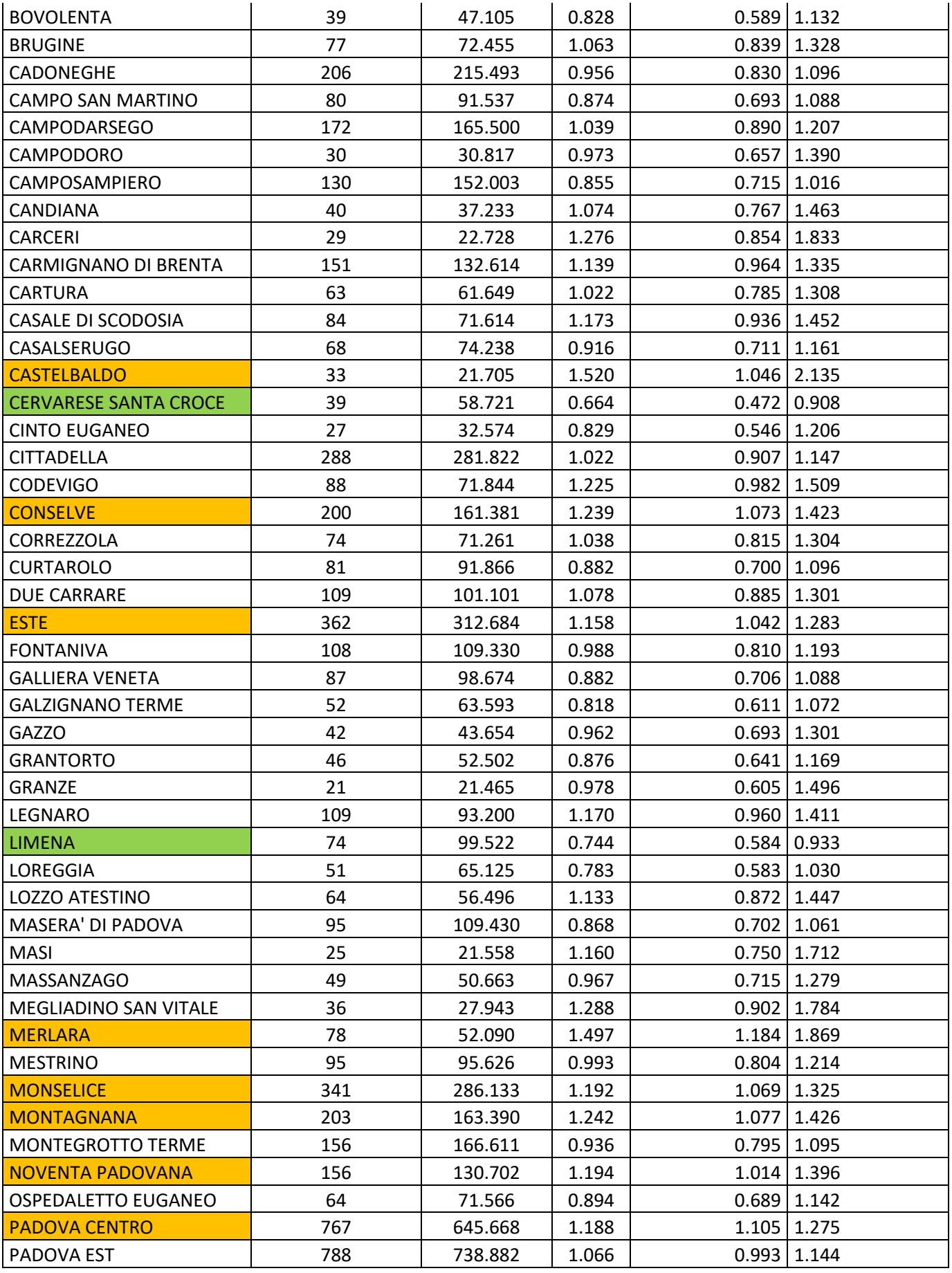

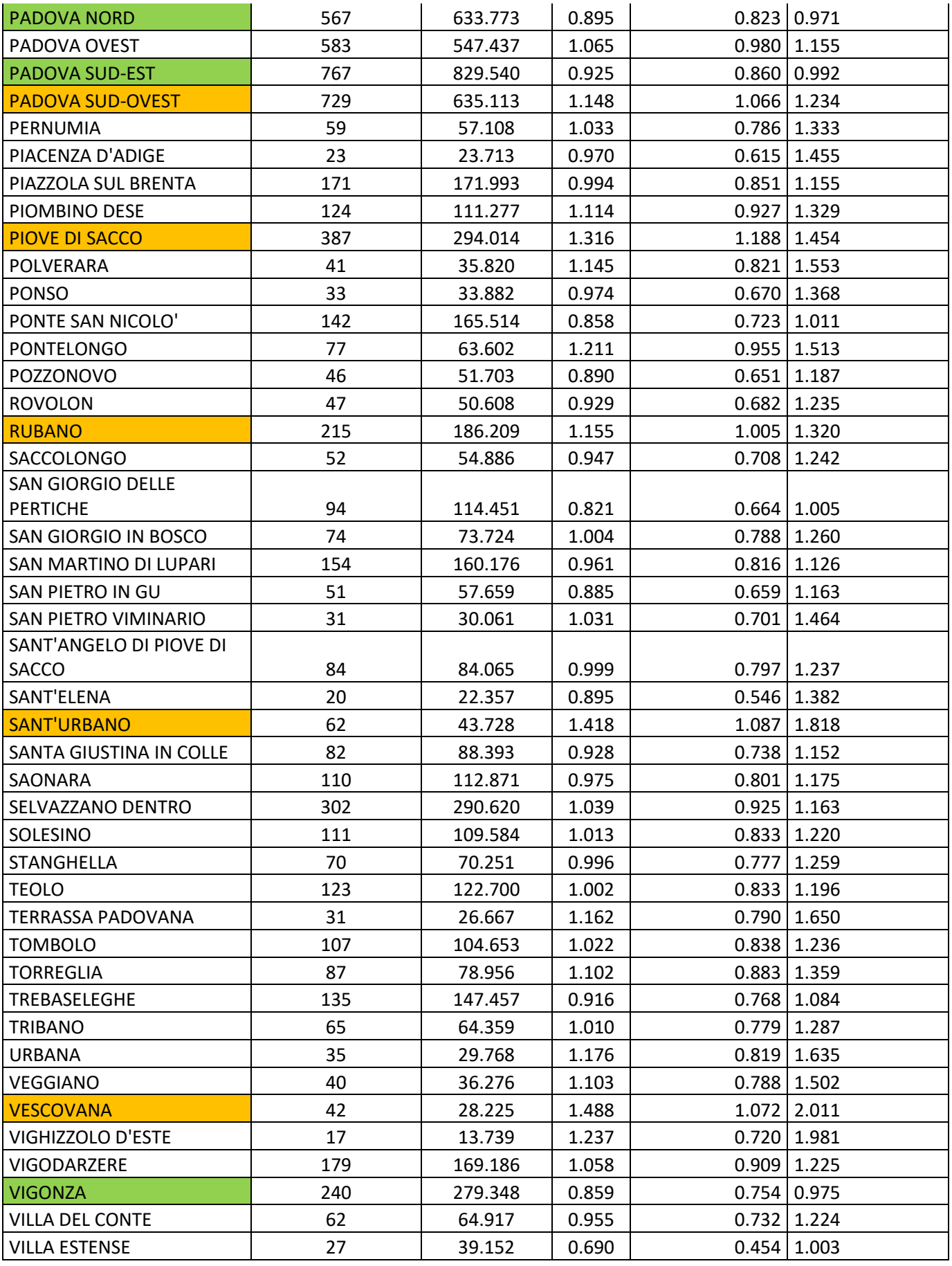

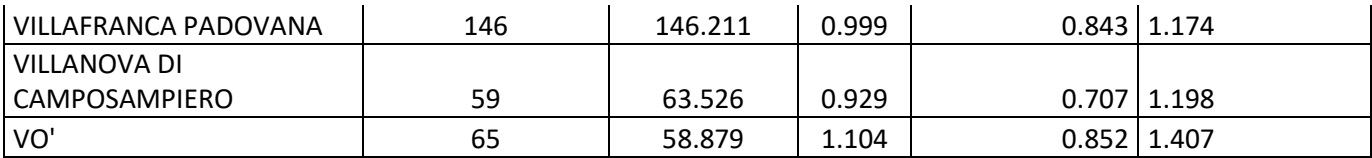

*Tabella A 5: SMR e relativi intervalli di confidenza al 95% aggiustati per età. Maschi. Triennio 2017-2019. Cause legate al sistema circolatorio. In arancione sono indicati i comuni con un eccesso di mortalità rispetto all'intero territorio e in verde quelli con un difetto di mortalità.*

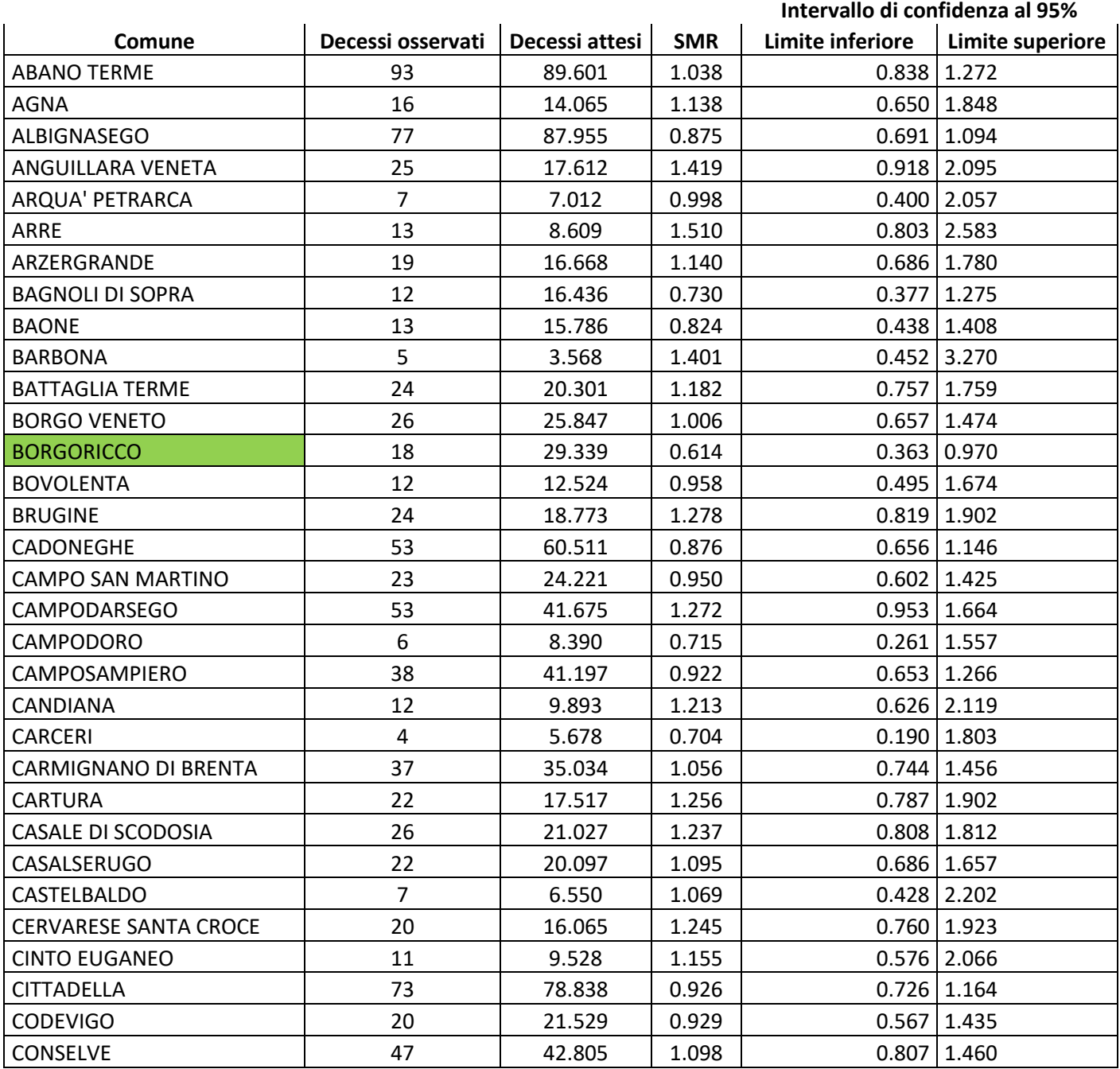

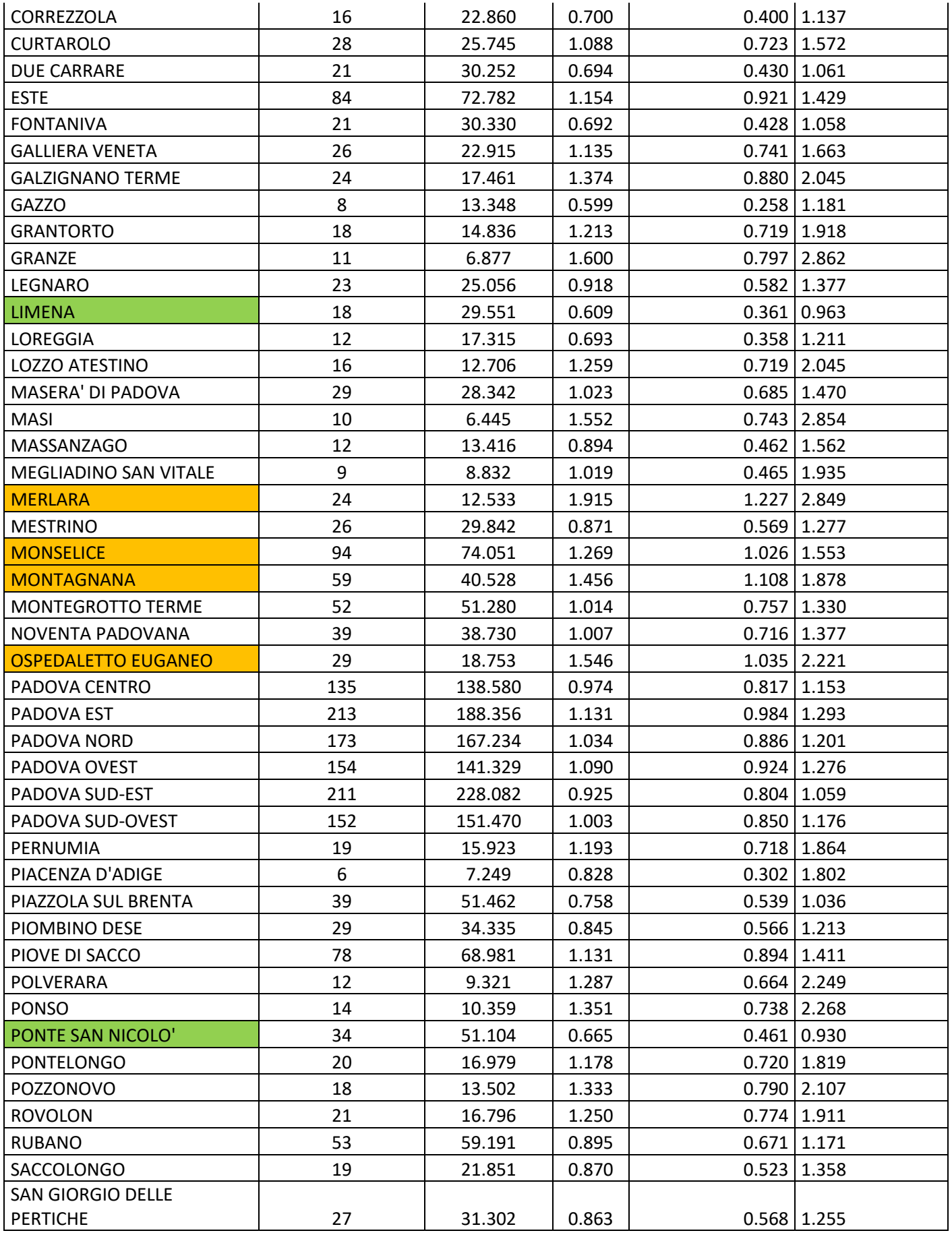

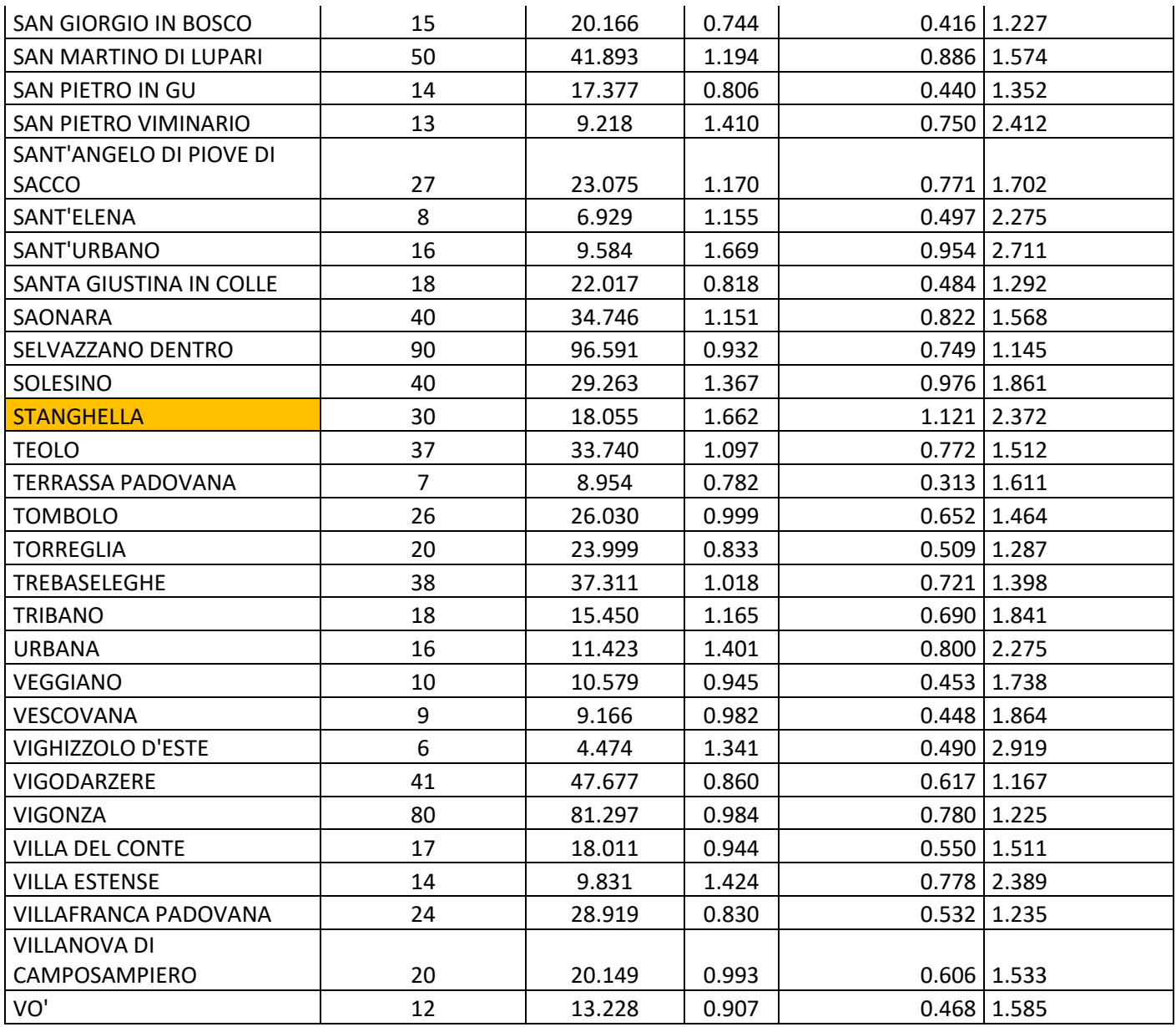

*Tabella A 6: SMR e relativi intervalli di confidenza al 95% aggiustati per età. Femmine. Triennio 2017-2019. Cause legate al sistema circolatorio. In arancione sono indicati i comuni con un eccesso di mortalità rispetto all'intero territorio e in verde quelli con un difetto di mortalità.*

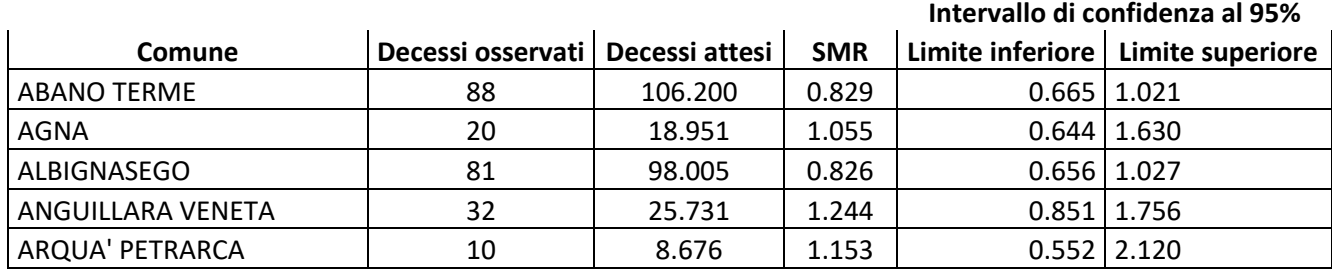

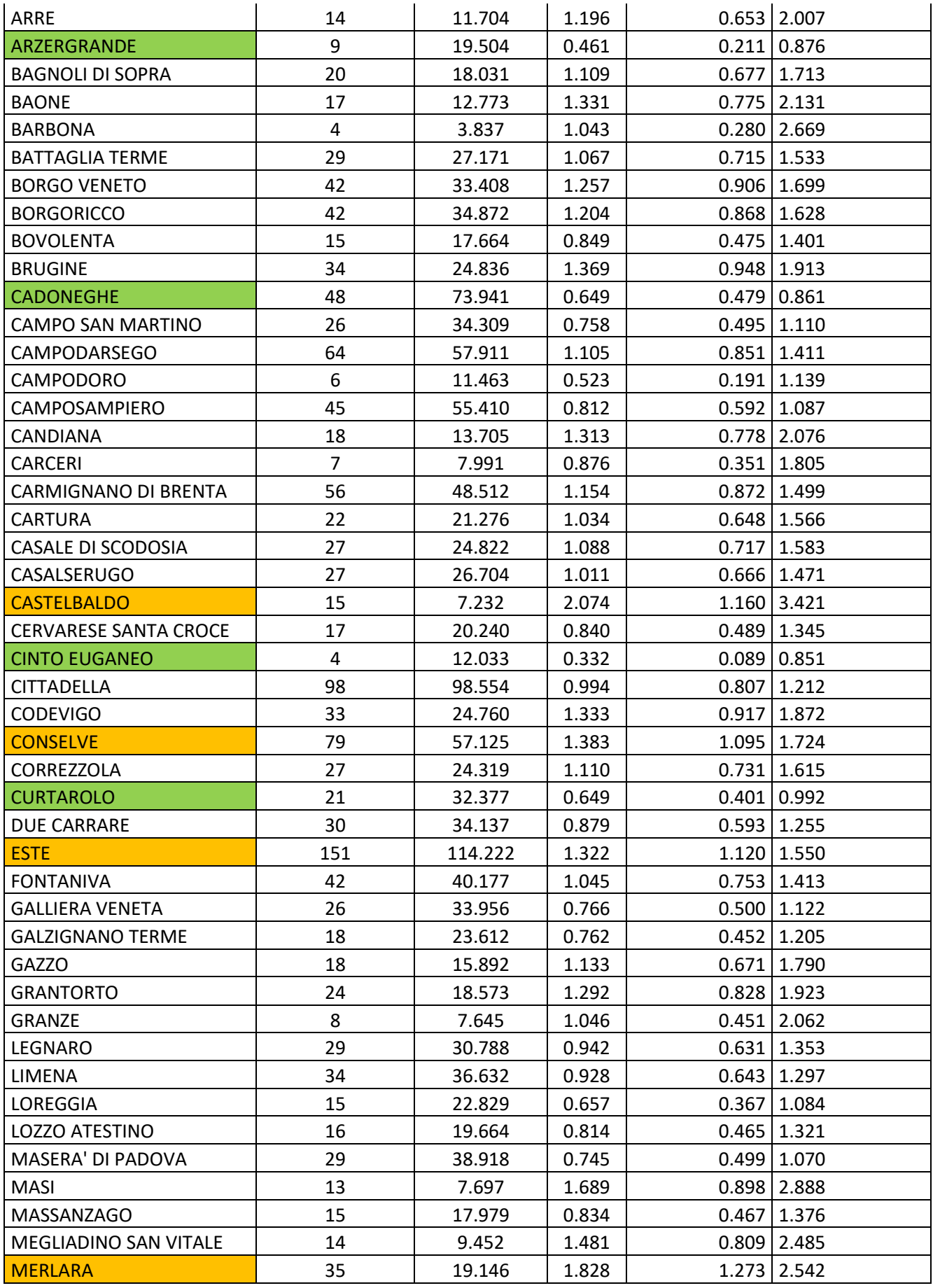

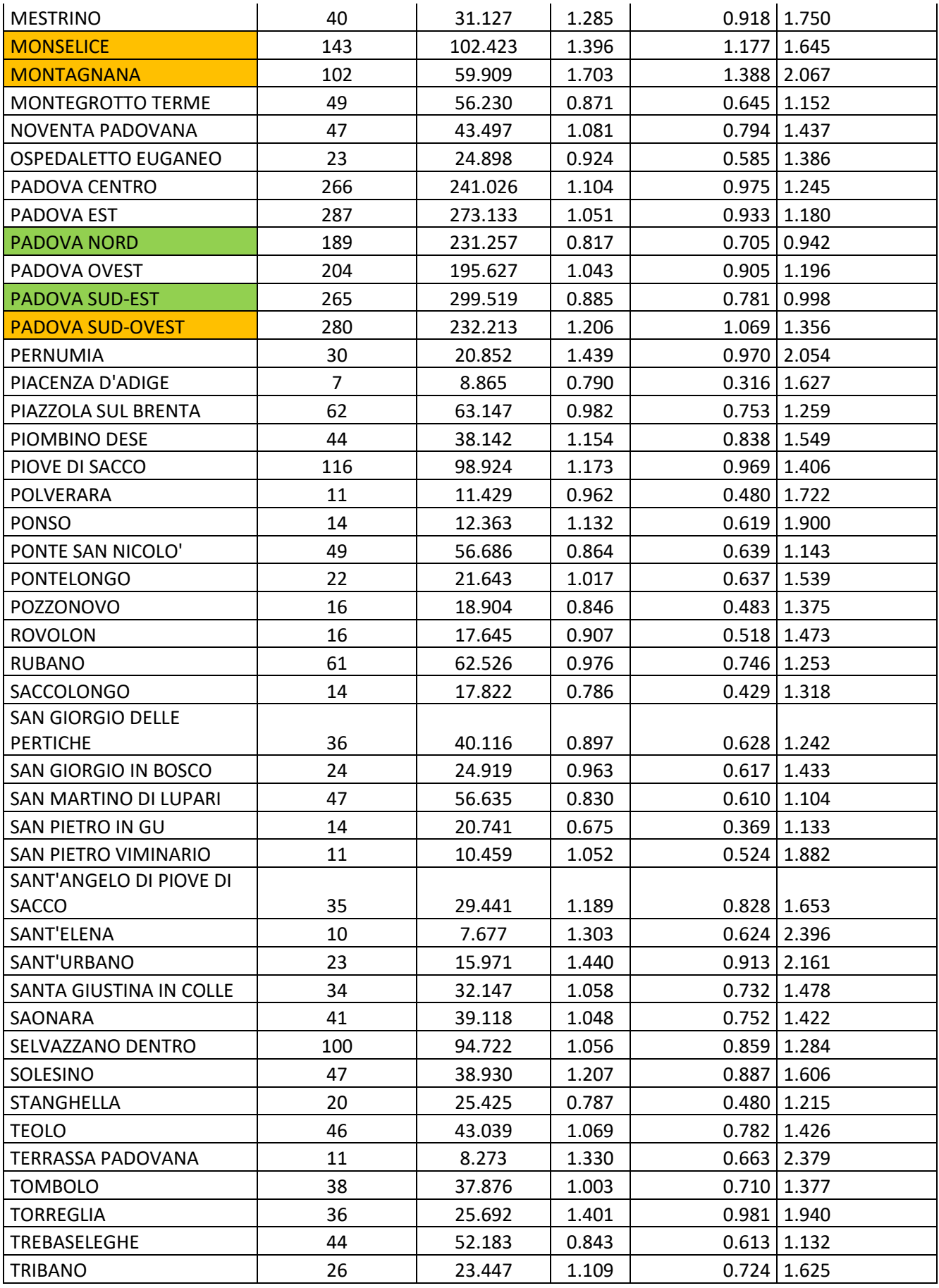

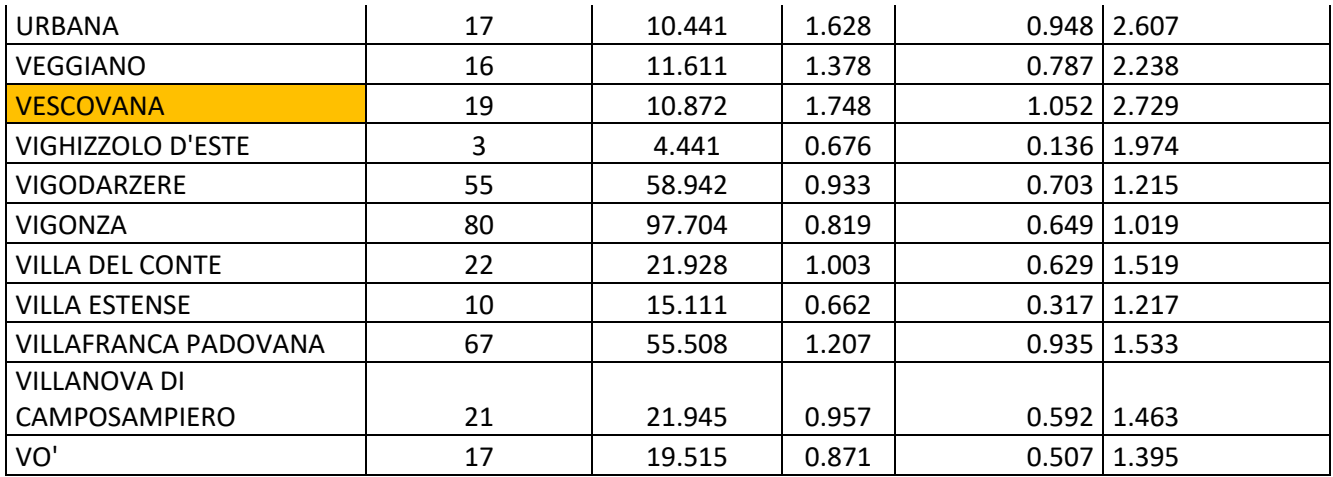

*Tabella A 7: SMR e relativi intervalli di confidenza al 95% aggiustati per età. Maschi. Triennio 2017-2019. Cause legate al sistema respiratorio. In arancione sono indicati i comuni con un eccesso di mortalità rispetto all'intero territorio e in verde quelli con un difetto di mortalità.*

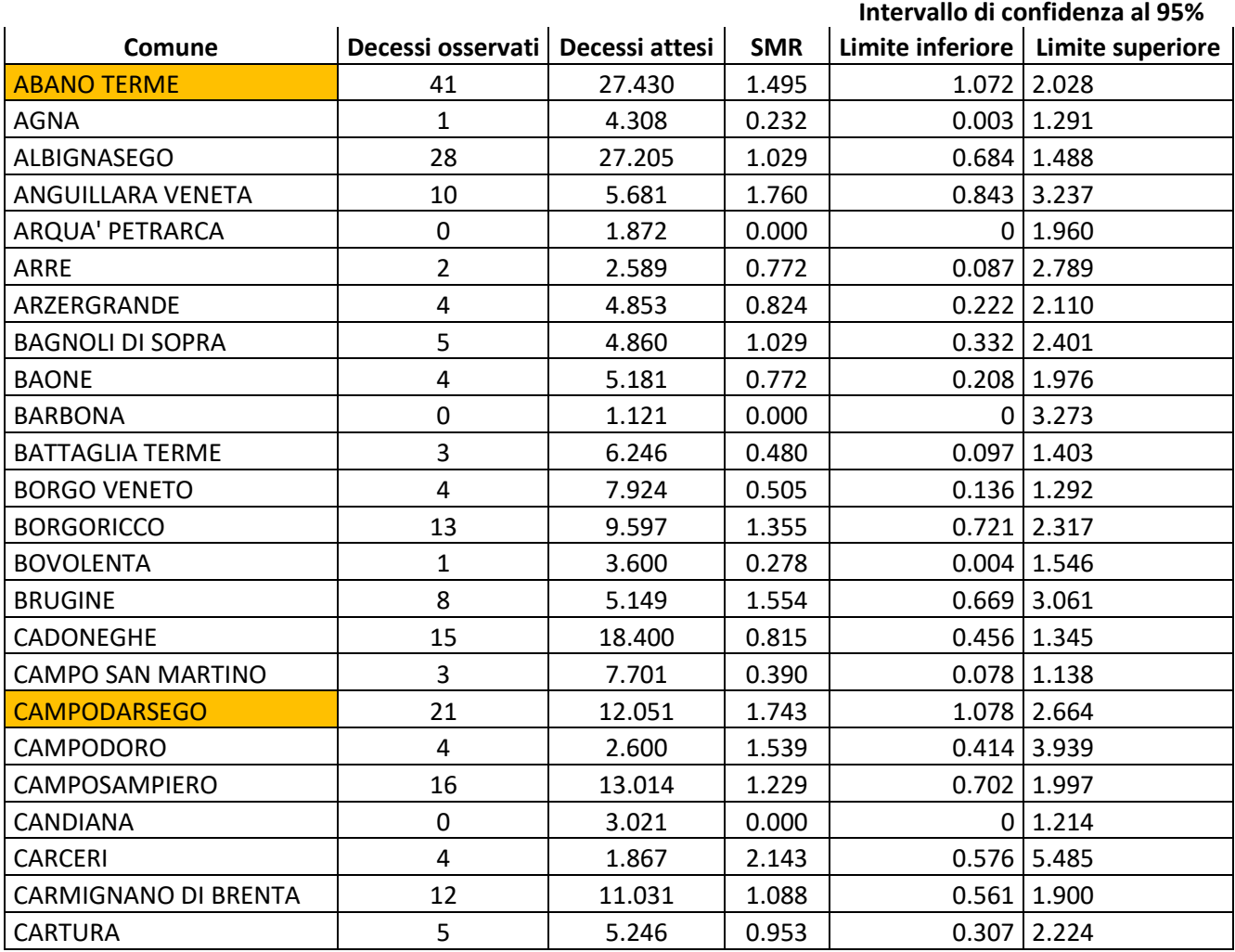

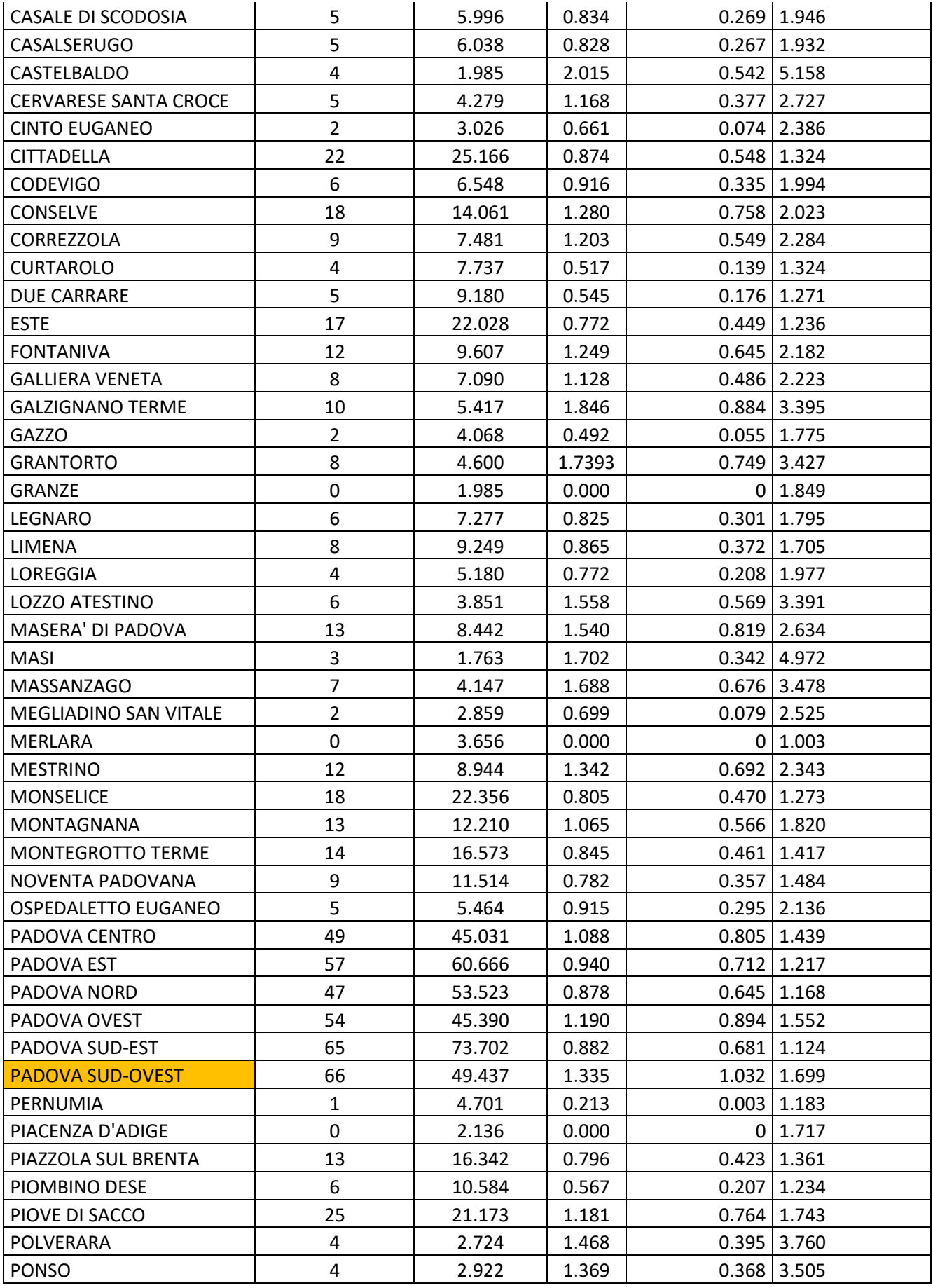

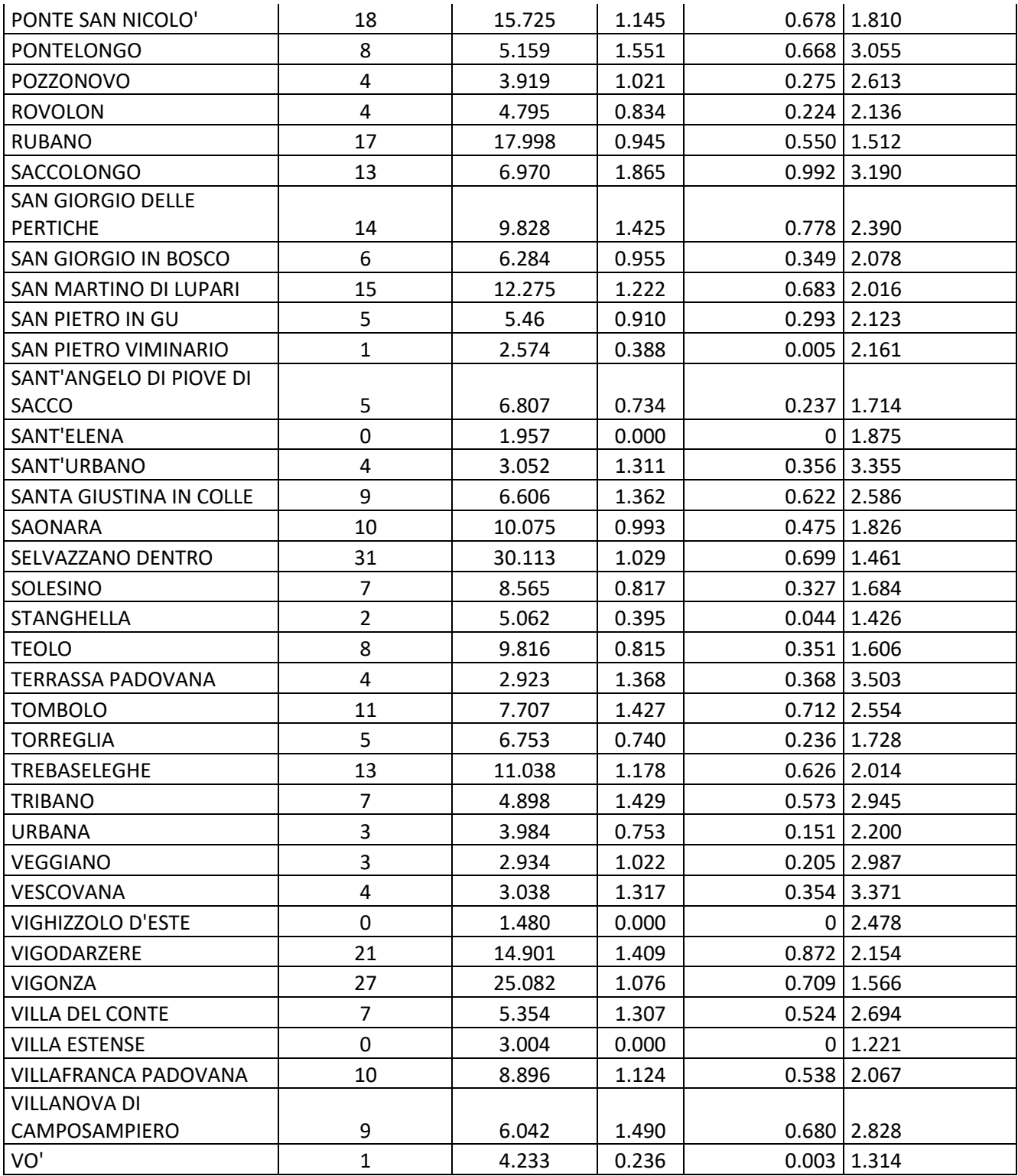

## *Tabella A 8: SMR e relativi intervalli di confidenza al 95% aggiustati per età. Femmine. Triennio 2017-2019. Cause legate al sistema respiratorio. In arancione sono indicati i comuni con un eccesso di mortalità rispetto all'intero territorio e in verde quelli con un difetto di mortalità.*

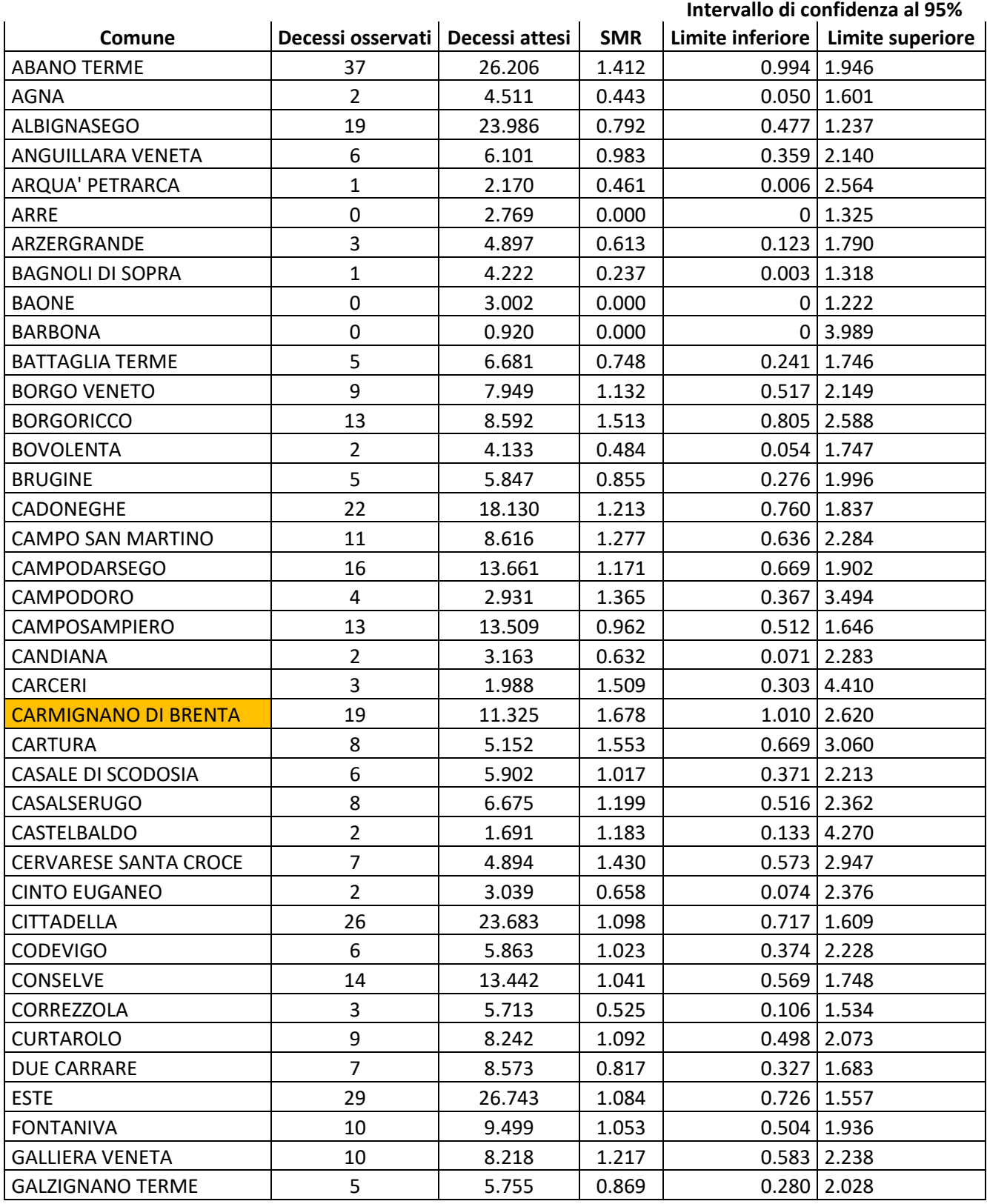

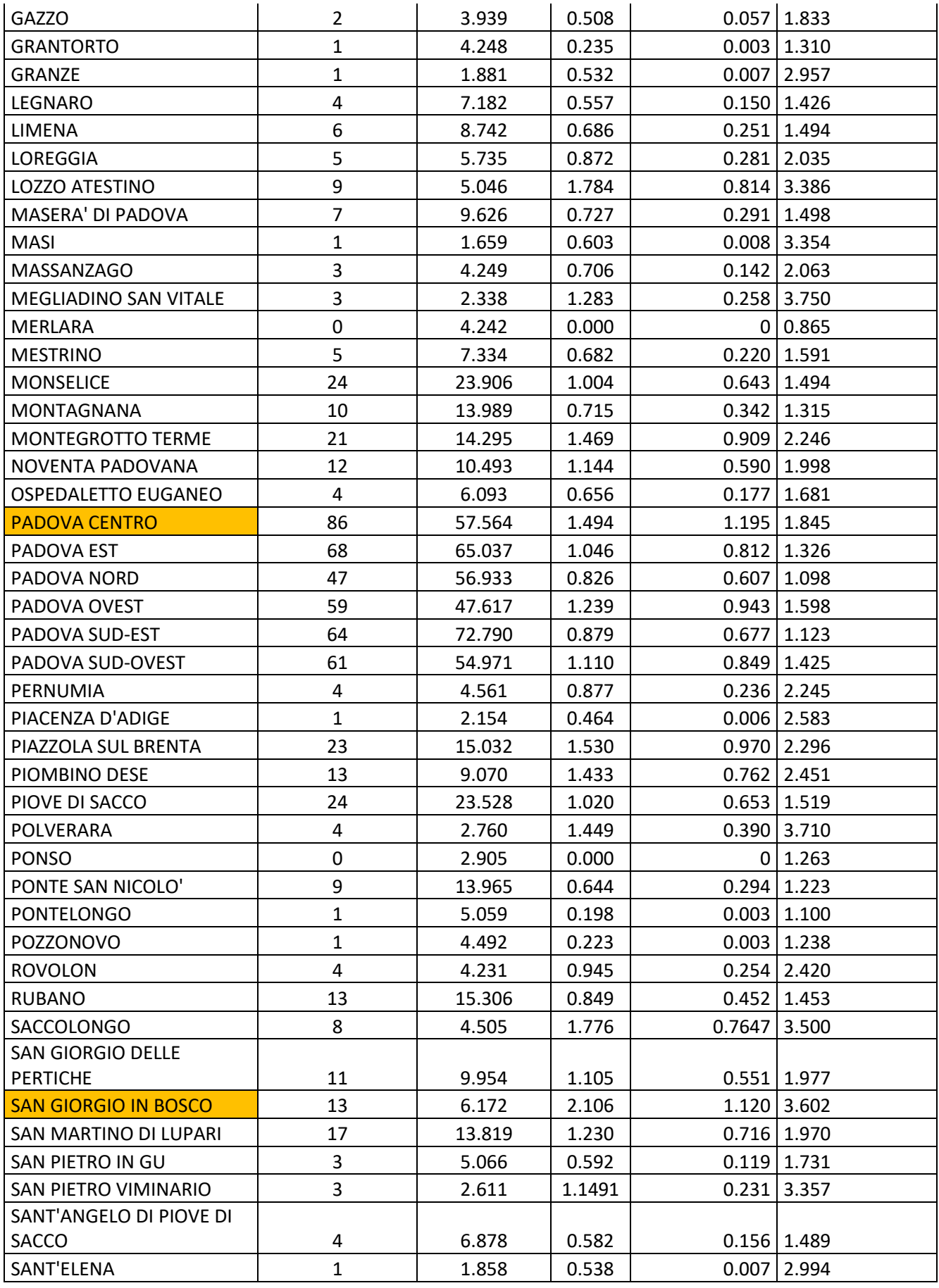

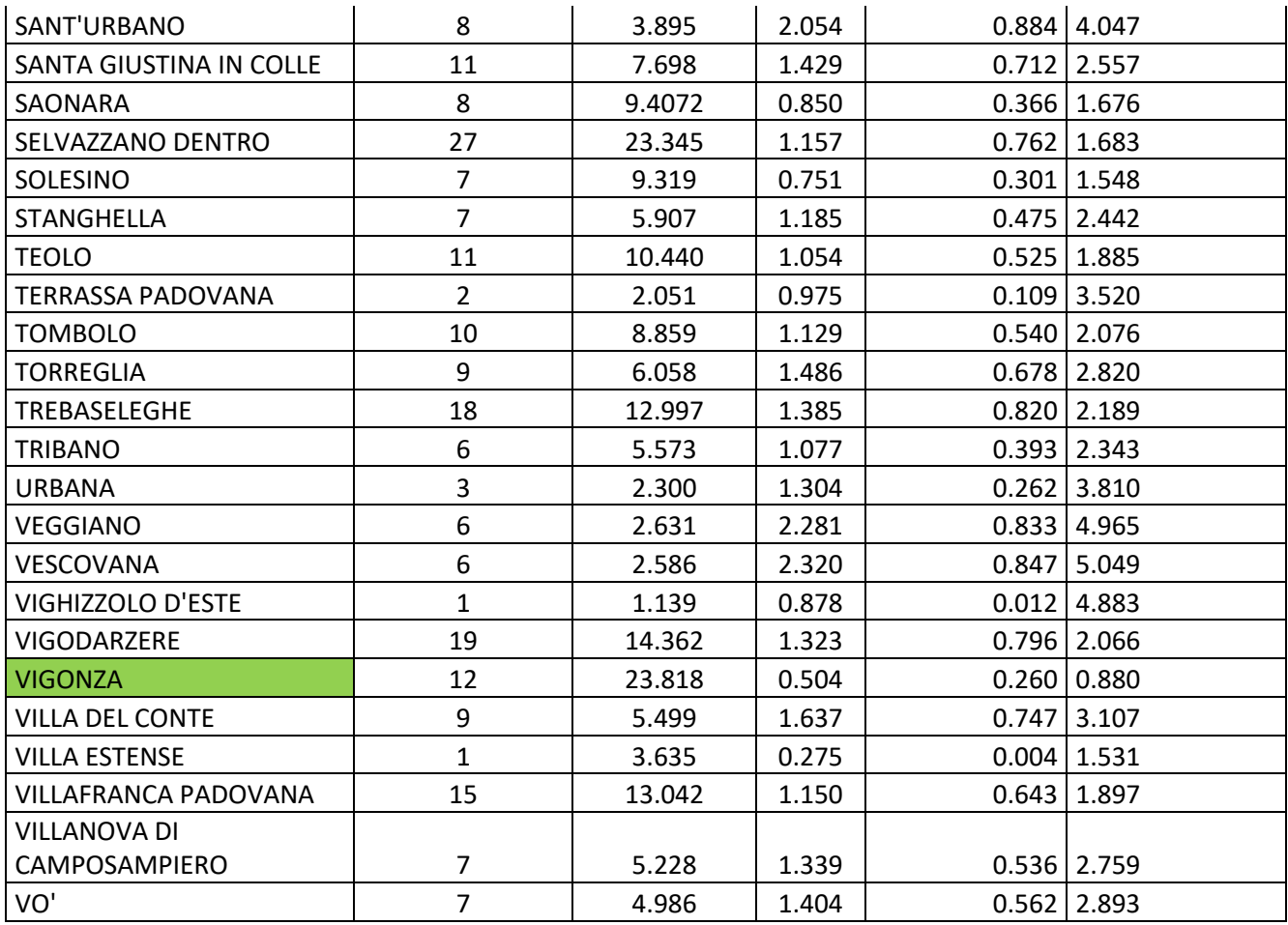

## *Tabella A 9: SMR e relativi intervalli di confidenza al 95% aggiustati per età. Maschi. Triennio 2017-2019. Tumori maligni. In arancione sono indicati i comuni con un eccesso di mortalità rispetto all'intero territorio e in verde quelli con un difetto di mortalità.*

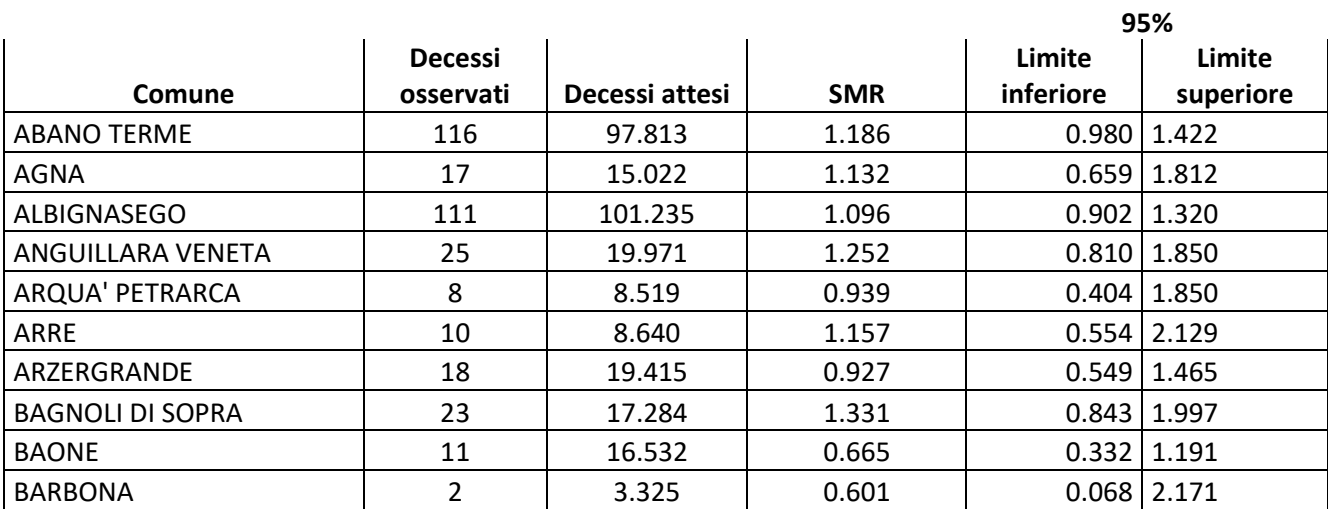

**Intervallo di confidenza al** 

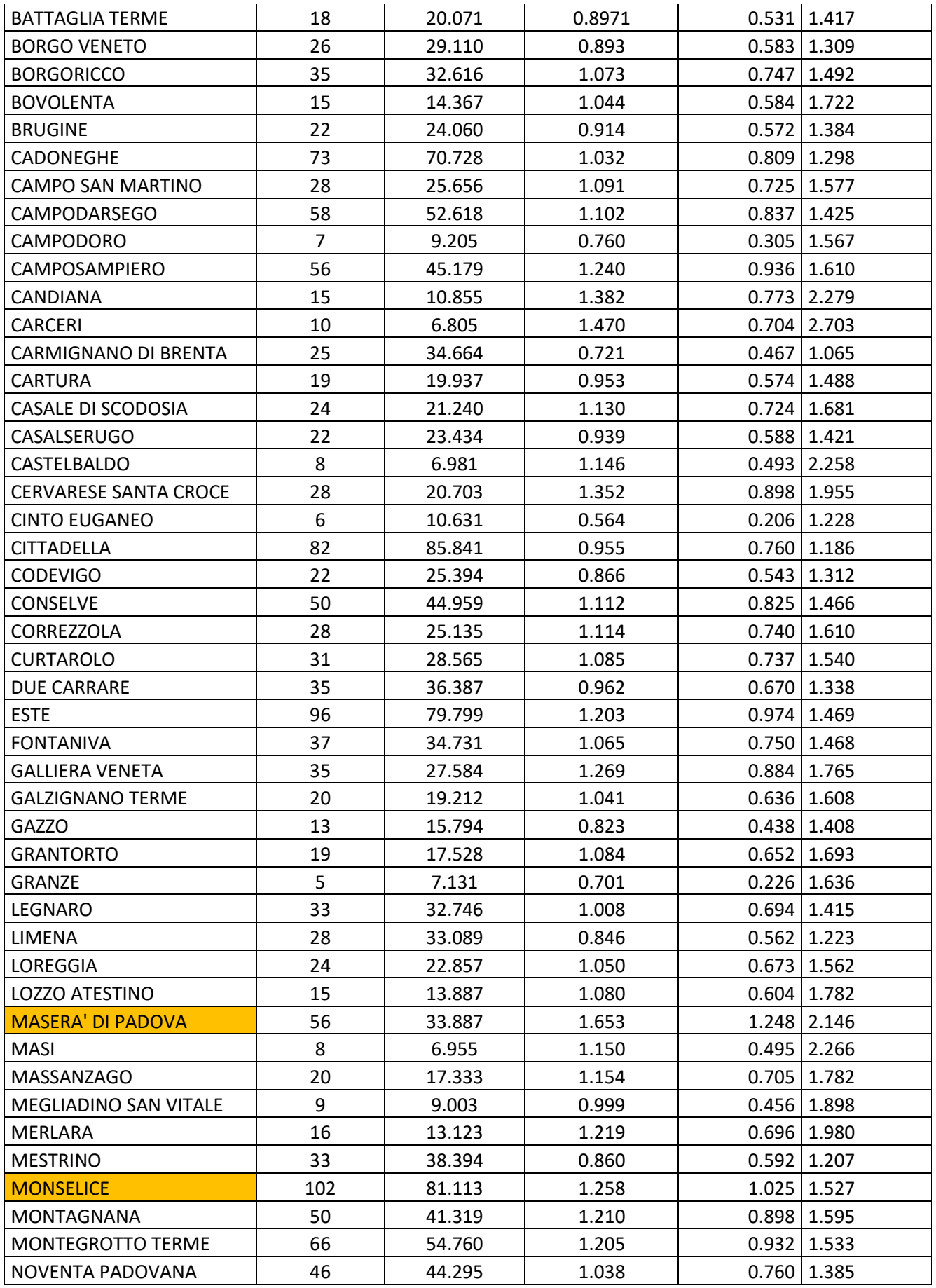

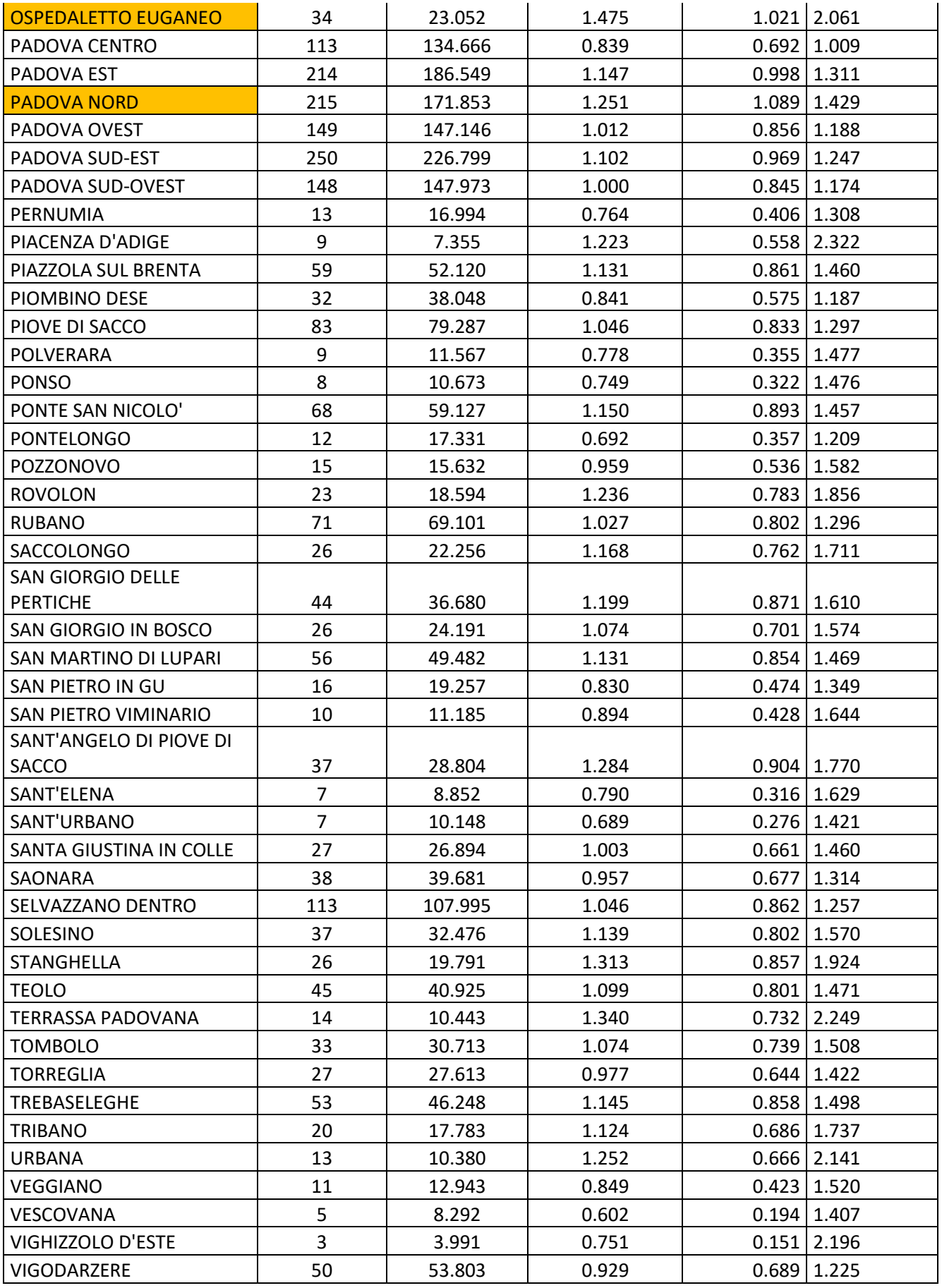

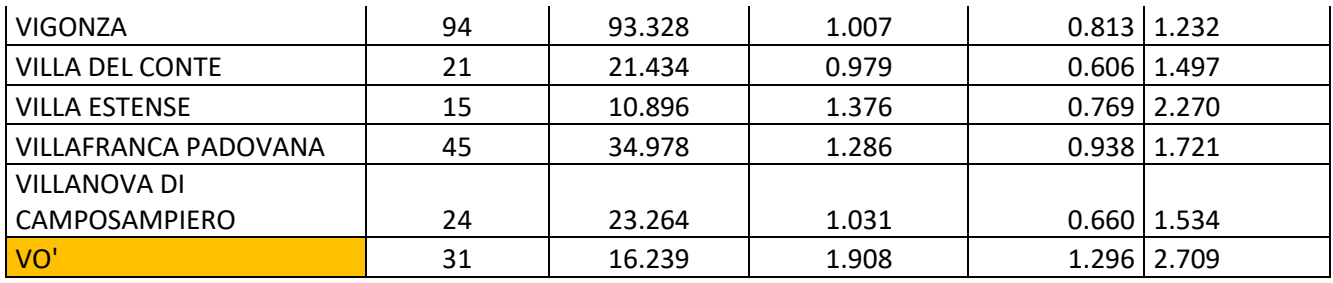

*Tabella A 10: SMR e relativi intervalli di confidenza al 95% aggiustati per età. Femmine. Triennio 2017-2019. Tumori maligni. In arancione sono indicati i comuni con un eccesso di mortalità rispetto all'intero territorio e in verde quelli con un difetto di mortalità.*

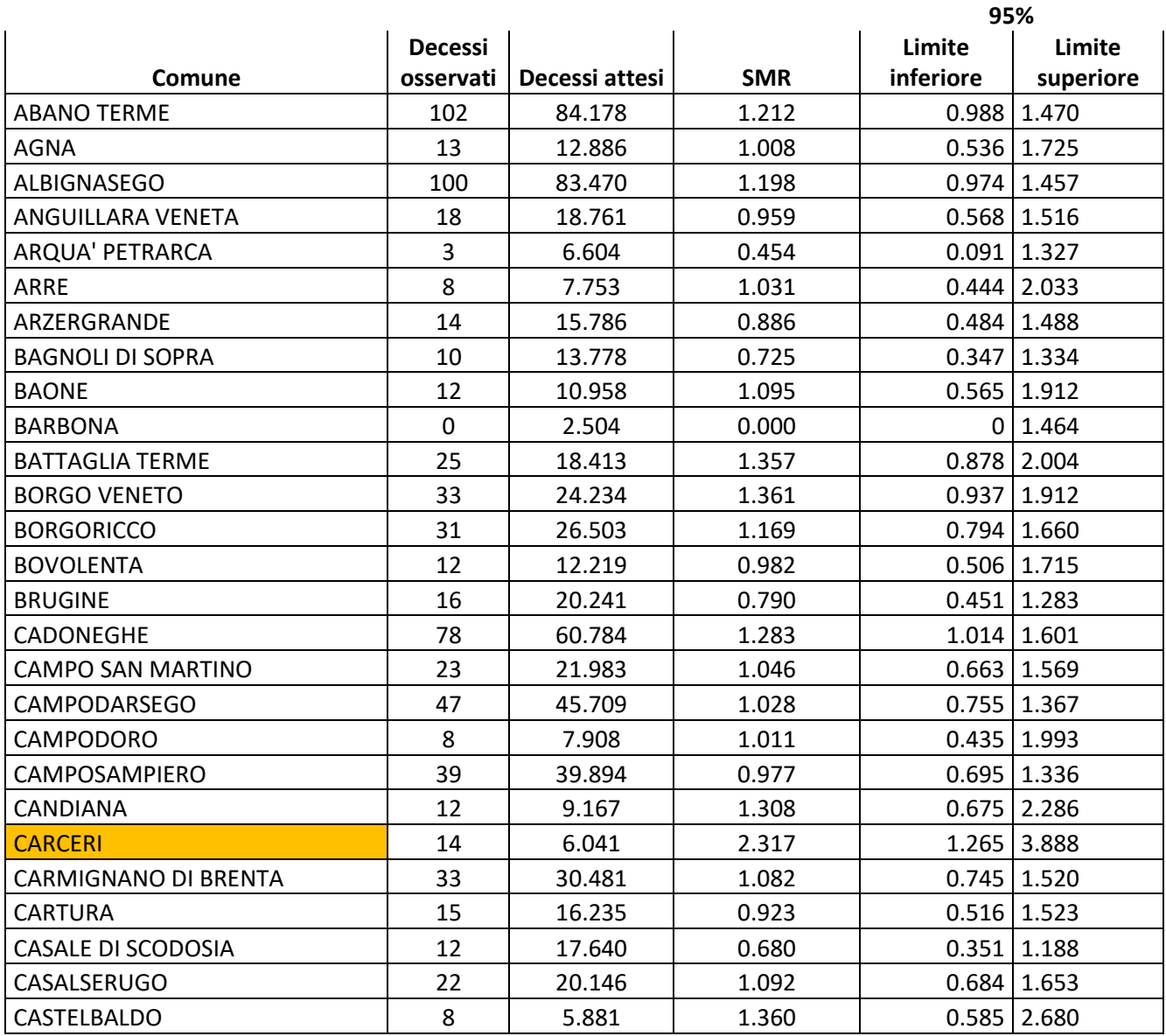

**Intervallo di confidenza al** 

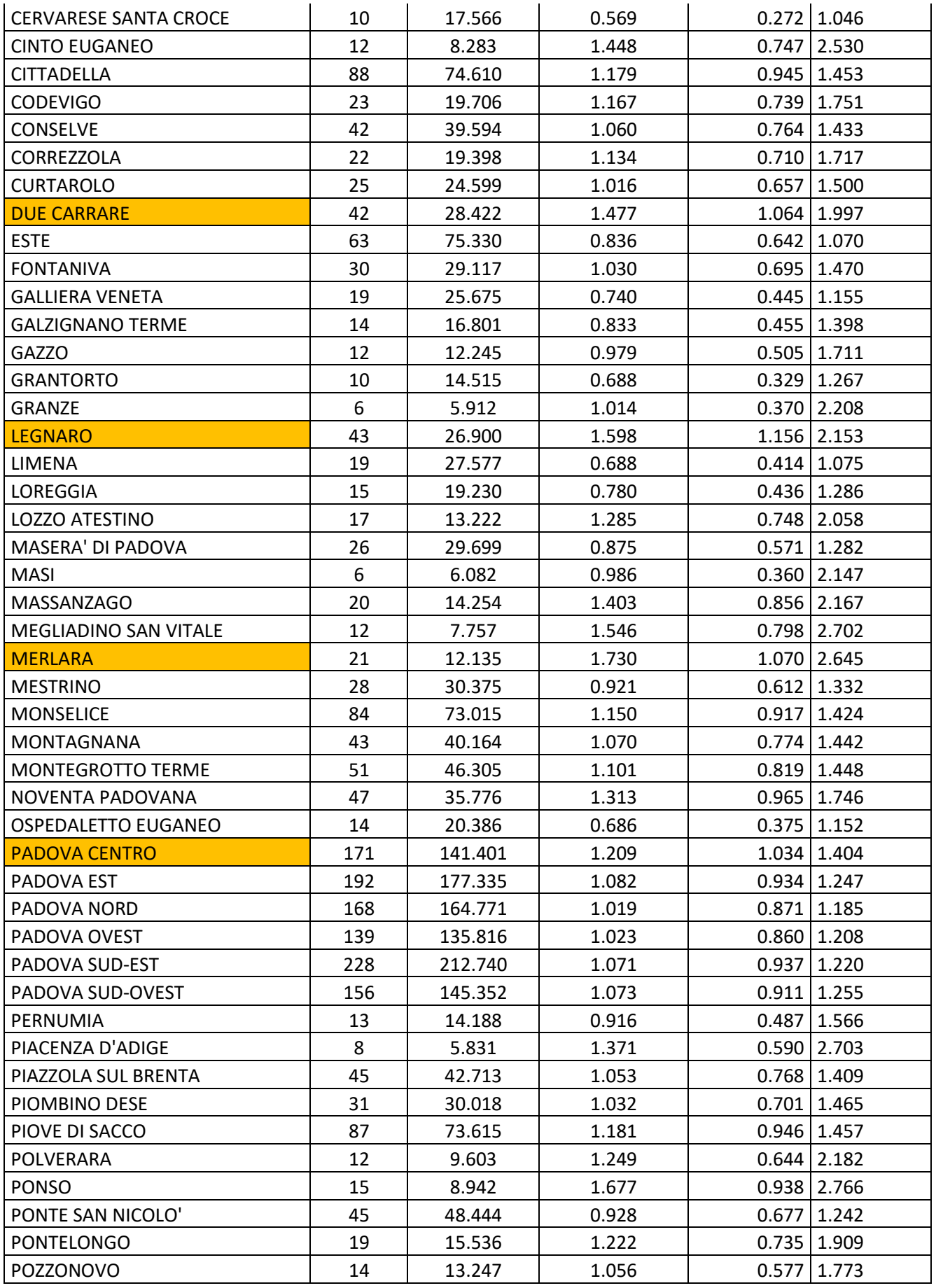

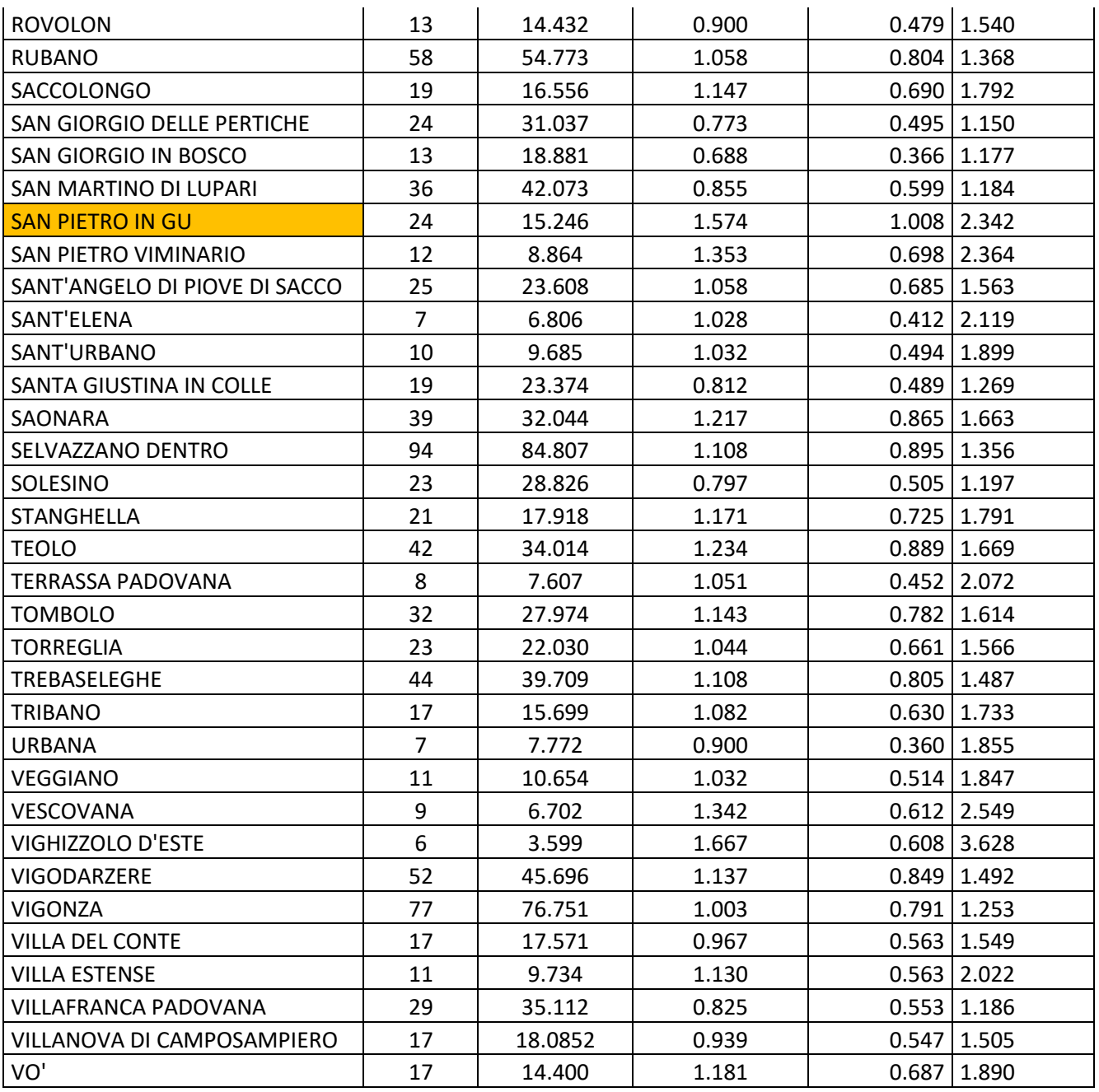

## **Bibliografia**

- [1] MINISTERO DELLA SANITÀ DIPARTIMENTO PER L'ORDINAMENTO SANITARIO, LA RICERCA E L'ORGANIZZAZIONE DEL MINISTER. CLASSIFICAZIONE STATISTICA INTERNAZIONALE DELLE MALATTIE E DEI PROBLEMI SANITARI CORRELATI (Decima Rev, Vol. 1). ISTITUTO POLIGRAFICO E ZECCA DELLO STATO LIBRERIA DELLO STATO.
- [2] ULSS6 Euganea. (2022). L'Azienda Ulss 6 Euganea. 14/11/2022. https://www.aulss6.veneto.it/Azienda
- [3] Rosano, A., Pacelli, B., Zengarini, N., Costa, G., Cislaghi, C., & Caranci, N. (2020). Update and review of the 2011 italian deprivation index calculated at the census section level. Epidemiologia e Prevenzione, 44(2–3), 162–170. https://doi.org/10.19191/EP20.2-3.P162.039
- [4] Quotazioni immobiliari nella provincia di Padova. (n.d.). Retrieved October 27, 2022, from https://www.immobiliare.it/mercatoimmobiliare/veneto/padova-provincia/
- [5] Moraga, P. (2018). Small area disease risk estimation and visualization using R. R Journal, 10(1), 495–506. https://doi.org/10.32614/rj-2018-036
- [6] R Core Team (2022). R: A language and environment for statistical computing. R Foundation for Statistical Computing, Vienna, Austria. https://www.R-project.org/.
- [7] QGIS.org, 2022. QGIS Geographic Information System. QGIS Association. [http://www.qgis.org](http://www.qgis.org/)
- [8] Fedeli, U., Schievano, E., Avossa, F., Baruffa, T., Rampado, A., Lucia, A., Veronese, M., Gennaro, N., Pellizzari, M., Pinato, E., Ferroni, E., Basso, C., Tiozzo Netti, S., Cestari, L., De Paoli, A., Dotto, M., Pierobon, S., Casotto, V., Costa, M., … Luigi Gaudenzio, P. (2016). La mortalità nella Regione del Veneto. http://www.ser-veneto.it
- [9] FAY, M. P., & FEUER, E. J. (1997). Confidence Intervals for Directly Standardized Rates: a Method Based on the Gamma Distribution.

Statistics in Medicine, 16(7), 791–801. https://doi.org/10.1002/(sici)1097- 0258(19970415)16:7<791::aid-sim500>3.3.co;2-r

- [10] Itskovich, I., & Roudebush, B. (2010). Using re-sampling methods in mortality studies. PLoS ONE, 5(8). https://doi.org/10.1371/journal.pone.0012340
- [11] Besag, J. (1974). Spatial interaction and the statistical analysis of lattice systems. Journal of the Royal Statistical Society: Series B (Methodological), 36(2), 192-225.
- [12] Besag, J., York, J. & Mollié, A. (1991). Bayesian image restoration, with two applications in spatial statistics. Ann Inst Stat Math 43, 1-20. https://doi.org/10.1007/BF00116466
- [13] Schündeln, M., Lange, T., Knoll, M., Spix, C., Brenner, H., Bozorgmehr, K. & Stock, C. (2021). Statistical methods for spatial cluster detection in childhood cancer incidence: A simulation study. Cancer Epidemiology. Volume 70. https://doi.org/10.1016/j.canep.2020.101873.
- [14] Morales-Otero M, Núñez-Antón V (2021). Comparing Bayesian Spatial Conditional Overdispersion and the Besag–York–Mollié Models: Application to Infant Mortality Rates. Mathematics. 9(3):282. https://doi.org/10.3390/math9030282
- [15] Quick, H., Song, G., Tabb, L. (2021). Evaluating the informativeness of the Besag-York-Mollié CAR model. Spatial and Spatio-temporal Epidemiology. Volume 37. https://doi.org/10.1016/j.sste.2021.100420.
- [16] Rue, H., & Martino, S. (2009). Approximate Bayesian inference for latent Gaussian models by using integrated nested Laplace approximations. 319–392.
- [17] Rue, H., Martino, S., & Chopin, N. (2009). Approximate Bayesian inference for latent Gaussian models by using integrated nested Laplace approximations. Journal of the royal statistical society: Series b (statistical methodology), 71(2), 319-392.
- [18] Bakka, H., Rue, H., Fuglstad, G. A., Riebler, A., Bolin, D., Illian, J., ... & Lindgren, F. (2018). Spatial modeling with R‐INLA: A review.Wiley

Interdisciplinary Reviews: Computational Statistics, 10(6), e1443.

- [19] Rue, H., Riebler, A., Sørbye, S. H., Illian, J. B., Simpson, D. P., & Lindgren, F. K. (2017). Bayesian computing with INLA: a review. Annual Review of Statistics and Its Application, 4, 395-421.
- [20] Martins, T. G., Simpson, D., Lindgren, F., & Rue, H. (2013). Bayesian computing with INLA: new features. Computational Statistics & Data Analysis, 67, 68-83.
- [21] McCullagh, P., Nelder, JA. (1989). Generalized Linear Models. 2nd edition. Chapman and Hall, London.
- [22] Naus, JL. (1965) Clustering of random points in two dimensions. Biometrika 52(1-2):263–266. https://doi.org/10.1093/biomet/52.1-2.263
- [23] Kulldorff, M. (1999) Spatial scan statistics: models, calculations, and applications. In: Scan statistics and applications. Springer, Boston, p 303–322. https://doi.org/10.1007/978-1-4612-1578-3 14
- [24] Gómez-Rubio, V., Moraga, P., Molitor, J., & Rowlingson, B. (2019). DClusterm: Model-based detection of disease clusters. Journal of Statistical Software, 90. https://doi.org/10.18637/jss.v090.i14
- [25] ISPRA Istituto Superiore per la Protezione e la Ricerca Ambientale. (2015). Inventario degli stabilimenti a rischio di incidenti rilevanti connessi con sostanze pericolose. 26/06/2015. https://www.rischioindustriale.isprambiente.gov.it/seveso-query-105/inventario\_listatolist.php?cmd=search&t=inventario\_listato&z \_IstRegione=%3D&x\_IstRegione=05&z\_IstProvincia=%3D&x\_IstPr ovincia=028&z\_IstComune=%3D&x\_IstComune=&psearch=&psear chtype=
- [26] ARPA VENETO REGIONE VENETO (aprile 2021). INEMAR VENETO 2017 - Inventario Regionale delle Emissioni in Atmosfera in Regione Veneto, edizione 2017. ARPA Veneto – Dipartimento Regionale Qualità dell'Ambiente - Unità Organizzativa Qualità dell'Aria, Regione del Veneto – Area Tutela e Sicurezza del Territorio, Direzione Ambiente - UO Tutela dell'Atmosfera.